## **UNIVERSIDADE FEDERAL DE SÃO CARLOS**  CENTRO DE CIÊNCIAS EXATAS E DE TECNOLOGIA **PROGRAMA DE PÓS-GRADUAÇÃO EM CONSTRUÇÃO CIVIL**

## **"CÁLCULO E DETALHAMENTO PRÁTICO DE PILARES PARA EDIFICAÇÕES DE PEQUENO E MÉDIO PORTE"**

**LUCAS RODRIGO MIRANDA** 

**SÃO CARLOS 2008**

# **Livros Grátis**

http://www.livrosgratis.com.br

Milhares de livros grátis para download.

## **UNIVERSIDADE FEDERAL DE SÃO CARLOS**  CENTRO DE CIÊNCIAS EXATAS E DE TECNOLOGIA **PROGRAMA DE PÓS-GRADUAÇÃO EM CONSTRUÇÃO CIVIL**

## **"CÁLCULO E DETALHAMENTO PRÁTICO DE PILARES PARA EDIFICAÇÕES DE PEQUENO E MÉDIO PORTE"**

### **LUCAS RODRIGO MIRANDA**

Dissertação apresentada ao Programa de Pós Graduação em Construção Civil da Universidade Federal de São Carlos, como parte dos requisitos para a obtenção do título de Mestre em Construção Civil

**Área de Concentração:** Sistemas Construtivos de Edificações

**Orientador:** Prof. Dr. Roberto Chust Carvalho

**SÃO CARLOS 2008**

#### **Ficha catalográfica elaborada pelo DePT da Biblioteca Comunitária da UFSCar**

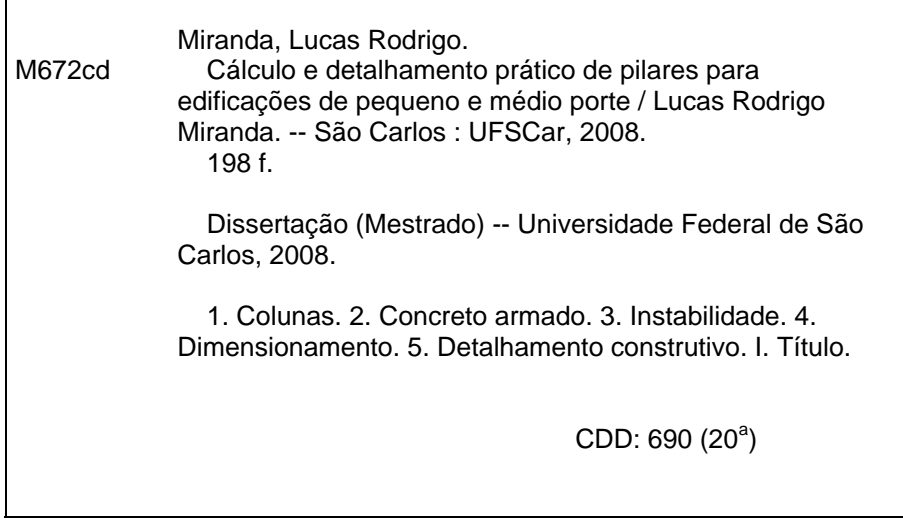

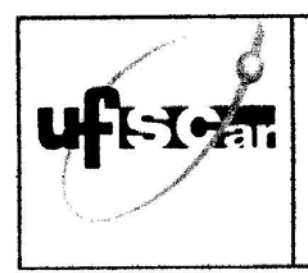

### UNIVERSIDADE FEDERAL DE SÃO CARLOS

Centro de Ciências Exatas e de Tecnologia Departamento de Engenharia Civil Programa de Pós-Graduação em Construção Civil Via Washington Luís, Km 235 - CEP: 13.565-905 - São Carlos/SP/Brasil Fone(16) 3351-8262- Ramal: 232 - Fax (16) 3351-8259 Email: ppgciv@power.ufscar.br Site: www.ppgciv.ufscar.br

## "CÁLCULO E DETALHAMENTO PRÁTICO DE PILARES PARA EDIFICAÇÕES DE PEQUENO E MÉDIO PORTE"

### **LUCAS RODRIGO MIRANDA**

Dissertação de Mestrado defendida e aprovada em 12 de agosto de 2008

Banca Examinadora constituída pelos membros:

Prof. Dr. Roberto Chust Carvalho Departamento de Engenharia Civil/PPGCIV/UFSCar **Orientador** 

Profa. Dra. Maria Cecília Amorim Teixeira da Silva Faculdade de Engenharia Civil, Arquitetura e Urbanismo / PPGEC/UNICAMP **Examinadora Externa** 

Prof. Dr. Libânio Miranda Pinheiro Escola de Engenharia de São Carlos Pós Graduação de Estruturas / USP **Examinador Externo** 

*Este trabalho é dedicado a minha mãe Lucila, a minha irmã Vanessa, ao meu pai (em memória), aos meus amigos Flávio, Luis Fernando, Luiz Ângelo e Jáziel e ao meu e Roberto Chust pelo seu incentivo e dedicação.* 

### **AGRADECIMENTOS**

*O homem tem a maior das armas contra a tirania, a ignorância e os preconceitos que é o conhecimento. A busca de conhecimento sempre nos torna mais próximo de Deus, sempre nos torna virtuosos e prudentes. Agradeço primeiramente e principalmente a Deus que é o Grande Arquiteto, por esta oportunidade de obter esses conhecimentos e me propiciar a luz de sua sabedoria.* 

*A minha mãe, minha progenitora que sempre me ensinou o caminho mais simples e menos pedregoso, mas na minha plena ignorância sempre tive dificuldade de segui-la, mas ela sempre teve a paciência de esperar-me. Hoje posso afirmar que sem a sua ajuda e perseverança jamais estaria aqui.* 

*A minha irmã, que ainda me recordo de seu primeiro dia entre nós, mesmo com nossas diferenças: somos tão iguais. Você sempre esteve ao meu lado me orientando e me ajudando em buscar esses conhecimentos.* 

*Aos meus amigos que sempre me incentivaram, Luis Fernando, Luiz Ângelo e Jaziel, que esta amizade não dure apenas 15 anos, mas que seja eterna. Vocês são meus irmãos.* 

*Ao meu amigo Flávio que sempre me ajudou, incentivou e compreendeu os meus esforços.* 

*Ao prof. Carlos Bocchi que na minha graduação de engenharia, me incentivou e ensinou meus primeiros passos para realização dessa pesquisa.* 

*E, em especial, ao Prof. Roberto Chust que não foi apenas um professor, mas um grande orientador, por sua compreensão, dedicação e incentivo. Não aprendi somente o mundo dos cálculos, mas, como ser melhor como homem, cidadão e profissional.* 

## **RESUMO**

**MIRANDA, L. R.** (2006). *Cálculo e Detalhamento Prático de Pilares para Edificações de Pequeno e Médio Porte*. São Carlos, 2008. 198p. Dissertação de Mestrado – Centro de Ciências Exatas e de Tecnologia – Programa de Pós-Graduação em Construção Civil - Universidade Federal de São Carlos.

Mesmo nas edificações pequenas os pilares podem flambar. É sabido a dificuldade de projetar e detalhe este tipo de elemento. Portanto, este trabalho pretende fazer uma descrição e aplicação de processo simplificado de pré-dimensionamentos de pilares até a sua concepção. O procedimento para a análise da estabilidade de edifício dos parâmetros  $α$ e γz são aplicados a este tipo de estrutura. Também é detalhar e demonstrar como as forças do vento são importantes e as forças internas e como considerá-la na concepção dos pilares. O cálculo da força do vento é feito um programa livre obtiver na internet. Vários exemplos são feitos considerando-se uma característica do edifício modelo com uma, duas, três e quatro pavimentos e demonstrando a analise da estabilidade, o pré-dimensionamento e a concepção do pilar mostrando também os resultados finais. Todas as amostras são solucionadas, e isto em comparação com um programa profissional e mostrar que os resultados são muito próximos. Finalmente, vários comentários sobre projeto de pilares são feitos para que os engenheiros possam fazer um bom projeto sobre pilares para as edificações pequenas e médias.

*Palavras-chave:* pilares, concreto armado, instabilidade, dimensionamento, detalhamento.

## **ABSTRACT**

**MIRANDA, L. R.** (2006). *Calculation and Practical detailing of Column of Buildings for Small and Medium Port*. São Carlos, 2008. 198p. Dissertação de Mestrado – Centro de Ciências Exatas e de Tecnologia – Programa de Pós-Graduação em Construção Civil - Universidade Federal de São Carlos.

Even the small buildinging column may have a buckled. It's denoted the difficulty to design and detail this type of element. So this work intends make a description and application of a several simplified process of presizing and column's design. The stability building procedures of the parameters a e γz are analyzed are applied to this kind of structure. Also it's detailing how the wind forces are important in the internal forces and how to consider it in the column's design. The reinforced and the wind force are calculate by using a free program obtains at the internet. Several examples are made considering a characteristic building with one, two, tree and four pavements showing how to analize the stability, the presizing and column's design and showing too the final results. All this samples are solved and compared with a professional program and the it show that all results are too close. Finally a lot of commentary how to design the columns are made to aided engineers to make a good column's design for small and medium buildinging.

**Keywords:** Column, reinforced concrete, instability, design, reinforcement.

# **LISTA DE ILUSTRAÇÕES**

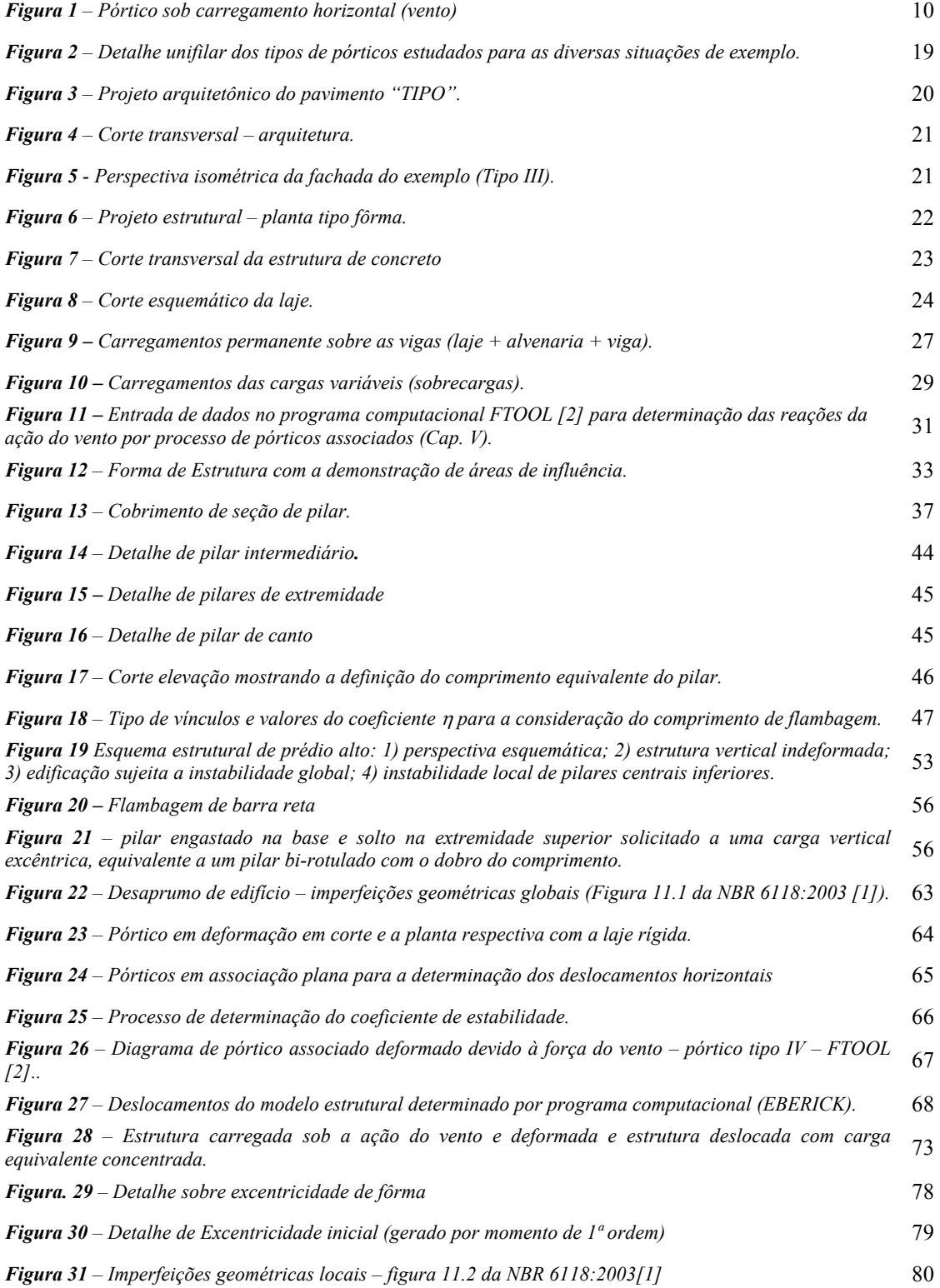

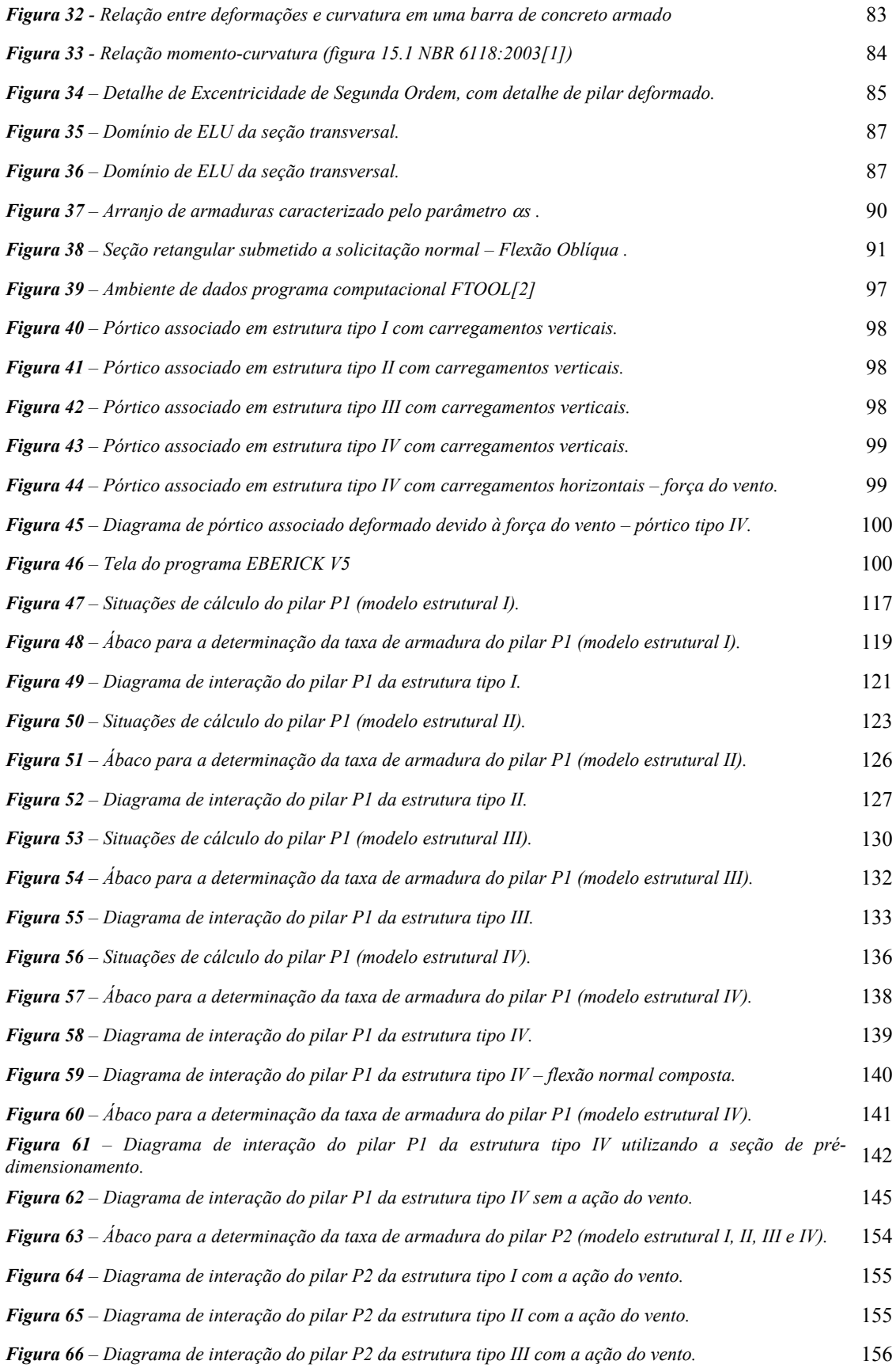

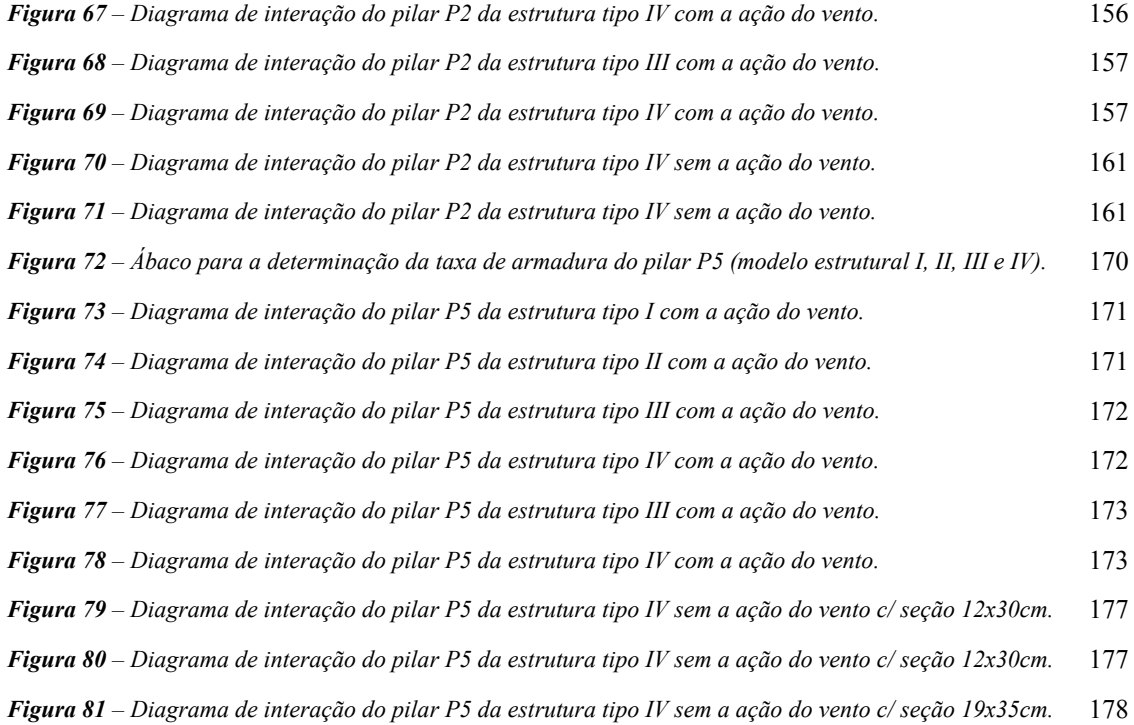

# **LISTA DE TABELAS**

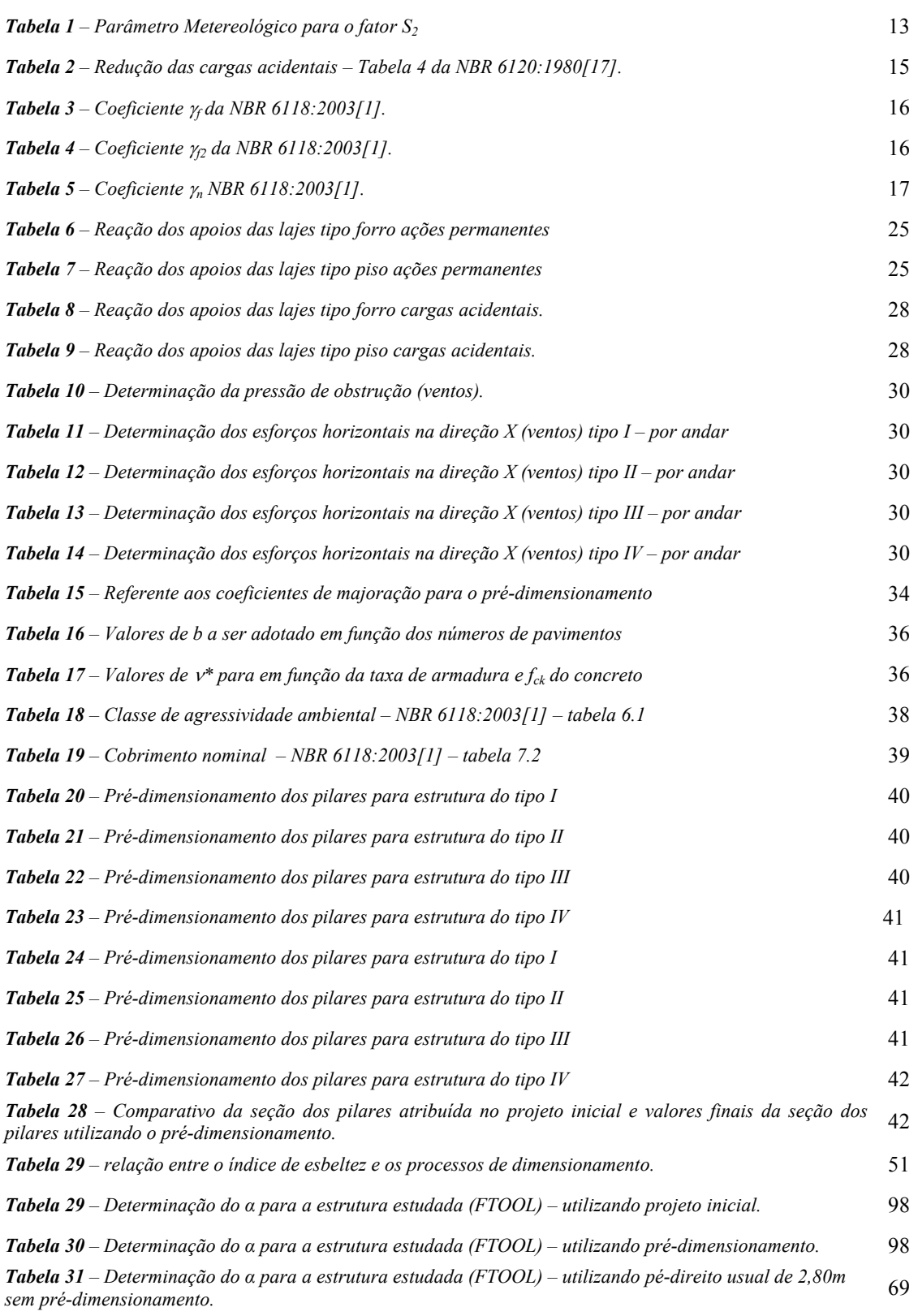

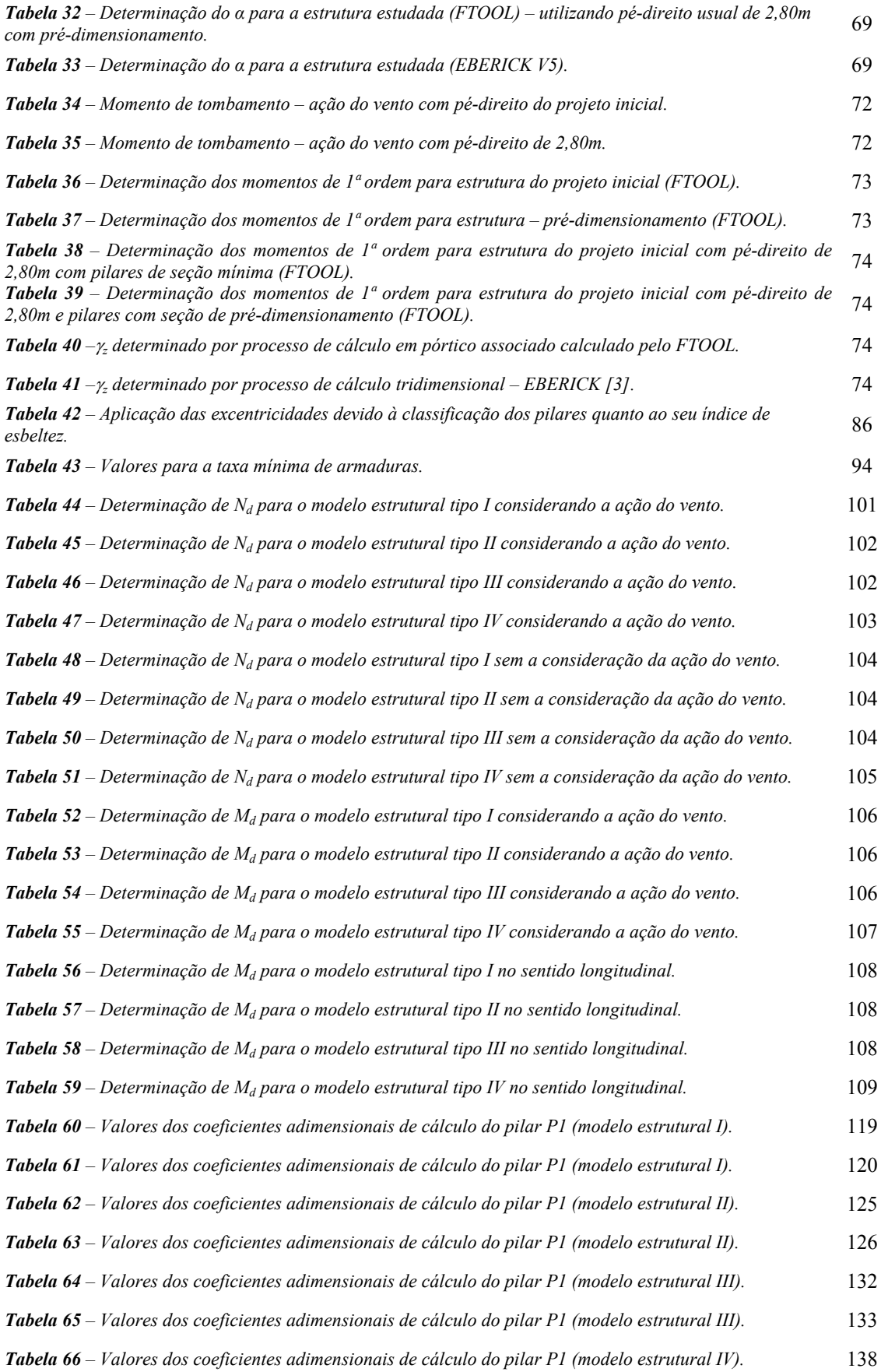

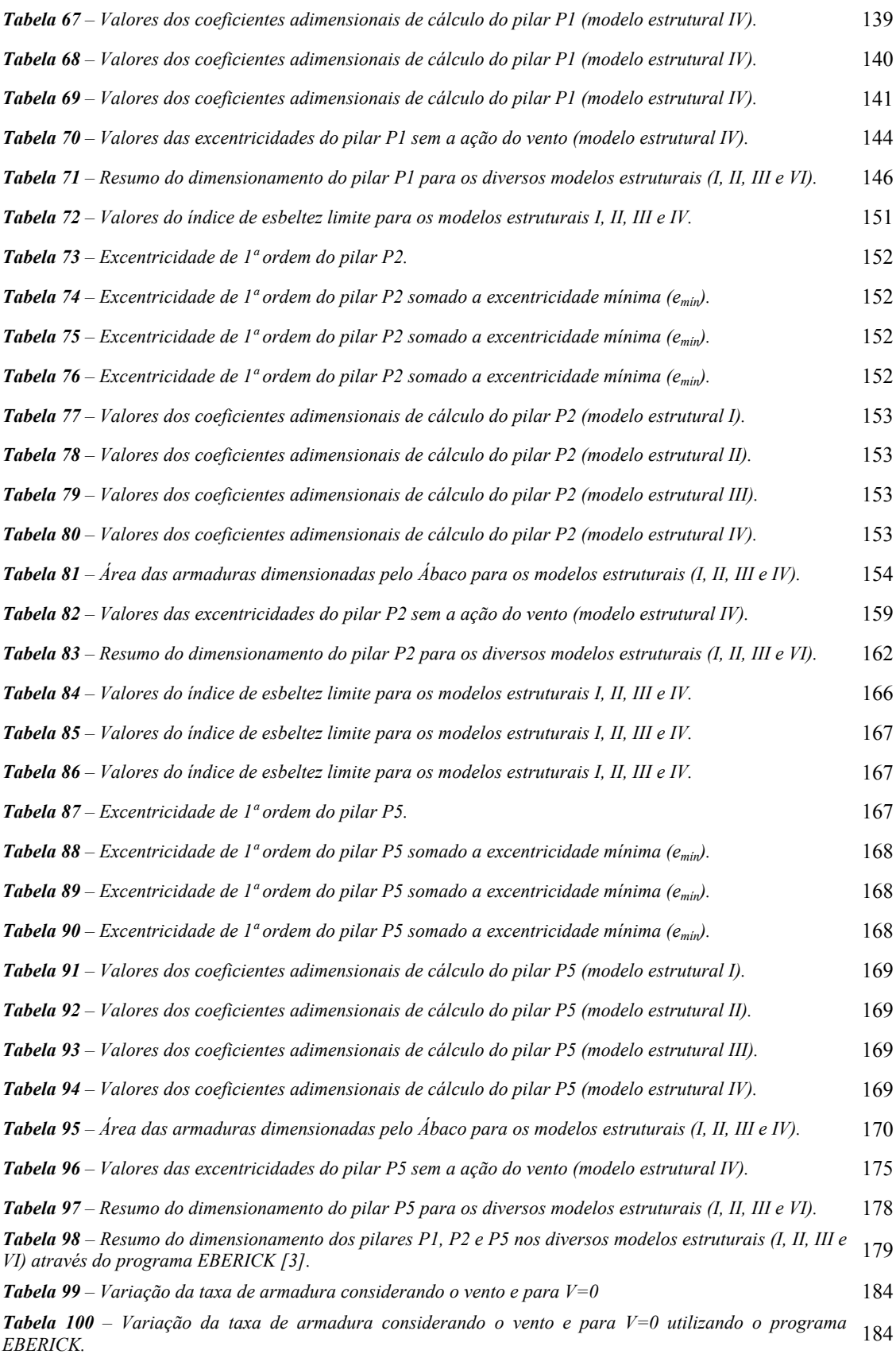

Ξ

# **LISTA DE GRÁFICOS**

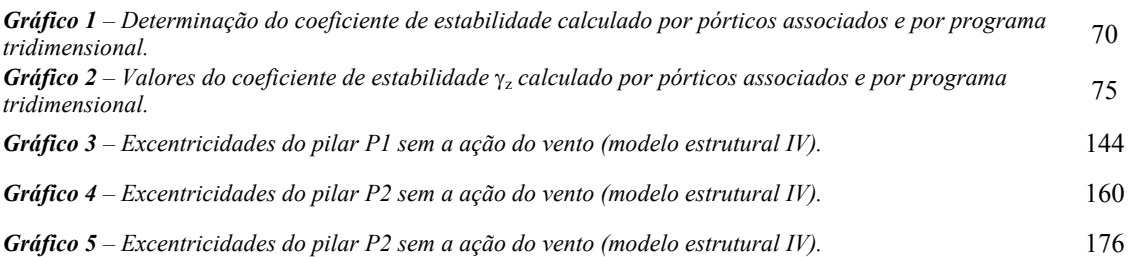

# **LISTA DE ABREVEATURAS**

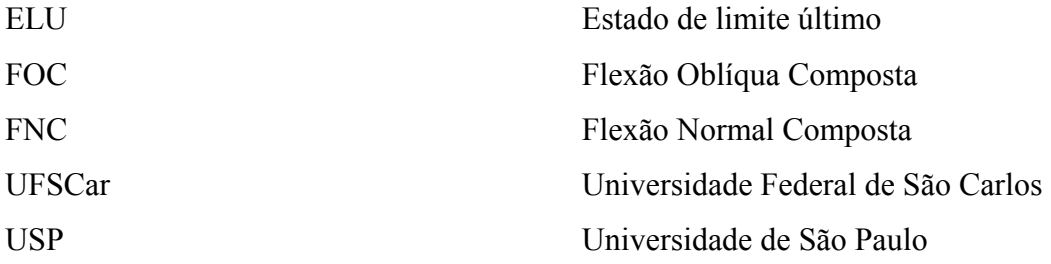

**A** - Área de aplicação do vento;

**A** – Seção transversal

 $A_c$  – área de concreto  $A_c$  = **bxh** 

**Ai** – Área de Influencia do pilar Pi

b – parâmetro de correção da classe de edificação (tabela 3.1)

**bad** – dimensão da base a ser adotada conforme tabela 16:

Ca - Coeficiente de arrasto;

**e1/h** – Excentricidade relativa de primeira ordem.

**ea** – Excentricidade acidental o desaprumo;

εc - deformação específica máxima do concreto

**Ec** - módulo de deformação longitudinal do concreto à compressão;

**Eci** – Módulo de elasticidade ou módulo de deformação tangente inicial do concreto, referindose sempre ao módulo cordal a 30% f<sub>c</sub>

**Es**- módulo de deformação longitudinal do aço;

**EscIc - Rigidez equivalente6** de todos os pilares colaborante na direção considerada ou um **EscIc** de pilar equivalente para seções variáveis.

**F** – Força horizontal de 100kN calculado no programa FTOOL [2] de valor igual a 200kN para o programa EBERICK [3] (kN);

Fa - Força de arrasto;

**fcd** – resistência característica de cálculo do concreto

**Fd** – Força de cálculo das ações – combinação última normal

**Fek** – Ações indiretas permanentes – retração e temperatura.

**Fgk** – Ações permanentes diretas

**Fqk** – Ações variáveis diretas

 $F_r$  – Fator de rajada correspondente a classe B, categoria II

**g** – Ações permanentes diretas

**g + q** – ação permanente e ação variável.

**h** – altura da seção (a ser determinada)

**h** – Altura da seção na direção considerada

**H** – Altura total da edificação, em metros;

**h** – é a altura da seção transversal na direção considerada dados em metros

**H** – é a altura do edifício ao nível da fundação ou de subsolo pouco deslocável.

**H** - é a altura do edifício ou do pilar equivalente (m);

**h** – é a altura total da seção transversal na direção considerada, em metros.

**i** – é o raio de giração

**I** – Momento de inércia

**Ic** – Momento de inércia da seção de concreto

**Ig** - momento de inércia baricêntrico da seção sem a consideração das armaduras.

**Is** - momento de inércia referente ao centro de gravidade da seção.

**le** – é a altura de um pavimento em metros para o calculo de **1** e em centímetros para o cálculo de ea

LN - linha neutra

*M1,tot,d é o momento de tombamento, ou seja, a soma dos momentos de todas as forças horizontais da combinação considerada, com seus valores de cálculo, em relação à base da estrutura;* 

**M1d,pilar –** Momento de cálculo de primeira ordem atuante no pilar

**MA** – Maior valor absoluto ao longo do pilar biapoiado

**MA** é o momento de 1ª ordem no engaste

 $M_B$  – Sinal positivo, se tracionar a mesma face que  $M_A$ , e negativo em caso

**MC** é o momento de 1ª ordem no meio do pilar em balanço.

**Mid,mim** é o momento total de primeira ordem, isto é, o momento de primeira ordem acrescido dos efeitos das imperfeições locais (conforme no item 11.3.3.4c da NBR 6118:2003).

**Mid,mín** – Momento mínimo, conforme item 6.2.1.4

**Msg e Nsg** – são esforços solicitantes devido à combinação quase permanente;

 $M_{xd}$  - componente do momento (Md) na direção de um eixo horizontal  $(x)$ 

Myd - componente do momento (Md) na direção de um eixo vertical (y)

**n** – é o número de andares acima das fundações ou de subsolo pouco deslocável.

**n** – número de laje piso.

**n** – Número de prumadas de pilares.

**N\*d** – Carregamento de cálculo para pré-dimensionamento

**N\*ik** – Carregamento característico para pré-dimensionamento

**N1d,pilar** – Força Normal de cálculo de primeira ordem atuante no pilar

**N1d,pilar** – Força Normal de cálculo de primeira ordem atuante no pilar

**Nd** – Força de cálculo das ações – combinação última normal (ELU)

 $N_d$  – força normal de compressão

**Nk** - somatória de todas as forças verticais atuantes no pórtico (kN).

**Nk**- A somatória de todas as cargas verticais atuantes na estrutura (do nível para o cálculo de H) com seu valor característico

- p parâmetro metereológico (tabela 3.1)
- **q** Ações acidentais diretas

**q** - Pressão de obstrução.

- Rcc resultante de compressão absorvida pelo concreto
- Rsc resultante de compressão absorvida pela armadura
- S1 fator topográfico
- S2 fator de rugosidade do terreno (dimensões e altura da edificação)
- S3 fator estatístico

V – Força do Vento.

- V0 velocidade básica (contido no mapa das isopletas ANEXO A.1)
- xalfa distância da linha neutra ao ponto mais comprimido ou menos tracionada, chamada de

profundidade da linha neutra

- z é a altura acima do terreno
- α ângulo de inclinação da linha neutra
- ∑l Soma das prumadas dos pilares até o nó desejado.
- **δF** é o deslocamento do pórtico sob uma força horizontal F (m)
- $\varepsilon_c$  deformação específica máxima do concreto
- $\varepsilon_{s1}$  e  $\varepsilon_{s2}$  deformações específicas das barras de aço 1,2,...
- ϕ o coeficiente de fluência;
- ν Força normal adimensional

 $\theta_{1,\text{lim}} = 1/400$  – para estruturas de nós fixos;

θ**1,lim** = 1/300 – para estruturas de nós deslocáveis ou imperfeições locais;

 $θ$ <sub>1,máx</sub> = 1/200;

 $θ$ <sub>1mín</sub> = 1/200

θ**1mín** = 1/300 para imperfeições locais

θ**<sup>a</sup>** – Ângulo referente ao desaprumo do pórtico – ver Fig. 04;

 $\sigma_c$  - tensão máxima do concreto (normalmente igual a 0,85 $\cdot$ f<sub>cd</sub>)

**Rsc** – resultante de compressão absorvida pela armadura

σ**s2** = Tensão na armadura relativa à deformação de 2‰ – conforme tabela 3.2

ρ**s** - taxa geométrica de armadura transversal ρ**s=As/Ac**

**δF** - é o deslocamento do pórtico sob uma força horizontal F (m)

*∆Mtot,d é a soma dos produtos de todas as forças verticais atuantes na estrutura, na combinação considerada, com seus valores de cálculo, pelos deslocamentos horizontais de seus respectivos pontos de aplicação, obtidos da análise de 1ª ordem;* 

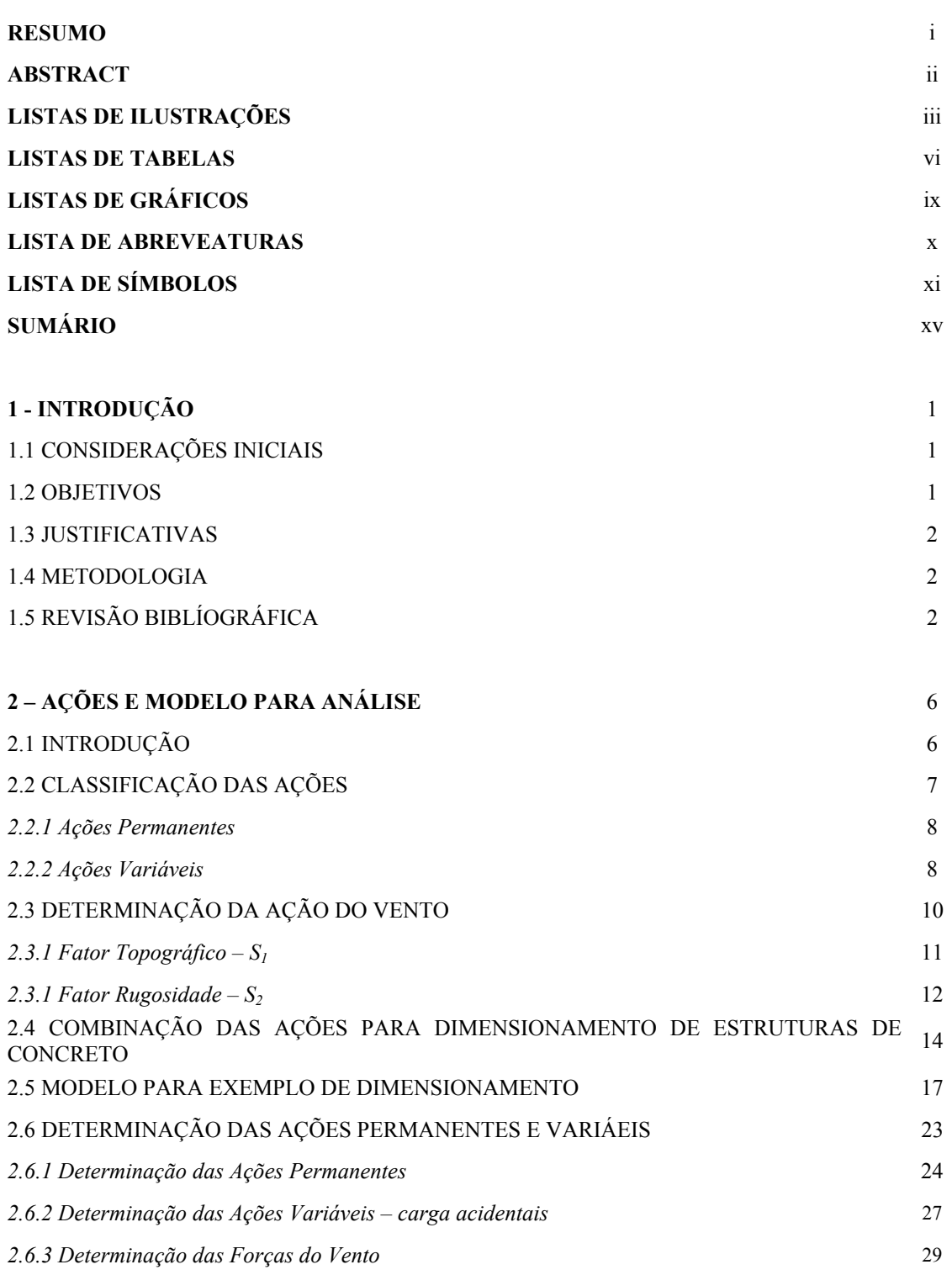

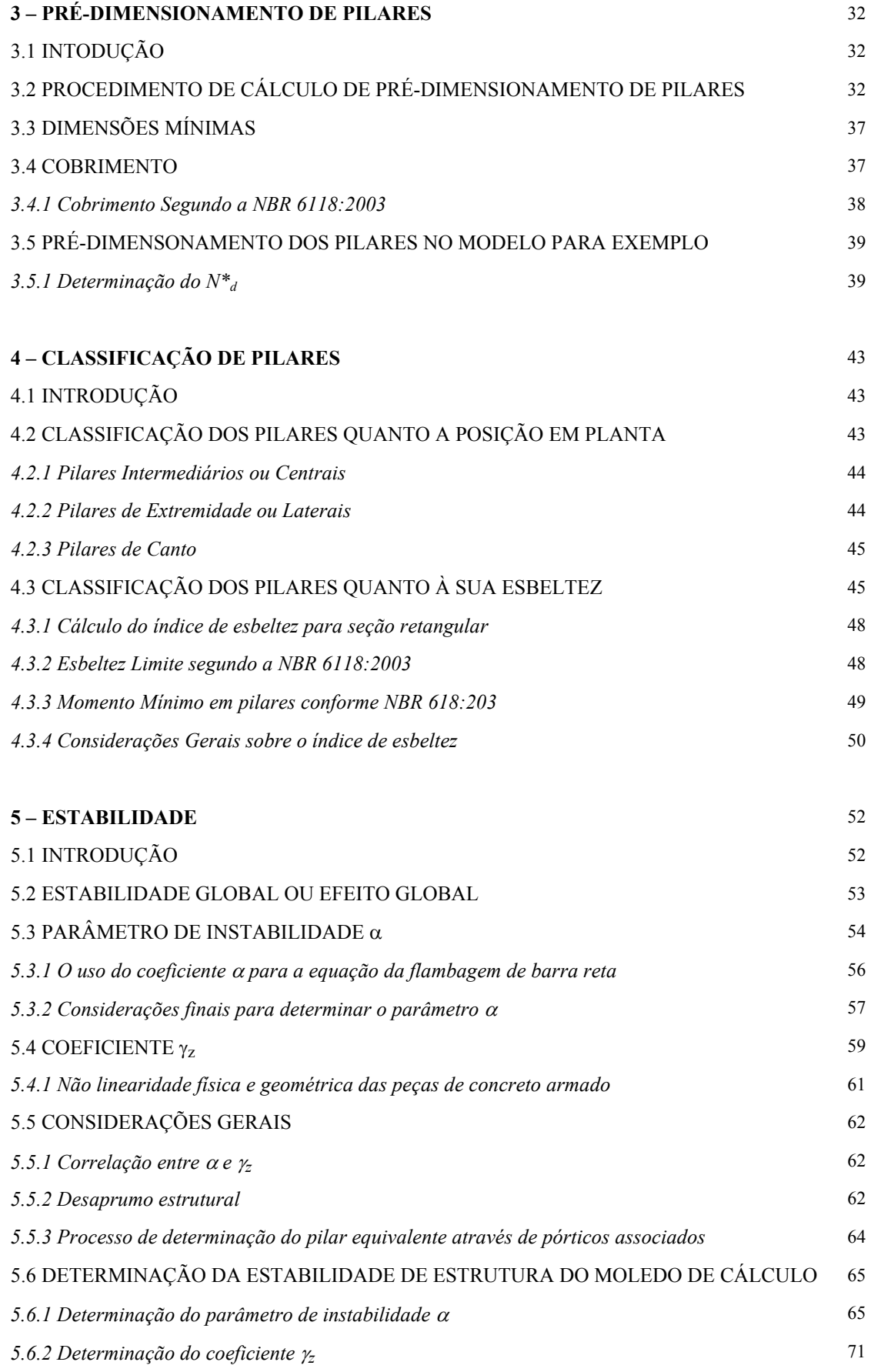

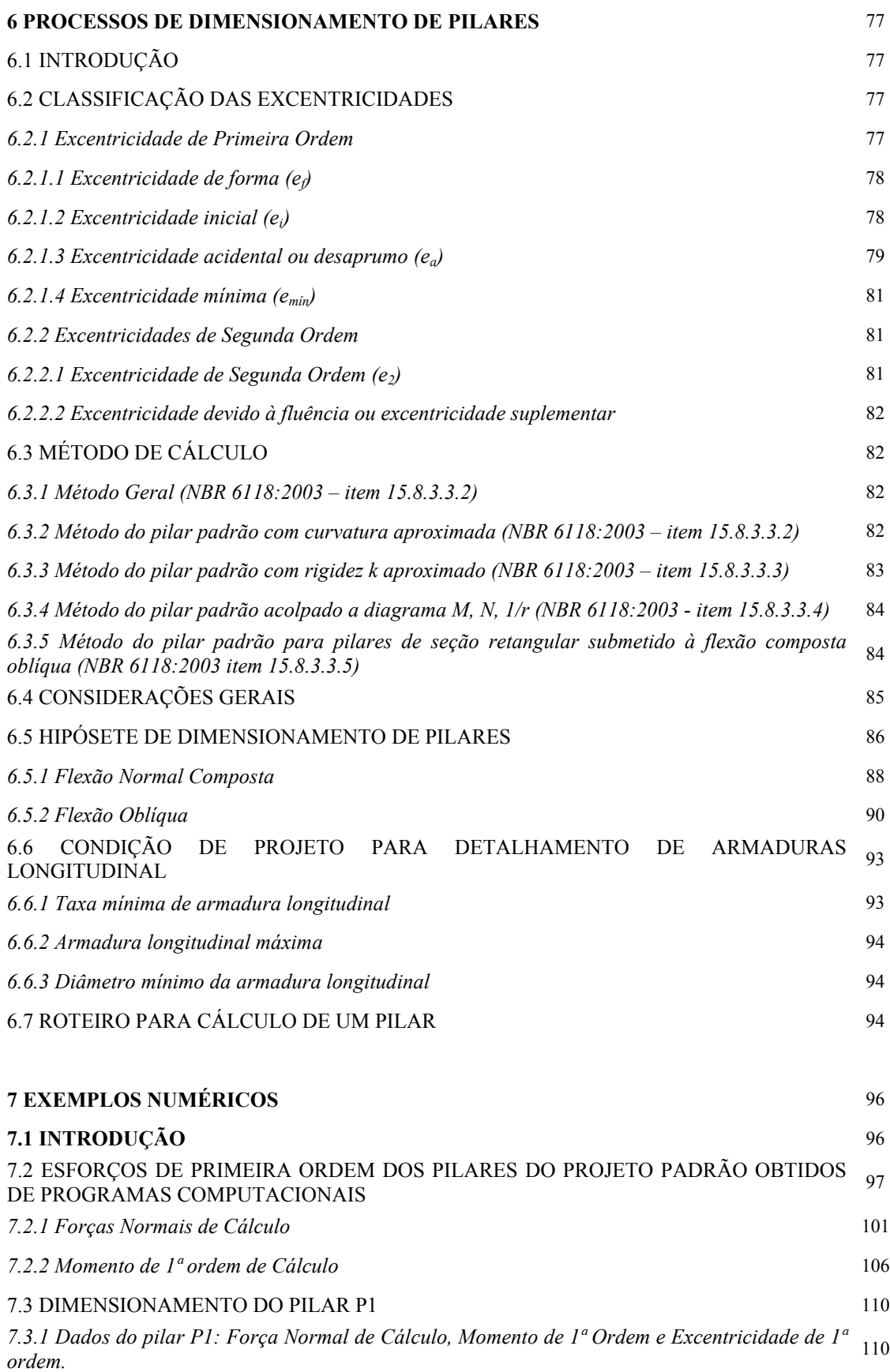

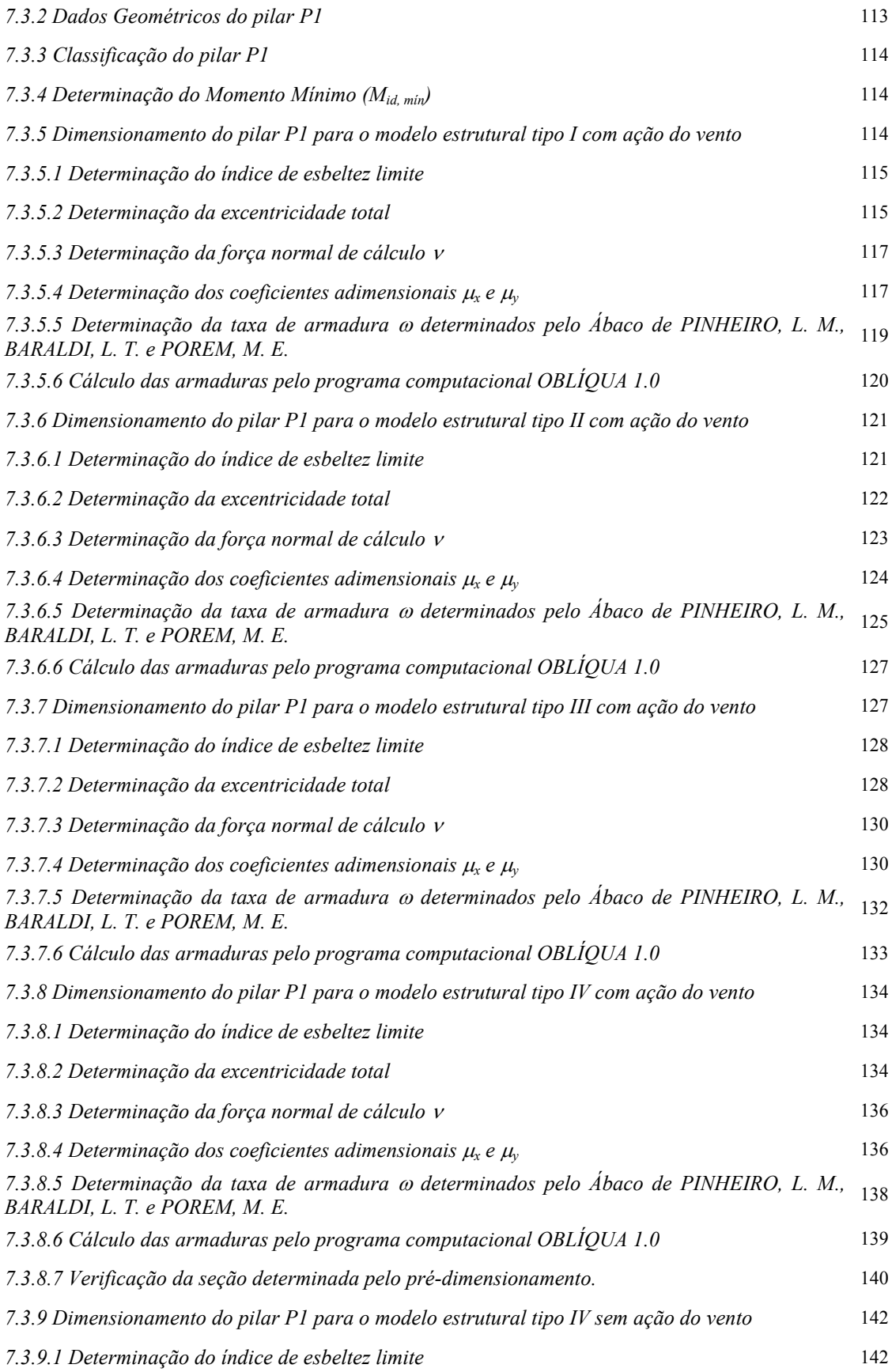

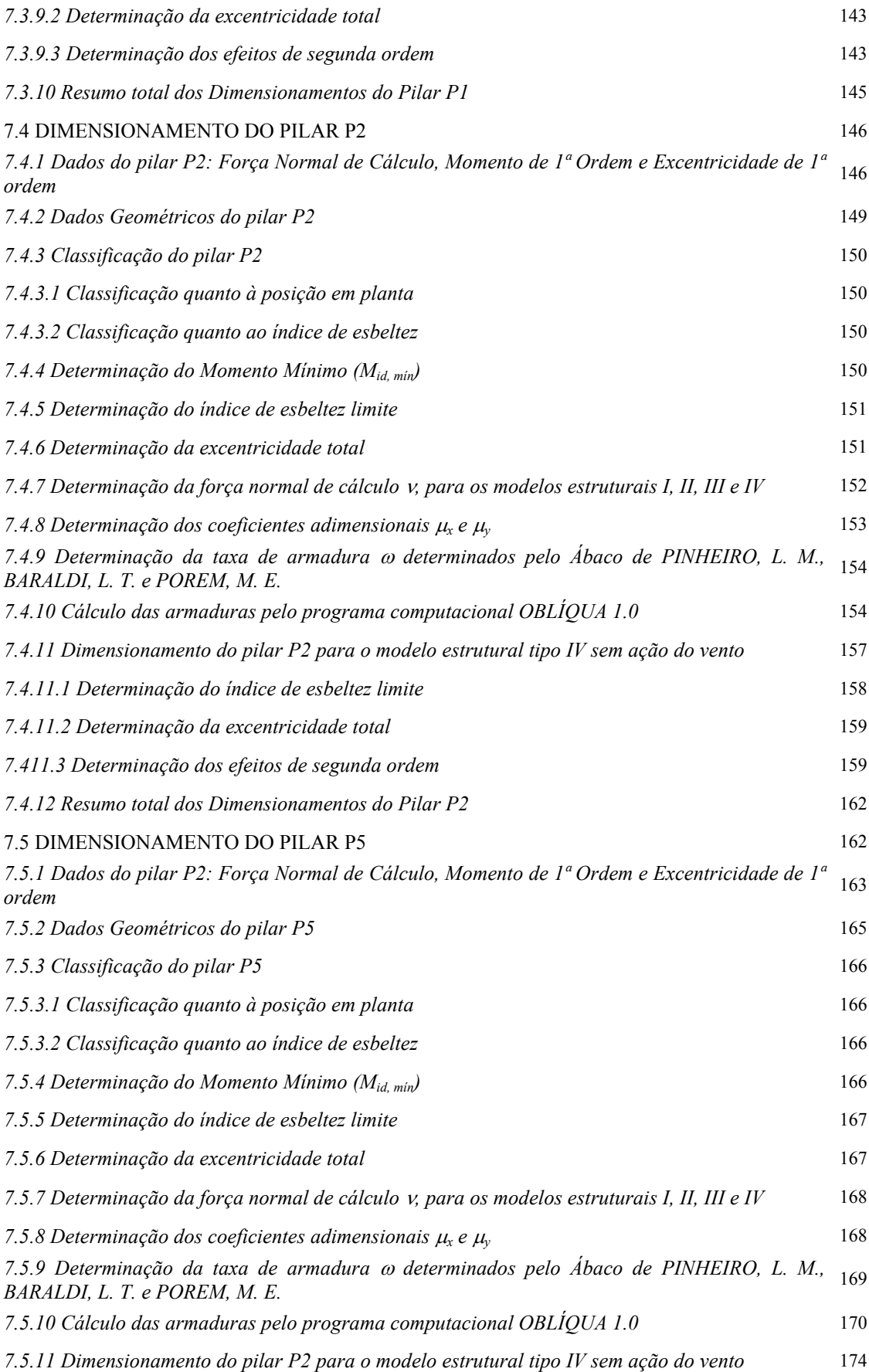

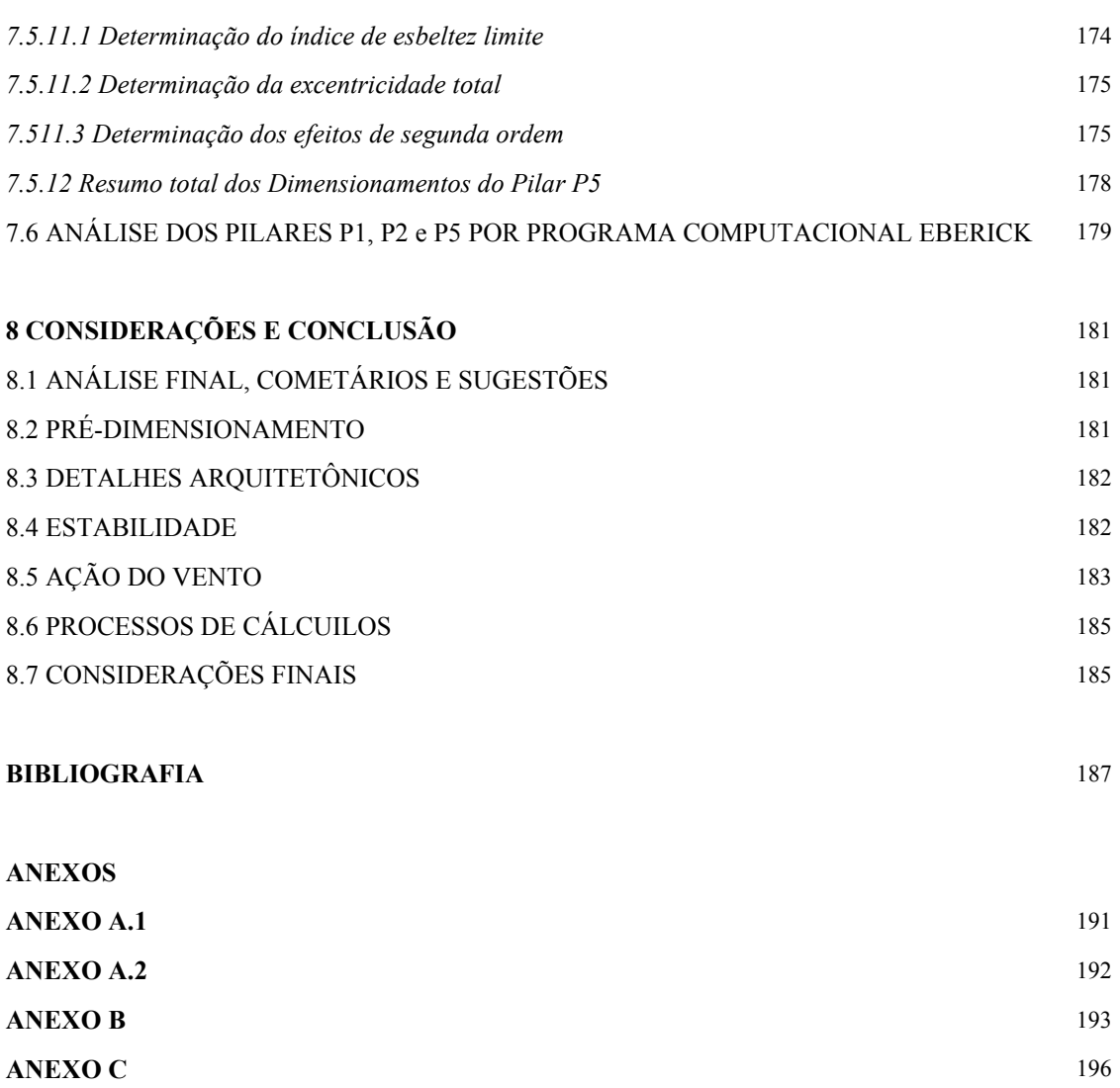

**ANEXO D** 198

#### xx

### **1.1 CONSIDERAÇÕES INICIAIS**

Diante do tipo de esforços a que são submetidos, bem como do comportamento do concreto armado, os pilares são elementos de fundamental importância na estabilidade das estruturas, sendo que grande parte dos acidentes em estrutura de concreto armado de edifício é decorrente de falhas no projeto e/ou execução dos pilares. Os pilares por estarem em geral sujeitos à compressão (domínios 4a e 5) podem entrar em colapso sem que ocorram grandes deformações nas armaduras, não sugerem fissuras aparentes no concreto e a ruptura pode ocorrer de forma frágil, não avisada.

Em alguns casos considerar todas as variáveis torna o problema de dimensionamento e detalhamento muito complexo. Em muitos casos a necessidade de sofisticar muito o cálculo nem sempre se aplica. É preciso, então, estabelecer procedimentos de projetos que permitam uma maior racionalização, ou seja, em algumas situações é mais interessante o uso de um detalhamento mais simples mesmo que haja um acréscimo nos insumos de materiais, do que detalhamentos mais complicados.

### **1.2 OBJETIVOS**

O principal objetivo do presente trabalho é o de elaborar um texto didático que ajude aos engenheiros civis no cálculo e detalhar pilares de concreto armado de estruturas usuais de pequeno e médio porte. Os objetivos adicionais são:

- 1) Analisar os diversos procedimentos de cálculo disponíveis e selecionar aqueles mais simples que permitam, sem perda de precisão razoável de forma ou econômica, calcular armaduras de pilares de edificações usuais.
- 2) Orientar os projetistas no pré-dimensionamento dos elementos (pilares) e verificar também a estabilidade global das edificações de pequeno porte.

### **1.3 JUSTIFICATIVAS**

O cálculo de pilares de concreto armado é bastante complexo, principalmente quando é preciso determinar o efeito de segunda ordem (flambagem). Assim, é importante que o profissional conheça uma série de conceitos fundamentais e nem sempre disponíveis em bibliografias acessíveis.

Nota-se que poucos são os livros didáticos que abordam o assunto. Alguns livros são defasados por seguirem normas anteriores a **NBR 6118:2003**[1]. Outra possibilidade para o cálculo seria o uso de programas computacionais que tem, em geral, custos altos, e requerem que o profissional também pré-dimensione o pilar e analise os resultados obtidos.

#### **1.4 METODOLOGIA**

As fontes bibliográficas utilizadas são: literaturas técnicas para o dimensionamento de pilares com índice de esbeltez qualquer, segundo **NBR 6118:2003**[1]; programa computacional **FTOOL MARTHA, L. F.** [2] e ainda os programas específicos para dimensionamento de pilares, tais como o **EBERICK,** da AltoQI. [3].

No texto em questão usaram-se diversas fontes e procurou-se sempre selecionar aquelas que estavam em acordo com as prescrições da **NBR 6118:2003**[1]. Para a redação final do texto, procurou-se fazer análises de ábacos e tabelas usuais para o dimensionamento da estrutura, usar programas para o dimensionamento e finalmente tentou-se comparar os resultados com os métodos de dimensionamentos numéricos atuais.

Para aplicação dos conceitos usou-se um exemplo de estrutura típica de um prédio comercial e o resolveu para diversos andares. A partir dos resultados do cálculo fazem-se comentários.

### **1.5 REVISÃO BIBLIOGRÁFICA**

 A construção civil no Brasil possui uma história em que, o grande volume de obras são as de pequeno ou de médio porte, entretanto há pouco material de dimensionamento e detalhamento de pilares sobre este tipo de estruturas e suas peculiaridades. Os processos anteriores de dimensionamento dos pilares eram bem aproximados em processos simplificados dimensionados em função da flambagem.

 Os procedimentos desenvolvidos atualmente permitem dimensionamentos mais exatos considerando a flexão normal composta e oblíqua. Além disso, a não-linearidade física e geométrica está sendo considerada em processos de cálculos principalmente nas considerações de estabilidade global. Claro que para o cálculo dos pilares é preciso conceber inicialmente a estrutura com seus diversos elementos inclusive os pilares.

Em *Concreto Armado: Projeto Estrutural de Edifícios* de **GIONGO, J. S.** (1994) [4], são abordados vários aspectos sobre a elaboração e concepção de projetos estruturais A publicação de **CARVALHO, R. C. e FIGUEIREDO FILHO, J. R.** (2004) [5] *Cálculo e Detalhamento de Estruturas Usuais de Concreto Armado* apresenta procedimentos de cálculos com base na **NBR 6118:2003**[1], para dimensionamento das ações de um projeto estrutural, inclusive para a consideração e determinação da NLF (nãolinearidade física).

Uma das novidades da **NBR 6118:2003** [1] está na necessidade de se considerar a estabilidade global das estruturas. A determinação dos efeitos globais ou locais depende de vários fatores, entre eles a concepção do projeto, a rigidez, a estrutura e as ações atuantes. Para os efeitos globais, a **NBR 6118:2003**[1] permite dois procedimentos para a verificação e classificação da estrutura em nós fixos ou deslocáveis, o coeficiente de estabilidade  $\alpha$  e o parâmetro de estabilidade  $\gamma_z$ . Este último foi introduzido por **VASCONCELOS, A. C. e FRANCO M.** no Colloquium do CEB (1991) no trabalho *Practical Assessment of Second Order Effects in Tall Buildings*. A Coletânea de Trabalhos sobre Estabilidade Global e Local das Estruturas de Edifícios publicadas em 1997 apresenta em destaque o *Origem dos Parâmetros de Estabilidade* α *e* <sup>γ</sup>*z* de **VASCONCELOS, A. C.** [6] e o *Instabilidade Local e Global dos Edifícios Altos de Concreto Armado* de **FRANCO, M** [7].

 Os pilares de concreto armado, como já exposto acima, são peças geralmente sob a ação de compressão e submetidas à flexão (excentricidades). E **RACHID, M. e MORI, R. R.** (2000) [8] encontram-se conceitos sobre a instabilidade, flambagem e o efeito da plastificação na estabilidade. Além deste trabalho, há também o *Introdução à Instabilidade das Estruturas (Flambagem) -EESC* de **LAIER J. E.**, [9] que desenvolve procedimentos de cálculo que possibilita um estudo mais aprofundado em peças sob a ação de flambagem (peças comprimidas) com casos de pórticos, mas que não será abordado neste trabalho.

Em relação aos pilares, existem poucos livros em português sobre o assunto. **FUSCO, P. B.** [10] e **ARAÚJO** [11] têm publicações no assunto com maior profundidade, além desses, para armaduras longitudinais, existem outras obras tais como **MODESTO, L.** e **FERREIRA, J.**. A obra de **FUSCO, P. B.**, embora completa, é anterior a edição da NBR 6118:2003. As demais publicações são, em geral, dissertações de mestrados, doutorados ou artigos.

Os procedimentos de dimensionamento da estruturas sob solicitações normais são complexos necessitando no mínimo de auxílio de ábacos. Os procedimentos de dimensionamento são detalhados na publicação de **FUSCO, P. B.** [10] em *Estrutura de Concreto e Solicitações Normais*.

 As análises de peças submetidas a flexão composta e a flexão oblíqua podem ser feitas com condições de contornos específicas: momento, excentricidades, tipo de aço adotado entre outros. Podem ser resolvidas com ábacos (de coeficientes adimensionais) que facilitam os dimensionamentos de peças submetidas a estes esforços. *Ábacos para Flexão Oblíqua,* de **PINHEIRO, L. M.,** et al (1994) [12], apresentam diversos tipos de ábacos para condições pré-determinadas. Em *Tabelas e Ábacos* de **PINHEIRO, L. M.** (2002) [13], os ábacos são apenas para peças sob flexão composta normal.

 A análise de estabilidade global das estruturas submetidas à força do vento deverá ser determinada, pois estas forças provocam deslocamentos horizontais dos nós. Estes deslocamentos determinarão procedimentos de dimensionamento, e também classificação da estrutura em estruturas de nós deslocáveis ou de nós fixos. A forças do vento será determinada conforme a NBR 6123:1988, e uma publicação de *Ação do Vento nas Edificações,* de **SÁLES, J. J., MALITE, M. e GONÇALVES R. M.** (2002) [14].

**SCADELAI, M. A**. (2004) [15] apresenta uma pesquisa com exemplos de pilares em concreto armado comparando os métodos de cálculo do pilar-padrão acoplado com rigidez k aproximada com o método do pilar padrão acoplado a diagrama M-N-1/r, com base na NBR 6118:2003[1].

**SILVA, R. R. e BUFFONI, S. S. O.** (2005) [16], em artigo publicado sobre a *Flambagem de Armaduras Longitudinais em Pilares de Concreto Armado,* demonstram a relação dos espaçamentos entre os estribos e a flambagem das barras, propondo um projeto racional para a armadura transversal relacionada à flambagem da armadura longitudinal.

**PINTO, R. S., CORRÊA M. R. S. e RAMALHO, M. A.** (2005) [17], em artigo publicado sobre o tema, Utilização do Parâmetro  $\gamma$ <sub>z</sub> para Estimar Esforços de Segunda Ordem em Edifícios de Concreto Armado, comparam diversos edifícios existentes. Além disso, verificam as não linearidades física e geométrica das peças, de forma simplificada.

 Por fim, com várias publicações sobre pilares, este assunto está longe de se esgotar, por se tratar de assunto complexo e de várias variáveis. Dentre diversas publicações, destaca-se o trabalho de **KATAOKA, L. T.** [18] por ter desenvolvido diversos exemplos sobre pilares com dimensões inferiores a 20cm, sendo laterais e de canto, submetidos a flexão composta.

### **2.1 - INTRODUÇÃO**

As estruturas têm como finalidade resistir a determinadas ações diretas ou indiretas, porém, o grande desafio dos engenheiros civis é determinar quais serão realmente as ações que as estruturas estarão submetidas.

Ações são as causas que provocam o aparecimento de esforços ou deformações nas estruturas e, do ponto de vista prático, as forças e as deformações impostas pelas ações são consideradas como se fossem as próprias ações conforme descrito na **NBR 8681:2003**[19].

Os vários tipos de ações são previsões de probabilidade de ocorrência. Uma parcela desta previsão é o tempo de atuação destas ações. Devido as condições de ocorrência, deve-se dividir as ações em ações estáticas e ações dinâmicas.

As ações estáticas são aquelas que não possuem variação em sua intensidade ao longo do tempo. As ações dinâmicas são aquelas que variam sua intensidade ao longo do tempo. Essa variação deve ser observada, pois, deve-se transformar estas ações variáveis em uma ação estática equivalente.

Entretanto, além de determinar quais ações as estruturas estarão submetidas, devem-se fazer as combinações necessárias para cada tipo de carregamento, considerando a probabilidade de ocorrência simultânea. As combinações que se utilizam nas estruturas de concreto armado estão previstas na **NBR 6118:2003**[1], conforme será apresentado mais adiante.

Conceitualmente, as ações são provenientes do tipo de utilização da estrutura, do tipo de construção, do tipo de materiais que serão empregados na construção do edifício, do local onde a estrutura será executada e das interferências do meio ambiente.

A importância em determinar as ações e, consequentemente, suas reações será para encontrar os valores reais das solicitações nos pilares a assim dimensionar precisamente as armaduras dos pilares.

Chama-se a atenção que mesmo usando programas específicos o projetista, em geral, é preciso definir as condições de combinações a serem utilizadas que é função, entre outras coisas, da finalidade das edificações, ou seja, por mais completo e automático que seja o programa é o engenheiro de projeto que define as condições pertinentes às ações a considerar no cálculo quanto no detalhamento e nas verificações.

### **2.2 - CLASSIFICAÇÃO DAS AÇÕES**

As ações são classificadas e duas formas: *quanto ao movimento* – **AÇÕES ESTÁTICAS** e **AÇÕES DINÂMICAS***;* e *quanto ao momento de sua aplicação* – **AÇÕES DIRETAS** e **AÇÕES INDIRETAS**, portanto, definem-se as classificações em:

*-* **AÇÕES ESTÁTICAS:** São ações que não possuem movimento, estas ações são as que definem os carregamentos das estruturas convencionais. Geralmente são atribuídas aos pesos das estruturas e dos materiais aplicados entre outros.

*-* **AÇÕES DINÂMICAS:** São ações que possuem movimento como, por exemplo, os veículos de uma ponte, o vento, ponte rolante entre outros. Essas ações são, geralmente, transformadas em uma ação estática equivalente.

**- AÇÕES DIRETAS:** São as ações que incidem diretamente sobre as estruturas, ou seja, são aquelas que provocam as solicitações iniciais e as deformações.

**- AÇÕES VARIÁVEIS INDIRETAS:** Não se pode afirmar que há ação neste caso, uma vez que, são solicitações devido às deformações geradas pelas próprias ações diretas, assim, os efeitos de 2ª, 3ª, 4ª... nª ordem seriam, teoricamente, causado por ações fictícias ou o próprio deslocamento seria a componente dessas ações ou devido a não uniformidade térmica da estrutura.

Observação: Nas edificações usuais há dois tipos de ações variáveis: a de vento e a carga acidental (peso das pessoas) que apesar de dinâmicas tem cargas estáticas equivalentes com mesmo resultado (intensidade) que a da sua original (dinâmica).

A **NBR 8681:2003**[16] não tem a preocupação em classificar as ações em estáticas e dinâmicas, mas sim pela variação de sua intensidade pelo tempo. Por isso têm-se três tipos de situações: **AÇÕES PERMANENTES, VARIAVEIS** e **AÇÕES EXCEPCIONAIS**.

#### **2.2.1 Ações Permanentes**

As **AÇÕES PERMANENTES** são as primeiras a serem considerada nos dimensionamentos das estruturas. A **NBR 6118:2003**[1] define em seu item 11.3 as ações permanentes como:

*"Ações permanentes são as que ocorrem com valores praticamente constantes durante toda a vida da construção. Também são consideradas como permanentes as ações que crescem no tempo, tendendo a um valor limite constante.* 

*As ações permanentes devem ser consideradas com seus valores representativos mais desfavoráveis para a segurança."* 

As ações permanentes são divididas em ações diretas e indiretas.

**AÇÕES PERMANENTES DIRETAS:** São constituídas pelo peso próprio, pelo peso dos elementos construtivos, pelas instalações permanentes e por equipamentos de duração indeterminada. A massa específica dos materiais de construção é indicada pela **NBR 6120:1988**[20], os pesos das instalações permanentes, geralmente, são indicados pelos fornecedores que, em casos especiais, deverão ser analisados isoladamente.

Os pesos das estruturas deverão obedecer ao peso específico do item 8.2.2 – **NBR 6118:6003**[1] que, em casos de concretos especiais, deverão ser determinadas experimentalmente seguindo as recomendações da **NBR 12654:1992**[21] e, com relação às armaduras, deverão seguir as recomendações conforme item 8.2.2 da **NBR 6118:6003**[1].

**AÇÕES PERMANENTES INDIRETAS:** As ações permanentes indiretas surgem através das deformações impostas pelas ações permanentes diretas ou por: retração do concreto, fluência do concreto, deslocamentos dos apoios, imperfeições geométricas (locais e globais) falhas construtivas, entre outros. Sua consideração esta prevista nos itens 11.3.3.1 a 11.3.3.4. da **NBR 6118:2003**[1].

#### **2.2.2 Ações variáveis:**

As ações variáveis são as ações que possuem um tempo determinado em sua aplicação, ou seja, estas ações são definidas em função do uso da estrutura. Assim como as

ações permanentes, as ações variáveis também são divididas em: **Ações Variáveis Diretas e Ações Variáveis Indiretas**.

A **NBR 6118:2003**[1] no seu item 11.4.1 define como ações variáveis diretas:

*"As ações variáveis diretas são constituídas pelas cargas acidentais previstas para uso da construção, pela ação do vento e da água, devendo-se respeitar as prescrições feitas por Normas Brasileiras específicas."* 

As ações acidentais são definidas como:

- Cargas Verticais de uso;
- Cargas Móveis considerando o impacto vertical;
- Impacto Lateral;
- Força Longitudinal de frenação ou aceleração;
- Força Centrífuga;

Além das ações acidentais, devem-se destacar as forças geradas pelo vento.

Na versão anterior a norma brasileira prescrevia situações em que não era necessário considerar a ação do vento. Na nova versão (NBR 6118:2003) estas recomendações foram suprimidas, entenda-se daí a necessidade de considerá-la em todas as situações. Os esforços devido ao vento devem seguir as recomendações prescritas na NBR **6123:1988**[22] que deverá ser considerada obrigatoriamente em todos os casos, embora possa ser desprezível, em algumas situações.

As ações que poderão ocorrer no momento das execuções das estruturas deverão seguir as recomendações da **NBR 6118:2003**[1] item 11.4.1.4 que especifica:

*"As estruturas em que todas as fases construtivas não tenham sua segurança garantida pela verificação da obra pronta devem ter, incluídas no projeto, as verificações das fases construtivas mais significativas e suas influência na fase final.* 

*A verificação de cada uma dessas fases deve ser feita considerando a parte da estrutura já executada e as estruturas provisórias auxiliares com os respectivos pesos próprios. Além disso, devem ser consideradas as cargas acidentais de execução."* 

As **AÇÕES VARIÁVEIS INDIRETAS** diferentes das ações permanentes indiretas são causadas pela temperatura e por ações dinâmicas.
# **2.3 - DETERMINAÇÃO DA AÇÃO DO VENTO**

Outra novidade da NBR 6118:2003 é a necessidade de considerar o vento em todas as estruturas. O vento de forma simplificada é o deslocamento de massas de ar decorrente das diferenças de pressão na atmosfera. Esse deslocamento exerce uma pressão na estrutura que deverá se considerar, em princípio, como força atuante na estrutura.

A estrutura sujeita a este carregamento deverá ser verificada, pois, tal carregamento leva a estrutura ao deslocamento horizontal gerando assim efeitos de segunda ordem. Estes efeitos não poderão ser maiores que 10% dos efeitos de primeira ordem para as estruturas serem classificadas como estruturas de nós indeslocáveis. A **figura 1** mostra o comportamento dos pórticos sob o carregamento dos ventos.

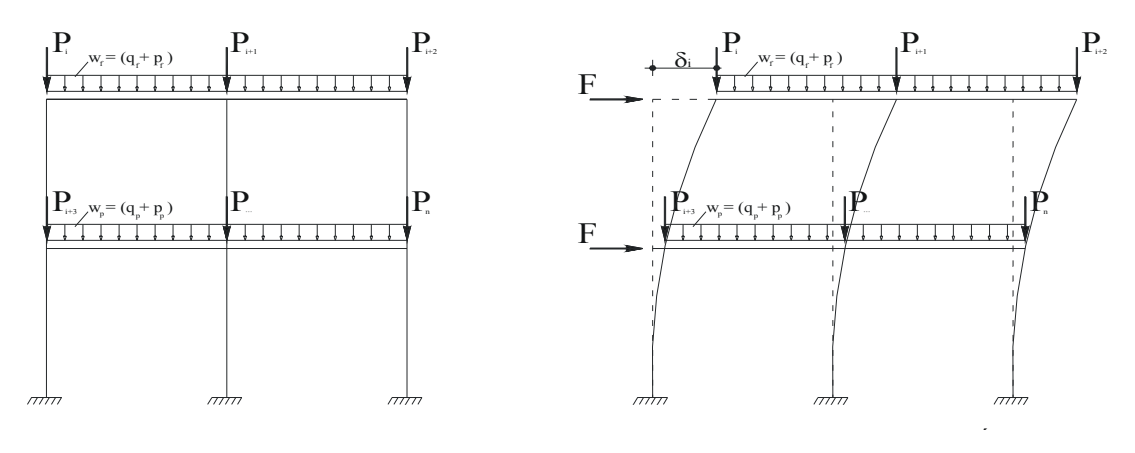

*Figura 1 – Pórtico sob carregamento horizontal (vento)* 

Há outro aspecto que os projetistas devem considerar nos projetos estruturais: o conforto dos usuários nas edificações, principalmente quando se refere às oscilações devido as deslocamento da estrutura. Esta determinação é muito complicada devido à oscilação de perceptividade entre os seres humanos, porém, devem-se projetar edifícios cuja freqüência natural seja estudada de tal forma que sejam controlados os deslocamentos horizontais e a aceleração que provoca estes deslocamentos.

Para a determinação da força do vento, é necessário identificar a velocidade característica do vento que atuará na estrutura. A **NBR 6123:1988**[22] prevê que o cálculo da velocidade característica deverá ser:

$$
\mathbf{V}_{\mathsf{K}} = \mathbf{V}_{\mathsf{0}} \cdot \mathbf{S}_{\mathsf{1}} \cdot \mathbf{S}_{\mathsf{2}} \cdot \mathbf{S}_{\mathsf{3}}
$$

onde:

**V0** - velocidade básica (contido no mapa das isopletas – **ANEXO A.1**)

**S1** - fator topográfico

**S2** - fator de rugosidade do terreno (dimensões e altura da edificação)

**S<sub>3</sub>** - fator estatístico

### **2.3.1 Fator topográfico - S1**

 Para definir o fator topográfico deve-se considerar três situações: terreno plano ou pouco ondulado, talude e morros. As três possibilidades que correspondem aos pontos A, B e C. NO caso o ponto seria um terreno plano o ponto B seria um aclive em que há o aumento da velocidade do vento e o ponto C que seria correspondente a uma situação de vale protegido em que há a diminuição da velocidade do vento.

Portanto, para terrenos planos utiliza-se  $S_1=1$ , para vales protegidos  $S_1=0.9$  e finalmente para morros utilizar as expressões conforme NBR 6123:1988 [22].

#### **2.3.1 Fator rugosidade –**  $S_2$

 O fator de rugosidade considera as particularidades da edificação em relação a sua dimensão e a presença ou não de obstáculos no redor da mesma. Conforme a NBR 6123:1988 são consideradas cinco categorias:

**Categoria I** – Superfícies lisas de grandes dimensões, com mais de 5km de extensão, medida na direção e sentido do vento incidente. Exemplos: Mar calmo, Lagos e rios, pântanos sem vegetação.

**Categoria II** – Terrenos abertos em nível ou aproximadamente com poucos obstáculos isolados, tais como árvores e edificações baixas. Exemplos: Zonas costeiras planas, pântanos com vegetação rala e campos de aviação, pradarias e charnecas e fazendas sem sebes e muros.

**Categoria III** – Terrenos planos ou ondulados com obstáculos, tais como sebes e muros, poucos quebra-ventos de árvores, edificações baixas e esparsas. Exemplos: granjas e casas de campo, fazendas com sebes e muros, subúrbios a considerável distância do centro, com casas baixas e esparsas.

**Categoria IV** – Terrenos cobertos por obstáculos numerosos e pouco espaçados, em zona florestal, industrial ou urbanizados. Exemplos: zonas de parques bosques com muitas florestas, cidades pequenas e seus arredores, subúrbios densamente construídos de grandes cidades, áreas industriais plena ou parcialmente desenvolvidas. A cota média do topo dos obstáculos é considerada igual a 10,00m.

**Categoria V** – Terrenos cobertos por obstáculos numerosos, grandes, altos e pouco espaçados.Exemplos: florestas com árvores altas de copas isoladas, centros de grandes cidades, complexos industriais bem desenvolvidos. A cota média do topo dos obstáculos é considerada igual ou superior a 25,00m.

Além das categorias outro fator que influência diretamente no valor do turbilhão da rajada de vento é as características físicas da edificação e, assim, defini-se as três classes de edificações conforme a NBR 6123:1988 [22]:

**Classe A** – Todas as unidades de vedação, seus elementos de fixação e peças individuais de estruturas sem vedação. Toda edificação ou parte da edificação na qual a maior dimensão horizontal ou vertical da superfície frontal não exceda 20 metros.

**Classe B** – Toda edificação ou parte da edificação na qual a maior dimensão horizontal ou vertical da superfície frontal esteja entre 20 e 50m.

**Classe C** – Toda edificação ou parte da edificação na qual a maior dimensão horizontal ou vertical da superfície frontal exceda 50m.

A expressão para o cálculo de  $S_2$  é dado por:

$$
S_2 = b \times F_r \times \left(\frac{z}{10}\right)^p
$$

Com:

z – é a altura acima do terreno

- $F_r$  Fator de rajada correspondente a classe B, categoria II
- b parâmetro de correção da classe de edificação (tabela 3.1)
- p parâmetro metereológico (tabela 3.1)

|              |      | Parâmetro |       | <b>Classe</b> |             |
|--------------|------|-----------|-------|---------------|-------------|
| Categoria    | z(m) |           | A     | B             | $\mathbf C$ |
|              | 250  | b         | 1,10  | 1,11          | 1,12        |
|              |      | р         | 0,06  | 0,0695        | 0,07        |
| $\mathbf{I}$ | 300  | b         | 1,00  | 1,00          | 1,00        |
|              |      | $P_r$     | 1,00  | 0,98          | 0,95        |
|              |      | р         | 0,085 | 0,09          | 0,10        |
| $\mathbf{I}$ | 350  | b         | 0,94  | 0,94          | 0,93        |
|              |      | p         | 0,10  | 0,105         | 0,115       |
| IV           | 420  | b         | 0,86  | 0,85          | 0,84        |
|              |      | p         | 0,12  | 0,125         | 0,135       |
| $\mathbf{V}$ | 500  | b         | 0,74  | 0,73          | 0,71        |
|              |      |           | 0,15  | 0,16          | 0,175       |

*Tabela 1 – Parâmetro Metereológico para o fator S2* 

 Da dedução do teorema de Bernoulli pode-se encontrar a pressão de obstrução como:

$$
\boldsymbol{q}_{\text{vento}} = \boldsymbol{0.613} \cdot \boldsymbol{V_{\text{K}}^2} \left( \mathrm{N} / \mathrm{m}^2 \right)
$$

 Para determinar as reações ocasionadas pelo vento em modelos de cálculos, deve-se transformar a pressão em força de arrasto, que será calculada como:

$$
\mathbf{F}_a = \mathbf{C}_a \cdot \mathbf{q} \cdot \mathbf{A}
$$

onde:

**F<sub>a</sub>** - Força de arrasto;

**Ca** - Coeficiente de arrasto;

**A** - Área de aplicação do vento;

**q** - Pressão de obstrução.

 Para a determinação da força de arrasto é necessário a escolha da face do edifício e ainda o cálculo de dois coeficiente **C1** e **C2** (dado as fórmulas logo a seguir) e assim, entrar na tabela da **NBR 6123:1988** [22] **(ANEXO A.2)** e assim determinar o coeficiente de arrasto. Este processo só é válido para edifícios retangulares.

Sendo:

$$
C_1 = \frac{h}{\ell_1} \qquad e \qquad C_2 = \frac{\ell_1}{\ell_2}
$$

 Para analisar o efeito destas ações em um pórtico, pode-se usar o programa **FTOOL**[2] e obter os esforços (momentos, força normal e cortante). A ação de vento pode ser uniformemente distribuída ao longo dos pilares (efeito das alvenarias), entretanto, este efeito gera momentos ao longo dos pilares (comportamento semelhante a uma viga). Este momento pode não ocorrer com esta intensidade devido a grande rigidez das vigas e lajes que vão absorver grande parte do vento.

 Esta análise refere-se ao estudo da edificação como um todo, para outros tipos de análise (local e localizado) há definições de coeficientes de formas (NBR 6123:1988).

 Assim, costuma-se considerar que na entrada de dados para a determinação dos esforços solicitantes seja feita com cargas concentradas nos nós dos pórticos, conforme a figura 1.

Além do programa computacional FTOOL [2] os dados serão obtidos através de outro programa, mais completo, EBERICK V5 [3] que determina essas forças em uma estrutura volumétrica (três dimensões).

# **2.4 COMBINAÇÃO DAS AÇÕES PARA DIMENSIONAMENTO DE ESTRUTURAS DE CONCRETO**

 As ações devem ser majoradas por um coeficiente de ponderação devido as suas incertezas de ocorrências. A **NBR 6118:2003**[1] define-se combinação de uma ação como:

 *"Um carregamento é definido pela combinação das ações que têm probabilidade não desprezíveis de atuarem simultaneamente sobre a estrutura, durante um período preestabelecido.* 

 *A combinação das ações deve ser feita de forma que possam ser determinados os efeitos mais desfavoráveis para a estrutura: a verificação da segurança em relação aos estados limites últimos e aos estados limites de serviço deve ser realizada em função de combinações últimas e combinações de serviço, respectivamente".*

Além da **NBR 6118:2003**[1], a **NBR 6120:1980**[19] no seu subitem 2.2.1.8 descreve: "*no cálculo dos pilares e das fundações de edifícios para escritórios, residências e casas comerciais não destinados a depósitos, as cargas acidentais podem ser reduzidas de acordo com os valores indicados na Tabela 4*."

| Numero de piso que atuam sobre o<br>elemento                                           | Redução percentual das cargas<br>acidentais $(\% )$ |  |  |  |
|----------------------------------------------------------------------------------------|-----------------------------------------------------|--|--|--|
| 1, 2e3                                                                                 |                                                     |  |  |  |
|                                                                                        | 20                                                  |  |  |  |
|                                                                                        | 40                                                  |  |  |  |
| 6 ou mais                                                                              | 60                                                  |  |  |  |
| Nota: Para efeito de aplicação destes valores, o forro deve ser considerado como piso. |                                                     |  |  |  |

*Tabela 2 – Redução das cargas acidentais – Tabela 4 da NBR 6120:1980[17].*

As combinações últimas são classificadas em: Combinações últimas normais, especiais ou de construção e excepcionais. As combinações de serviços são classificadas em: combinações quase-permanente de serviços, combinações freqüentes de serviços e combinações raras de serviços.

 Este trabalho tem como objetivo o dimensionamento dos pilares no Estado Limite Último, portanto, somente serão estudados pilares com combinação última normal. A equação para determinar a força normal será:

$$
\boldsymbol{F}_d = \gamma_g \cdot \boldsymbol{F}_{gk} + \gamma_{eg} \cdot \boldsymbol{F}_{egk} + \gamma_q \cdot (\boldsymbol{F}_{q1k} + \sum \psi_{0j} \cdot \boldsymbol{F}_{qjk}) + \gamma_{eq} \cdot \psi_{0e} \cdot \boldsymbol{F}_{qk}
$$

 **Fd** – Força de cálculo das ações – combinação última normal

 **Fgk** – Ações permanentes diretas

 **Fqk** – Ações variáveis diretas

 **Fek** – Ações indiretas permanentes – retração e temperatura.

γ**g,** γ**eg,** γ**q,** γ**eq** são obtidos na tabela 3.

ψ**0j** e ψ**0e** são obtidos na tabela 4.

#### *Tabela 3 – Coeficiente* γ*f da NBR 6118:2003[1].*

Tabela 11.1 - Coeficiente  $\gamma_1 = \gamma_{11}.\gamma_{13}$ 

|                                                                                                    | Acões              |     |                  |     |                  |     |                                  |          |  |
|----------------------------------------------------------------------------------------------------|--------------------|-----|------------------|-----|------------------|-----|----------------------------------|----------|--|
| Combinações<br>de ações                                                                                                    | Permanentes<br>(g) |     | Variáveis<br>(q) |     | Protensão<br>(p) |     | Recalques de apoio<br>e retração |          |  |
|                                                                                                    | D                  | F   | G                |     | Đ                | F   | D                                | F        |  |
| Normais                                                                                                    | $1.4^{1}$          | 1.0 | 1,4              | 1.2 | 1,2              | 0,9 | 1.2                              | $\Omega$ |  |
| Especiais ou de<br>construção                                                                                                    | 1.3                | 1,0 | 1.2              | 1.0 | 1.2              | 0.9 | 1.2                              | 0        |  |
| Excepcionais                                                                                                    | 1,2                | 1.0 | 1,0              | 0   | 1,2              | 0.9 | 0                                | 0        |  |
| Onde:<br>D é desfavorável, F é favorável, G representa as cargas variáveis em geral e T é a temperatura.<br><sup>1)</sup> Para as cargas permanentes de pequena variabilidade, como o peso próprio das estruturas, especialmente as<br>pré-moldadas, esse coeficiente pode ser reduzido para 1.3 |                    |     |                  |     |                  |     |                                  |          |  |

*Tabela 4* – Coeficiente  $\gamma_2$  da NBR 6118:2003[1].

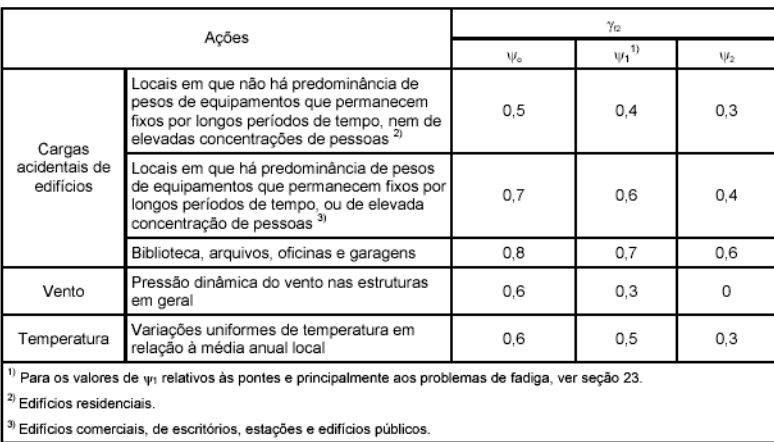

Tabela 11.2 - Valores do coeficiente y<sub>12</sub>

 Na estrutura usual, a combinação considerada para a determinação dos esforços solicitantes de cálculo deverá ser pelo **Estado de Limite Último** (ELU) e com ψ0 para as seguintes situações:

- Para ações permanentes e acidentais principais e vento secundário

$$
N_{d} = 1.4 \cdot g + 1.4 \cdot (q + 0.6 \cdot V)
$$

- Para ações permanentes e força do vento principais e ações acidentais secundário

$$
N_{d} = 1.4 \cdot g + 1.4 \cdot (V + 0.5 \cdot q)
$$

 - Para combinações onde a força de vento é desfavorável com relação a ação permanente (Normal de cálculo mínimo)

$$
N_{d,min} = 1.0 \cdot g - 1.4 \cdot V
$$

onde

 $N_d$  – Força de cálculo das ações – combinação última normal (ELU)

 **g** – Ações permanentes diretas

 **q** – Ações acidentais diretas

 **V** – Força do Vento.

 Além da combinação acima citado, deve-se observar ainda que a **NBR 6118:2003**[1] em seu subitem 13.2.3 limita as dimensões dos pilares em 19cm para evitar problemas construtivos ou falhas executivas que comprometam a estabilidade estrutural. Entretanto, em casos especiais permite-se a consideração de seção com dimensão inferior a 19cm variando de 19cm a 12cm e com área não inferior a 360cm², ou seja, o pilar de seção mínima será 12 x 30cm.

Os casos especiais ( $b < 19cm$ ) deverão ter suas ações finais majoradas por um coeficiente adicional  $\gamma_n$  conforme ilustra a tabela 5.

| $\mathbf b$<br>(cm)                                             | $\geq$ 19                                                   | 18   | 17   | 16   | 15   | 14   | 13   | <b>12</b> |
|-----------------------------------------------------------------|-------------------------------------------------------------|------|------|------|------|------|------|-----------|
| $\gamma_{\rm n}$                                                | 1,00                                                        | 1.05 | 1.10 | 1,15 | 1,20 | 1,25 | 1,30 | 1.35      |
| $\mathbf{b}$ – é a menor dimensão da seção transversal do pilar |                                                             |      |      |      |      |      |      |           |
|                                                                 | $\gamma_n$ é dada pela fórmula $\gamma_n=1,95-0,05 \cdot b$ |      |      |      |      |      |      |           |
| $F_{d,final} = \gamma_n \cdot F_d$                              |                                                             |      |      |      |      |      |      |           |

*Tabela 5 – Coeficiente* γ*n NBR 6118:2003[1].*

 O fator de majoração da tabela 5 será utilizado no Cap. VII no momento do cálculo das armaduras.

## **2.5 MODELO PARA O EXEMPLO DE DIMENSIONAMENTO**

Um estudo bastante amplo do tema pode ver visto em KATAOKA [18]. Há uma grande pressão por parte de proprietários e arquitetos para o caso de imóveis residenciais

de poucos andares para que os pilares não excedam em sua menor dimensão (b) a largura da parede que em que está posicionado. Entretanto, quase todas as normas restringem o uso de peças com esta espessura.

Para analisar as estruturas de pequeno e médio porte procura-se desenvolver diversos exemplos baseados em um modelo de uma estrutura convencional executada em concreto armado e com fechamento em alvenaria (tijolos cerâmicos). Neste modelo as lajes maciças, têm revestimento em argamassa mista na espessura de 15mm e na parte superior revestimento cerâmico assentado com argamassa mista dando uma espessura total de 25mm. Considera-se que sob as lajes é executado forro de gesso para redução do pé-direito (processo muito utilizado em prédios comerciais para reduzir os custos de climatização do ar e para criar altura técnica para tubulações de instalações prediais).

A alvenaria é composta de tijolos cerâmicos nas seguintes espessuras; nas paredes internas com tijolos cerâmicos na espessura de 12cm assentados com argamassa mista; nas paredes externas tijolos cerâmicos na espessura de 19cm assentados com argamassa mista.

Considera-se que o prédio seja executado em local urbanizado na região de São Carlos, as características física dos materiais serão: concreto com resistência característica de 25 MPa e aço CA-50 e CA-60.

Os projetos que compõe o modelo estrutural para o exemplo serão apresentados nas figuras 2 até 4 e serão desenvolvidos todos dos dimensionamentos durante todo o trabalho. O método do trabalho consiste em mostrar como podem ser calculados os diversos pilares em concreto armado.

Com relação às lajes adotada nesta pesquisa é importante lembrar que trata-se de construções usuais de pequeno e médio porte que, que podem também ser construídas com lajes treliçadas cuja altura será em função do vão. Geralmente são adotadas as lajes prémoldadas com altura de **16,5cm** para lajes piso **(**β**16)** e para lajes forro com altura de **12cm (**β**12)**. Portanto, para recriar com considerações similares de peso próprio e inércia equivalente adota-se laje maciça com altura de **12,59cm** para a laje do tipo piso e **8,20cm** para a laje do tipo forro, sendo o peso próprio de **3,52kN/m²** e **2,58kN/m²** respectivamente.

A estrutura será estudada nas seguintes situações: estrutura de um pavimento – 1 laje forro – (Tipo I); estrutura de dois pavimentos – 1 laje piso e 1 laje forro – (Tipo II); estrutura de três pavimentos – 2 lajes piso e 1 laje forro – (Tipo III) e estrutura de quatro pavimentos – 3 lajes piso e 1 laje forro – (Tipo IV). Justifica-se aqui o uso de um exemplo de prédio com até 04 lajes, pois, há uma grande incidência deste tipo de edificação, pois, a maioria dos códigos de obras existente requer o uso de elevadores para edificações acima deste número de andares. O uso de elevadores encarece não só a construção como o uso da edificação.

A figura 2 detalha através de barras, os modelos estruturais (I, II, III e IV) estudados neste trabalho.

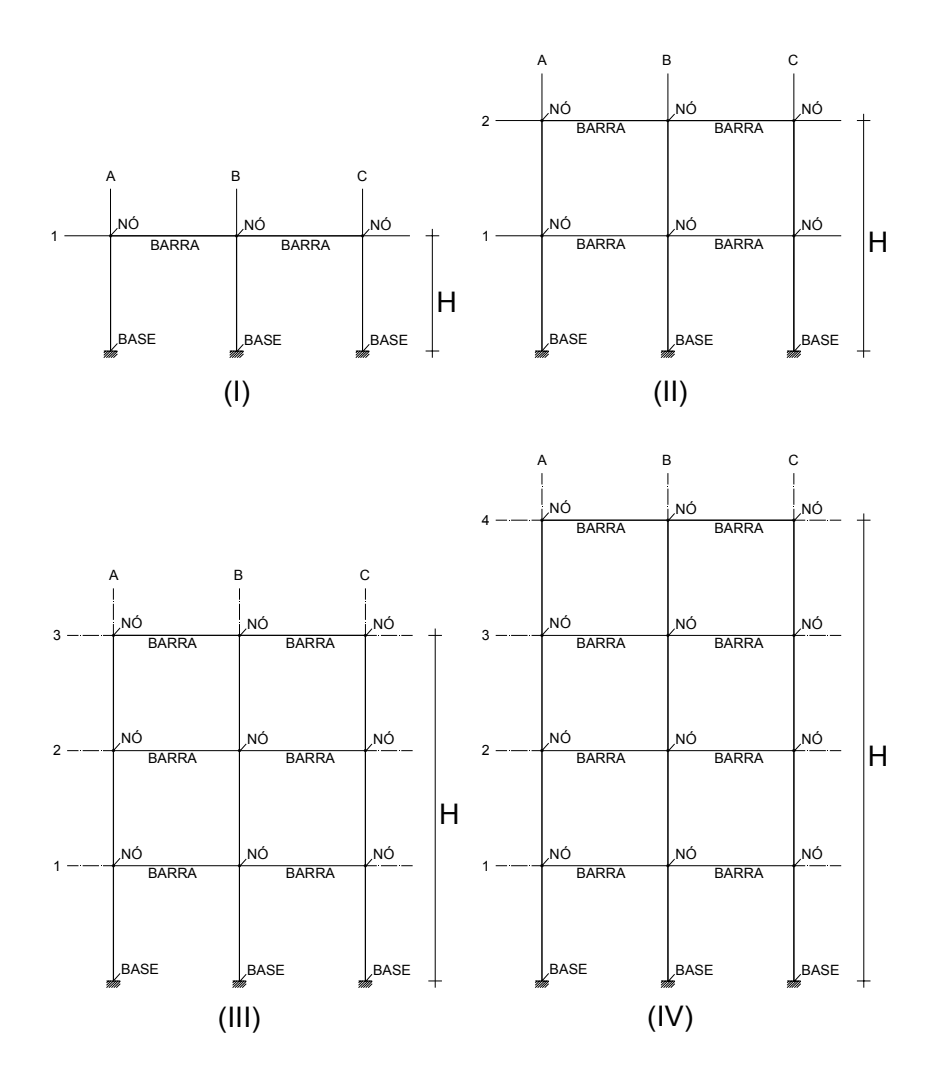

*Figura 2 – Detalhe unifilar dos tipos de pórticos estudados para as diversas situações de exemplo.*

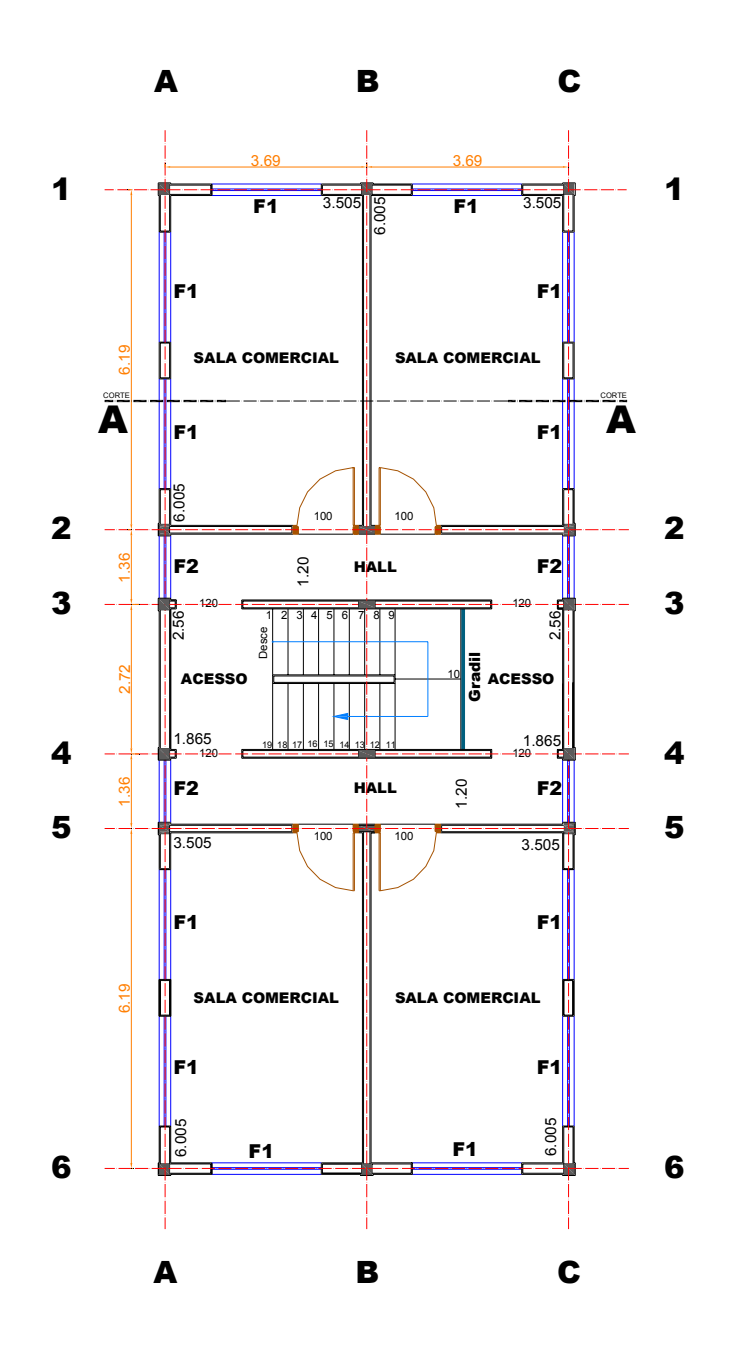

*Figura 3 – Projeto arquitetônico do pavimento "TIPO".* 

 Para efeito de simplificação, todos os exemplos têm a mesma arquitetura para o pavimento tipo (ver figura 3) inclusive no andar térreo. Para uma visualização melhor das estruturas que serão estudadas, foi necessária a elaboração de um corte transversal onde se destacam os elementos estruturais (vigas e lajes) as alvenarias e o telhado, apresentado nas figuras 4 e 5.

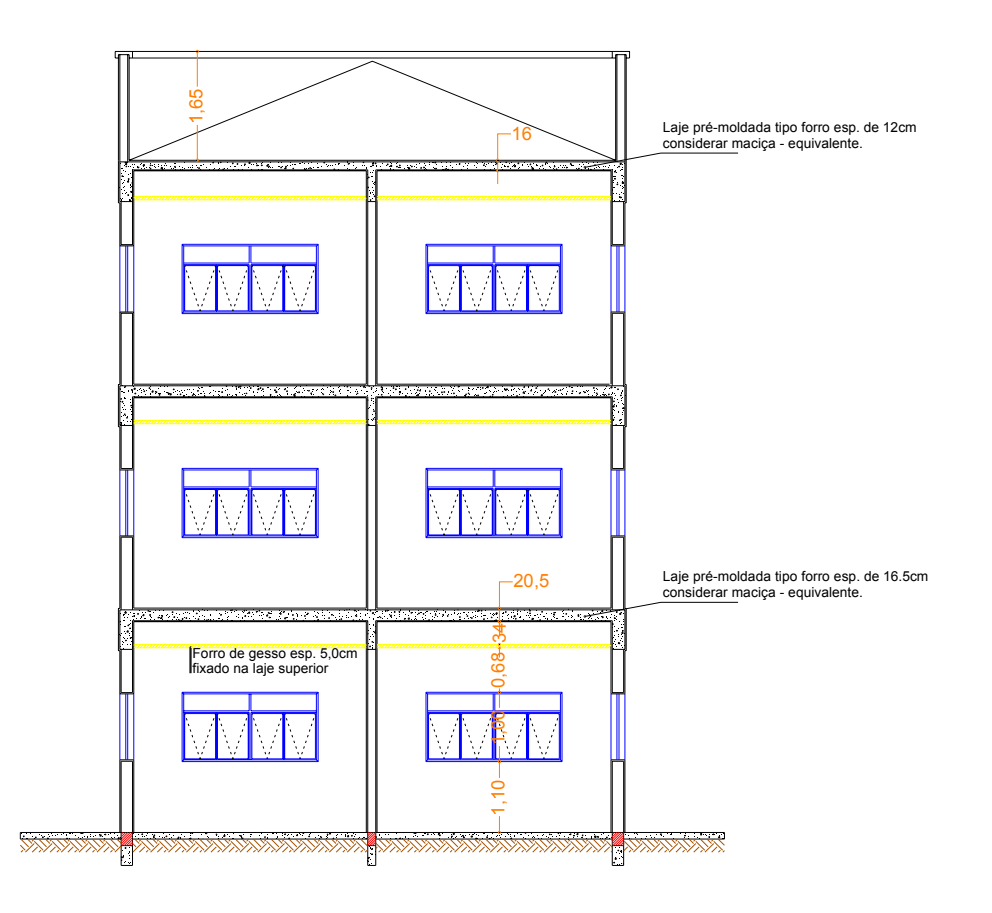

*Figura 4 – Corte transversal – arquitetura.* 

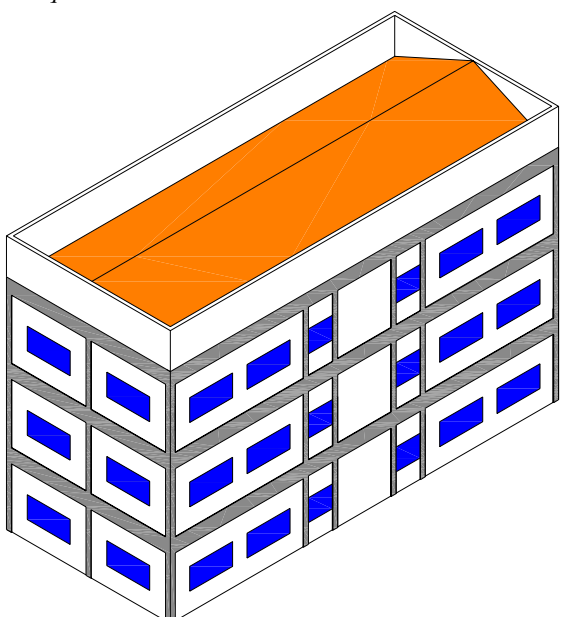

*Figura 5 - Perspectiva isométrica da fachada do exemplo (Tipo III).* 

Para a realização dos levantamentos das solicitações atuantes na estrutura, deve-se elaborar o detalhamento geométrico dos elementos estruturais que são resumidos em uma

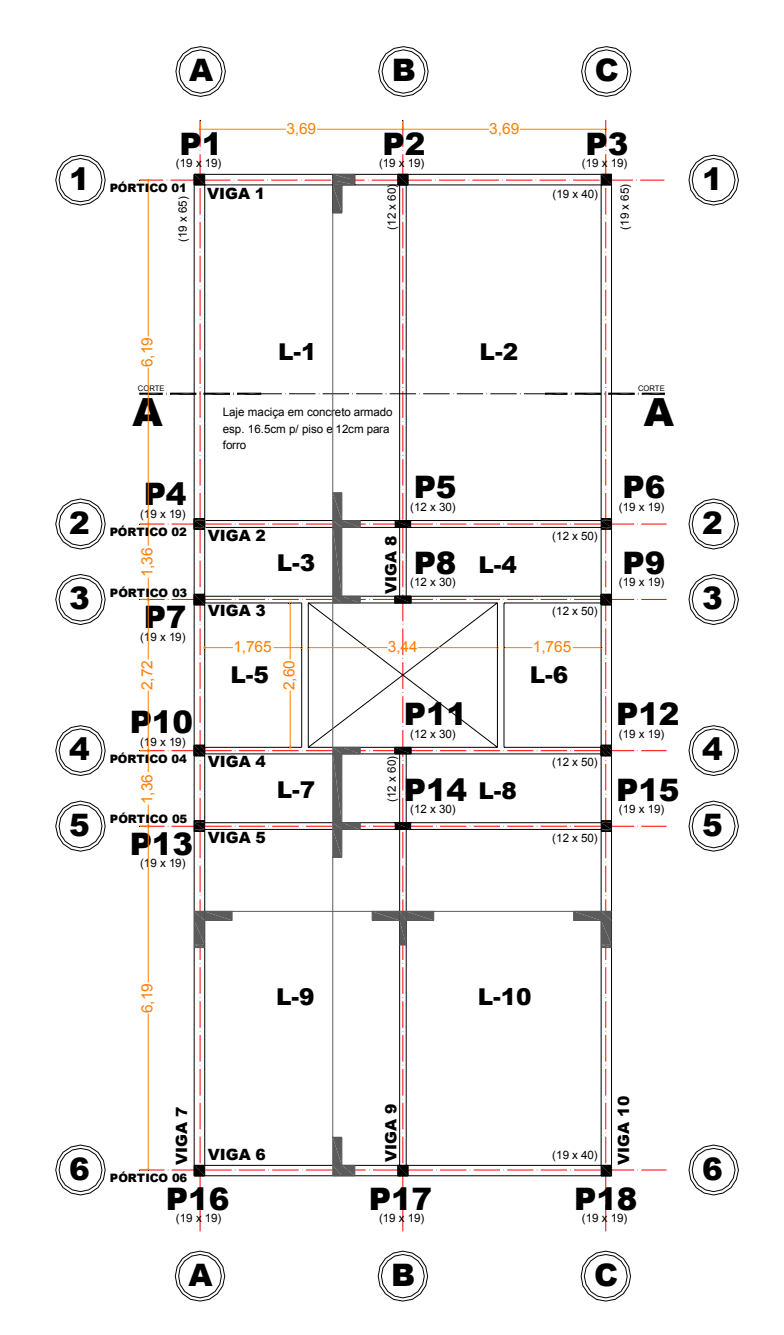

 *Figura 6 – Projeto estrutural – planta tipo fôrma.* 

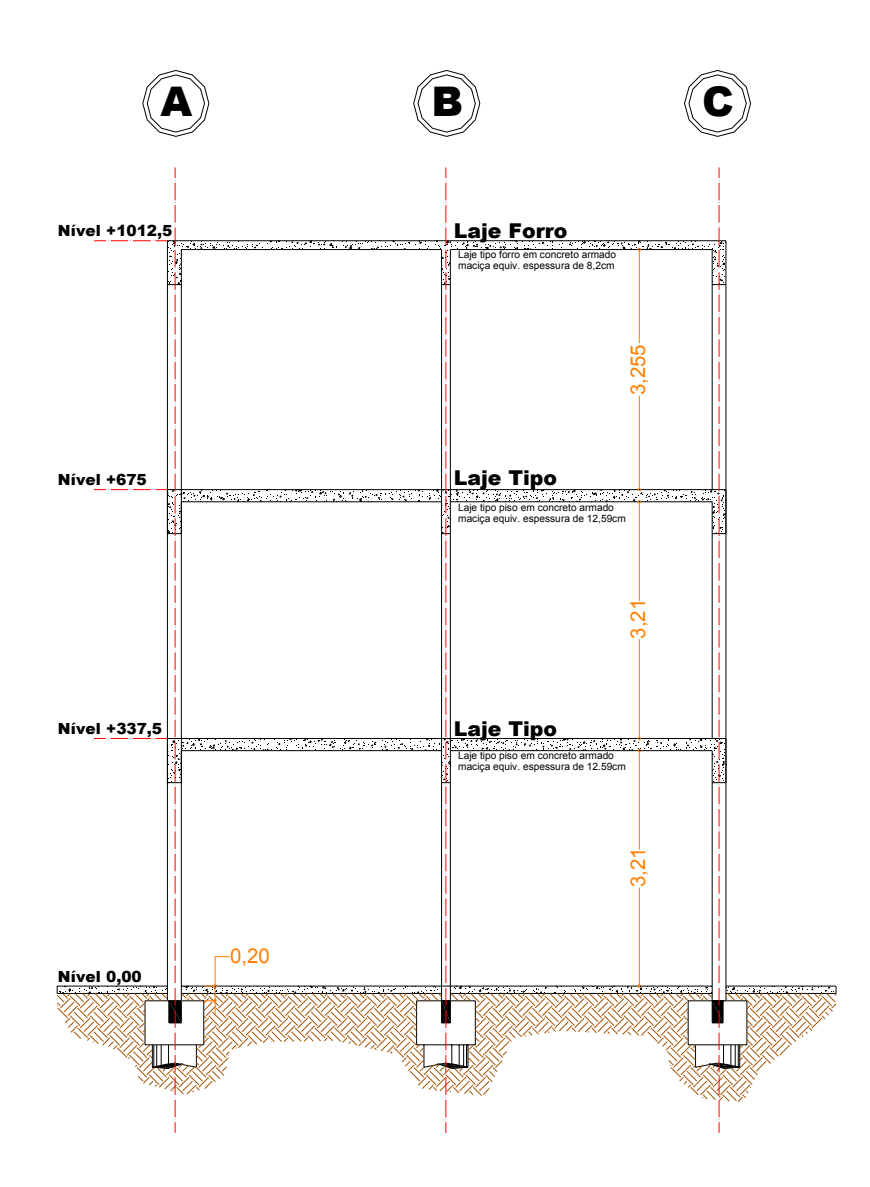

*Figura 7 – Corte transversal da estrutura de concreto* 

# **2.6 - DETERMINAÇÃO DAS AÇÕES PERMANENTES E VARIÁVEIS**

Neste item é feita a determinação das ações permanentes e variáveis da estrutura modelo usando-se processos tradicionais como indicados em **CARVALHO, R. C.; FIGUEREDO FILHO, J. R. DE [5]** e que se determinam as ações nas vigas através de quinhões de carga. Posteriormente resolve-se a mesma estrutura usando-se o processo de grelha equivalente, através do programa computacional EBERICK V5 [3]. Assim os resultados de esforços solicitantes por um procedimento e por outro apresentam pequenas diferenças comentados no final do trabalho.

### **2.6.1 – Determinação das Ações Permanentes**

As ações permanentes, conforme descrito no item 2.2.1, são os pesos das estruturas e dos elementos da construção tais como: alvenarias, revestimentos, forros, coberturas entre outros.

Inicialmente são apresentados os carregamentos das lajes e vigas, que serão utilizados para a determinação das reações nos pilares, e após, realizam-se as combinações necessárias para o dimensionamento desses elementos.

**- LAJES:** Conforme figura 8 tem o seu carregamento determinado (**ANEXO C**) a partir dos valores:

- Peso do concreto  $\gamma_{\text{con}} = 25 \text{kN/m}^3$
- Peso do forro de gesso **0,15kN/m²**
- Peso do revestimento em argamassa **0,38kN/m²**
- Peso do piso e argamassa de regularização **0,63kN/m²**

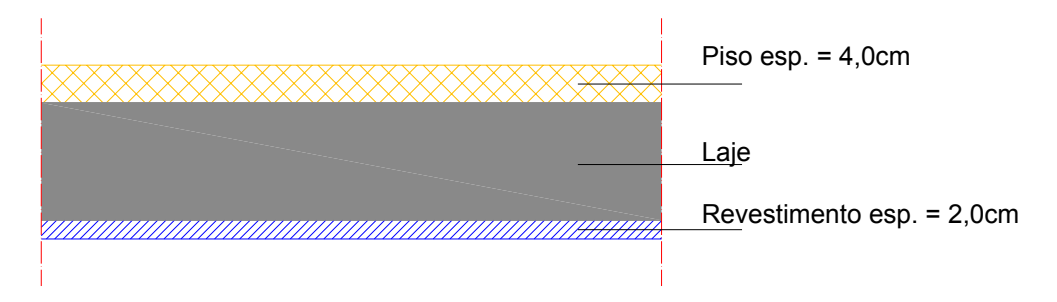

*Figura 8 – Corte esquemático da laje.* 

Carregamento sobre a laje tipo forro – **3,11kN/m²** Carregamento sobre a laje tipo piso – **4,68kN/m²** 

A determinação das reações das lajes nas vigas será realizada por meio das tabelas apresentadas **CARVALHO, R. C.; FIGUEREDO FILHO, J. R.** [5], usando as tabelas de coeficientes para determinação dessas reações em lajes submetidas aos carregamentos uniformemente distribuídos. Portanto as reações do peso próprio das lajes nas vigas podem ser resumidas nas tabelas 6 e 7 e apresentados esquematicamente na figura 8:

| $\overline{x1}$<br>LAJE<br>y1<br>v <sub>2</sub><br>$y_{\parallel}$<br>x2 | REAÇÃO DOS APOIOS DAS LAJES TIPO FORRO<br>(KN/m) |       |                |                |  |  |
|--------------------------------------------------------------------------|--------------------------------------------------|-------|----------------|----------------|--|--|
| <b>LAJE</b>                                                              | $X_1$                                            | $X_2$ | $\mathbf{Y}_1$ | $\mathbf{Y}_2$ |  |  |
| $L-1$                                                                    | 2,100                                            | 2,100 | 3,886          | 5,683          |  |  |
| $L-2$                                                                    | 2,100                                            | 2,100 | 5,683          | 3,886          |  |  |
| $L-3$                                                                    | 1,853                                            | 2,644 | 0,918          | 1,340          |  |  |
| $L - 4$                                                                  | 1,853                                            | 2,644 | 1,340          | 0,918          |  |  |
| $L-5$                                                                    | 1,220                                            | 1,220 | 2,500          | 2,500          |  |  |
| $L - 6$                                                                  | 1,220                                            | 1,220 | 2,500          | 2,500          |  |  |
| $L - 7$                                                                  | 2,644                                            | 1,853 | 0,918          | 1,340          |  |  |
| $L-8$                                                                    | 2,644                                            | 1,853 | 1,340          | 0,918          |  |  |
| $L-9$                                                                    | 2,100                                            | 2,100 | 3,886          | 5,683          |  |  |
| $L-10$                                                                   | 2,100                                            | 2,100 | 5,683          | 3,886          |  |  |

*Tabela 6 – Reação dos apoios das lajes tipo forro ações permanentes* 

*Tabela 7 – Reação dos apoios das lajes tipo piso ações permanentes*

| x1<br>LAJE<br>y1<br>$v^2$<br>$y_{\parallel}$<br>x2 | REAÇÃO DOS APOIOS DAS LAJES TIPO PISO<br>(KN/m) |       |       |                |  |  |  |
|----------------------------------------------------|-------------------------------------------------|-------|-------|----------------|--|--|--|
| <b>LAJE</b>                                        | $X_1$                                           | $X_2$ | $Y_1$ | $\mathbf{Y}_2$ |  |  |  |
| $L-1$                                              | 3,160                                           | 3,160 | 5,848 | 8,552          |  |  |  |
| $L-2$                                              | 3,160                                           | 3,160 | 8,552 | 5,848          |  |  |  |
| $L-3$                                              | 2,788                                           | 3,978 | 1,381 | 2,017          |  |  |  |
| $L - 4$                                            | 2,788                                           | 3,978 | 2,017 | 1,381          |  |  |  |
| $L-5$                                              | 1,836                                           | 1,836 | 3,763 | 3,763          |  |  |  |
| $L - 6$                                            | 1,836                                           | 1,836 | 3,763 | 3,763          |  |  |  |
| $L - 7$                                            | 3,978                                           | 2,788 | 1,381 | 2,017          |  |  |  |
| $L-8$                                              | 3,978                                           | 2,788 | 2,017 | 1,381          |  |  |  |
| $L-9$                                              | 3,160                                           | 3,160 | 5,848 | 8,552          |  |  |  |
| $L - 10$                                           | 3,160                                           | 3,160 | 8,552 | 5,848          |  |  |  |

**- ALVENARIAS:** as ações devido ao peso das alvenarias ficam definidas em função do tipo de alvenaria, altura e espessura das paredes.

A alvenaria definida pelo projeto executivo, do tipo tijolo cerâmico furado nas espessuras de 12cm e 19cm para as alvenarias internas e externas, respectivamente. O peso

específico das alvenarias será determinado conforme (ANEXO B) **(**γ**alv=13 kN/m³)**. A ação permanente em relação ao peso próprio das alvenarias será:

D Alvenaria de 19cm sob viga 19 x 65cm – **h= 2,725m** *(alvenarias externas)*

$$
p_{\text{alv}} = 0.19 \cdot 1.00 \cdot 2.725 \cdot 13 \Rightarrow p_{\text{alv}} = 6.73 \text{KN/m}
$$

 $\Rightarrow$  Alvenaria de 19cm sob viga 19 x 40cm – **h**= 2,975m *(alvenarias externas)* 

$$
p_{\text{alv}} = 0.19 \cdot 1.00 \cdot 2.975 \cdot 13 \implies p_{\text{alv}} = 7.348 \text{KN/m}
$$

 $\Rightarrow$  Alvenaria de 12cm sob viga 12 x 50cm – **h= 2,875m** *(alvenarias internas)* 

$$
p_{\text{alv}} = 0.12 \cdot 1.00 \cdot 2.875 \cdot 13 \implies p_{\text{alv}} = 4.485 \text{KN/m}
$$

 $\Rightarrow$  Alvenaria de 12cm sob viga 12 x 60cm – **h= 2,775m***(alvenarias internas)* 

$$
\boldsymbol{p}_{\mathsf{alv}} = \boldsymbol{0.12 \cdot 1.00 \cdot 2.775 \cdot 13} \Rightarrow \boldsymbol{p}_{\mathsf{alv}} = \boldsymbol{4.329}\boldsymbol{\mathsf{KN/m}}
$$

 $\Rightarrow$  Alvenaria de 12cm – **h**= 1,65m *(platibanda)* 

$$
p_{\text{alv}} = 0.12 \cdot 1.00 \cdot 1.65 \cdot 13 \Rightarrow p_{\text{alv}} = 2.547 \text{KN/m}
$$

**- VIGAS:** para os carregamentos permanentes nos pilares, deve-se computar o peso próprio das vigas em concreto armado cujo peso específico, conforme **ANEXO B** é de γ<sub>con</sub> = 25 KN/m³. O peso da viga será cálculo em metros lineares. A ação permanente em relação ao peso próprio das vigas será:

 $\Rightarrow$  Viga 19 x 65cm – *(V07 e V10)* 

$$
\mathsf{p}_{\text{viga}} = \mathsf{0.19} \cdot \mathsf{0.65} \cdot \mathsf{25} \implies \mathsf{p}_{\text{viga}} = \mathsf{3.0875KN/m}
$$

 $\Rightarrow$  Viga 19 x 40cm – *(V01 e V06)* 

 $p_{\text{viga}} = 0.19 \cdot 0.40 \cdot 25 \Rightarrow p_{\text{viga}} = 1,90 \text{KN/m}$ 

 $\Rightarrow$  Viga 12 x 50cm – *(V02, V03, V04 e V05)* 

 $p_{\text{via}} = 0.12 \cdot 0.50 \cdot 25 \implies p_{\text{via}} = 1.50 \text{KN/m}$ 

 $\Rightarrow$  Viga 12 x 60cm – *(V08 e V09)* 

$$
p_{\text{viga}} = 0.12 \cdot 0.60 \cdot 25 \implies p_{\text{viga}} = 1.80 \text{KN/m}
$$

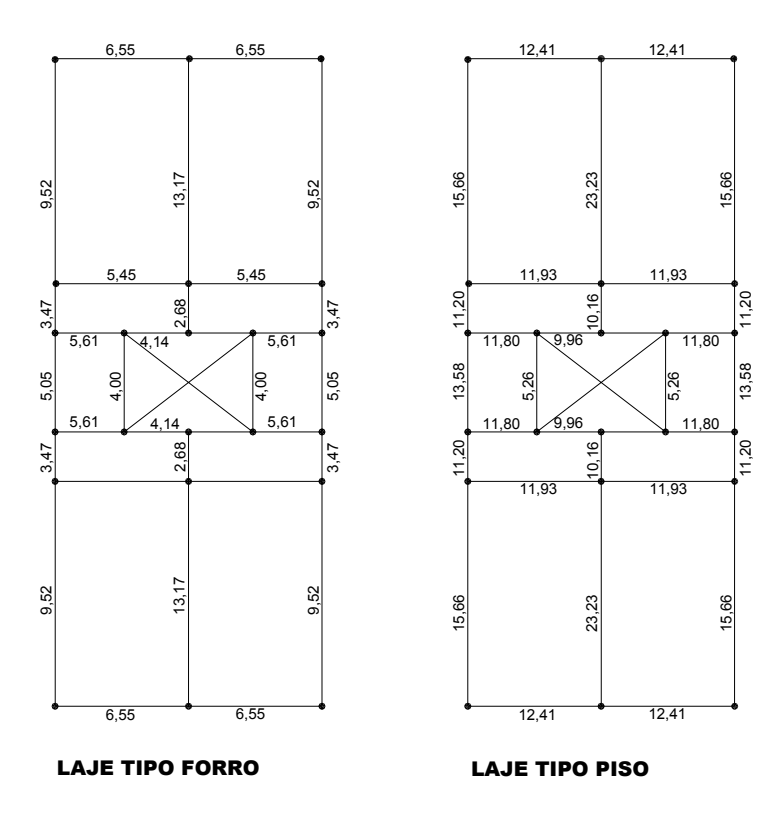

*Figura 9 – Carregamentos permanente sobre as vigas (laje + alvenaria + viga).* 

Observar que estas ações de peso próprio de alvenaria, mesmo no caso de uso de programas automáticos cabe ao projetista definir, portanto, todo este procedimento mostrado deve ser feito mesmo no caso de uso de programas computacionais.

## **2.6.2 – DETERMINAÇÃO DAS AÇÕES VARIAVEIS – CARGAS ACIDENTAIS.**

As ações variáveis devem ser adotadas conforme os valores do **ANEXO B**. Neste exemplo o valor adotado será:

Laje tipo **PISO**  $\Rightarrow$  Escritórios – sala de uso geral e banheiro – 2,0 kN/m<sup>2</sup> Laje tipo **FORRO**  $\Rightarrow$  Cobertura e forros – **1,5 kN/m<sup>2</sup>** 

Portanto os valores das reações dos apoios das lajes tipo forro podem ser resumidos nas tabelas 8 e 9 e apresentados esquematicamente na figura 9:

| $\overline{x1}$<br>LAJE<br>y1<br>v <sub>2</sub><br>$y_{\parallel}$<br>x2 | REAÇÃO DOS APOIOS DAS LAJES TIPO FORRO<br>(KN/m) |       |       |                |  |  |  |
|--------------------------------------------------------------------------|--------------------------------------------------|-------|-------|----------------|--|--|--|
| <b>LAJE</b>                                                              | $\mathbf{X}_1$                                   | $X_2$ | $Y_1$ | $\mathbf{Y}_2$ |  |  |  |
| $L-1$                                                                    | 1,013                                            | 1,013 | 1,874 | 2,741          |  |  |  |
| $L-2$                                                                    | 1,013                                            | 1,013 | 2,741 | 1,874          |  |  |  |
| $L-3$                                                                    | 0,894                                            | 1,275 | 0,443 | 0,647          |  |  |  |
| $L - 4$                                                                  | 0,894                                            | 1,275 | 0,647 | 0,443          |  |  |  |
| $L-5$                                                                    | 0,588                                            | 0,588 | 1,206 | 1,206          |  |  |  |
| $L - 6$                                                                  | 0,588                                            | 0,588 | 1,206 | 1,206          |  |  |  |
| $L - 7$                                                                  | 1,275                                            | 0,894 | 0,443 | 0,647          |  |  |  |
| $L-8$                                                                    | 1,275                                            | 0,894 | 0,647 | 0,443          |  |  |  |
| $L-9$                                                                    | 1,013                                            | 1,013 | 1,874 | 2,741          |  |  |  |
| $L-10$                                                                   | 1,013                                            | 1,013 | 2,741 | 1,874          |  |  |  |

*Tabela 8 – Reação dos apoios das lajes tipo forro para cargas acidentais.*

*Tabela 9 – Reação dos apoios das lajes tipo piso para cargas acidentais.*

| $\overline{x1}$<br>LAJE<br>V <sub>2</sub><br>y1<br>y <b>A</b><br>x2 | REAÇÃO DOS APOIOS DAS LAJES TIPO PISO<br>(KN/m) |       |       |       |  |  |
|---------------------------------------------------------------------|-------------------------------------------------|-------|-------|-------|--|--|
| <b>LAJE</b>                                                         | $X_1$                                           | $X_2$ | $Y_1$ | $Y_2$ |  |  |
| $L-1$                                                               | 1,351                                           | 1,351 | 2,499 | 3,655 |  |  |
| $L-2$                                                               | 1,351                                           | 1,351 | 3,655 | 2,499 |  |  |
| $L-3$                                                               | 1,191                                           | 1,700 | 0,590 | 0,862 |  |  |
| $L-4$                                                               | 1,191                                           | 1,700 | 0,862 | 0,590 |  |  |
| $L-5$                                                               | 0,785                                           | 0,785 | 1,608 | 1,608 |  |  |
| $L - 6$                                                             | 0,785                                           | 0,785 | 1,608 | 1,608 |  |  |
| $L - 7$                                                             | 1,700                                           | 1,191 | 0,590 | 0,862 |  |  |
| $L-8$                                                               | 1,700                                           | 1,191 | 0,862 | 0,590 |  |  |
| $L-9$                                                               | 1,351                                           | 1,351 | 2,499 | 3,655 |  |  |
| $L - 10$                                                            | 1,351                                           | 1,351 | 3,655 | 2,499 |  |  |

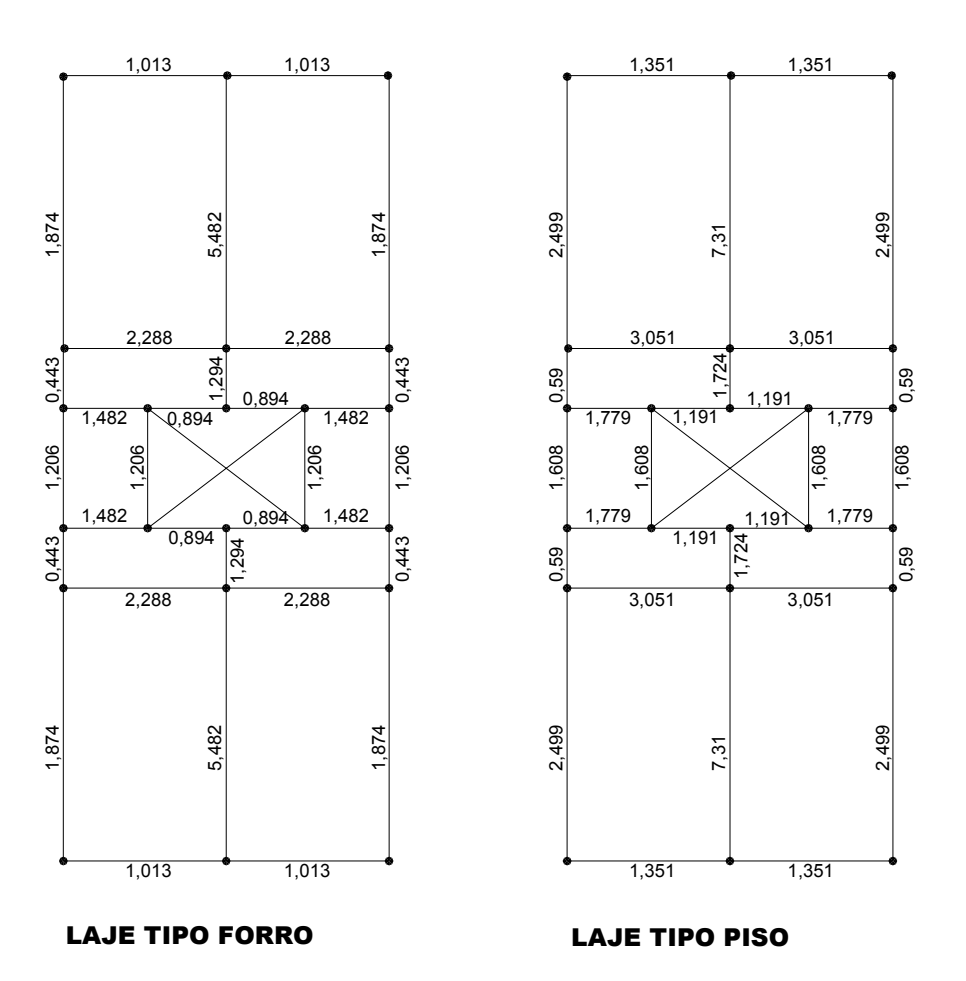

*Figura 10 – Carregamentos das cargas variáveis (sobrecargas).*

## **2.6.3 – DETERMINAÇÃO DAS FORÇAS DO VENTO**

Para determinar a ação do vento na edificação consideram-se os seguintes dados:

**Vo = 40 Km/h** (velocidade básica)

## **Categoria IV – Classe B**

#### **Baixa turbulência**

Dimensões do modelo de cálculo: **7,63 m x 18,07 m**

 Com os valores anteriormente e o descrito em 2.3 criam-se as tabelas 10 a 14 que permitem o cálculo das ações do vento por andar.

| $\mathbf{v}_0$ | $\mathbf{D}$   | D2    | $\cup$ 3 |        |                      |
|----------------|----------------|-------|----------|--------|----------------------|
| (Km/h)         |                |       |          | (Km/h) | (KN/m <sup>2</sup> ) |
| 40,00          |                | 0,763 |          | 30,52  | 0,571                |
| 40,00          |                | 0,825 |          | 33,00  | 0,667                |
| 40,00          | $\mathbf{U}$ . | 0,864 |          | 34,56  | 0,732                |
| 40,00          | $\mathbf{U}$ . | 0,893 |          | 35,72  | 0,782                |

*Tabela 10 – Determinação da pressão de obstrução (ventos).* 

*Tabela 11 – Determinação dos esforços horizontais na direção X (ventos) tipo I – por andar* 

| (m)  | (KN/m <sup>2</sup> ) | $\mathbf{v}_\mathbf{a}$<br>total do vento por<br>andar | $\mathbf{L}$<br>(m <sup>2</sup> ) | 'KNI<br>(IXI) |
|------|----------------------|--------------------------------------------------------|-----------------------------------|---------------|
| 3,69 | $-1$<br>∪.J          | 10<br>ريد                                              | 33 34<br>JJ.J4                    | 22,654        |

*Tabela 12 – Determinação dos esforços horizontais na direção X (ventos) tipo II – por andar* 

| (m)  | (KN/m <sup>2</sup> ) | ◡а<br>total do vento por<br>andar | $\mathbf{L}$<br>(m <sup>2</sup> ) | (KN    |
|------|----------------------|-----------------------------------|-----------------------------------|--------|
| 3,69 | ו הט                 | 10<br>.                           | 66,68                             | 45,308 |
| 7.06 | 0,667                | Q<br>.                            | 30,44                             | 24.161 |

*Tabela 13 – Determinação dos esforços horizontais na direção X (ventos) tipo III – por andar* 

|       |                      | $\mathbf{\backsim}$ a | $\mathbf{L}$      | $\blacksquare$ a |
|-------|----------------------|-----------------------|-------------------|------------------|
| (m)   | (KN/m <sup>2</sup> ) |                       | (m <sup>2</sup> ) | <b>KN</b>        |
| 3,69  | $F$ $T$<br>0, 0, 1   | 19                    | 66,68             | 45,308           |
| 7,06  | 0,667                | <b>C</b>              | 60,89             | 48,330           |
| 10,43 | ست                   | 1,20                  | 30,44             | 26,742           |

*Tabela 14 – Determinação dos esforços horizontais na direção X (ventos) tipo IV – por andar* 

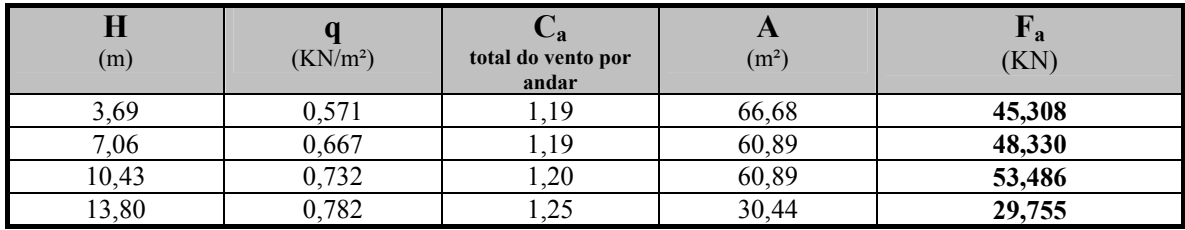

Os ventos que ocorrem na direção X são os mais desfavoráveis para o modelo usado, pois são aplicados em direção de maior rigidez da estrutura do edifício. Entretanto, para a determinação dos esforços e excentricidades dos pilares deverá ser considerada sempre a pior situação X ou Y. Neste caso, somente será utilizados as ações do vento na direção X para a verificação dos deslocamentos horizontais por processo de pórticos associados conforme figura 11.

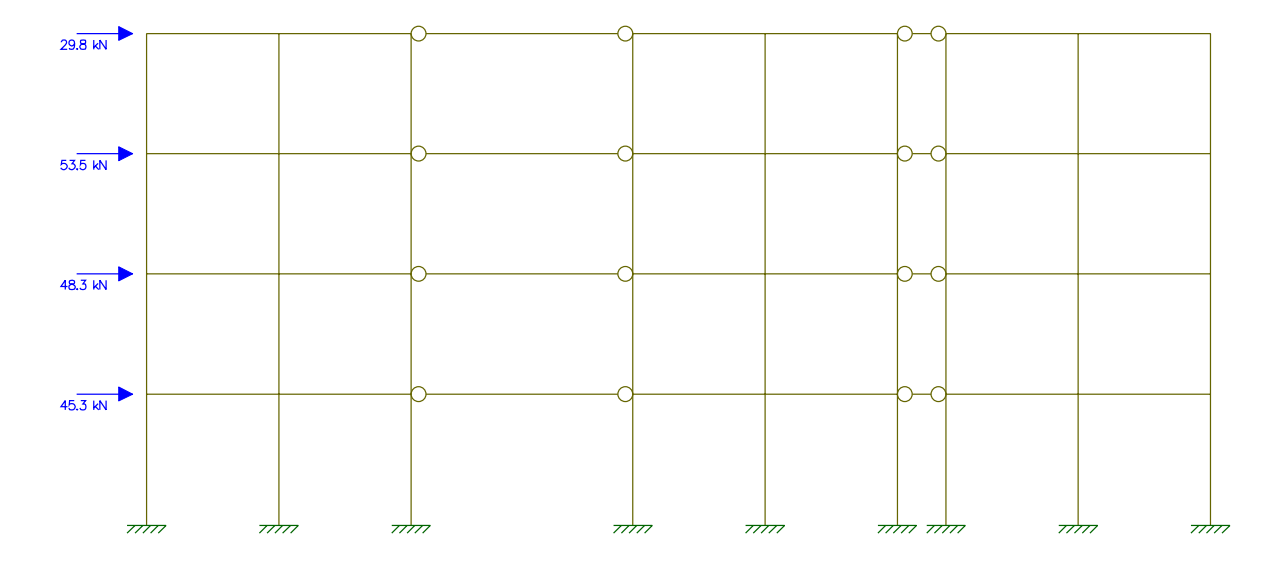

*Figura 11 – Entrada de dados no programa computacional FTOOL [2] para determinação das reações da ação do vento por processo de pórticos associados (Cap. V).*

## **3.1 INTRODUÇÃO**

Na concepção de um projeto estrutural se faz necessário para o dimensionamento a pré-determinação das seções dos elementos estruturais *(vigas, lajes e pilares).* Essa prédeterminação não deve ser considerada aleatoriamente para que torne a estrutura eficiente e economicamente viável. Pode-se citar, por exemplo, as vigas que geralmente atribui-se a sua altura em torno de 10% do seu vão.

Contudo, é difícil a determinação de uma seção de pilar que possa atender as diversas solicitações atuantes nesses elementos e, além disso, por ter algumas restrições para garantir a estabilidade local e global da estrutura.

No caso dos pilares, inicialmente deve-se locar todos os pilares, considerando as restrições do projeto arquitetônico e dos elementos estruturais mais simples, quanto a sua pré-determinação (vigas e pilares). Assim obter-se-á uma idéia das distribuições dos carregamentos e, portanto, estimando os esforços solicitantes desses elementos (pilares).

Esta estimativa deve ser verificada com o dimensionamento da seção do pilar conforme a **NBR 6118:2003**[1] como, por exemplo, seção mínima ou taxa de armadura máxima. Caso as dimensões atendam as exigências da norma, pode-se afirmar que o pilar estará próximo de sua seção ideal.

Neste trabalho, só serão considerados os pilares de seção transversal retangular, que possui, portanto, dois eixos de simetria, que são os mais utilizados na prática.

# **3.2 PROCEDIMENTO DE CÁLCULO DE PRÉ DIMENSIONAMENTO DE PILARES**

O pré-dimensionamento dos pilares necessita inicialmente da locação de todos os pontos onde serão considerados após, observando, como já citado as restrições do projeto e dos demais elementos estruturais.

Após esta etapa, deve-se estimar qual será o carregamento desse pilar, através de um carregamento fictício e por área de influência. O carregamento fictício nada mais é que uma aproximação de todas as ações atuantes no referido pavimento (piso ou forro).

A área de influência é a poligonal formada pela intersecção das mediatrizes dos eixos dos pilares próximos ao pilar considerado como indicado na figura 12.

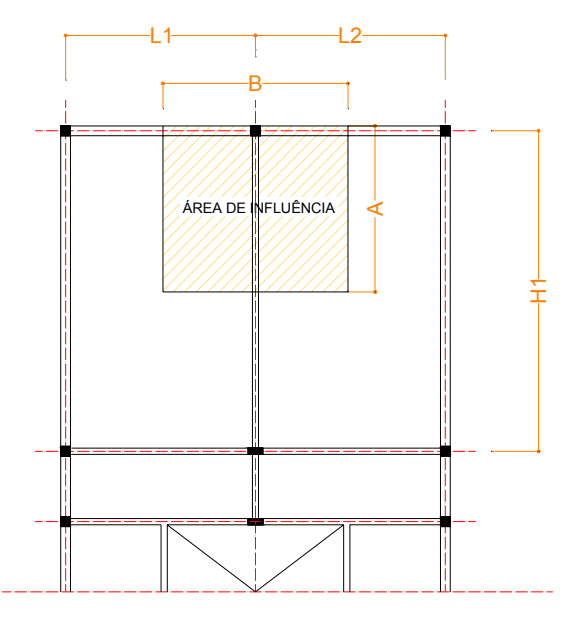

*Figura 12 – Forma de Estrutura com a demonstração de áreas de influência.* 

Para a determinação da força normal característica de pré-dimensionamento, adotase **Ai** como a área de influência do pilar **Pi**, dessa forma determina o carregamento por metro quadrado ((**g+q**) onde g é o carregamento permanente da estrutura e q é o carregamento acidental da estrutura dados em kN/m²). Ao multiplicar-se pelo número de pavimentos encontra-se o carregamento estimando do pilar  $(N^*_{ik})$ , assim, diz-se que;

$$
N^*_{ik} = (n+0,70) \cdot (g+q) \cdot A_i
$$

onde

**n** – número de laje piso.

**g + q** – ação permanente e ação variável.

**Ai** – Área de Influencia do pilar Pi

Onde o 0,70 visa considerar o efeito do forro

**(\*)** *O asterisco refere-se a valores destinados apenas ao pré-dimensionamento, não vale para o dimensionamento do pilar.* 

Para o pré-dimensionamento de pilares ter certa precisão deve-se utilizar coeficiente de majoração para transforma esforços de Flexão Composta e Flexão Oblíqua, que ocorrem em pilares de extremidade e de canto, em compressão axial. Segundo **BACARJI et al, 1993** [21] estes coeficientes não possuem precisão podendo distorcer os resultados. Os coeficientes para majoração dos esforços são:

*Tabela 15 – Referente aos coeficientes de majoração para o pré-dimensionamento* 

| Tipo de pilar          | Coeficiente $\alpha$ |              |  |  |  |  |
|------------------------|----------------------|--------------|--|--|--|--|
|                        | $b=12cm$             | $b \ge 19cm$ |  |  |  |  |
| Interno ou Central     | 2.30                 |              |  |  |  |  |
| Extremidade ou Lateral | 2.80                 |              |  |  |  |  |
| `anto                  |                      |              |  |  |  |  |

Para valores de b entre 12 cm e 19 cm recomenda-se interpolar ou utilizar o mais desfavorável. O carregamento solicitante fica então da seguinte forma;

$$
\mathbf{N}^*_{\mathbf{d}} = \alpha \cdot \mathbf{N}^*_{\mathbf{ik}}(9)
$$

onde:

**N\*d** – Carregamento de cálculo para pré-dimensionamento

**N\*ik** – Carregamento característico para pré-dimensionamento

Com o carregamento determinado pode-se iniciar o pré-dimensionamento considerando que a taxa da armadura ρ**<sup>s</sup>** deve ficar entre os valores 2,5% a 3,5%, os limites máximos admitidos atualmente pela NBR 6118:2003 [1] são de 8% (4% de taxa de armadura devido às emendas), entretanto, como se trata de pré-dimensionamento sugere-se manter os valores inicialmente indicados.

Nos pilares de compressão centrada parte do carregamento será absorvida pelo concreto e parte pela armadura. Portanto, pode-se dizer que:

$$
N^*_{d} = R_{cc} + R_{sc}
$$

*onde:* 

*Rcc – resultante de compressão absorvida pelo concreto*  **Rsc** – resultante de compressão absorvida pela armadura A tensão atuante no pilar será:

$$
\sigma_{\mathsf{id}} = \frac{\mathsf{N} \cdot \mathsf{d}}{\mathsf{A}_{\mathsf{c}}}
$$

onde:

 $A_c$  – área de concreto  $A_c$  = **b**⋅**h** 

A resultante da tensão de compressão no pilar pode ser escrita como:

$$
\sigma_{\mathsf{id}} = \mathbf{0.85} \cdot \mathbf{f}_{\mathsf{cd}} + \rho_{\mathsf{s}} \cdot (\sigma_{\mathsf{s}2} - \mathbf{0.85} \cdot \mathbf{f}_{\mathsf{cd}})
$$

onde:

ρ**s** - taxa geométrica de armadura transversal ρ**s=As/Ac**

σ**s2** = Tensão na armadura relativa à deformação de 2‰ – conforme tabela 3.2

f<sub>cd</sub> – resistência característica de cálculo do concreto **1,4**  $f_{\rm cd} = \frac{f_{\rm ck}}{4.4}$ 

A força normal reduzida para pré-dimensionamento será:

$$
v^* = \frac{N^*_{d}}{A_c \cdot f_{cd}} = \frac{\sigma_{id}}{f_{cd}}
$$

Tem-se:

$$
v^* = 0.85 + \rho_s \cdot (\frac{\sigma_{s2}}{f_{cd}} - 0.85)
$$

Portanto, a seção do pilar será dada pela fórmula:

$$
h = \frac{N^*_{d}}{v^* \cdot f_{cd} \cdot b_{ad}}
$$

**h** – altura da seção (a ser determinada)

**bad** – dimensão da base a ser adotada conforme tabela 16:

| Dimensões de b | N.º Pavimentos |
|----------------|----------------|
| 12 cm a 19 cm  | 2 pavimentos   |
| 15 cm a 19 cm  | 4 pavimentos   |
| 19 cm a 30 cm  | 12 pavimentos  |

 *Tabela 16 – Valores de b a ser adotado em função dos números de pavimentos* 

Fixando-se uma dimensão, por exemplo, com os valores indicados na tabela 16, têm-se os valores de ν\* para 2,5% e 3,5% de taxa de armadura e diversas classes de concreto.

*Tabela 17* – *Valores de v<sup>\*</sup> para em função da taxa de armadura e*  $f_{ck}$  *do concreto* 

| Aço     | $\sigma_{S2}$<br>Compressão simples<br>(MPa) | Valores de v* |                           |                           |      |                   |       |  |  |  |
|---------|----------------------------------------------|---------------|---------------------------|---------------------------|------|-------------------|-------|--|--|--|
|         |                                              |               | $f_{ck} = 20 \text{ MPa}$ | $f_{ck} = 25 \text{ MPa}$ |      | $f_{ck}$ = 30 MPa |       |  |  |  |
|         |                                              | 2,5%          | 3,5%                      | 2,5%                      | 3,5% | 2,5%              | 3,5%  |  |  |  |
| $CA-25$ | 217                                          | 209           | .352                      | 133                       | .246 | .082              |       |  |  |  |
| $CA-50$ | 420                                          | .564          | 1,849                     | .417                      | ,643 | ,319              | 1,506 |  |  |  |

Este tipo de pré-dimensionamento serve para pilares retangulares. Há outros processos para o pré-dimensionamento de pilares com pouca precisão, mas ao analisar uma estrutura deve-se levar em conta também o índice de esbeltez *(estabilidade local)*, contraventamento da estrutura *(estabilidade global)* ou grandes excentricidades *(consolos)* que podem provocar o aumento nas dimensões dos pilares.

Há outros métodos para o pré-dimensionamento de pilares, mais simples, porém, com precisão menor do que o apresentado neste capítulo. Pode-se determinar a partir de uma tensão média (σ**m**), que leva em conta a menor dimensão do pilar (b).

Para  $b < 19$  cm  $\Rightarrow \sigma_m = 70$  a 90 kgf/cm<sup>2</sup>

Para  $b \ge 19$  cm  $\Rightarrow \sigma_m = 65$  kgf/cm<sup>2</sup>

$$
\sigma_{\mathsf{m}} = \frac{\mathsf{N}^{\star}_{ik}}{\mathsf{b} \cdot \mathsf{h}}
$$

# **3.3 DIMENSÕES MÍNIMAS**

A norma **NBR-6118:2003**[1] em seu item 13.2.3 relata-se as seguintes prescrições;

*"A seção transversal de pilares e pilares-parede maciços, qualquer que seja a sua forma, não deve apresentar dimensão menor que 19 cm.* 

*Em caso especial, permite-se a consideração de dimensões entre 19 cm e 12 cm desde que se multipliquem as ações a serem consideradas no dimensionamento por um coeficiente adicional* γ*n, de acordo com o indicado na tabela 13.1 e na seção 11. Em qualquer caso, não se permite pilar com seção transversal de área inferior a 360 cm²."*

 Neste trabalho procura-se usar sempre que possível em pilares com dimensões inferiores a 19cm, pois, há um forte interesse nas montagens estéticas de sua adoção como comentado e, sempre que pilares inferiores a dimensões de 19cm forem utilizados as ações devem ser majoradas conforme descrito no item 2.4 do Cap. II.

## **3.4 COBRIMENTO**

Cobrimento é a proteção de concreto que envolve a armadura, esta proteção tem a função de evitar a contaminação da armadura pelo meio ambiente com oxidação e perda das características físicas e suas resistências.

Em certos ambientes o cobrimento é muito importante e deverá ser rigorosamente executado (figura 13).

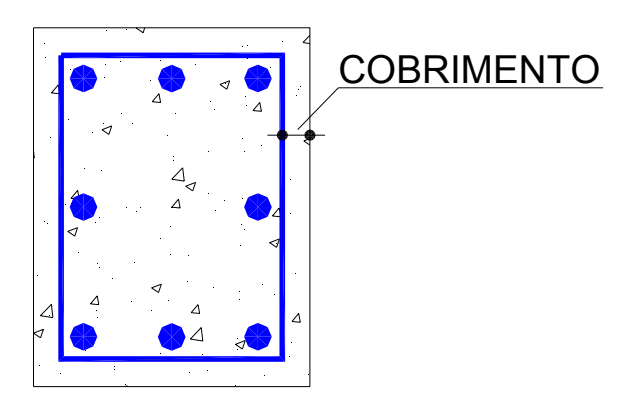

 *Figura 13 – Cobrimento de seção de pilar.* 

#### **3.4.1 Cobrimento segundo a NBR-6118:2003**

A **NBR-6118:2003**[1] tem um item novo sobre as diretrizes para durabilidade de estruturas de concreto armado. Essas diretrizes classificam o ambiente onde a estrutura encontra-se e assim, estabelece o cobrimento ideal para esta estrutura. Segundo a **NBR 6118:2003**[1] a exigência de durabilidade conceitua-se como:

*"As estruturas de concreto devem ser projetadas e construídas de modo que sob as condições ambientais previstas na época do projeto e quando utilizadas conforme preconizado em projeto conservem suas segurança, estabilidade e aptidão em serviço durante o período correspondente à sua vida útil".* 

Para determinar o cobrimento da armadura deve-se, inicialmente, classificar a estrutura em função da agressividade do meio ambiente. A agressividade do meio ambiente está relacionada às ações física e química que atuam sobre as estruturas de concreto independentemente das ações mecânicas.

Nos projetos de estruturas correntes, a agressividade ambiental pode ser classificada de acordo com o apresentado na tabela 18:

| Classe de<br>agressividade<br>ambiental                                                                                                    | Agressividade                                                                                                    | Classificação geral do tipo de<br>ambiente para efeito de projeto                                                    | Risco de deterioração<br>da estrutura |  |  |  |  |  |
|----------------------------------------------------------------------------------------------------|----------------------------------------------------------------------------------------------------|----------------------------------------------------------------------------------------------------|---------------------------------------|--|--|--|--|--|
|                                                                                                    | Fraca                                                                                                    | Rural                                                                                                    | Insignificante                        |  |  |  |  |  |
|                                                                                                    |                                                                                                    | Submersa                                                                                                    |                                       |  |  |  |  |  |
| Ш                                                                                                    | Moderada                                                                                                    | Urbana $1, 2)$                                                                                                    | Pequeno                               |  |  |  |  |  |
| ш                                                                                                    | Forte                                                                                                    | Marinha <sup>1)</sup>                                                                                                | Grande                                |  |  |  |  |  |
|                                                                                                    |                                                                                                    | Industrial <sup>1), 2)</sup>                                                                                         |                                       |  |  |  |  |  |
| IV                                                                                                    | Muito forte                                                                                                    | Industrial <sup>1)</sup> , 3)                                                                                        | Elevado                               |  |  |  |  |  |
|                                                                                                    |                                                                                                    | Respingos de maré                                                                                                    |                                       |  |  |  |  |  |
|                                                                                                    | <sup>1)</sup> Pode-se admitir um microclima com uma classe de agressividade mais branda (um nível acima) para ambientes<br>internos secos (salas, dormitórios, banheiros, cozinhas e áreas de serviço de apartamentos residenciais e<br>conjuntos comerciais ou ambientes com concreto revestido com argamassa e pintura). |                                                                                                    |                                       |  |  |  |  |  |
| <sup>2)</sup> Pode-se admitir uma classe de agressividade mais branda (um nível acima) em: obras em regiões de clima<br>seco, com umidade relativa do ar menor ou igual a 65%, partes da estrutura protegidas de chuva em ambientes<br>predominantemente secos, ou regiões onde chove raramente. |                                                                                                    |                                                                                                    |                                       |  |  |  |  |  |
| celulose e papel, armazéns de fertilizantes, indústrias químicas.                                                                                                    |                                                                                                    | <sup>3)</sup> Ambientes quimicamente agressivos, tanques industriais, galvanoplastia, branqueamento em indústrias de |                                       |  |  |  |  |  |

 *Tabela 18 – Classe de agressividade ambiental – NBR 6118:2003[1] – tabela 6.1* 

 A partir da classificação da agressividade do meio ambiente através da tabela 18, tem os cobrimentos mínimos. Para o projeto de pilares a **NBR 6118:2003**[1] determina utilizar um cobrimento mínimo ou nominal  $c_{nom}$  conforme tabela 19 (cobrimento mínimo acrescido de tolerância  $\Delta_c$ ).

Além do mínimo o cobrimento deverá ser superior à:

 $c_{\text{nom}} \geq \emptyset$  barra;

 $c_{\text{nom}} \ge \emptyset$  feixe =  $\emptyset_n = \emptyset \sqrt{n}$ ;

 $c_{\text{nom}} \geq 0.5$  Ø bainha;

 *Tabela 19 – Cobrimento nominal – NBR 6118:2003[1] – tabela 7.2* 

|                                                                                                    |                           | Classe de agressividade ambiental (tabela 6.1) |                    |    |           |  |  |  |  |
|----------------------------------------------------------------------------------------------------|---------------------------|------------------------------------------------|--------------------|----|-----------|--|--|--|--|
| Tipo de estrutura                                                                                                    | Componente ou<br>elemento |                                                |                    | ш  | $IV^{3)}$ |  |  |  |  |
|                                                                                                    |                           |                                                | Cobrimento nominal |    |           |  |  |  |  |
|                                                                                                    |                           |                                                | mm                 |    |           |  |  |  |  |
| Concreto armado                                                                                                    | Laje $^{2)}$              | 20                                             | 25                 | 35 | 45        |  |  |  |  |
|                                                                                                    | Viga/Pilar                | 25                                             | 30                 | 40 | 50        |  |  |  |  |
| Concreto protendido <sup>1)</sup>                                                                                                    | Todos                     | 30                                             | 35                 | 45 | 55        |  |  |  |  |
| 1) Cobrimento nominal da armadura passiva que envolve a bainha ou os fios, cabos e cordoalhas, sempre superior ao<br>especificado para o elemento de concreto armado, devido aos riscos de corrosão fragilizante sob tensão.                                                                                                    |                           |                                                |                    |    |           |  |  |  |  |
| <sup>2)</sup> Para a face superior de lajes e vigas que serão revestidas com argamassa de contrapiso, com revestimentos finais<br>secos tipo carpete e madeira, com argamassa de revestimento e acabamento tais como pisos de elevado<br>desempenho, pisos cerâmicos, pisos asfálticos e outros tantos, as exigências desta tabela podem ser substituídas<br>por 7.4.7.5, respeitado um cobrimento nominal ≥ 15 mm. |                           |                                                |                    |    |           |  |  |  |  |
| <sup>[3)</sup> Nas faces inferiores de lajes e vigas de reservatórios, estações de tratamento de água e esgoto, condutos de<br>esgoto, canaletas de efluentes e outras obras em ambientes química e intensamente agressivos, a armadura deve ter<br>cobrimento nominal ≥ 45 mm.                                                                                                    |                           |                                                |                    |    |           |  |  |  |  |

# **3.5 PRÉ-DIMENSIONAMENTO DOS PILARES DO MODELO PARA EXEMPLO**

 Apresenta-se neste item o pré-dimensionamento dos pilares do modelo apresentado no capítulo 2 (item 2.5 – figura 6).

## **3.5.1 Determinação do N\*d**

 Para calcular o N\*d é necessário determinar as cargas distribuídas, como entrada de dados nas tabelas de pré-dimensionamento é **(n+0,70)·(g+p)**, portanto tem-se:

> **g** – carga permanente (lajes, vigas, alvenarias) admite-se uma espessura de laje fictícia. **esp= 17 cm**

> **p** – Carga acidental será determinada pelo **ANEXO B**, por se tratar de Edifício Comercial adota-se **p=2,0 kN/m².**

Portanto o valor de g + p será = 2,0 + 0,37·25 = **11,342 kN/m²**

Variando  $n = 0$  até 3 tem-se:

- ⇒ Para Edifício de 01 pavimento: **7,939 kN/m²**
- ⇒ Para Edifício de 02 pavimentos: **19,281 kN/m²**
- ⇒ Para Edifício de 03 pavimentos: **30,623 kN/m²**
- ⇒ Para Edifício de 04 pavimentos: **41,965 kN/m²**

A partir desses valores determinados e descrito no item 3.4 são montadas as tabelas 20 a 27 que permitem o pré-dimensionar os pilares da estrutura do modelo. Em destaque as situações em que o valor mínimo foi ultrapassado.

|                       | $A_i$          | $N^*_{ki}$ | $N^*_{d}$ | $f_{cd}$  | v(2,5%)     |              | v(3,5%) |            |
|-----------------------|----------------|------------|-----------|-----------|-------------|--------------|---------|------------|
| <b>PILAR</b>          |                |            |           |           | $\mathbf b$ | $\mathsf{h}$ | b       | h          |
|                       | m <sup>2</sup> | KN         | KN        | $KN/cm^2$ | (cm)        | $\rm (cm)$   | (cm)    | $\rm (cm)$ |
| $P1 = P3 = P16 = P18$ | 5,71           | 24,982     | 82,442    | 1,429     | 12          | 3,39         | 12      | 2,93       |
| $P2 = P17$            | 11,421         | 49,965     | 139,902   | 1,429     | 12          | 5,76         | 12      | 4,97       |
| $P4 = P6 = P13 = P15$ | 6,965          | 30,471     | 85,32     | 1,429     | 12          | 3,51         | 12      | 3,03       |
| $P5 = P14$            | 13,93          | 60,943     | 140,168   | 1,429     | 12          | 5,77         | 12      | 4,98       |
| $P7 = P9 = P10 = P12$ | 3,66           | 16,012     | 44,833    | 1,429     | 12          | 1,85         | 12      | 1,59       |
| $P11 = P8$            | 2,509          | 10,978     | 30,738    | 1,429     | 12          | 1,27         | 12      | 1,09       |

*Tabela 20 – Pré-dimensionamento dos pilares para estrutura do tipo I* 

*Tabela 21 – Pré-dimensionamento dos pilares para estrutura do tipo II* 

|                       |                | $N^*_{ki}$ | $N^*_{d}$ | $f_{cd}$  |             | v(2,5%) | v(3,5%)    |       |
|-----------------------|----------------|------------|-----------|-----------|-------------|---------|------------|-------|
| <b>PILAR</b>          | $A_i$          |            |           |           | $\mathbf b$ | h       | b          | h     |
|                       | m <sup>2</sup> | KN         | KN        | $KN/cm^2$ | (cm)        | (cm)    | $\rm (cm)$ | (cm)  |
| $P1 = P3 = P16 = P18$ | 5,71           | 110,1      | 363,329   | 1,429     | 12          | 14,95   | 12         | 12,90 |
| $P2 = P17$            | 11,421         | 220,2      | 616,559   | 1,429     | 12          | 25,37   | 12         | 21,88 |
| $P4 = P6 = P13 = P15$ | 6,965          | 134,29     | 376,011   | 1,429     | 12          | 15,47   | 12         | 13,35 |
| $P5 = P14$            | 13,93          | 268,58     | 617,733   | 1,429     | 12          | 25,42   | 12         | 21,93 |
| $P7 = P9 = P10 = P12$ | 3,66           | 70,565     | 197,581   | 1,429     | 12          | 8,13    | 12         | 7,01  |
| $P11 = P8$            | 2,509          | 48,38      | 135,464   | 1,429     | 12          | 5,57    | 12         | 4,81  |

*Tabela 22 – Pré-dimensionamento dos pilares para estrutura do tipo III* 

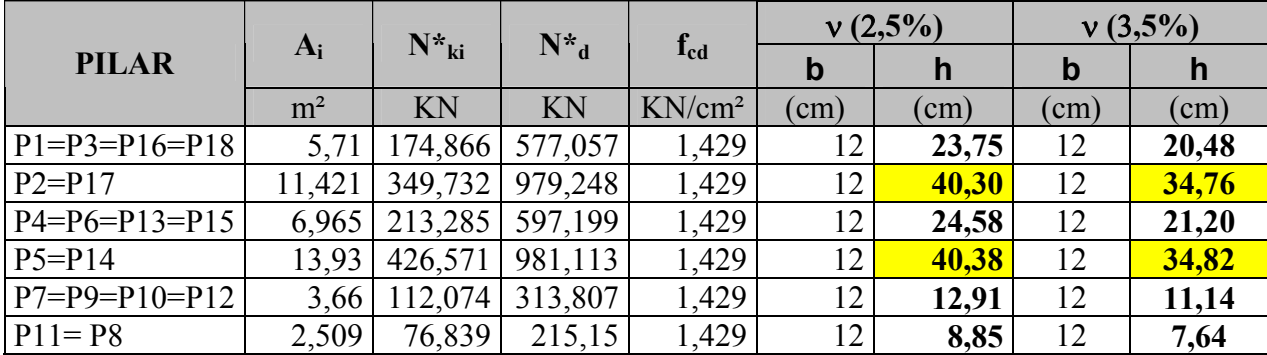

|                       |                | $N^*_{ki}$ | $N^*_{d}$ | $f_{cd}$           |             | v(2,5%)    | $v(3,5\%)$      |       |
|-----------------------|----------------|------------|-----------|--------------------|-------------|------------|-----------------|-------|
| <b>PILAR</b>          | $A_i$          |            |           |                    | $\mathbf b$ | h          | $\mathbf b$     | h     |
|                       | m <sup>2</sup> | KN         | KN        | KN/cm <sup>2</sup> | $\text{cm}$ | $\rm (cm)$ | $\mathsf{cm}$ ) | (cm)  |
| $P1 = P3 = P16 = P18$ | 5,71           | 239,632    | 790,785   | 1,429              | 12          | 32,54      | 12              | 28,07 |
| $P2 = P17$            | 11,421         | 479,263    | 1.341,94  | 1,429              | 12          | 55,23      | 12              | 47,63 |
| $P4 = P6 = P13 = P15$ | 6,965          | 292,281    | 818,387   | 1,429              | 12          | 33,68      | 12              | 29,05 |
| $P5 = P14$            | 13,93          | 584,562    | 1.344,49  | 1,429              | 12          | 55,33      | 12              | 47,72 |
| $P7 = P9 = P10 = P12$ | 3,66           | 153,584    | 430,034   | 1,429              | 12          | 17,70      | 12              | 15,26 |
| $P11 = P8$            | 2,509          | 105,299    | 294,836   | 1,429              | 12          | 12,13      | 12              | 10,46 |

*Tabela 23 – Pré-dimensionamento dos pilares para estrutura do tipo IV* 

*Tabela 24 – Pré-dimensionamento dos pilares para estrutura do tipo I* 

|                       | $A_i$          | $N^*_{ki}$ | $N^*_{d}$ | $f_{cd}$  | v(2,5%)     |               | v(3,5%)     |              |
|-----------------------|----------------|------------|-----------|-----------|-------------|---------------|-------------|--------------|
| <b>PILAR</b>          |                |            |           |           | $\mathbf b$ | $\mathsf{h}$  | $\mathbf b$ | h            |
|                       | m <sup>2</sup> | KN         | KN        | $KN/cm^2$ | (cm)        | $\text{cm}$ ) | (cm)        | $\text{cm)}$ |
| $P1 = P3 = P16 = P18$ | 5,71           | 24,982     | 82,442    | 1,429     | 19          | 2,14          | 19          | 1,85         |
| $P2 = P17$            | 11,421         | 49,965     | 139,902   | 1,429     | 19          | 3,64          | 19          | 3,14         |
| $P4 = P6 = P13 = P15$ | 6,965          | 30,471     | 85,32     | 1,429     | 19          | 2,22          | 19          | 1,91         |
| $P5 = P14$            | 13,93          | 60,943     | 140,168   | 1,429     | 19          | 3,64          | 19          | 3,14         |
| $P7 = P9 = P10 = P12$ | 3,66           | 16,012     | 44,833    | 1,429     | 19          | 1,17          | 19          | 1,01         |
| $P11 = P8$            | 2,509          | 10,978     | 30,738    | 1,429     | 19          | 0,80          | 19          | 0,69         |

*Tabela 25 – Pré-dimensionamento dos pilares para estrutura do tipo II* 

|                       |                | $N_{ki}^*$ | $N_{d}^{*}$ |           |               | $v(2,5\%)$  | v(3,5%)     |       |
|-----------------------|----------------|------------|-------------|-----------|---------------|-------------|-------------|-------|
| <b>PILAR</b>          | $A_i$          |            |             | $f_{cd}$  | b             | $\mathbf h$ | $\mathbf b$ | h     |
|                       | m <sup>2</sup> | KN         | KN          | $KN/cm^2$ | $\text{cm}$ ) | (cm)        | (cm)        | (cm)  |
| $P1 = P3 = P16 = P18$ | 5,71           | 110,1      | 363,329     | 1,429     | 19            | 9,44        | 19          | 8,14  |
| $P2 = P17$            | 11,421         | 220,2      | 616,559     | 1,429     | 19            | 16,03       | 19          | 13,82 |
| $P4 = P6 = P13 = P15$ | 6,965          | 134,29     | 376,011     | 1,429     | 19            | 9,77        | 19          | 8,43  |
| $P5 = P14$            | 13,93          | 268,58     | 617,733     | 1,429     | 19            | 16,06       | 19          | 13,85 |
| $P7 = P9 = P10 = P12$ | 3,66           | 70,565     | 197,581     | 1,429     | 19            | 5,14        | 19          | 4,43  |
| $P11 = P8$            | 2,509          | 48,38      | 135,464     | 1,429     | 19            | 3,52        | 19          | 3,04  |

*Tabela 26 – Pré-dimensionamento dos pilares para estrutura do tipo III* 

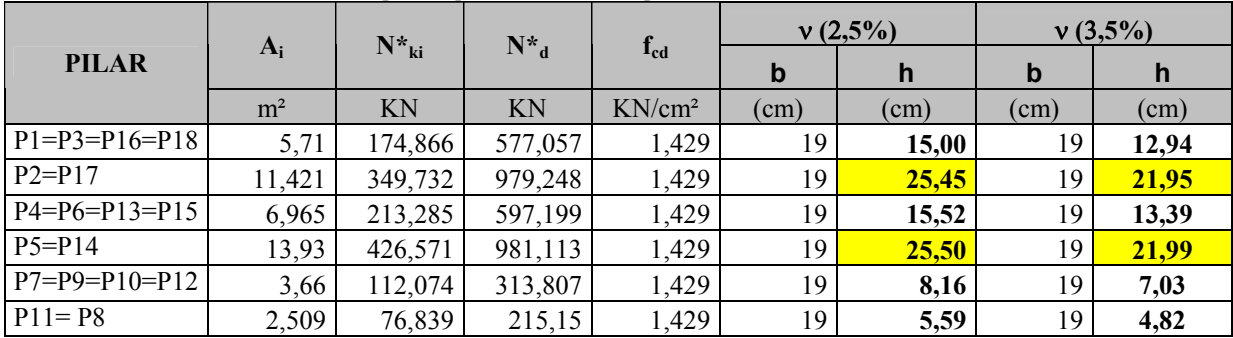

|                       |                | $N_{ki}^*$ | $N^*$ <sub>d</sub> |           |      | $v(2,5\%)$   | v(3,5%) |       |
|-----------------------|----------------|------------|--------------------|-----------|------|--------------|---------|-------|
| <b>PILAR</b>          | $A_i$          |            |                    | $f_{cd}$  | b    | $\mathbf h$  | b       | h     |
|                       | m <sup>2</sup> | KN         | KN                 | $KN/cm^2$ | (cm) | (cm)         | (cm)    | (cm)  |
| $P1 = P3 = P16 = P18$ | 5,71           | 239,632    | 790,785            | 1,429     | 19   | 20,55        | 19      | 17,73 |
| $P2 = P17$            | 11,421         | 479,263    | 1.341,94           | 1,429     | 19   | <b>34,88</b> | 19      | 30,08 |
| $P4 = P6 = P13 = P15$ | 6,965          | 292,281    | 818,387            | 1,429     | 19   | 21,27        | 19      | 18,35 |
| $P5 = P14$            | 13,93          | 584,562    | 1.344,49           | 1,429     | 19   | 34,95        | 19      | 30,14 |
| $P7 = P9 = P10 = P12$ | 3,66           | 153,584    | 430,034            | 1,429     | 19   | 11,18        | 19      | 9,64  |
| $P11 = P8$            | 2,509          | 105,299    | 294,836            | 1,429     | 19   | 7,66         | 19      | 6,61  |

*Tabela 27 – Pré-dimensionamento dos pilares para estrutura do tipo IV* 

A partir dos valores encontrados, para resumir e simplificar o estudo adota-se duas opções para o estudo da estrutura: a utilização do projeto padrão com as dimensões determinadas antes do pré-dimensionamento e indicados pelo pré-dimensionamento.

| <b>PILAR</b>          |       | Seção dos pilares atribuídos no projeto | inicial |       | Seção dos pilares atribuídos pelo pré-<br>dimensionamento $(v=2,5\%)$ |       |       |       |
|-----------------------|-------|-----------------------------------------|---------|-------|-----------------------------------------------------------------------|-------|-------|-------|
|                       |       | Н                                       | Ш       | IV    |                                                                       | Н     | IΙI   | IV    |
| $P1 = P3 = P16 = P18$ | 19x19 | 19x19                                   | 19x19   | 19x19 | 19x19                                                                 | 19x19 | 19x19 | 19x21 |
| $P2 = P17$            | 19x19 | 19x19                                   | 19x19   | 19x19 | 19x19                                                                 | 19x19 | 19x26 | 19x35 |
| $P4 = P6 = P13 = P15$ | 19x19 | 19x19                                   | 19x19   | 19x19 | 19x19                                                                 | 19x19 | 19x19 | 19x22 |
| $P5 = P14$            | 12x30 | 12x30                                   | 12x30   | 12x30 | 12x30                                                                 | 12x30 | 19x26 | 19x35 |
| $P7 = P9 = P10 = P12$ | 19x19 | 19x19                                   | 19x19   | 19x19 | 19x19                                                                 | 19x19 | 19x19 | 19x19 |
| $P11 = P8$            | 12x30 | 12x30                                   | 12x30   | 12x30 | 12x30                                                                 | 12x30 | 12x30 | 12x30 |

*Tabela 28 – Comparativo da seção dos pilares atribuída no projeto inicial e valores.*

# **4.1 INTRODUÇÃO**

Os pilares são elementos de dimensionamento complexo devido às muitas variáveis que interferem no processo de cálculo. Para facilitar a determinação dos esforços dos pilares e o processo de dimensionamento, e interessante determinar dessas variáveis, e assim, tornar o cálculo das armaduras mais simples. Em vista disso, pode-se agrupar os pilares que possuem as mesmas características, ou seja, classificar o pilar devido a algumas condições pré-definias tais como: sua posição em planta ou sua geometria.

Inicialmente, a principal fase da concepção estrutural são as escolhas dos elementos num arranjo que a torne eficiente em sua principal função. Esta eficiência é de difícil percepção, somente os calculistas com larga experiência pode aproximar de arranjos que permitam um bom desempenho dos diversos elementos envolvidos na estrutura.

Os elementos verticais são definidos devidos alguns fatores; imposição arquitetônica, limitação dos elementos horizontais, pé-direito, ações horizontais, estabilidade global, estabilidade local entre outros. Os elementos verticais (pilares) deverão atender todas as ações atuantes na estrutura. Essas ações em algumas edificações de pequena e médio porte, poderá ser de pequena monta, entretanto, poderá superar a seção mínima do elemento estrutural devido aos fatores elencados anteriormente.

No intuito de facilitar tanto o pré-dimensionamento quanto o dimensionamento dos pilares pode-se classificar os pilares quanto à posição em planta e devido sua geometria, esbeltez. A posição dos pilares em projeto define a importância das excentricidades iniciais ou de primeira ordem. A classificação dos pilares quanto a sua esbeltez define as excentricidades de segunda ordem e os procedimentos de dimensionamento.

# **4.2 CLASSIFICAÇÃO DOS PILARES QUANTO A POSIÇÃO EM PLANTA**

A classificação dos pilares quanto à posição em planta determina o tipo de solicitação em que um pilar estará submetido, pois, as extremidades das vigas, quando

impedidas de girar pelos pilares provocam o surgimento de efeitos de primeira ordem – momentos, ou seja, flexão normal composta ou flexão oblíqua composta. Costuma-se classificar os pilares quanto a sua posição em planta como: pilares centrais, laterais e de canto.

### **4.2.1 Pilares Intermediários ou Centrais**

Pilares intermediários ou centrais são pilares que em cada face não existe nem um final ou início de viga. Em princípio está submetida praticamente às cargas verticais (salvo em casos especiais) de compressão simples. Conforme será visto posteriormente devido a possibilidade de instabilidade local e às imprecisões existentes na execução será sempre considerada pelo menos alguma excentricidade com isso, o pilar deverá ser dimensionado sob flexão normal composta. A figura 14 mostra um exemplo de pilar central. Normalmente este pilar é encontrado no interior dos edifícios.

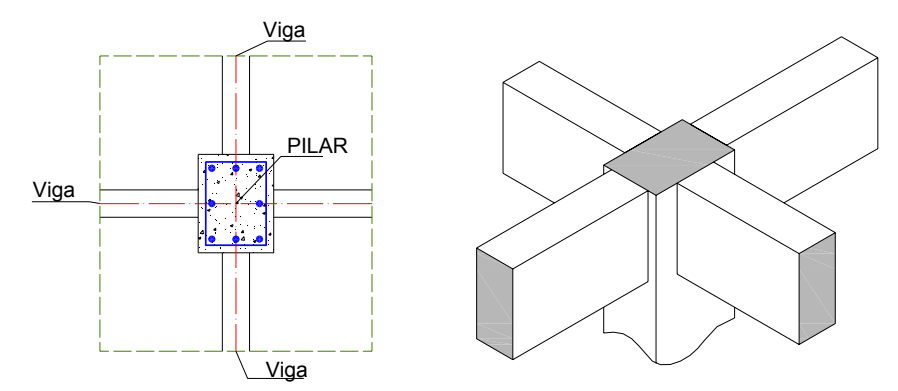

*Figura 14 – Detalhe de pilar intermediário.* 

### **4.2.2 Pilares de Extremidade ou Laterais**

Este tipo de pilar situa-se nas bordas dos edifícios e geralmente em uma dos eixos haverá uma viga iniciando ou terminando. Nesta direção quando houver a tendência de rotação da viga impedida pelo pilar ocorrerá um momento fletor que deve ser considerado. Assim, deve-se considerar a solicitação por força normal e o momento fletor transmitido pela ligação viga-pilar.

Este momento deve ser considerado mesmo nos cálculos mais simplificados como indicada a **NBR 6118:2003**[1]. A Figura 15 mostra um exemplo de pilar lateral em planta e em perspectiva esquemática.

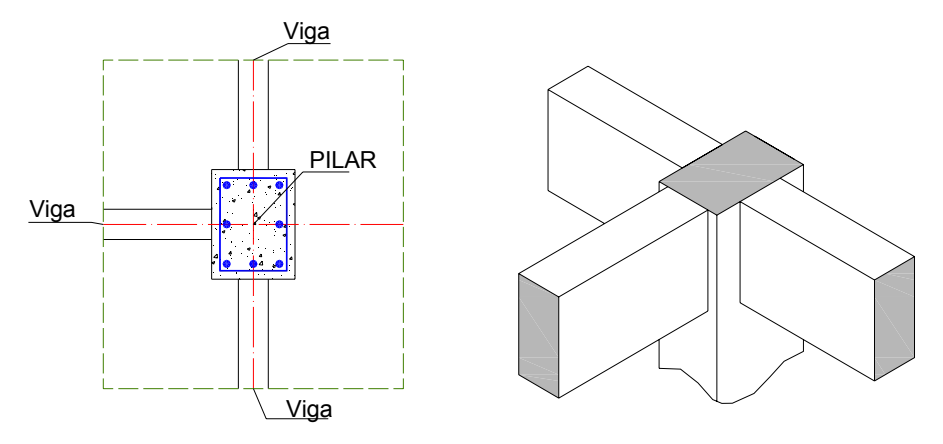

*Figura 15 – Detalhe de pilares de extremidade*

### **4.2.3 Pilares de Canto**

Os pilares de canto possuem em suas duas direções ortogonais vigas que são interrompidas, ou seja, as duas vigas estão ligadas ao pilar por suas extremidades. Desta forma ocorrem momentos nas duas direções principais estando, portanto, solicitado por Flexão Oblíqua Composta (FOC).

Devem-se calcular as excentricidades iniciais separadas (com atuação em cada eixo) para serem acrescidas das demais excentricidades.

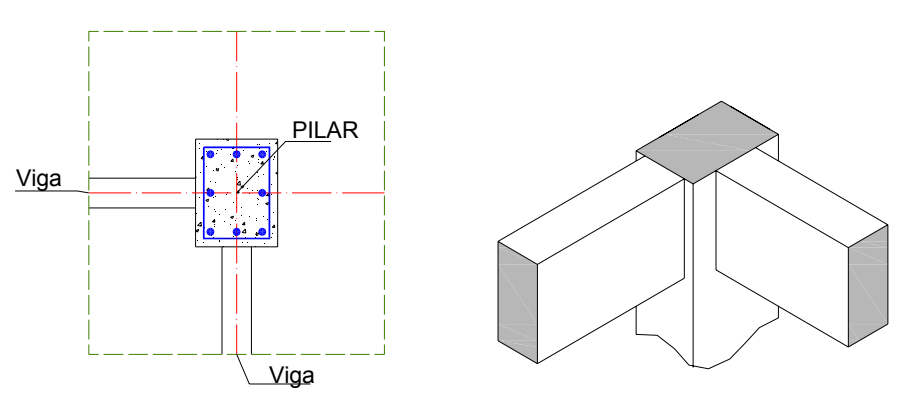

*Figura 16 – Detalhe de pilar de canto* 

# **4.3 CLASSIFICAÇÃO DOS PILARES QUANTO À SUA ESBELTEZ**

Os pilares podem ser classificados devido a sua geometria: seção transversal e comprimento equivalente. Em uma relação entre a seção transversal e seu comprimento equivalente gera um índice, que mede sua esbeltez. Certos intervalos de valores do índice de esbeltez classificam o pilar como: *Curto ou Robustos, Medianamente Esbelto, Esbelto*  e *Muito Esbelto*. O índice de esbeltez é a razão entre o comprimento equivalente do pilar e
o raio de giração. O comprimento equivalente é função dos tipos de apoios nas extremidades do pilar.

$$
\lambda = \frac{\ell_{\text{e}}}{i}
$$

onde

 $\ell_e$  – é o comprimento equivalente

**i** – é o raio de giração

O comprimento equivalente  $\ell_e$  do pilar suposto vinculado em ambas as extremidades, deve ser a menor dos seguintes valores:

> $\ell_{\mathbf{e}} = \ell_{\mathbf{e}} + \mathbf{h}$  $\ell_e = \ell_p + r_1 + r_2 + h$

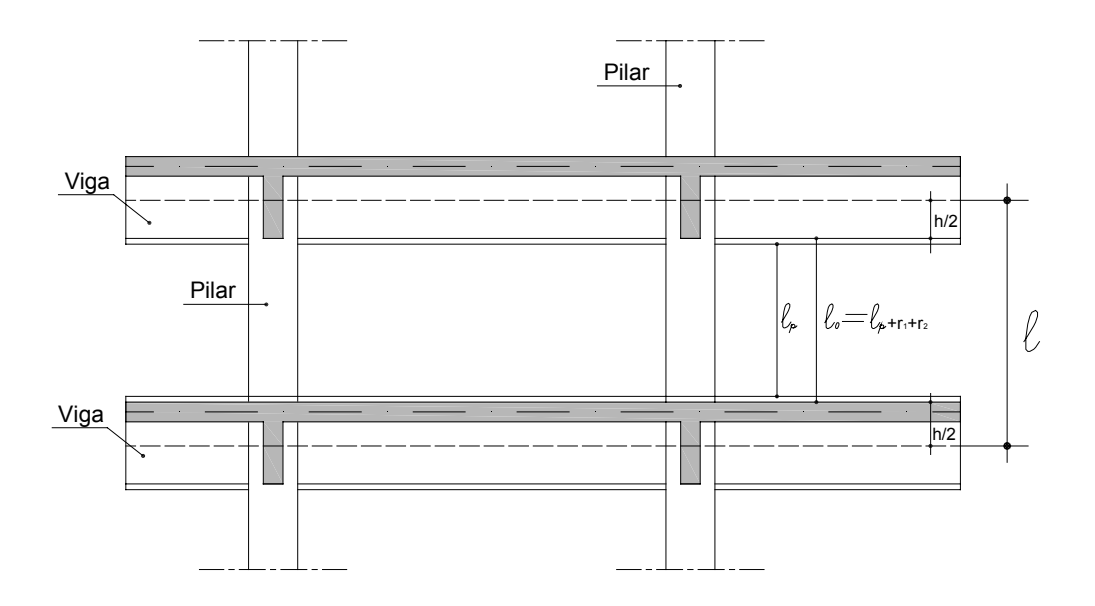

*Figura 17 – Corte elevação mostrando a definição do comprimento equivalente do pilar.* 

**Observação:** No caso do primeiro pavimento é preciso conhecer o comportamento da fundação se consegue ou não impedir as rotações dos pilares.

 $\ell_{0}$  – é a distância entre a face interna dos elementos estruturais supostos horizontais, que vinculam o pilar.

h – é a altura da seção transversal da viga ou elemento estrutural de travamento dos pilares.

 $\ell_e$  – é a distância entre os eixos dos elementos estruturais aos quais os pilares estão vinculados.

 $r_1$  e  $r_2$  – é a espessura do revestimento superior e do revestimento do piso, respectivamente.

Os vínculos das extremidades dos pilares influenciam no comprimento de flambagem e devem ser considerados conforma e figura 18.

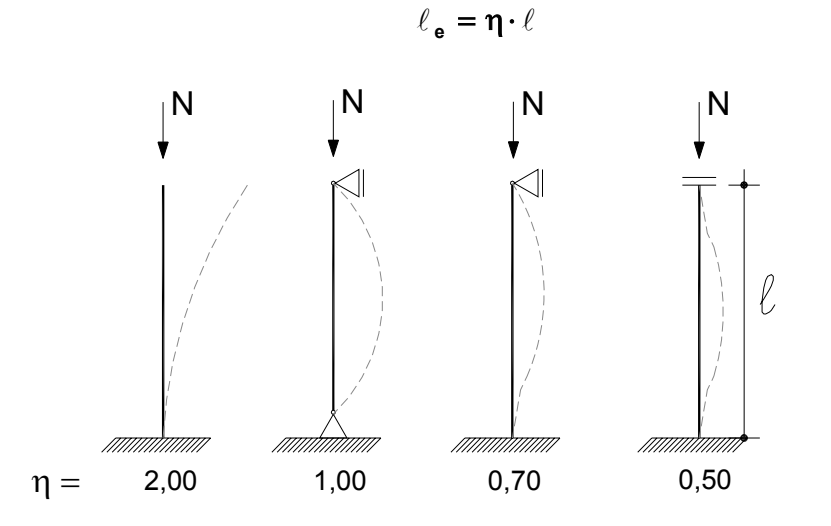

*Figura 18 – Tipo de vínculos e valores do coeficiente* η *para a consideração do comprimento de flambagem.* 

O raio de giração será determinado pela seguindo fórmula:

$$
i = \sqrt{\frac{I}{A}}
$$

onde

**I** – Momento de inércia

**A** – Seção transversal

Para a classificação do pilar deve-se calcular para os eixos principais (X , Y) da seção condicionando a classificação pelo maior Índice de Esbeltez.

A classificação dos pilares conforme descrição acima deverá sugerir os processos de cálculos e as excentricidades atuantes para dimensionamento dos pilares.

### **4.3.1 Cálculo do índice de esbeltez para seção retangular**

Como descrito o cálculo do índice de esbeltez é a razão entre o comprimento equivalente e o raio de giração. Como nesse trabalho será sempre usada seção retangular em seguida apresentam-se as expressões destes índices para as duas direções principais.

$$
\lambda_{x} = \frac{\ell_{e,x} \times \sqrt{12}}{h_{y}}
$$

$$
\lambda_{y} = \frac{\ell_{e,y} \times \sqrt{12}}{h_{x}}
$$

### **4.3.2 Esbeltez Limite segundo a NB-6118:2003**

O índice de esbeltez limite determina o limite em desprezar os efeitos de segunda ordem, além disso, estabelecem como se devem dimensionar os pilares segundo a **NBR 6118:2003**[1].

O valor de  $λ_1$  é dado por:

$$
\lambda_1 = \frac{25 + 12.5^{\Theta_1}/h}{\alpha_{\rm b}}
$$

onde:

**e1/h** – Excentricidade relativa de primeira ordem. Sendo:

$$
\frac{35}{\alpha_{\rm b}} \le \lambda_{\rm 1} \le 90
$$

Onde o valor de  $\alpha_b$  deve ser obtido conforme estabelecido a seguir:

*a) Para pilares bi-apoiado sem cargas transversais:* 

$$
\alpha_{\rm b}=0{,}60+0{,}40\cdot\frac{\text{Mb}}{\text{Ma}}\geq 0{,}40
$$

onde:

Os momentos  $M_A e M_B$  são os momentos de  $1^a$  ordem nos extremos do pilar.

**MA** – Maior valor absoluto ao longo do pilar biapoiado

 $M_B$  – Sinal positivo, se tracionar a mesma face que  $M_A$ , e negativo em caso contrário.

*b) Para pilares bi-apoiado com cargas transversais significativas, ao longo da altura:* 

$$
\alpha_{\rm b}=1{,}0
$$

*c) Para em pilares em balanço;* 

$$
\alpha_{\mathrm{b}}=0.80+0.20\cdot\frac{\text{Mc}}{\text{Ma}}\geq 0.85
$$

**MA** é o momento de 1ª ordem no engaste

**MC** é o momento de 1ª ordem no meio do pilar em balanço.

*d) Para pilares bi-apoiado ou em balanço com momentos menores que o momento mínimo estabelecido no item 11.3.3.4.c (NBR 6118:2003):* 

$$
\alpha_{\rm b}=1{,}0
$$

### **4.3.3 Momento Mínimo em pilares conforme NBR 6118:2003[1] – subitem 11.3.3.4.3**

$$
M_{\text{id,min}} = Nd \cdot (0.015 + 0.03h)
$$

onde:

**Mid,mim** é o momento total de primeira ordem, isto é, o momento de primeira ordem acrescido dos efeitos das imperfeições locais (conforme no item 11.3.3.4c da NBR 6118:2003).

**h** – é a altura total da seção transversal na direção considerada, em metros.

A **NBR 6118:2003**[1] determina que, os efeitos das imperfeições locais estejam atendidos se for respeitado esse valor de momento total mínimo. A este momento devem ser acrescidos os momentos de 2ª ordem da seção 15, quando for o caso.

Segundo **FIGUEIREDO FILHO, J.R e CARVALHO, R. C.**[5] no caso de pilares submetidos à flexão oblíqua composta, esse mínimo deve ser respeitado em cada direção principal, separadamente (o pilar deve ser verificado sempre à flexão obliqua composta onde, em cada verificação, pelo menos um dos momentos respeita o mínimo acima).

**4.3.4 Considerações Gerais sobre o índice de esbeltez:** baseado no índice de esbeltez os pilares podem ser classificados em:

- **PILAR CURTO OU ROBUSTO:** Quando o índice de esbeltez for menor que  $\lambda_1$  diz-se que o pilar é curto e o efeito de segunda ordem (local) pode ser desprezado, ou seja,  $e_2 = 0$ .

**- PILAR MEDIANAMENTE ESBELTO:** O pilar medianamente esbelto é aquele que tem índice de esbeltez compreendido entre  $\lambda_1$  e 90. Se a seção transversal e a armadura simétrica forem constantes ao longo de seu eixo o efeito de segunda ordem pode ser avaliado pelo método do pilar padrão com curvatura aproximada. *A não linearidade física é considerada através de uma expressão aproximada da curvatura na seção crítica.* 

 **- PILAR ESBELTOS:** Considera-se como pilar esbelto aquele que tem índice de esbeltez maior que 90, porém, inferior a 140. Para esses pilares o método de calculo que pode ser empregado segundo a **NBR 6118:2003**[1] é o método do pilar padrão acoplado a diagramas M, N e 1/r, sendo que o efeito da fluência deve ser necessariamente considerado.

**- PILARES MUITOS ESBELTOS:** Os pilares muitos esbeltos são aqueles que possuem índice de esbeltez é superior a 140, porém, inferior a 200 (limite máximo permitido pela NBR 6118:2003[1]). Para esses pilares deve ser considerado o método geral que segundo a norma *"consiste na análise não linear de segunda ordem efetuado com discretização* 

*adequada da barra consideração da relação momento curvatura real em cada seção, e consideração da não linearidade geométrica de maneira não aproximada".*

Lembra-se que todos esses métodos estão definidos para pilares que não são do tipo parede, ou seja, pilares onde a maior direção é inferior a 5 vezes a menor direção.

Na tabela 29 estão resumidas os processos de calculo previsto na **NBR 6118:2003**[1] relacionados com o índice de esbeltez e a classificação do pilar.

| <b>CLASSIFICAÇÃO DO</b><br><b>PILAR</b> | <b>INDICE DE ESBELTEZ</b>        | <b>PROCESSOS DE</b><br><b>CÁLCULO</b>                                                                                                    |
|-----------------------------------------|----------------------------------|----------------------------------------------------------------------------------------------------|
| Curto ou robusto                        | $\lambda < \lambda_1$            | Dispensada o uso de efeito<br>de 2 <sup>ª</sup> ordem                                                                                                    |
| Medianamente Esbelto                    | $\lambda_1 \leq \lambda \leq 90$ | Dispensa o uso de efeito de<br>ordem calculo<br>$2^{\rm a}$<br>por<br>método do pilar padrão com<br>curvatura aproximada ou<br>método do pilar padrão com<br>rigidez k (kapa)<br>aproximada, inclusive para<br>pilares retangulares<br>submetidos à<br>flexão<br>composta oblíqua. |
| Esbelto ou muito esbelto                | $90 < \lambda < 140$             | Método do pilar padrão<br>acoplado a diagrama M, N,<br>1/r. Sendo obrigatório a<br>consideração do efeito da<br>fluência                                                                                                    |
| <b>Excessivamente Esbeltos</b>          | $140 < \lambda < 200$            | Método geral é obrigatório.                                                                                                    |
|                                         | $\lambda > 200$                  | Não pode dimensionar para<br>índice de esbeltez superior a<br>200 salvo em caso de postes<br>com força norma menor que<br>$0,10x f_{cd} x A_c$ .                                                                                                    |

*Tabela 29 – relação entre o índice de esbeltez e os processos de dimensionamento.* 

# **5.1 INTRODUÇÃO**

Entende-se por estabilidade a resposta de uma estrutura sob ações que geram esforços tanto de *primeira*<sup>1</sup> ordem como de Segunda<sup>2</sup> ordem devido às deformações dos elementos estruturais. Em um edifício, a estabilidade é garantida por elementos verticais (pilares<sup>3</sup> e pilar-parede<sup>4</sup>) e ou elemento de contraventamentos de grande rigidez (pilarparede, caixa de elevador e caixa de escadas) que absorvem os esforços horizontais e de segunda ordem, evitando que a estrutura entre em ruína.

A importância de entender o conceito de estabilidade esta ligada ao dimensionamento dos pilares, pois, são estes elementos estruturais que além de direcionar os carregamentos da estrutura para as fundações, também devem absorver esforços horizontais (ventos) diminuindo o deslocamento da estrutura, minimizando os esforços de segunda ordem.

 A **NBR-6118:2003**[1] determina três tipos de efeitos para análise e verificação da estabilidade, são eles: os **EFEITOS GLOBAIS, LOCAIS E LOCALIZADOS**. Esses efeitos são gerados devido aos esforços verticais e horizontais e em elementos distintos. Segue abaixo descrição de cada efeito:

• **EFEITO GLOBAL:** decorre da falta de retilinidade da estrutura quando está submetida aos esforços verticais e horizontais ou pela falta de prumo da estrutura (desaprumo estrutural) há um deslocamento dos nós da estrutura, este tipo de deslocamento determina se a estrutura será de nós deslocáveis ou indeslocaveis para efeito de consideração dos momentos de segunda ordem *(ver* 

<sup>1 –</sup> Esforços decorrentes das ações atuantes na estrutura

<sup>2 –</sup> Esforços adicionais devido à deformação estrutural

<sup>3 –</sup> Elemento lineares de eixo reto, usualmente disposto na vertical, e que as forças normais de compressão são preponderantes (NBR-6118:2003 – 14.4.1.2)

<sup>4 –</sup> Elementos de superfície plana ou casca cilíndrica, usualmente dispostos na vertical e submetidos preponderantemente à compressão. Podem ser compostos por uma ou mais superfícies associadas. Para que se tenha um pilar-parede, em alguma dessas superfícies a menor dimensão deve ser menor que 1/5 da maior, ambas consideradas na seção transversal do elemento estrutural. (NBR-6118:2003 – 14.4.2.4)

*figura 19)*;

- **EFEITO LOCAL:** é a falta de retilinidade de um lance (isolado) de pilar que submetido a esforços verticais deforma-se por flambagem. *(ver figura 19)*;
- **EFEITO LOCALIZADO:** ocorre apenas em pilar-parede (simples ou composto) que apresenta uma região com falta de retilinidade maior em relação à do eixo do pilar como um todo. Este efeito não será verificado nesta pesquisa.

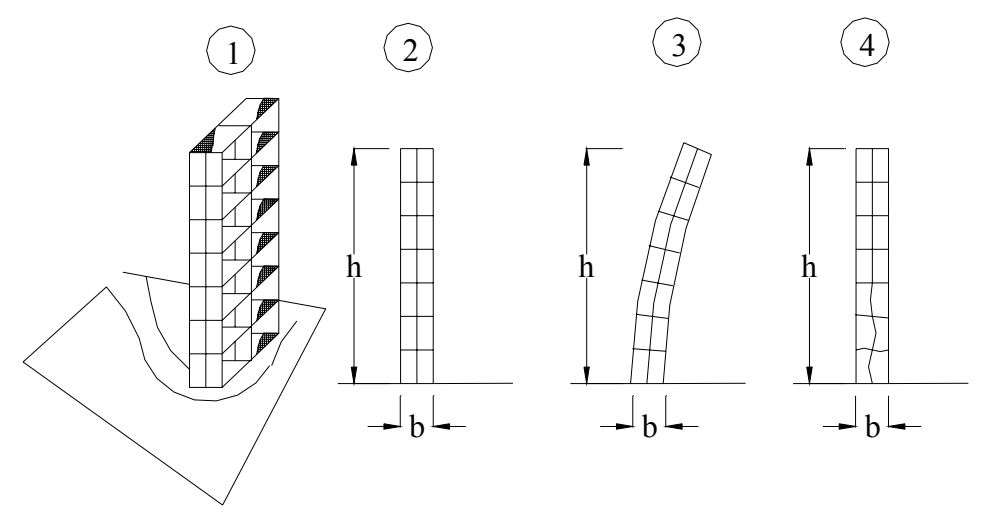

*Figura 19 Esquema estrutural de prédio alto: 1) perspectiva esquemática; 2) estrutura vertical indeformada; 3) edificação sujeita a instabilidade global; 4) instabilidade local de pilares centrais inferiores.* 

Teoricamente devem-se verificar todos esses efeitos numa estrutura, porém, a dificuldade e a complexidade de dimensionar um sistema tridimensional limitam os projetistas a executar seus cálculos isoladamente (efeito global, local e depois o localizado), mas com o avanço de alguns programas de cálculo, considerando-se as não linearidades geométrica e física, já se pode verificar em alguns tipos e tamanhos de estruturas os efeitos globais, os locais e os localizados num único sistema.

# **5.2 ESTABILIDADE GLOBAL OU EFEITO GLOBAL**

A análise da estabilidade global deve iniciar se a estrutura de concreto armado possui elementos estruturais **"deslocáveis"** ou **"não deslocáveis"**. A **NBR-6118:2003**[1] no seu item 15.4.2 define: "*para efeito de cálculo, de nós fixos, quando os deslocamentos horizontais dos nós são pequenos e, por decorrência, os efeitos de 2ª ordem são desprezíveis (inferiores a 10% dos respectivos esforços de 1ª ordem). Nessas estruturas,* 

*basta considerar os efeitos locais e localizados de 2ª ordem*". Por conseqüência, quando os efeitos de 2ª ordem superarem 10% dos esforços de 1ª ordem, devem-se considerar como estrutura de nós deslocáveis e, será obrigatória sua consideração no dimensionamento, além dos efeitos locais e localizados.

As estruturas que forem consideradas, estruturas de nós deslocáveis, poderá sofrer alteração em seu arranjo estrutural de forma tal que aumente a rigidez na direção crítica e por conseqüência torne a estrutura de nós não deslocáveis. Esses elementos são chamados de **CONTRAVENTAMENTOS** conforme **NBR-6118:2003**[1] em seu item 15.4.3.

Para definir se uma estrutura será de nós deslocáveis ou de nós não deslocaveis pode-se determinar através do **parâmetro de instabilidade** α definido por **HUBERT BECK e GERT KÖNIG** apud **VASCONCELOS, A. C**. [4] em 1967 que passou a ser adotado pelo CEB até 1990. O CEB-MC 90 suprimiu este útil parâmetro, porém, outras normas utilizam este parâmetro para a determinação do grau de estabilidade da estrutura como, por exemplo, o **EUROCODE EC-2** e a **NBR 6118:2003**[1]. O coeficiente γz foi introduzido em 1991 por **VASCONCELOS, A. C.** [4]. Este coeficiente acaba sendo melhor que o parâmetro de instabilidade, pois, além de indicar o grau de estabilidade da estrutura, também avalia o grau de amplificação dos momentos de 1ª ordem sem a necessidade de analisar os efeitos de 2ª ordem.

# **5.3 PARÂMETRO DE INSTABILIDADE** α

O parâmetro de instabilidade é um coeficiente adimensional que pode determinar se uma estrutura será de nós deslocáveis ou não deslocáveis na análise da estabilidade global. O parâmetro indica se uma estrutura será mais ou menos suscetível a perda de estabilidade essa condição é sustentada quando os efeitos de segunda ordem não ultrapassarem em 10% os efeitos de primeira ordem.

Segundo **VASCONCELO, A. C.** [4] em seu artigo que o parâmetro apareceu pela primeira vez num trabalho de **HUBERT BECK e GERT KÖNIG** apud **VASCONCELOS, A. C.** [4] em 1967. Sem o advento dos computadores, os autores tiveram que desenvolver uma formulação para que pudessem avaliar melhor a condição de estabilidade. Para isso ocorrer foi necessário transformar a distância finita entre dois pavimentos sucessivos em um diferencial dx e chamando de dy o deslocamento entre os dois pavimentos, porém para tratar do edifício como um todo foi necessário imaginar que

apenas alguns pilares resistiam aos esforços laterais, os demais pilares com rigidez fraca não foram considerados como colaborantes. A sua estabilidade ficaria garantida por "tirantes" (lajes e vigas) ligados ao único **pilar equivalente**<sup>5</sup>. As forças nos "tirantes" denominados pelos autores como *Haltekräfte* (forças de confinamento) deveriam ser resistidas pelas lajes e vigas. A diferença que pode notar quando se compara ao tramo de um pilar (citado acima) é que a carga axial não está posta no topo, mas sim distribuída uniformemente ao longo do pilar. Abaixo segue a equação de Beck e König:

$$
\mathbf{y}^{\mathbf{t}^{\mathbf{t}^{\mathbf{t}}}}(\xi) + \alpha^2 \cdot [\mathbf{y}^{\mathbf{t}}(\xi) \cdot \xi]^{T} = \frac{\mathbf{w} \cdot \mathbf{L}^4}{\mathbf{E} \cdot \mathbf{I}}
$$

O w representa a carga horizontal uniformemente distribuída em toda a altura L. Quando se troca o discreto em contínuo (carga axial distribuída uniformemente) pode-se dizer:

$$
P = (p + v) \cdot L
$$

Diz-se que p é a carga distribuída na estrutura de contraventamento e v é a carga distribuída na estrutura contraventada. Portanto a solução da equação diferencial utilizando Bessel resulta pela primeira vez o parâmetro de instabilidade α:

$$
\alpha^2 = \frac{(p+v) \cdot L^3}{E \cdot I}
$$

O valor crítico de α foi estudado para estruturas que justificam a transformação do discreto em contínuo (edifício iguais ou maiores que 4 pavimentos) encontra-se um valor igual à  $\alpha_{cr} = 2.80$ . Valores menores que 2.80 podem sugerir uma maior segurança, porém, ainda existia deslocamento dos nós que acaba gerando momentos de 2ª ordem elevados (superiores a 10% dos momentos de primeira ordem). Estabeleceu que os momentos fletores adicionais (2ª ordem) não poderiam ultrapassar 10% dos momentos de 1ª ordem (momentos de 2<sup>ª</sup> ordem desprezados). Para isso ocorrer é necessário que  $\alpha \le 0.60$ 

Os edifícios que possuía pavimento entre 1, 2 e 3 convencionou-se que  $\alpha$  valeria 0,3 – 0,4 – 0,5 respectivamente e a justificativa não foi divulgada. Entretanto no Colóquio do IBRACON de julho de 1985, **VASCONCELOS, A. C.** [4] fez um estudo para esses casos especiais que resultou num  $\alpha_{\text{lim}}$  maior que os recomendados 0,5 para 1 pavimento e 0,55 para dois pavimentos.

<sup>5 –</sup> O pilar equivalente será determinado através do estudo dos deslocamentos dos edifícios devido à ação dos ventos ou através dos estudos dos deslocamentos de pórticos associados.

## **5.3.1 O uso do coeficiente** α **para a equação da famblagem de barra reta**

A seguir mostra-se como o equacionamento da estabilidade global pode ser igual ao de uma barra isolada. A equação diferencial de uma barra reta de comprimento L seção constante com carga axial concentrada em sua extremidade permite o cálculo da carga crítica:

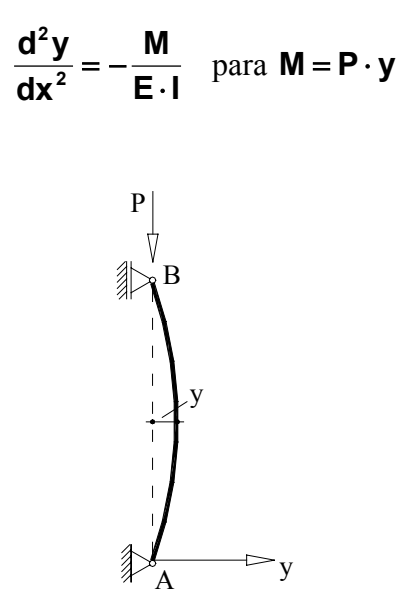

*Figura 20 – Flambagem de barra reta* 

A equação diferencial devido à carga concentrada assume a seguinte expressão a mudança de variável ξ = X/L

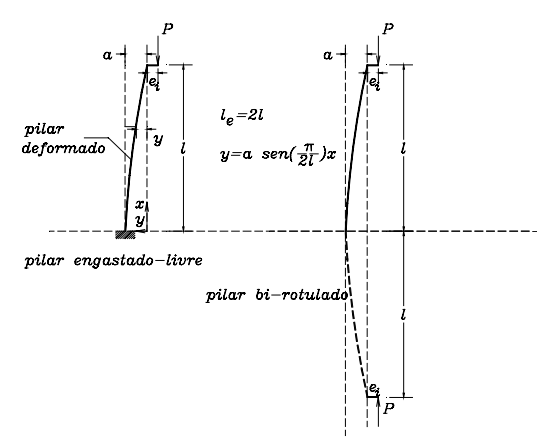

*Figura 21 – Pilar engastado na base e livre na extremidade superior solicitado a uma carga vertical excêntrica, equivalente a um pilar bi-rotulado com o dobro do comprimento.* 

$$
\mathbf{y}^{\prime\prime}(\xi) + \frac{\mathbf{P} \cdot \mathbf{L}^2}{\mathbf{E} \cdot \mathbf{I}} \cdot \mathbf{y}(\xi) = \mathbf{0} \text{ ou seja } \mathbf{y}^{\prime\prime} + \alpha^2 \cdot \mathbf{y} = \mathbf{0}
$$

Portanto  $\alpha^2$  será igual a:

$$
\alpha^2 = \frac{\mathbf{P} \cdot \mathbf{L}^2}{\mathbf{E} \cdot \mathbf{I}}
$$
 - parâmetro de instabilidade da barra reta

O parâmetro de instabilidade do pilar também deve estabelecer um equilíbrio elástico da barra impondo a igualdade dos momentos internos e externos.

Admite-se uma barra reta de comprimento L e de seção constante, (materialelástico-linear) com carga axial concentrada na extremidade.

Obtêm assim o valor da carga crítica (Euler).

$$
\mathbf{F}_{\text{crit}} = \frac{\pi^2 \cdot \mathbf{EI}}{\ell_s^2}
$$

Para determinar o parâmetro de instabilidade α crítico deverá verificar as condições de apoio, para uma barra articulada em suas extremidades resulta em αcr=π. A deformabilidade da barra será verificada pelo parâmetro α, ou seja, quanto menor for a capacidade de deformação da barra, tanto menor será o parâmetro de instabilidade. Grandes valores de  $\alpha$  indica a possibilidade de ocorrer a flambagem. Entretanto, como  $\alpha_{cr} = \pi$  e para diferentes tipos de vínculos, usualmente utiliza-se a carga crítica de Euler, portanto tem αcr:

$$
\textbf{F}_{\text{crit}} = \frac{{\alpha_{\text{cr}}}^2 \textbf{E} \cdot \textbf{I}}{{{\ell_{\circ}} }^2} \ \rightarrow \ \ \alpha_{\text{cr}} = {\ell_{\circ}} \sqrt{\frac{\textbf{F}_{\text{crit}}}{\textbf{E} \cdot \textbf{I}}}
$$

### **5.3.2 Considerações finais para determinar o parâmetro** α

As equações acabam sendo idênticas, pois, para v=0, onde v é a carga distribuída na estrutura contraventada, portanto, só possui carregamento uniformemente distribuído ao longo do pilar que para um elemento estrutural isolado nada mais é do que a carga axial total dividida por L. O coeficiente α<sub>cr</sub> indica a capacidade de flambagem de uma barra comprimida e  $\mathbf{F}_{\text{crit}}$  é a força crítica para que não ocorra flambagem na barra. Pode-se

afirmar que α limita as deformações e/ou aumenta sua rigidez para que não ocorra flambagem da barra, portanto, ampliando para um caso geral em que não se conhece o valor de **Pcrítico** tem-se: para melhor entendimento convenciona-se conforme **NBR 6118:2003**[1];  $L = H$  (altura do edifício) e F=N<sub>k</sub> (Força normal total):

$$
\alpha = H_{\circ} \sqrt{\frac{N_{\kappa}}{\left(E_{\text{sc}}I_{\text{c}}\right)}}
$$
 equação da NBR 6118:2003 [1]

Para edifícios com pavimentos n  $\geq 0.4 \Rightarrow \alpha \leq 0.60$ Para edifícios com pavimentos n <  $04 \Rightarrow \alpha \le 0.10 \cdot n + 0.20$ 

Onde:

**n** – é o número de andares acima das fundações ou de subsolo pouco deslocável.

**H** – é a altura do edifício ao nível da fundação ou de subsolo pouco deslocável.

**Nk**- A somatória de todas as cargas verticais atuantes na estrutura (do nível para o cálculo de H) com seu valor característico

E<sub>sc</sub>I<sub>c</sub> - **Rigidez equivalente**<sup>6</sup> de todos os pilares colaborante na direção considerada ou um **EscIc** de pilar equivalente para seções variáveis.

A **NBR 6118:2003**[1] do item 15.5.2 apresenta uma nota onde faz algumas considerações para o uso do α como descrito abaixo:

- *1. O valor de Ic deve ser calculado considerando como as seções brutas dos pilares*
- *2. A rigidez equivalente deve ser considerada da seguinte forma:* 
	- a) Calcular o deslocamento horizontal do topo da estrutura de contraventamento sob a ação de carregamentos horizontais;
	- b) Calcular a rigidez equivalente de um pilar, com seção constante, engastado na base e livre no topo, com altura H sob o mesmo carregamento horizontal de tal forma que sofra o mesmo deslocamento.
- *3. O valor limite de* α *pode ser adotado como:*
- a)  $\alpha = 0.6$  Para associações de paredes-pilares ou para pórticos associados em paredes-pilares
- b)  $\alpha = 0.7$  Para contraventamentos constituído exclusivamente por paredespilares
- c)  $\alpha = 0.5$  Para contraventamentos constituídos por apenas pórticos.

# **5.4 COEFICIENTE** γ**<sup>z</sup>**

Em 1991 no "Rio Colloquium on the CEB-FIP Model Code 90" realizado no Rio de Janeiro foi que apareceu pela primeira vez o coeficiente γz apresentado por **VASCONCELOS, A. C.** [4], a utilização do parâmetro de instabilidade  $α$  que determina a mobilidade dos nós de uma estrutura (estruturas de nós deslocáveis e de nos indeslocáveis).

A desvantagem da utilização do parâmetro de instabilidade é conseqüência do comportamento do material da fase elástica sem a consideração da não-linearidade física do material (já que a não-linearidade geométrica está contemplada no modelo matemático). Esse parâmetro é utilizado pelo **EUROCODE EC-2** como um parâmetro auxiliar de projetos práticos e pela **NBR 6118:2003**[1] item 15.5.3.

**FRANCO e VASCONCELOS** apud **VASCONCELOS, A. C.** [4] propões um coeficiente melhor que o α, pois o  $\gamma$ z além de indicar o grau de estabilidade estrutural também avalia a amplificação dos momentos de 1ª ordem sem a necessidade de avaliar os momentos de 2ª ordem. Este processo é semelhante ao que foi introduzido no ACI 318 e fornece uma excelente precisão.

A hipótese para a criação do coeficiente foi à aplicação do método P-∆ (cálculo iterativo) em projetos. As estruturas que se encontram submetidas a esforços horizontais promovem um deslocamento dos nós sob a ação dos momentos de 1<sup>ª</sup> ordem M<sub>I</sub>. Colocamse os esforços verticais na estrutura deslocada que devido a esse deslocamento dos nós  $(y_1)$ promove o aparecimento de momentos de 2ª ordem ( $\Delta M_i = N_i \cdot y = M''_i$ ). Esses momentos provocam novos deslocamentos  $(v_2)$  e também gera novos momentos e assim por diante. Na prática uma progressão geométrica definindo uma série.

Imaginado uma progressão geométrica:

$$
M_{I}, M', M''', ...
$$
\n
$$
\Delta M' = r \cdot M_{I}
$$
\n
$$
\Delta M'' = r^{2} \cdot M_{I}
$$
\n:\n
$$
M_{II} = r^{0} \cdot M_{I} + r^{1} \cdot M_{I} + r^{2} \cdot M_{I} + r^{3} \cdot M_{I} + ... + r^{n}
$$

Fazendo-se o limite da expressão anterior tem-se

$$
\mathbf{M}_{\parallel} = (1 + \mathbf{r} + \mathbf{r}^2 + \mathbf{r}^3 + \dots + \mathbf{r}^n) \cdot \mathbf{M}_{\parallel}
$$
  
lim $\rightarrow \infty$ 

$$
M_{II} = \frac{1}{1-r} \cdot M_{I}
$$

Como a razão é  $M_{1}$  $r = \frac{\Delta M'}{1.2}$  pode-se determinar o momento de segunda ordem sendo:

$$
M_{II} = \frac{1}{1 - \frac{\Delta M^{\prime}}{M_{I}}} \cdot M_{I}
$$

Dividindo o momento de segunda ordem pelo momento de primeira ordem determina-se o  $\gamma_z$ , que passa a ser um coeficiente para verificar dos momentos de primeira ordem com relação aos de segunda ordem. A expressão será:

$$
\gamma_{z} = \frac{1}{1 - \frac{\Delta M^{\prime}}{M_{1}}}
$$

Classifica-se a estrutura quando  $\gamma$ <sub>z</sub> for:

 $\gamma_z \leq 1,10$  - estruturas de nós indeslicáveis, não há necessidade de determinação dos momentos de segunda ordem (**NBR 6118:2003** [1]– 15.5.3).

1,10<γz≤1,30 – Como solução aproximada para a determinação dos esforços globais de 2ª ordem consiste na avaliação dos esforços finais (1ª e 2ª ordem) a par da majoração adicional dos esforços horizontais da combinação considerada por  $0.95\gamma$ <sub>z</sub> (NBR 6118:2003 [1] – 15.7.2).

γz≤1,30 - Estrutura de nós deslocáveis, deverão ser considerados os esforços de segunda ordem utilizando outros processos, por exemplo, o processo geral. Para projetar estrutura de pequeno porte, é interessante trabalhar com  $\gamma_z \leq 1,10$ .

### **5.4.1 Não linearidades física e geométrica das peças de concreto armado**

O processo para a determinação das não-linearidades física e geométrica poderá ser pelo processo P-∆ ou pelo processo geral que, faça-se a correção da rigidez em função do diagrama de momento tendo em vista o diagrama momento-curvatura. Esta correção está indicada no CEB-FIP Manual of Buckling and Instability, porém é uma correção complexa sugerindo adotar uma rigidez de cálculo que represente com certa precisão os valores finais de deslocamentos. A **NBR 6118:2003**[1] propõem:

Para as vigas  $(EI)<sub>d</sub> = 0,40E<sub>c</sub>I<sub>g</sub>$ Para os pilares  $(EI)<sub>d</sub> = 0,80E<sub>c</sub>I<sub>g</sub>$ 

onde:

**Ec** - módulo de deformação longitudinal do concreto à compressão;

**Ig** - momento de inércia baricêntrico da seção sem a consideração das armaduras.

O ACI-318/83 determina que para cargas de curta direção (caso de ventos) a rigidez de cálculo deverá ser:

$$
(\mathbf{EI})_d = 0,20\mathbf{E}_c\mathbf{I}_g + \mathbf{E}_s\mathbf{I}_s
$$

onde:

**Es**- módulo de deformação longitudinal do aço;

**Is** - momento de inércia referente ao centro de gravidade da seção.

O método descrito faz com que o diagrama de momento de 2ª ordem se torne linear. Esta hipótese não é correta e deve ser corrigida, pois, os deslocamentos finais acabam sendo maiores que o determinado. Portanto deve-se multiplicar os deslocamentos de todos os nós por um coeficiente de correção γ :

 $\gamma$  =1,00 para contraventamento em pilares-paredes;

 $\gamma$  =1,10 para contraventamento misto;

γ =1,15 para contraventamento em pórticos.

# **5.5 CONSIDERAÇÕES GERAIS**

## **5.5.1 Correlação entre** α **e** γ**<sup>z</sup>**

No IBRACON de 1995 **CORRÊA e RAMALHO, M. A** [22] mostraram a correlação dos coeficientes  $\alpha$  e γ<sub>z</sub> por ser simplificada numa equação do segundo grau. Outro trabalho de **GRAZIANO** [23] mostra uma equação correlacionando os coeficientes e o γf. As equações estão descritas abaixo respectivamente.

 $γ_z = 1,10 - 0,33 · α + 0,50α<sup>2</sup>$ 

$$
\alpha^2 = \frac{\gamma_z - 1}{\gamma_z \cdot \gamma_f} \text{ ou } \gamma_z = \frac{1}{1 - \alpha^2 \cdot \gamma_f}
$$

#### **5.5.2 Desaprumo estrutural**

A **NBR 6118:2003**[1] exige a verificação do desaprumo estrutural, ou seja, a falta de verticalidade em função de erro de execução. Esse tipo de erro provoca o aparecimento de um momento de segunda ordem e que deverá ser considerado no dimensionamento dos pilares.

A consideração do desaprumo será indicada pela equação descrita abaixo, conforme **NBR 6118:2003**[1] item 11.3.3.4.1:

$$
\theta_1 = \frac{1}{100 \cdot \sqrt{H}}
$$

$$
\theta_0 = \theta \cdot \sqrt{\frac{1 + \frac{1}{n}}{2}}
$$

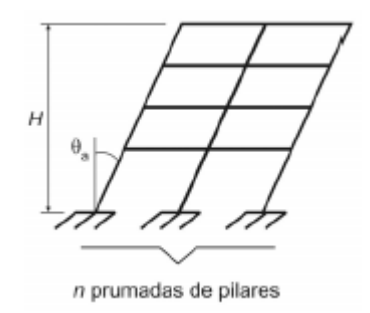

*Figura 22 – Desaprumo de edifício – imperfeições geométricas globais (Figura 11.1 da NBR 6118:2003 [1]).* 

onde:

θ**1,lim** = 1/400 – para estruturas de nós fixos;

θ**1,lim** = 1/300 – para estruturas de nós deslocáveis ou imperfeições locais;

 $θ$ <sub>1,máx</sub> = 1/200;

**H** – Altura total da edificação, em metros;

**n** – Número de prumadas de pilares.

As estruturas deverão ter arranjo estrutural que permitam deslocamentos inferiores aos indicados no item 13.3 da NBR 6118:2003 [1] na tabela 13.2.

A **NBR 6118:2003**[1] indica que: "*o desaprumo não deve necessariamente ser superposto ao carregamento de vento. Entre os dois, vento e desaprumo deve ser considerados o mais desfavorável, que pode ser definido através do que provoca o maior momento total na base de construção*."

$$
\delta_{\text{desp.}} = \theta_{\text{a}} \cdot \sum \ell_{\text{n}}
$$

δ**desp**. – Deslocamento do nó devido ao desaprumo; θ**<sup>a</sup>** – Ângulo referente ao desaprumo do pórtico – ver Fig. 04;  $\sum \ell_{\rm n}$  - Soma das prumadas dos pilares até o nó desejado.

A idéia é que, caso o desaprumo for grande, o prédio poderá entrar em ruína antes da ocorrência do vento máximo, ou seja, período de 50 anos. Além disso, o desaprumo não poderá gerar momentos maiores que 10% dos momentos de 1ª ordem.

### **5.5.3 – Processo de determinação do pilar equivalente através de pórticos associados**

A determinação dos deslocamentos de um edifício através das ações horizontais (Ação do Vento) é complexa, pois existem vários componentes que colaboram para os aumentos ou não das deformações nas estruturas, tais como: elementos de grande rigidez, contraventamentos, as lajes, as vigas, a arquitetura do prédio analisado, o posicionamento dos pilares, os pórticos entre outros.

A determinação dessas deformações e da rigidez equivalente pode ser feita através de programas computacionais que calculam pórticos. No dimensionamento o procedimento mais simples para dimensionar as deformações de uma estrutura é associação plana dos pórticos (PÓRTICOS ASSOCIADOS) **GIONGO, J. S.** [2]. A estrutura estudada deve ser simétrica e é dividida em pórticos que são ligados através de uma barra de grande rigidez (barra de ligação) que representa as ações das lajes e vigas. Estas barras de ligação devem ser articuladas para que não ocorrerem momentos entre os pórticos.

Esta hipótese pode ser feita, pois, se considera o pavimento rígido em seu plano e, portanto, quando as ações laterais de vento forem simétricas todas as pontas de um pavimento terão o mesmo deslocamento horizontal, inclusive a extremidade de cada pilar (ver figura 23).

 Resolvendo os pórticos em série (ver figura 24) pode-se calcular um pilar com rigidez equivalente para determinar os deslocamentos devido a ação do vento.

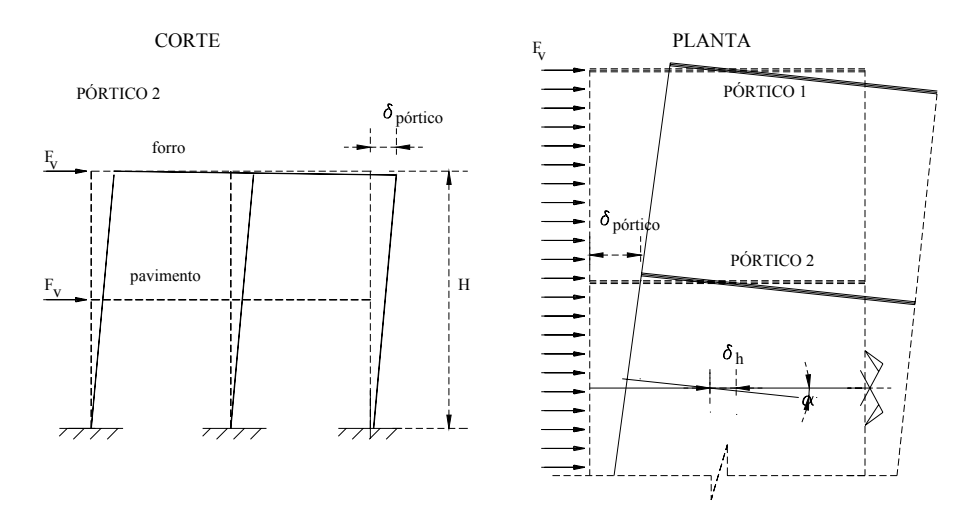

*Figura 23 – Pórtico em deformação em corte e a planta respectiva com a laje rígida.* 

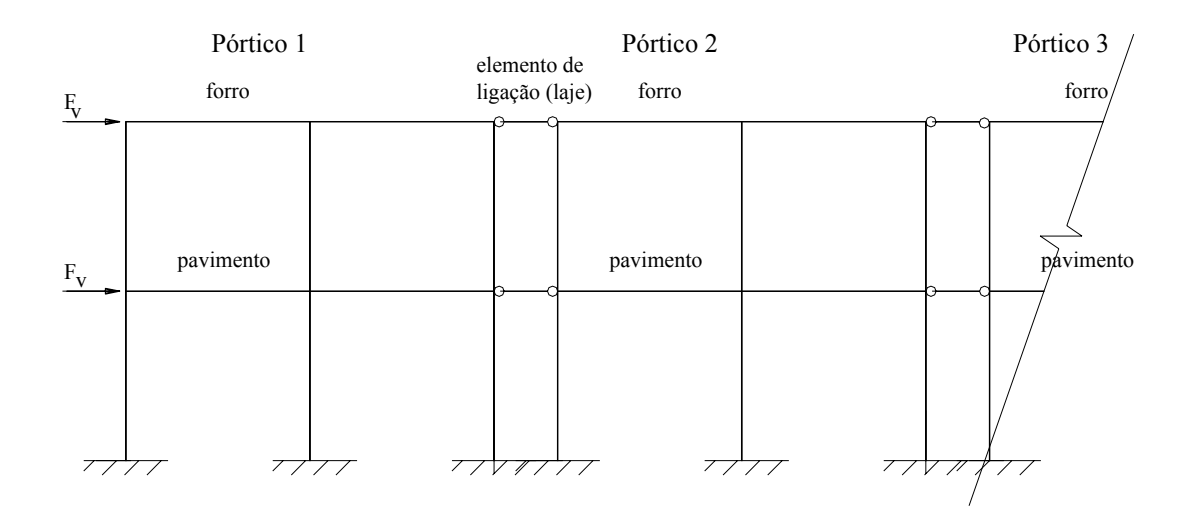

*Figura 24 – Pórticos em associação plana para a determinação dos deslocamentos horizontais* 

# **5.6 DETERMINAÇÃO DA ESTABILIDADE DA ESTRUTURA DO MODELO DE CÁLCULO**

Retomando o edifício modelo (figura 6), este servirá para exemplificar a determinação dos coeficientes de estabilidade  $\alpha$  e  $\gamma$ <sub>z</sub> de acordo com os dados do item 2.5 do capítulo 2.

## **5.6.1 Determinação do parâmetro de instabilidade** α

 A determinação do parâmetro de instabilidade α para pórticos requer a transformação da rigidez do pórtico em uma rigidez de um pilar equivalente. Este procedimento é simples, mas a determinação dos deslocamentos horizontais deve ser calculada por programa computacional que determinará tais deslocamentos, neste caso, os programas FTOOL [2] e EBERICK [3].

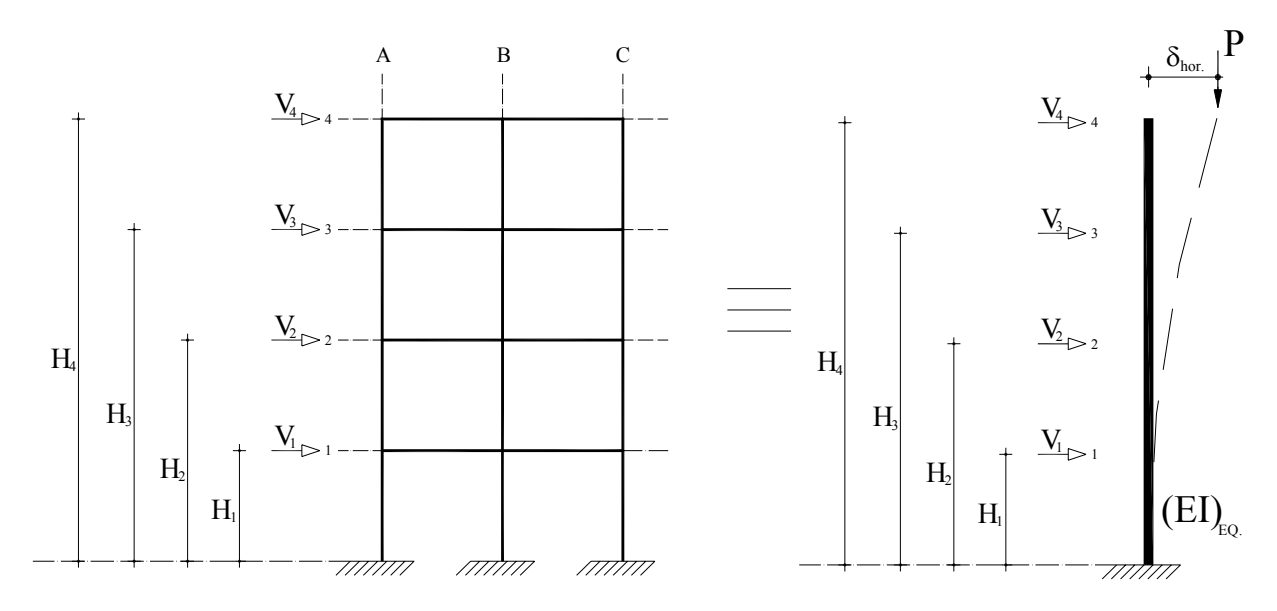

*Figura 25 – Processo de determinação do coeficiente de estabilidade.* 

 Para a determinação da rigidez equivalente, é necessário determinar um deslocamento horizontal dos pórticos utilizando uma força horizontal equivalente à F (100kN para o programa FTOOL [2] e 2 x 100kN para o programa EBERICK [3]) na posição do topo dos pórticos. Assim gera um deslocamento denominado  $\delta_F$  que feito à comparação com o pilar equivalente e substituído na fórmula do α fica:

$$
\delta_{\text{F}} = \frac{1}{3} \cdot \frac{\text{P}\ell^3}{\left(\text{EI}\right)_{\text{equivalente}}}
$$

$$
\left(\text{EI}\right)_{\text{equivalente}} = \frac{1}{3} \cdot \frac{\text{F} \cdot \text{H}^3}{\delta_{\text{F}}}
$$

$$
\alpha = \sqrt{\frac{3 \cdot N_{\rm K} \cdot \delta_{\rm F}}{\mathsf{F} \cdot \mathsf{H}}}
$$

onde:

**δF** - é o deslocamento do pórtico sob uma força horizontal F (m)

**F** – Força horizontal de 100kN calculado no programa FTOOL [2] de valor igual a 200kN para o programa EBERICK [3] (kN);

**H** - é a altura do edifício ou do pilar equivalente (m);

**Nk** - somatória de todas as forças verticais atuantes no pórtico (kN).

 Aplica-se a força de intensidade 100kN no pórtico associado, ou em série, que serão obtidos os deslocamentos horizontais que permitirão o cálculo da rigidez equivalente a figura 26 ilustra a aplicação o diagrama de deslocamentos dos pórticos associados determinados pelo programa computacional FTOOL [2].

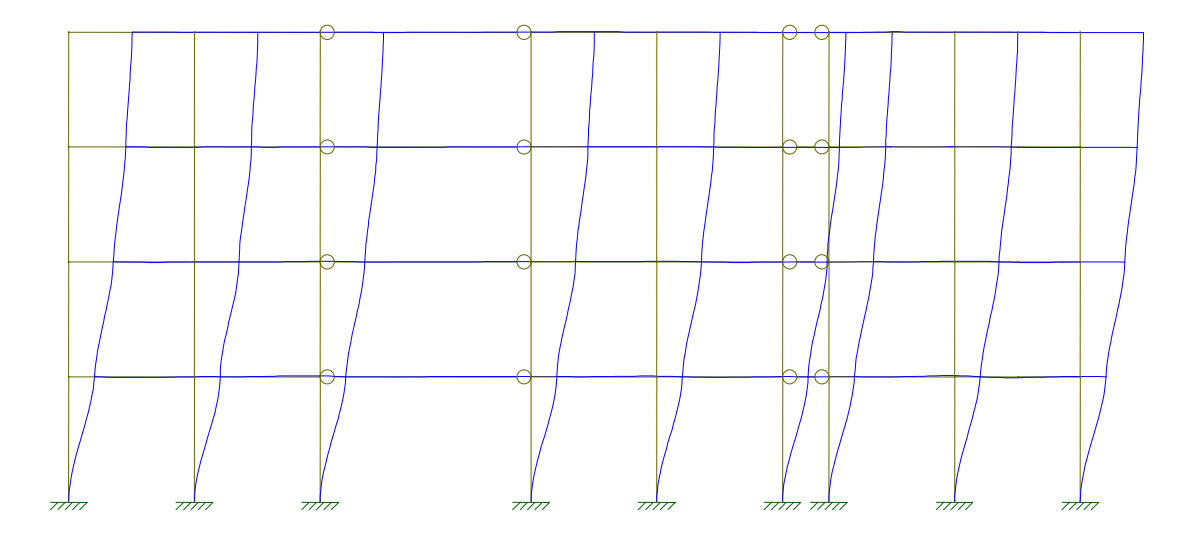

*Figura 26 – Diagrama de pórtico associado deformado devido à força do vento – pórtico tipo IV – FTOOL [2]..*

 A determinação do deslocamento, que dessa vez pode fornecer a rigidez equivalente que, dessa forma, pode-se determinar o coeficiente de estabilidade α da estrutura, através do programa EBERICK [3]. Aplica-se a mesma característica de projeto do pórtico associado calculados pelo programa FTOOL [2] para efeito de comparação e, dessa forma, estabelecer um parâmetro próximo da situação ideal e assim, classificar a estrutura conforme estabelecido na NBR 6118:2003 [1]. A figura 27 é o diagrama de deslocamento da estrutura do programa EBERICK [3], quando aplicado a força F (2x100kN) nos nós superiores.

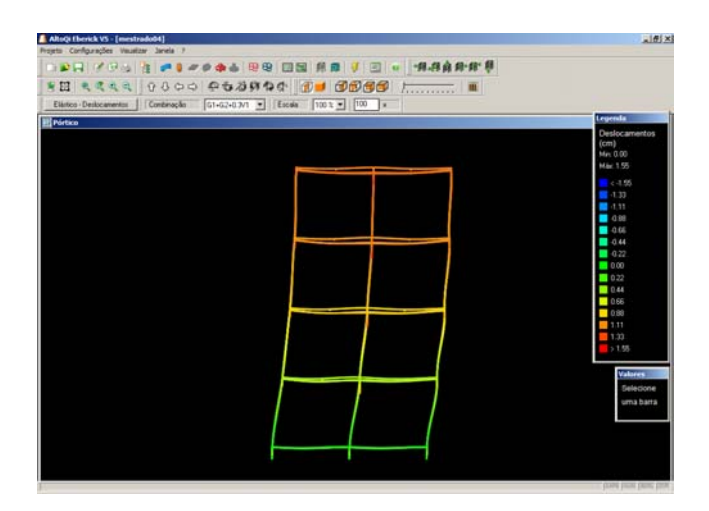

 *Figura 27 – Deslocamentos do modelo estrutural determinado por programa computacional (EBERICK).*

 Inicialmente, utiliza-se para a determinação dos deslocamentos horizontais os pilares de seção mínima do projeto modelo (figura 6). Dessa forma os resultados do coeficiente de estabilidade α são calculados conforme a tabela 29.

| <b>TIPO</b> | $N_{\rm K}$<br>KN) | m               | $\mathbf{0}_{100}$<br>(cm) | α     |
|-------------|--------------------|-----------------|----------------------------|-------|
|             | 565,3              | 3.69            | ,900                       | 0,295 |
|             | 1437,5             | $^{\prime}$ ,06 | 3,623                      | 0,470 |
| 111         | 2207,5             | 10,43           | 5,365                      | 0,583 |
|             | 2790,4             | 13,80           | 7,150                      | 0,658 |

*Tabela 29 – Determinação do α para a estrutura estudada (FTOOL) – utilizando projeto inicial.* 

1 – Deslocamento determinado com fissuração conforme NBR 6118:2008 indica

 Adota-se no programa computacional FTOOL [2] a seção dos pilares determinados pelo pré-dimensionamento, apenas ocorrerá alteração dos valores a partir da estrutura do tipo III e IV, pois, os demais tipos de estrutura a seção mínima dos pilares atende plenamente ao pré-dimensionamento. Na tabela 30 apresenta os valores de  $\alpha$  com as seções alteradas.

*Tabela 30 – Determinação do α para a estrutura estudada (FTOOL) – utilizando pré-dimensionamento.* 

| <b>TIPO</b> | <b>14K</b><br>KN | (m)   | $\delta_{100}$<br>(cm) | α     |
|-------------|------------------|-------|------------------------|-------|
|             | 565,3            | 3,69  | .900                   | 0,295 |
|             | 1437,5           | 06    | 3,623                  | 0,470 |
|             | 2207,5           | 10,43 | 4,789                  | 0,551 |
|             | 2790,4           | 13,80 | 4,533                  | 0,524 |

1 – Deslocamento determinado com fissuração conforme NBR 6118:2008 indica

 Para comparação dos valores apresentados na tabela 31 alterou-se o pé-direito do modelo usual para valores correntes com as seções dos pilares sendo a seção mínima e determinada pelo pré-dimensionamento, os resultados do coeficiente α estão apresentados nas tabelas 31 e 32 respectivamente.

*Tabela 31 – Determinação do α para a estrutura estudada (FTOOL) – utilizando pé-direito usual de 2,80m sem pré-dimensionamento.* 

| <b>TIPO</b> | $\mathbf{N}_\mathbf{K}$<br>(KN) | н<br>(m) | $\delta_{100}$<br>(cm) | α     |
|-------------|---------------------------------|----------|------------------------|-------|
|             | 565,3                           | 2,80     | 0,874                  | 0,230 |
|             | 1437,5                          | 5,60     | ,970                   | 0,389 |
|             | 2207,5                          | 8,40     | 3,095                  | 0,494 |
|             | 2790,4                          |          | .243                   | 0,562 |

1 – Deslocamento determinado com fissuração conforme NBR 6118:2008 indica

*Tabela 32 – Determinação do α para a estrutura estudada (FTOOL) – utilizando pé-direito usual de 2,80m com pré-dimensionamento.* 

| <b>TIPO</b> | $N_{K}$<br>(KN) | $\bf H$<br>(m) | $\delta_{100}$<br>(cm) | α     |
|-------------|-----------------|----------------|------------------------|-------|
|             | 565,3           | 2,80           | 0,595                  | 0,190 |
|             | 1437,5          | 5,60           | ,358                   | 0,376 |
|             | 2207,5          | 8,40           | 2,154                  | 0,412 |
|             | 2790,4          | ∠∪             |                        | 0,471 |

1 – Deslocamento determinado com fissuração conforme NBR 6118:2008 indica

 Por fim, reproduziu-se o modelo usual no programa computacional EBERICK [3] e determinou o deslocamento dos pórticos na situação real, ou seja, em pórtico espacial. Aplicou-se força simétrica na estrutura não ocorrer torção na estrutura e assim, obter deslocamentos diferentes nos pórticos. Assim, obtiveram-se valores dos deslocamentos horizontais e calcularam-se os valores do coeficiente  $\alpha$  que estão apresentados na tabela 33.

| <b>TIPO</b> | $N_{\rm K}$<br>(KN)   | ш<br>(m) | $\delta_{200}$<br>(cm) | α     |
|-------------|-----------------------|----------|------------------------|-------|
|             | $1413$ $\overline{ }$ | 3,69     | .45                    | 0,289 |
|             | 3002,3                | 06       | 3.57<br>J, J           | 0,477 |
| 111         | 4584,9                | 10,43    | 5,42                   | 0,598 |
|             | 6167,                 | 13,80    | .46                    | 0,707 |

*Tabela 33 – Determinação do α para a estrutura estudada (EBERICK V5).* 

1 – Deslocamento determinado com fissuração conforme NBR 6118:2008 indica

 Comparando os valores obtidos nas tabelas 30 a 33, sobrepõem-se os resultados finais de α. Para melhor visualização dos resultados obtidos, concentrou-se no gráfico 1. Dessa forma, pode-se avaliar os diversos processos de determinação do coeficiente  $\alpha$  e apontar a melhor opção estrutural.

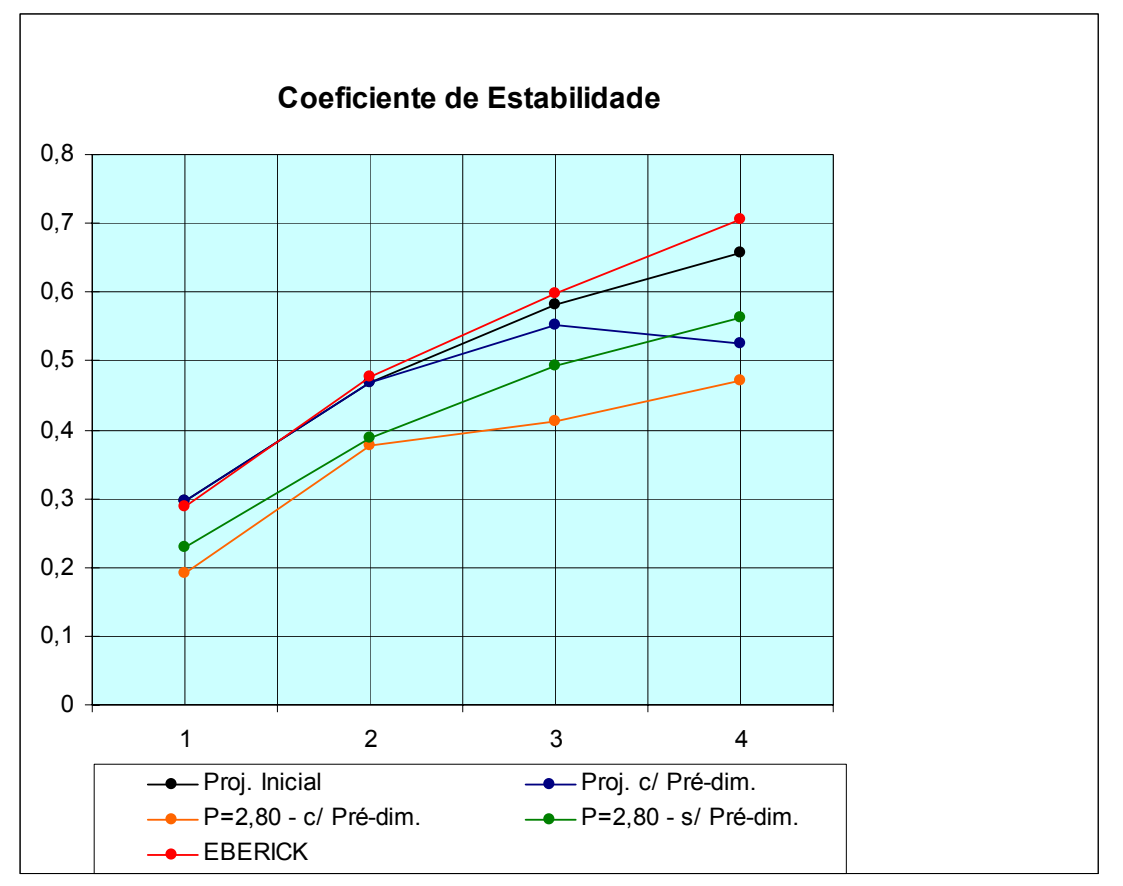

*Gráfico 1 – Determinação do coeficiente de estabilidade calculado por pórticos associados e por programa tridimensional.* 

 A classificação das estruturas em função do coeficiente de estabilidade α permitiria afirmar que a estrutura com melhor comportamento, sob a ação horizontal, indica as estruturas do tipo pré-dimensionamento que, mesmo com o projeto modelo inicial – pédireito alto – provocou clara redução do coeficiente de estabilidade. A estrutura com pédireto menor, igual da 2,80m ocasionou um coeficiente melhor, portanto, de grande estabilidade. A determinação do deslocamento na estrutura espacial – EBERICK [3] permitiu verificar que o pórtico associado é uma ferramenta eficaz para a determinação de estruturas complexas, entretanto, esse processo, pórticos associados, é aproximado quando se aumenta a quantidade de lajes, o que gera valores de  $\alpha$  maiores nas estruturas espaciais.

 Para uma melhor análise na estabilidade estrutural, deverá ser verificado se os momentos provocados pelos deslocamentos não ultrapassam o limite de 10% dos

momentos de 1ª ordem, que dessa forma poderá classificar claramente a estrutura e atribuir os valores das solicitações (normal e momento) nos pilares. Esta análise somente poderá ser realizada por processo geral, entretanto, para efeito de comparação será verificado o coeficiente de estabilidade γz.

### **5.6.2 Determinação do coeficiente** γ**<sup>z</sup>**

A **NBR 6118:2003**[1] 15.5.3 determina que a determinação do coeficiente γz será:

*"O coeficiente* <sup>γ</sup>*z de avaliação da importância dos esforços de segunda ordem globais é válido para estruturas reticuladas de no mínimo quatro andares. Ele pode ser determinado a partir dos resultados de uma análise linear de primeira ordem, para cada caso de carregamento, adotando-se os valores de rigidez dados em 15.7.2.* 

*O valor de* <sup>γ</sup>*z para cada combinação de carregamento é dado pela expressão:* 

$$
\gamma_{z} = \frac{1}{1 - \frac{\Delta M_{\text{tot,d}}}{M_{1,\text{tot,d}}}}
$$

*onde:* 

*M1,tot,d é o momento de tombamento, ou seja, a soma dos momentos de todas as forças horizontais da combinação considerada, com seus valores de cálculo, em relação à base da estrutura;* 

*∆Mtot,d é a soma dos produtos de todas as forças verticais atuantes na estrutura, na combinação considerada, com seus valores de cálculo, pelos deslocamentos horizontais de seus respectivos pontos de aplicação, obtidos da análise de 1ª ordem;* 

*Considera-se que a estrutura é de nós fixos se for obedecida a condição:* γ*z* ≤ *1,1."*

Inicialmente para o calculo do coeficiente  $\gamma_z$  deve-se obter os valores de tombamento ocasionado neste exemplo pela ação do vento. Com os valores determinados nas tabelas de 11 a 14, e sua distância de aplicação da carga com relação ao nível do piso, tem-se os valores dos momentos de tombamentos. Nas tabelas 34 e 35 têm-se os valores do momento de tombamento de altura do projeto inicial e de pé-direito de 2,80m.

| <b>PÓRTICO</b> |        | $\mathbf{r}$ |        |                          |       | $M_{1, tot, d}$ (KNcm) |
|----------------|--------|--------------|--------|--------------------------|-------|------------------------|
|                | 22,654 |              |        | $\overline{\phantom{a}}$ | 3,69  | 8.837,55               |
|                | 45,308 | 24,161       |        |                          | 7,06  | 39.324.18              |
| Ш              | 45,308 | 48,330       | 26,742 | -                        | 10,43 | 95.528,89              |
| IV             | 45,308 | 48,330       | 53,486 | 29,755                   | 13,80 | 144.493,41             |

*Tabela 34 – Momento de tombamento – ação do vento com pé-direito do projeto inicial.*

*Tabela 35 – Momento de tombamento – ação do vento com pé-direito de 2,80m.*

| <b>PÓRTICO</b> |        |        |        |                          |      | $M_{1, \text{tot}, d}$ (KNcm) |
|----------------|--------|--------|--------|--------------------------|------|-------------------------------|
|                | 22.654 |        | -      | $\sim$                   | 2,80 | 6.343,12                      |
|                | 45,308 | 24,161 | -      | $\overline{\phantom{a}}$ | 5,60 | 26.216.40                     |
| Ш              | 45,308 | 48,330 | 26,742 |                          | 8,40 | 62.214.32                     |
| IV             | 45,308 | 48,330 | 53,486 | 29,755                   | 1,20 | 118.004,88                    |

 Outro valor necessário para o cálculo do coeficiente de estabilidade é o momento total de primeira ordem que são gerados pelo deslocamento da estrutura em função as ações horizontais. Para comparação entre os valores de  $\gamma_z$  e  $\alpha$  foi dados as mesmas condições de projeto para o calculo do momento de 1ª ordem, ou seja, foram determinados os deslocamentos horizontais para o projeto inicial, logo em seguida para o projeto com pré-dimensionamento, com pé-direito de 2,80m com seção de pilares mínimos e com pédireito utilizando seções de pilares com pré-dimensionamento, onde estão representados nas tabelas 36 a 39.

 Nota-se ainda que, os valores dos deslocamentos determinados pelo FTOOL [2] são a média dos nós do trecho da estrutura indicada que multiplica a ação equivalente do pavimento, conforme indica a figura 28.

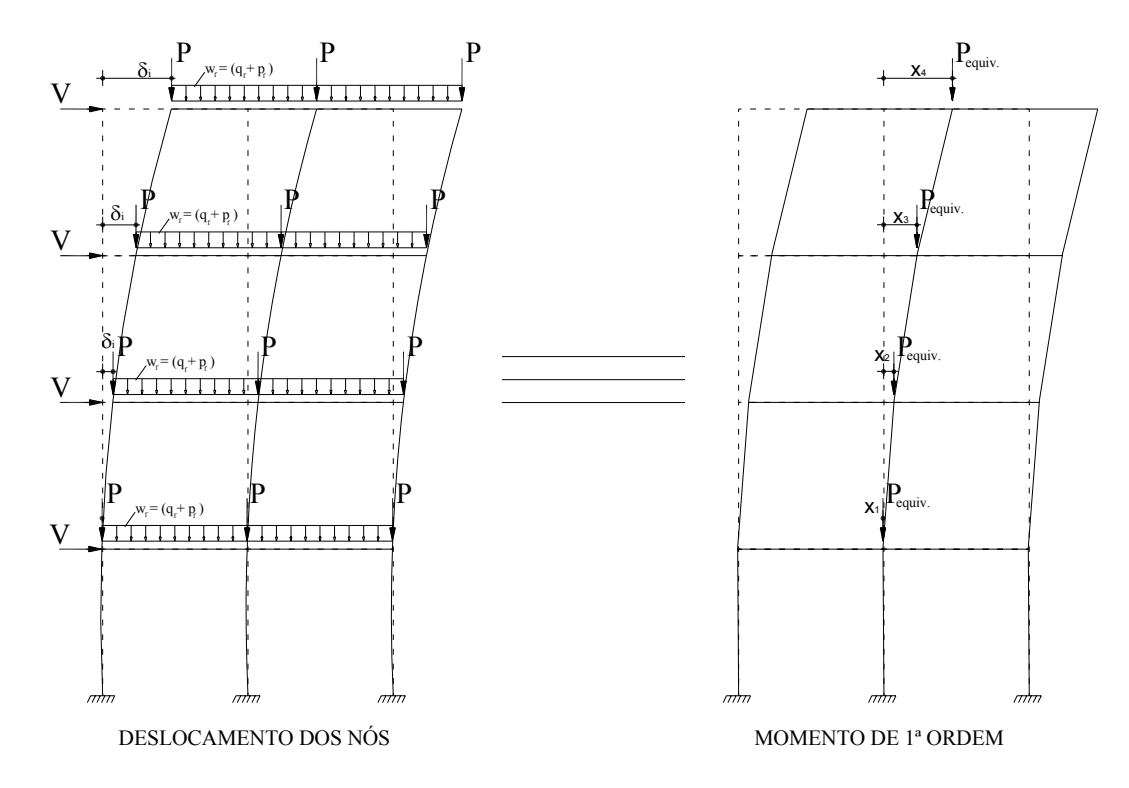

*Figura 28 – Estrutura carregada sob a ação do vento e deformada e estrutura deslocada com carga equivalente concentrada.*

| <b>PÓRTICO</b> |       | <b>DESLOCAMENTO</b><br><b>HORIZONTAL</b> |                          |       |                | <b>MOMENTO NA BASE</b> |          |                          |           |  |
|----------------|-------|------------------------------------------|--------------------------|-------|----------------|------------------------|----------|--------------------------|-----------|--|
|                | $X_1$ | $\mathbf{x}_2$                           | $X_3$                    | $X_4$ | $\mathbf{M}_1$ | M <sub>2</sub>         | $M_3$    | $M_4$                    | (2x)      |  |
|                | 0.419 | $\qquad \qquad \blacksquare$             | $\overline{\phantom{a}}$ |       | 190,300        |                        |          | $\overline{\phantom{a}}$ | 380,60    |  |
| $_{\rm II}$    | .298  | .736                                     | $\blacksquare$           |       | 1.009,56       | 788,45                 |          |                          | 3.596,02  |  |
| Ш              | 2,278 | 3,569                                    | 4,060                    |       | 1.771,78       | 2.775,90               | 1.843,95 |                          | 12.783,26 |  |
| IV             | 3,373 | 5,643                                    | 7,093                    | 7,664 | 2.623,45       | 4.389,01               | 5.516,79 | 3.480,79                 | 32.020,96 |  |

*Tabela 36 – Determinação dos momentos de 1ª ordem para estrutura do projeto inicial (FTOOL).*

*Tabela 37 – Determinação dos momentos de 1ª ordem para estrutura – pré-dimensionamento (FTOOL).*

| <b>PÓRTICO</b> |                | <b>DESLOCAMENTO</b>      | <b>HORIZONTAL</b>        |                |          | <b>MOMENTO NA BASE</b> |          |                          |           |
|----------------|----------------|--------------------------|--------------------------|----------------|----------|------------------------|----------|--------------------------|-----------|
|                | $\mathbf{x}_1$ | $X_2$                    | $X_3$                    | $X_4$          | $M_1$    | M <sub>2</sub>         | $M_3$    | $M_4$                    | (2x)      |
|                | 0.419          | $\overline{\phantom{a}}$ |                          |                | 190,30   |                        |          | $\overline{\phantom{a}}$ | 380,60    |
|                | ,298           | .736                     | $\overline{\phantom{a}}$ |                | 1.009,56 | 788.45                 |          | $\overline{\phantom{a}}$ | 3.596,01  |
| Ш              | 2.019          | 3,179                    | 3,623                    | $\blacksquare$ | 1.570,34 | 2.472,56               | 1.645,48 | $\overline{\phantom{a}}$ | 11.376,75 |
| IV             | .953           | 3,432                    | 4,379                    | 4,775          | 1.519,00 | 2.669,34               | 3.405,90 | 2.168,69                 | 19.525,86 |

| 2,00m com pliares de secao minima (FIOOL). |        |                                          |                          |                          |                |                        |                    |                |           |
|--------------------------------------------|--------|------------------------------------------|--------------------------|--------------------------|----------------|------------------------|--------------------|----------------|-----------|
| <b>PÓRTICO</b>                             |        | <b>DESLOCAMENTO</b><br><b>HORIZONTAL</b> |                          |                          |                | <b>MOMENTO NA BASE</b> | $\Delta M_{tot,d}$ |                |           |
|                                            | $X_1$  | $\mathbf{x}_2$                           | $X_3$                    | $X_4$                    | $\mathbf{M}_1$ | M <sub>2</sub>         | $M_3$              | $\mathbf{M}_4$ | (2x)      |
|                                            | 0.1905 |                                          |                          | $\overline{\phantom{a}}$ | 86,52          |                        |                    |                | 173,04    |
|                                            | 0,589  | 0,848                                    | $\overline{\phantom{a}}$ | $\overline{\phantom{a}}$ | 458.11         | 385.14                 |                    |                | 1.686,51  |
| Ш                                          | 1,036  | 1,801                                    | 2,095                    | $\overline{\phantom{a}}$ | 805,78         | 1.400,78               | 951.50             |                | 6.316, 12 |
| IV                                         | 1,534  | 2.882                                    | 3,75                     | 4.091                    | 1.193,11       | 2.241.56               | 2.916,68           | 1.858,03       | 16.418,76 |

*Tabela 38 – Determinação dos momentos de 1ª ordem para estrutura do projeto inicial com pé-direito de 2,80m com pilares de seção mínima (FTOOL).* 

*Tabela 39 – Determinação dos momentos de 1ª ordem para estrutura do projeto inicial com pé-direito de 2,80m e pilares com seção de pré-dimensionamento (FTOOL).* 

| <b>PÓRTICO</b> |                | <b>DESLOCAMENTO</b><br><b>HORIZONTAL</b> |       |       |        | <b>MOMENTO NA BASE</b> |          |                |                                   |  |
|----------------|----------------|------------------------------------------|-------|-------|--------|------------------------|----------|----------------|-----------------------------------|--|
|                | $\mathbf{X}_1$ | $\mathbf{x}_2$                           | $X_3$ | $X_4$ | $M_1$  | M <sub>2</sub>         | $M_3$    | $\mathbf{M}_4$ | $\Delta M_{\text{tot,d}}$<br>(2x) |  |
|                | 0,1905         |                                          |       |       | 86,52  |                        |          |                | 173,04                            |  |
|                | 0,589          | 0.848                                    |       |       | 458.11 | 385.14                 |          |                | 1.686,51                          |  |
| Ш              | 0,919          | .609                                     | 1,876 |       | 714,78 | 1.251,45               | 852,03   |                | 5.636,52                          |  |
| IV             | 0,907          | .,797                                    | 2,376 | 2,618 | 705,45 | 1.397,67               | 1.848,01 | 1.189,03       | 10.280,31                         |  |

Dessa forma, obtêm-se os valores do  $\gamma$ z para as estruturas verificas cujos valores estão apresentados na tabela 40.

*Tabela 40 –*γ*z determinado por processo de cálculo em pórtico associado calculado pelo FTOOL.* 

| <b>PÓRTICO</b> | $\gamma_{z-proj initial}(\mathbf{x})$ | $\gamma_{z-proj. c/pr\acute{e}\text{-dim.}}(x)$ | $\gamma_{z-P=2,80}$ . (X) | $\gamma_{z-P=2,80 \text{ c/pr\'e-dim.}}(x)$ |
|----------------|---------------------------------------|-------------------------------------------------|---------------------------|---------------------------------------------|
|                | 1,045                                 | 1,045                                           | 1,028                     | 1,028                                       |
|                | 1,101                                 | 1,101                                           | 1,069                     | 1,069                                       |
| Ш              | 1.154                                 | 1,135                                           | 1,113                     | 1,100                                       |
|                | 1.285                                 | 1,156                                           | 1,162                     | 1,095                                       |

 Por fim, como comparativo, obtêm-se os valores do coeficiente de estabilidade através de programa computacional EBERICK [3] que calcula por pórtico espacial.

*Tabela 41 –*γ*z determinado por processo de cálculo tridimensional – EBERICK [3].* 

| <b>PÓRTICO</b> | $\gamma_{z}$ – inicial $(x)$ | $\gamma_{z-}$ pré-dimensionamento $(x)$ |
|----------------|------------------------------|-----------------------------------------|
|                | 1,03                         | 1.02                                    |
|                | 1,06                         | 1.04                                    |
| 111            | 1,10                         | 4.07                                    |
| IV             | 1.16                         | .09                                     |

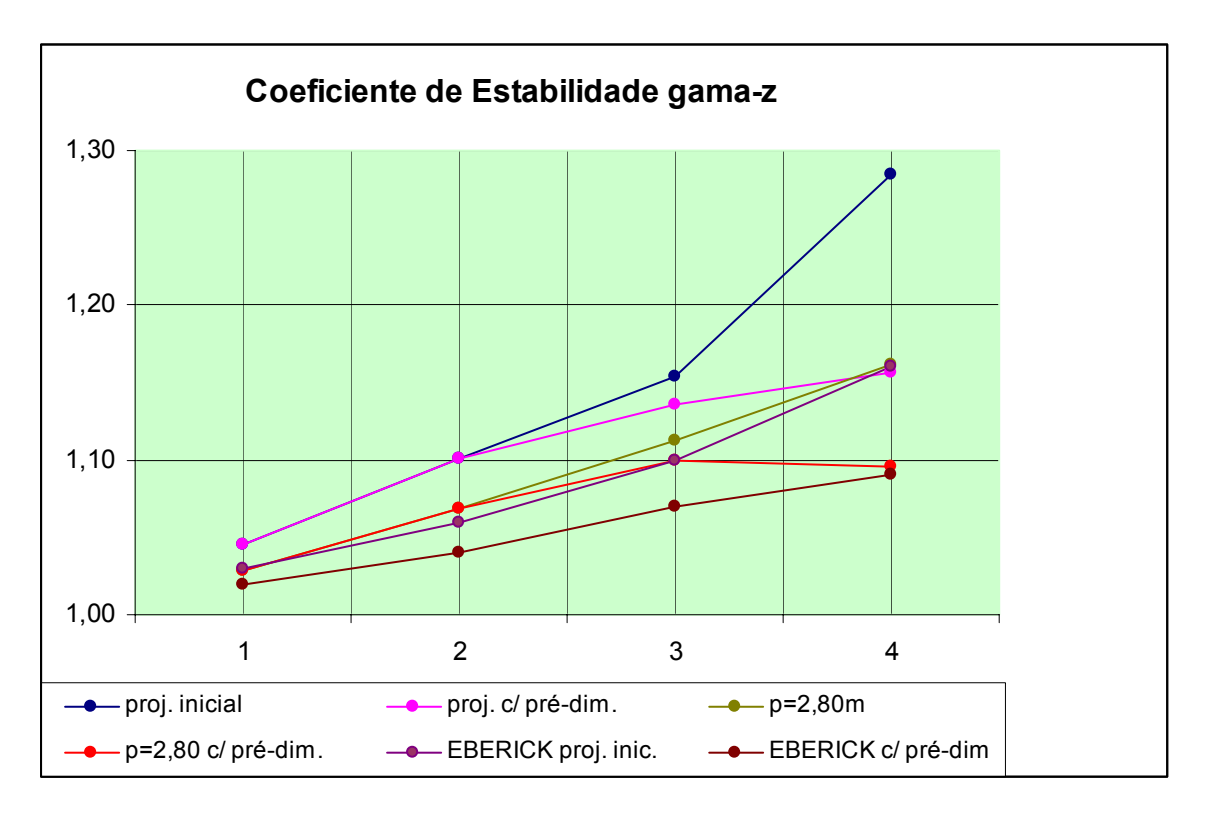

*Gráfico 2 – Valores do coeficiente de estabilidade* γz *calculado por pórticos associados e por programa tridimensional.*

Para classificar a estrutura em nós deslocáveis e nós fixos, deve-se verificar que a estrutura de até quatro pavimentos não é permitida pela NBR 6118:2003 a sua classificação pelo coeficiente  $\gamma_z$ , entretanto, a análise é didática para verificar com desse coeficiente seria, para o modelo estudado, o mais restritivo. Para uma análise precisa, necessitaria de um cálculo por processo geral. No gráfico 2 a estrutura tipo I, ou seja, térreo fica com valores inferiores a 1,10 ao comparar o coeficiente γz, γz,limite e os valores de α, verifica-se que todos estão abaixo dos valores limites. Dessa forma a estrutura do tipo térrea mesmo com pilares de seção mínima atende a estabilidade global, com isso não necessitará de majoração das ações resultantes. A estrutura do tipo II nos seus diversos arranjos estruturais tem o coeficiente  $\gamma$ <sub>z</sub> até no limite máximo estabelecido por norma para desconsiderar os efeitos de segunda ordem, entretanto, o coeficiente de estabilidade  $\alpha$ apenas dois tipos de arranjo estrutural atende o limite da norma que estabelece para este tipo de estrutura o valor de  $\alpha$ =0,40. Os demais tipos estruturais estão com valores acima do limite estabelecido. Conclui-se que o coeficiente α é mais restritivo que o  $γ<sub>z</sub>$  dessa forma para atender a estabilidade estrutural deve-se utilizar pé-direito baixo ou, peças mais robusta que as encontradas no pré-dimensionamento e adotadas na estrutura inicial. Neste

tipo de estrutura pode-se adotar como sugestão, a alteração da geometria dos pilares ou a redução da altura do edifício. A estrutura do tipo III possui um comportamento similar a estrutura do tipo II, apesar do  $\gamma$ z apresenta para alguns arranjos estruturais valores maiores que 1,10, mas, dentro do limite máximo da norma que é de 1,30. Os valores do coeficiente α se comportam da mesma forma que a estrutura II, sujeita as mesmas alterações sugeridas. Enfim, a estrutura do tipo IV tem o coeficiente  $\alpha$  com comportamento alterando-se, ou seja, os arranjos estruturais pé-direito do projeto usual com seções atribuídas no pré-dimensionamento, pé-direito de 2,80m com seções mínimas e com seções de pré-dimensionamentos ficaram com valores inferiores ao limite estabelecido por norma e a estrutura com arranjo do projeto inicial e por processo de pórtico espacial (EBERICK [3]) mostram uma estrutura com valores acima dos limites estabelecidos. Já o coeficiente  $\gamma_z$ tem valores abaixo de 1,10 para as estruturas com arranjo de pé-direito de 2,80m e com pré-dimensionamento e a mesma estrutura determinada por pórtico espacial os outros arranjos ficaram acima de 1,10, sendo que, o projeto inicial com seção mínimas dos pilares tem o pior valor de γ<sub>z</sub>. Portanto, estas estruturas terão ações horizontais acrescidas ou adotar o arranjo que a torne uma estrutura de nós fixos.

# **6.1 INTRODUÇÃO**

O cálculo da armadura dos pilares é feito em função do procedimento de cálculo (portanto em função do índice de esbeltez) e de maneira mais simplificada ou menos simplificada em função da magnitude das excentricidades e ação normal no mesmo.

Excentricidade pode ser considerada como o desvio do carregamento em relação ao centro de gravidade do pilar sendo obtido, pela relação M/N (com M – momento fletor na seção e N – normal na seção). As excentricidades podem ocorrer por causas de diversos fatores, tais como: erros de execução ou desaprumo estrutural, pela posição dos pilares na planta (canto, extremidade ou lateral e central), a momento devido às ligações viga-pilar ou consolos, devido às deformações por flambagem ou por fluência do concreto, pela força do vento e desaprumo global das estruturas.

# **6.2 CLASSIFICAÇÃO DAS EXCENTRICIDADES**

A determinação das excentricidades é feita quando o pilar está sujeito a momentos devido à ação do vento e ligação viga-pilar, que são chamados de excentricidade de primeira ordem ou quando o pilar submetido aos esforços de primeira ordem ocorre deformação, e assim, o surgimento de excentricidades de segunda ordem.

# **6.2.1 Excentricidades de Primeira Ordem**

As excentricidades de primeira ordem aparecem quando a estrutura esta submetida a esforços solicitantes, e sem considerar a sua deformação, ocorrem com o surgimento de momentos devido à ligação viga-pilar (engastamento) ou submetidos a forças horizontais ou verticais.

As excentricidades de primeira ordem podem ser classificadas como:

- **Excentricidade de fôrma**
- **Excentricidade inicial**

### • **Excentricidade acidental ou desaprumo local**

### **6.2.1.1 Excentricidade de Forma (ef)**

Ocorre quando devido à imposição do projeto arquitetônico no momento de elaboração dos projetos estruturais não permite o alinhamento do eixo da viga com o centro geométrico do pilar. Pode evitar o surgimento da excentricidade de fôrma promovendo o travamento, como uma viga alavanca.

Os pilares intermediários só teriam excentricidade de fôrma, pois, em vários casos desconsidera da transmissão de momento da viga para o pilar em casos de esgastamentos ou estruturas espaciais. Em edifícios de vários pavimentos, pode desprezar as excentricidades de fôrma, pois o momento fletor produzido ao nível de cada andar tende a ser equilibrado por um binário. Apenas nos níveis de projeto das fundações e do pavimento de cobertura é que deve ser considerada a excentricidade de forma, porém, desprezam-se devido às demais forças envolvidas.

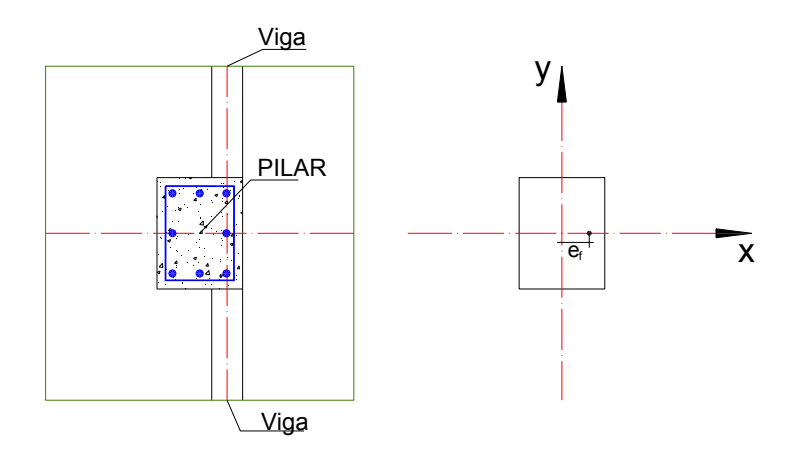

**Figura. 29** – *Detalhe sobre excentricidade de fôrma* 

### **6.2.1.2 Excentricidade Inicial (e1)**

Ocorre devido à existência de um momento transmitido pela ligação viga-pilar e seu valor é dado por:

$$
\boldsymbol{e}_{1} = \frac{\boldsymbol{M}_{1d, \text{pilar}}}{\boldsymbol{N}_{1d, \text{pilar}}}
$$

onde

**M1d,pilar –** Momento de cálculo de primeira ordem atuante no pilar

**N1d,pilar** – Força Normal de cálculo de primeira ordem atuante no pilar

Verifica-se que dependendo da posição dos pilares em planta em relação as vigas, os valores das excentricidades iniciais podem ser desprezíveis Assim definindo:

**Pilar Intermediário ou Central:** Não há interrupção de vigas nestes pilares, a NBR **6118:2003**[1] permite a desconsideração de momentos transmitidos pelas vigas (ligação viga-pilar).

**Pilar de Extremidade ou lateral:** Em uma das direções do pilar ocorre a interrupção de viga e com conseqüência o surgimento de um momento devido ao engastamento da viga, esse momento provoca excentricidade na direção perpendicular a esta interrupção.

**Pilares de Canto:** Como há duas extremidades de vigas neste pilar, a excentricidade inicial ocorrerá nas duas direções (X e Y), ou seja, para o pilar de canto estará sempre sob flexão oblíqua.

Na figura 30 mostra-se que para os pilares de canto devem ser consideradas excentricidades inicial em cada eixo principal de inércia e no caso de pilar lateral apenas em um dos eixos (naquele em que a viga inicia ou finaliza) ficando claro que para os pilares centrais a excentricidade inicial pode ser desprezada.

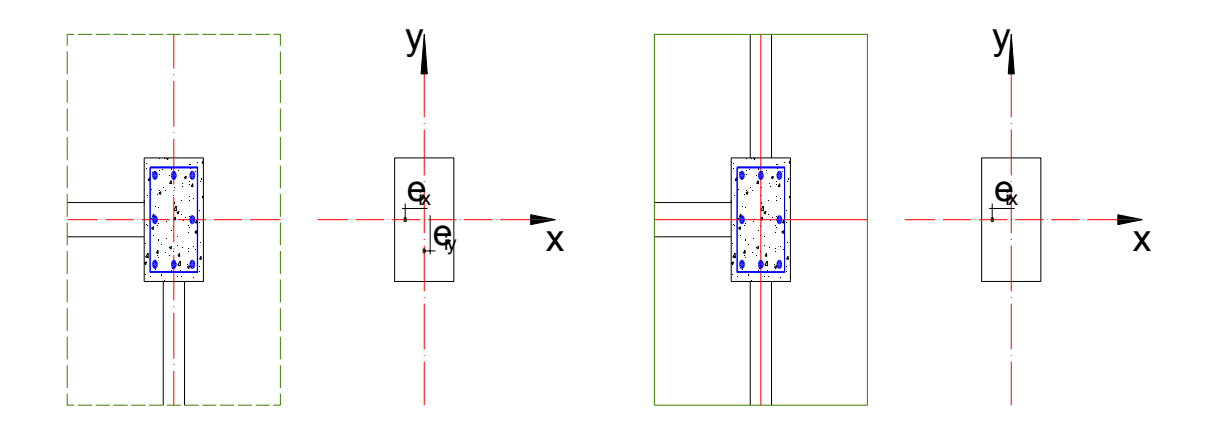

*Figura 30 – Detalhe de Excentricidade inicial (gerado por momento de 1ª ordem)*

### **6.2.1.3 Excentricidade acidental ou desaprumo (ea)**

O próprio nome já diz, é a excentricidade que ocorre devido à incerteza da posição da força normal no ponto determinado. Esta incerteza é gerada em função da execução, posição das peças estruturais, fôrmas defeituosas etc.

A **NBR 6118:2003**[1] no seu item 11.3.3.4 parte do principio que todas as estruturas são geometricamente imperfeitas que se trata de imperfeições dos eixos das peças estruturais, que deve considerar a verificação do estado limite último das estruturas reticuladas nas quais, por exemplo, existem imperfeições na forma dos eixos das peças, na forma das dimensões da seção transversal, distribuição das armaduras, etc.

Muitas dessas imperfeições são desconsideradas devido aos coeficientes de ponderação, mas as imperfeições referentes ao eixo das peças não poderão ser desprezadas. Essas imperfeições provocam uma grande influência na estabilidade da estrutura, portanto, deverá ser explicito nos cálculos estruturais (excentricidade acidental)

Admite-se, portanto, o cálculo da excentricidade acidental, de forma usual, a falta de retilinidade ao longo do lance do pilar. Pode-se calcular a excentricidade acidental pela **NBR 6118:2003**[1] conforme expressão abaixo:

$$
e_{a} = \theta_{1} \frac{\ell_{e}}{2} \qquad \qquad \theta_{1} = \frac{1}{100.\sqrt{\ell_{e}}} \ge \theta_{\text{min}}
$$

onde:

 $\ell_e$  – é a altura de um pavimento em metros para o calculo de  $\theta_1$  e em centímetros para o cálculo de ea

θ**1mín** = 1/300 para imperfeições locais  $θ$ <sub>1mín</sub> = 1/200

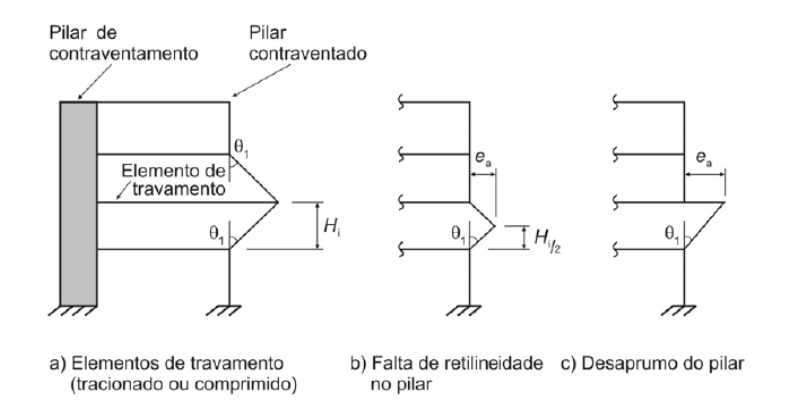

*Figura 31 – Imperfeições geométricas locais – figura 11.2 da NBR 6118:2003[1]*

## **6.2.1.4 Excentricidade Mínima (emin)**

A **NBR 6118:2003**[1] em seu subitem 11.3.3.4.3 recomenda a adoção de momento mínimo, Mid,min de primeira ordem, isto é, o momento de primeira ordem acrescidos das imperfeições locais, deverá respeitar o momento mínimo dado por:

$$
M_{\text{id},\text{min}} = N_{\text{1d},\text{pilar}} \cdot (0.015 + 0.03 \cdot h)
$$

Onde

**h** – é a altura da seção transversal na direção considerada dados em metros **N1d,pilar** – Força Normal de cálculo de primeira ordem atuante no pilar

Pode admitir que os efeitos das imperfeições locais estejam atendidos se o momento total mínimo for respeitado, este fato é dado para estruturas reticuladas usuais. No caso de pilares submetidos à flexão oblíqua composta, deve-se verificar em ambas as direções, separadamente. Os momentos mínimos deverão ser acrescidos pelas excentricidades de segunda ordem, conforme especifica.

### **6.2.2 Excentricidades de Segunda Ordem**

As excentricidades de segunda ordem aparecem quando a estrutura esta submetida a esforços solicitantes. Estas solicitações provocam deformações nos pilares e, consequentemente o surgimento de momentos de segunda ordem.

As excentricidades de segunda ordem podem ser classificadas como:

- **Excentricidade de segunda ordem;**
- **Excentricidade devida á fluência ou excentricidade suplementar.**

## **6.2.2.1 Excentricidade de Segunda Ordem (e2)**

Quando um pilar esta submetida a uma compressão ocorre o fenômeno da flambagem, que nada mais é que uma deformação do pilar. Esta deformação desloca o eixo central de sua posição inicial, promovendo o aparecimento de um momento. Este efeito pode provocar instabilidade.
A excentricidade devido à fluência ou suplementar deve ser prevista para considerado para pilares esbeltos (λ>90).

O item 15.8.4 da **NBR 6118:2003**[1] determina obrigatoriamente a fluência em pilares com índice de esbeltez  $\lambda > 90$  que deverá ser adicionada às excentricidades de  $1^{\circ}$  e 2ª ordem. A excentricidade devido à fluência convencionada pela **NBR 6118:2003**[1] como excentricidade adicional ecc será calculada através:

$$
e_{cc} = \left(\frac{M_{sg}}{N_{sg}} + e_a\right) \cdot \left(2,718^{\frac{\varphi N_{sg}}{N_e - N_{sg}}} - 1\right)
$$

Para

$$
Ne=\frac{10\cdot E_{ci}\cdot I_c}{\ell_e^2}
$$

onde

**ea** – Excentricidade acidental o desaprumo;

**Msg e Nsg** – são esforços solicitantes devido à combinação quase permanente;

ϕ - o coeficiente de fluência;

**Eci** – Módulo de elasticidade ou módulo de deformação tangente inicial do concreto, referindo-se sempre ao módulo cordal a 30% f<sub>c</sub>

**Ic** – Momento de inércia da seção de concreto

# **6.3 MÉTODO DE CÁLCULO**

**6.3.1 Método Geral (NBR 6118:2003[1] item 15.8.3.2)** – *consiste na análise não-liner de 2ª ordem efetuada com discretização adequada da barra, consideração da relação momento-curvatura real em cada seção, e consideração da não-linearidade geométrica de maneira não aproximada.* 

*O método geral é obrigatório para* λ *> 140* 

**6.3.2 Método do pilar padrão com curvatura aproximada (NBR 6118:2003[1] item 15.8.3.3.2)** – *pode ser empregado apenas no cálculo de pilares com* λ <sup>≤</sup> *90, seção constante e armadura simétrica e constante ao longo de seu eixo.*

*A não-linearidade geométrica é considerada de forma aproximada, supondo-se que a deformação da barra seja senoidal.* 

O momento total máximo pode ser calculado pela expressão:

$$
\mathbf{M}_{\mathbf{d},\mathbf{tot}} = \alpha_{\mathbf{b}} \cdot \mathbf{M}_{\mathbf{id},A} + \mathbf{N}_{\mathbf{d}} \cdot \frac{\ell_{\mathbf{e}}^2}{1} \cdot \frac{1}{r} \geq \mathbf{M}_{\mathbf{id},A}
$$

Para **1/r** dado pela expressão:

$$
\frac{1}{r} = \frac{0.005}{(v+0.5) \cdot h} \le \frac{0.005}{h}
$$

onde

**h** – Altura da seção na direção considerada

ν - Força normal adimensional

**Mid,mín** – Momento mínimo, conforme item 6.2.1.4

$$
M_{id,A} \geq M_{id,min}
$$

α**b** – coeficiente conforme **NBR 6118:2003**[1] item 15.8.2

Portanto a excentricidade de Segunda Ordem será:

$$
e_2 = \frac{\ell_e^2}{10} \cdot \frac{1}{r}
$$

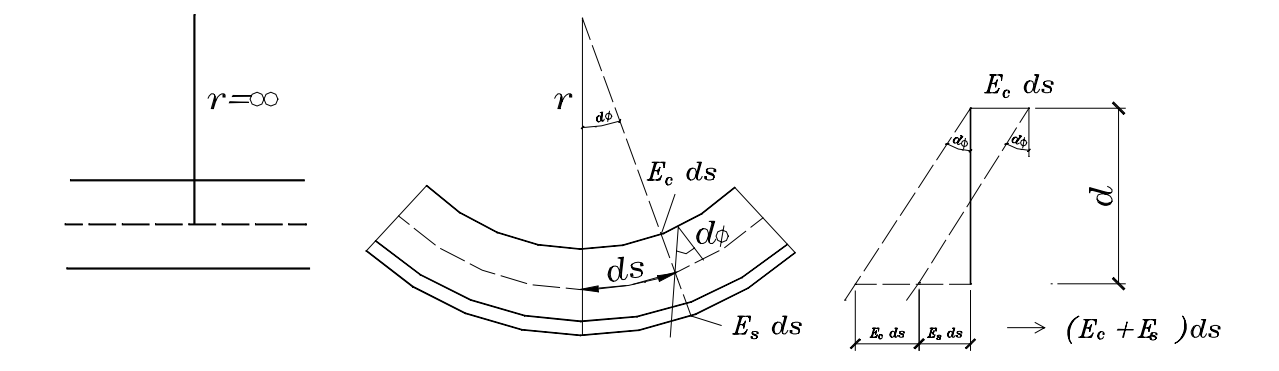

*Figura 32 - Relação entre deformações e curvatura em uma barra de concreto armado* 

**6.3.3 Método do pilar padrão com rigidez k aproximado (NBR 6118:2003[1] item 15.8.3.3.3)** "*Pode ser empregado apenas no cálculo de pilares com* λ <sup>≤</sup> *90, seção constante e armadura simétrica e constante ao longo de seu eixo.*

*A não-linearidade geométrica é considerada de forma aproximada, supondo-se que a deformação da barra seja senoidal.* 

*O momento total máximo no pilar deve ser calculado a partir da majoração do momento de 1ª ordem pela expressão:"* 

$$
M_{\rm d,tot} = \frac{\alpha_{\rm b} \cdot M_{\rm id,A}}{1 - \frac{\lambda^2}{120 \kappa / \nu}} \ge \begin{cases} M_{\rm id,A} \\ M_{\rm id,min} \end{cases}
$$

Onde o valor da rigidez adimensional κ será determinado pela expressão:

$$
\kappa = 32 \cdot \left(1 + 5 \cdot \frac{M_{d,tot}}{h \cdot Nd}\right) \cdot \nu
$$

**6.3.4 Método do pilar padrão acoplado a diagrama M, N, 1/r (NBR 6118:2003[1] item 15.8.3.3.4)** *A determinação dos esforços locais de 2ª ordem em pilares com* λ*≤140 pode ser feita pelo método do pilar-padrão ou pilar-padrão melhorado, utilizando-se para a curvatura da seção crítica valores obtidos de diagramas M, N, 1/r específicos para o caso. Se* λ*>90, é obrigatória a consideração dos efeitos de fluência.* 

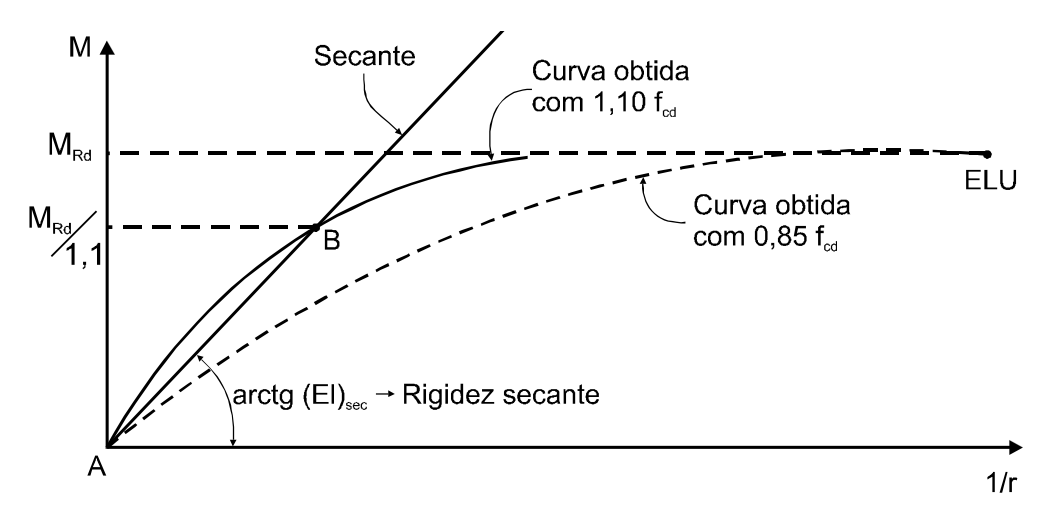

*Figura 33 - Relação momento-curvatura (figura 15.1 NBR 6118:2003[1])* 

**6.3.5 Método do pilar padrão para pilares de seção retangular submetido à flexão composta oblíqua (NBR 6118:2003 item 15.8.3.3.5)** – *Quando a esbeltez de um pilar de seção retangular submetido à flexão composta oblíqua for menor que 90 (*λ *< 90) nas duas*  *direções principais, pode ser aplicado o processo aproximado descrito em 15.8.3.3.3*  (Método do pilar padrão com rigidez κ aproximada) *simultaneamente em cada uma das duas direções.* 

*A amplificação dos momentos de 1ª ordem em cada direção é diferente, pois depende de valores distintos de rigidez e esbeltez.* 

*Uma vez obtida a distribuição de momentos totais de 1ª e 2ª ordens, em cada direção, deve ser verificada, para cada seção ao longo do eixo, se a composição desses momentos solicitantes fica dentro da envoltória de momentos resistentes para a armadura escolhida. Essa verificação pode ser realizada em apenas três seções: nas extremidades A e B e num ponto intermediário onde admite atuar concomitantemente os momentos M<sub>d,tot</sub> nas duas direções (x e y).* 

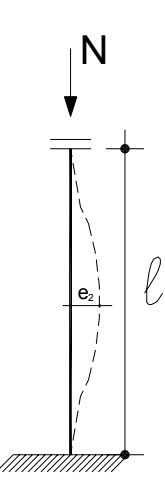

*Figura 34 – Detalhe de Excentricidade de Segunda Ordem, com detalhe de pilar deformado.* 

## **6.4 CONSIDERAÇÕES GERAIS**

Desta forma identificado o tipo de pilar fica determinado o procedimento mais simples de cálculo e as excentricidades que devem ser consideradas no projeto. Em relação às excentricidades a excentricidade mínima gerada pelo momento mínimo ou a acidental pela imperfeição local da estrutura devem ser sempre consideradas. Para melhor visualização da consideração das excentricidades recomenda-se a consulta da tabela 42.

| REFERENTE À NBR 6118:2003 |                    |                                  |                |  |  |  |  |  |  |  |  |
|---------------------------|--------------------|----------------------------------|----------------|--|--|--|--|--|--|--|--|
| Indice de Esbeltez        | Tipo de pilar      | <b>Excentricidade</b>            | Observação     |  |  |  |  |  |  |  |  |
| $\lambda > \lambda$ 1     | Curto              | $e_a$ ; $e_i$                    |                |  |  |  |  |  |  |  |  |
| $\lambda$ < 90            | Mediamente Esbelto | $e_a$ ; $e_i$ ; $e_2$            | Verificar Mtot |  |  |  |  |  |  |  |  |
| $\lambda > 90$            | Esbelto            |                                  | Verificar Mtot |  |  |  |  |  |  |  |  |
|                           |                    | $e_a$ ; $e_i$ ; $e_2$ ; $e_{cc}$ |                |  |  |  |  |  |  |  |  |

*Tabela 42 – Aplicação das excentricidades devido à classificação dos pilares quanto ao seu índice de esbeltez.* 

 Quando se usa programas estruturais mais sofisticados a determinação das ações nos pórticos (conjunto de vigas e pilares) permite o cálculo do momento e a força normal de cada pilar, independente da posição do mesmo em planta, nas combinações indicada por norma e o quociente entre o momento e a força normal determina as excentricidades iniciais.

### **6.5 HIPÓSITO DE DIMENSIONAMENTO DE PILARES**

 Os pilares em geral são submetidos a Flexão Norma Composta ou Flexão Oblíqua que geralmente são de complexo dimensionamento, pois, é um grande desafio a determinação da linha neutra no caso de momentos nas duas direções. A NBR 6118:12003 no item 17.2.2 – Hipótese Básica determina as linhas gerais para o desenvolvimento do dimensionamento dos pilares, que são:

*a) as seções transversais se mantêm planas após deformação;* 

*d) as tensões de tração no concreto, normais à seção tranversal, podem ser desprezadas, obrigatoriamente no Estado Limite Último (ELU).* 

*e) a distribuição de tensões no concreto se faz de acordo com o diagrama parábola-retángulo, definido em 8.2.10, com tensão de piso igual a 0,85fcd, com fcd definido em 12.3.3. Esse diagrama pode ser substituído pelo retângulo de altura 0,8 x (onde x é a profundidade da linha neutra), com a seguinte tensão:* 

*- 0,85fcd no caso da largura da seção, medida paralelamente à linha neutra, não diminuir a partir desta para a borda comprimida;* 

*- 0,80fcd no caso contrário.* 

*g) o estado limite último é caracterizado quando a distribuição das deformações na seção transversal pertencer a um dos domínios definidos na figura 17.1* da NBR 6118:2003 conforme a figura 35.

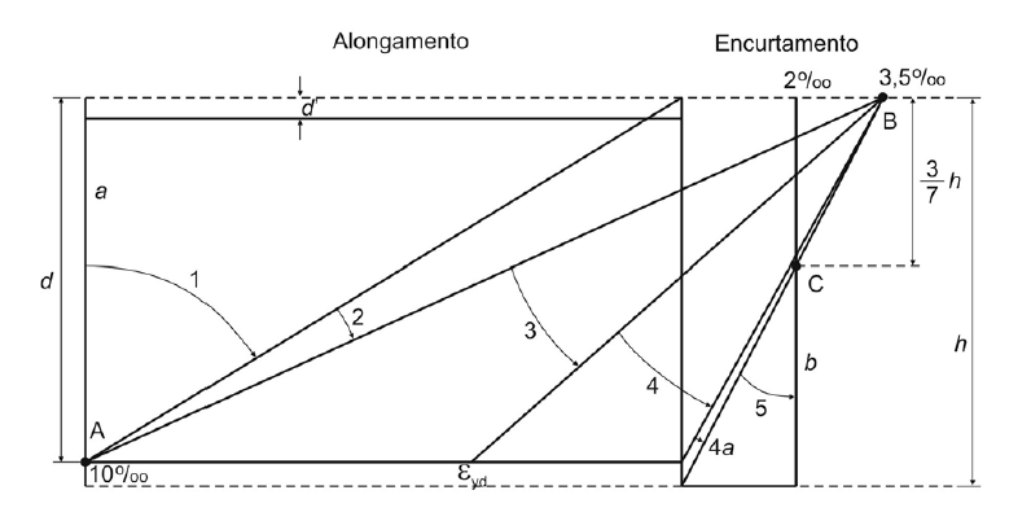

#### Ruptura convencional por deformação plástica excessiva:

- reta a: tração uniforme;
- domínio 1: tração não uniforme, sem compressão;
- domínio 2: flexão simples ou composta sem ruptura à compressão do concreto (ε<sub>c</sub> < 3,5%, e com o máximo alongamento permitido);

#### Ruptura convencional por encurtamento limite do concreto:

- domínio 3: flexão simples (seção subarmada) ou composta com ruptura à compressão do concreto e com escoamento do aço (ε<sub>s</sub>  $\ge$  ε<sub>yd</sub>);
- domínio 4: flexão simples (seção superarmada) ou composta com ruptura à compressão do concreto e aço tracionado sem escoamento ( $\varepsilon_{\rm s}$  <  $\varepsilon_{\rm yd}$ );
- domínio 4a: flexão composta com armaduras comprimidas;
- domínio 5: compressão não uniforme, sem tração;
- reta b: compressão uniforme

*Figura 35 – Domínio de ELU da seção transversal.* 

Toma-se o valor de 0,20·x a partir da linha neutra do diagrama parábola-retangulo pode-se desprezar fazendo assim um diagrama equivalente retangular do trecho restante (0,8x) com distribuição de tensões uniforme, conforme a figura 36.

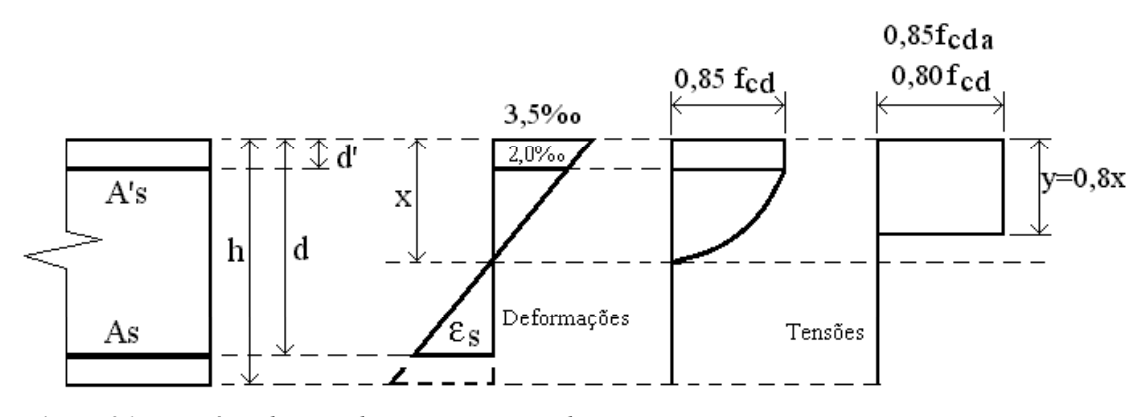

*Figura 36 – Domínio de ELU da seção transversal.* 

 Definido os conceitos básicos para o dimensionamento de pilares, deve-se dividir os pilares em duas situações: 1ª - Pilares com grande excentricidades em uma única

direção, ou seja, submetidos a Flexão Normal Composta; 2ª - Pilares com excentricidades nas duas direção da seção transversal, ou seja, submetidos a Flexão Oblíqua Composta, o pilar deverá ser submetido a análise dos dois tipos de solicitações normais, pois, devido a excentricidade mínima estar condicionada nos dois sentidos e sendo obrigatório.

#### **6.5.1 Flexão Normal Composta**

 Os pilares de extremidades estão mais propenso a ser submetidos a solicitação normal tipo flexão composta, seja de pequena excentricidade (Domínios 4 e 5) seja de grande excentricidade (domínios 2, 3, 4 e 4ª).

 Dessa forma, a condição de equilíbrio para seções submetidas à Flexo-Compressão (FUSCO P. B. [10]) é:

 $\mathbf{F}_{\mathsf{u}} = \mathbf{R}_{\mathsf{c}} + \mathbf{R}_{\mathsf{s}} - \mathbf{R}_{\mathsf{s}}$ 

$$
F_{u} \cdot e_{s} = R_{c} \cdot (d - \xi' x) + R_{s}^{'} \cdot (d - d')
$$

 As equações de equilíbrio podem ser escritas sob a forma adimensional FUSCO P. B. [10] assim:

$$
v_{d} = \frac{N_{d}}{b \cdot d \cdot f_{cd}} = \frac{0.85 \cdot \alpha \cdot b \cdot x \cdot f_{cd}}{b \cdot d \cdot f_{cd}} + \frac{A'_{s} \cdot \sigma'_{sd}}{b \cdot d \cdot f_{cd}} - \frac{A_{s} \cdot \sigma_{sd}}{b \cdot d \cdot f_{cd}}
$$

$$
\mu_{sd} = \frac{N_{d} \cdot e_{s}}{b \cdot d^{2} \cdot f_{cd}} = \frac{0.85 \cdot \alpha \cdot b \cdot x \cdot f_{cd} \cdot (d - \xi' \cdot x)}{b \cdot d^{2} \cdot f_{cd}} + \frac{A'_{s} \cdot \sigma'_{sd} \cdot (d - d')}{b \cdot d^{2} \cdot f_{cd}}
$$

**cd**

**cd**

**cd**

A formulação apresentada é usada para desenvolve os ábacos para o dimensionamento dos elementos submetidos à Flexão Normal Composta. O ábaco usado neste trabalho tem como característica ser desenvolvidos para seção retangulares e com armadura simétrica. A entrada no ábaco de PINHEIRO [13] e dimensionamento das armaduras é formulada:

$$
\mathbf{v}_{\mathbf{d}} = \frac{\mathbf{N}_{\mathbf{d}}}{\mathbf{b} \cdot \mathbf{h} \cdot \mathbf{f}_{\mathbf{c}\mathbf{d}}}
$$

$$
\mu_{sd} = \frac{N_d \cdot e_s}{b \cdot h^2 \cdot f_{cd}} = \frac{v_d}{h} \cdot e_s
$$

$$
\omega = \frac{A_s \cdot f_{yd}}{b \cdot h \cdot f_{cd}}
$$

Como ω e o valor obtido no ábaco de PINHEIRO [13] tem a armadura como:

$$
A_s = \frac{\omega \cdot b \cdot h \cdot f_{cd}}{f_{yd}}
$$

 A NBR 6118:2003 [1] no seu item 17.2.5.1 – Flexo-compressão normal define o dimensionamento de seções retangulares e circulares como:

*O cálculo para o dimensionamento de seções retangulares ou circulares com armadura simétrica, sujeitas a flexo-compressão normal, em que a força normal reduzida (*ν*) seja maior ou igual a 0,7, pode ser realizado como um caso de compressão centrada equivalente onde:* 

$$
N_{\text{Sd,eq}} = N_{\text{Sd}} \cdot (1 + \beta \frac{e}{h})
$$

$$
M_{\text{Sd,eq}} = 0
$$

$$
N_{\text{Sd,eq}} = N_{\text{Sd}} \cdot (1 + \beta \frac{e}{h})
$$

onde

$$
\mathbf{v}_{\mathbf{d}} = \frac{\mathbf{N}_{\mathbf{d}}}{\mathbf{b} \cdot \mathbf{h} \cdot \mathbf{f}_{\mathbf{c}\mathbf{d}}}
$$

$$
\frac{e}{h} = \frac{M_{sd}}{N_{sd} \cdot h}
$$

$$
\beta = \frac{1}{(0.39 + 0.01 \cdot \alpha) - 0.8 \frac{d'}{h}}
$$

*Sendo o valor* α *dado por:* 

 $\alpha = -1/\alpha_s$  se  $\alpha_s < 1$ , em seções retangulares;  $\alpha = \alpha_s$ , se  $1 \leq \alpha_s \leq 6$ , em seções retangulares; <sup>α</sup> *= 6, se* α*s > 6, em seções retangulares;*  <sup>α</sup> *= -4, em seções circulares;* 

*Supondo todas as barras iguais,* α*s e dado por:* 

$$
\alpha_s = \frac{(n_h - 1)}{(n_v - 1)}
$$

Para a determinação de <sup>α</sup>*s* deve-se tomar o arranjo da figura 47 extraída da NBR 6118:2003 [1] (figura 17.2).

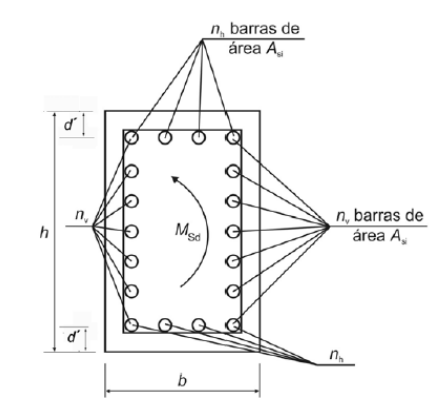

*Figura 37* – Arranjo de armaduras caracterizado pelo parâmetro  $\alpha_s$ .

#### **6.5.2 Flexão Oblíqua**

As peças de concreto situadas nas posições de cantos estão submetidas a solicitações normais de flexo-compressão oblíqua. Nos elementos estruturais sujeitos à flexão oblíqua, a linha neutra não é perpendicular ao plano de carregamento, sendo este a grande dificuldade de dimensionar sob essa solicitação. Na figura 38 mostra basicamente uma seção retangular submetido à flexão oblíqua.

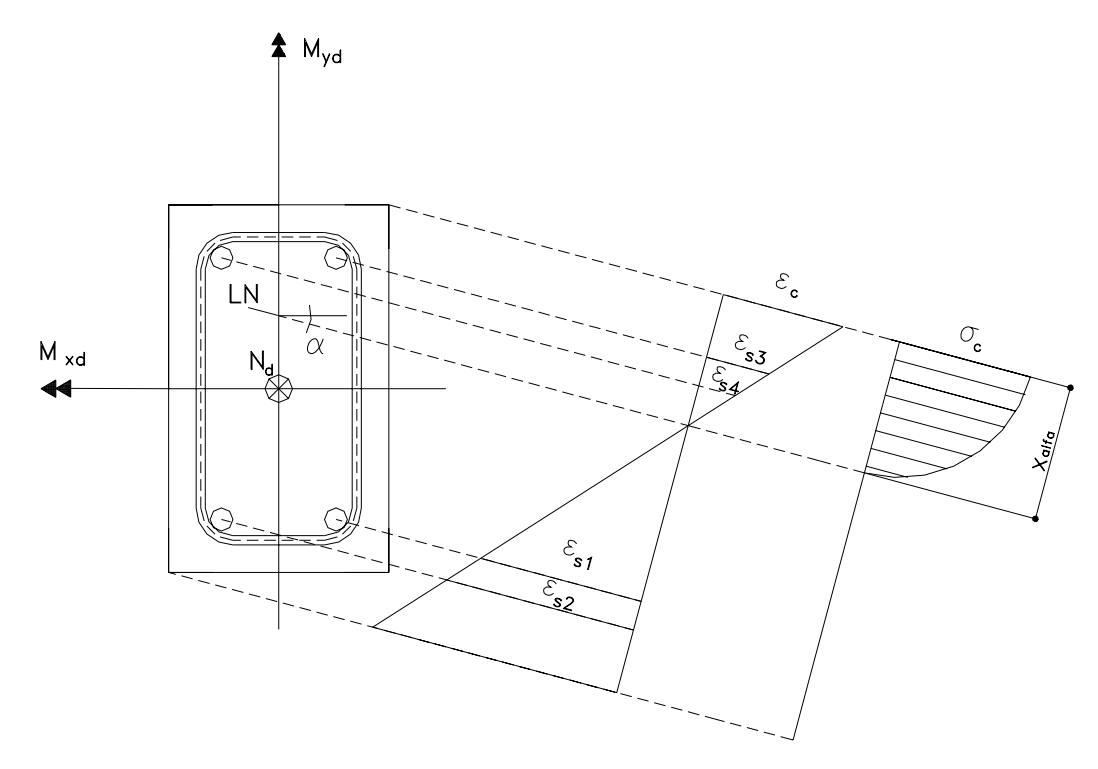

*Figura 38 – Seção retangular submetido a solicitação normal – Flexão Oblíqua.* 

Mxd - componente do momento (Md) na direção de um eixo horizontal (x)

Myd - componente do momento (Md) na direção de um eixo vertical (y)

 $\varepsilon_{s1}$  e  $\varepsilon_{s2}$  - deformações específicas das barras de aço 1,2,...

xalfa – distância da linha neutra ao ponto mais comprimido ou menos tracionada, chamada de profundidade da linha neutra

- α ângulo de inclinação da linha neutra
- σc tensão máxima do concreto (normalmente igual a 0,85·fcd)
- $\varepsilon_c$  deformação específica máxima do concreto
- LN linha neutra
- N<sub>d</sub> força normal de compressão

De acordo com a figura 48 e tomando-se uma parte infinitesimal da seção transversal as condições de equilíbrio podem ser definidas como:

$$
\mathbf{N}_{\mathrm{d}} = \mathbf{F}_{\mathrm{d}} = \iint_{\mathbf{A}\mathrm{c}} \sigma_{\mathrm{cd}} d\mathbf{x} d\mathbf{y} + \sum_{1}^{n} \mathbf{A}_{\mathrm{si}} \cdot \sigma_{\mathrm{sid}}
$$

$$
\begin{aligned} \mathbf{M}_{xd} &= \mathbf{F}_d \cdot \mathbf{e}_x = \iint_{Ac} \boldsymbol{\sigma}_{cd} \cdot \mathbf{x} \cdot dxdy + \sum_{1}^{n} \mathbf{A}_{si} \cdot \boldsymbol{\sigma}_{sid} \cdot \mathbf{x}_i \\ \mathbf{M}_{yd} &= \mathbf{F}_d \cdot \mathbf{e}_y = \iint_{Ac} \boldsymbol{\sigma}_{cd} \cdot \mathbf{y} \cdot dxdy + \sum_{1}^{n} \mathbf{A}_{si} \cdot \boldsymbol{\sigma}_{sid} \cdot \mathbf{y}_i \end{aligned}
$$

 As expressões podem ser reduzidas em suas formas adimensionais, introduzindo as condições de compatibilidade das deformações. Dessa forma, resultam nas seguintes equações:

$$
\mathbf{v}_{\mathbf{d}} = \frac{\mathbf{N}_{\mathbf{d}}}{\mathbf{b} \cdot \mathbf{h} \cdot \mathbf{f}_{\mathbf{c}\mathbf{d}}}
$$

$$
\mu_{xd} = \frac{N_d \cdot e_x}{h_x^2 \cdot h_y \cdot f_{cd}} = \frac{v_d}{h_x} \cdot e_x
$$

$$
\mu_{yd} = \frac{N_d \cdot e_y}{h_y^2 \cdot h_x \cdot f_{cd}} = \frac{v_d}{h_y} \cdot e_y
$$

$$
\omega = \frac{\mathbf{A}_s \cdot \mathbf{f}_{yd}}{\mathbf{b} \cdot \mathbf{h} \cdot \mathbf{f}_{cd}}
$$

Como ω e o valor obtido no ábaco de PINHEIRO, L. M., BARALDI, L. T. e POREM, M. E. [12] tem a armadura como:

$$
A_s = \frac{\omega \cdot b \cdot h \cdot f_{cd}}{f_{yd}}
$$

 A NBR 6118:2003 no seu item 17.2.5.2 – Flexão composta oblíqua adota-se expressão para a determinação dos esforços resultantes expressa por:

$$
\left[\frac{M_{\text{Rd},x}}{M_{\text{Rd},xx}}\right]^{\alpha} + \left[\frac{M_{\text{Rd},y}}{M_{\text{Rd},yy}}\right]^{\alpha} = 1
$$

onde:

*MRd,x; MRd,y são as componentes do momento resistente de cálculo em flexão oblíqua composta segundo os dois eixos principais de inércia x e y, da seção bruta, com um*  esforço normal resistente de calculo N<sub>Rd</sub> igual à normal solicitante N<sub>sd</sub>. Esses são valores *que se deseja obter;* 

*MRd,xx; MRd,yy são os momentos resistentes de cálculo segundo cada um dos referidos eixos em flexão composta normal, com o mesmo valor de NRd. Esses valores são calculados a partir do arranjo e da quantidade de armadura em estudo;* 

<sup>α</sup> *é um expoente cujo valor depende de vários fatores, entre eles o valor da força normal, a forma da seção, o arranjo da armadura e de suas porcentagens. Em geral pode ser adotado* α *=1 a favor da segurança. No caso de seções retangulares, pode-se adotar*   $\alpha = 1.2$ .

 Neste trabalho somente será utilizando para a determinação das armaduras dos pilares submetidos à flexão oblíqua a utilização do ábaco de as expressões adimensionais.

# **6.6 CONDIÇÃO DE PROJETO PARA DETALHAMENTO DE ARMADURAS LONGITUDINAL**

Na NBR6118:2003, item 17.3.5, estão relacionados princípios básicos que norteiam a adoção de armaduras mínimas e máximas, e os valores correspondentes estão no item 17.3.5.3.

#### **6.6.1- Taxa mínima de armadura longitudinal**

 De acordo com a NBR 6118:2003 no seu item 17.3.5.3.1, os valores mínimos da taxa de armadura devem estar de acordo com a expressão seguinte:

$$
\rho_{\text{min}} = 0.15 \cdot \frac{f_{\text{cd}}}{f_{\text{yd}}} \cdot \nu \ge 0.40\%
$$

A tabela 43 fornece alguns valores para  $\rho_{\text{min}}$ , com CA-50,  $\gamma_c = 1.4$  e  $\gamma_s = 1.15$ .

|              | Valores de $\rho_{\min}$ (%) para CA-50, $\gamma_c = 1.4$ e $\gamma_s = 1.15$ |       |       |       |       |       |       |  |  |  |  |  |  |  |
|--------------|-------------------------------------------------------------------------------|-------|-------|-------|-------|-------|-------|--|--|--|--|--|--|--|
| $f_{ck}$     | 20                                                                            | 25    | 30    | 35    | 40    | 45    | 50    |  |  |  |  |  |  |  |
| Valores de v |                                                                               |       |       |       |       |       |       |  |  |  |  |  |  |  |
| 0,1          | 0,400                                                                         | 0,400 | 0,400 | 0,400 | 0,400 | 0,400 | 0,400 |  |  |  |  |  |  |  |
| 0,2          | 0,400                                                                         | 0,400 | 0,400 | 0,400 | 0,400 | 0,400 | 0,400 |  |  |  |  |  |  |  |
| 0,3          | 0,400                                                                         | 0,400 | 0,400 | 0,400 | 0,400 | 0,400 | 0,400 |  |  |  |  |  |  |  |
| 0,4          | 0,400                                                                         | 0,400 | 0,400 | 0,400 | 0,400 | 0,444 | 0,493 |  |  |  |  |  |  |  |
| 0,5          | 0,400                                                                         | 0,400 | 0,400 | 0,431 | 0,493 | 0,554 | 0,616 |  |  |  |  |  |  |  |
| 0,6          | 0,400                                                                         | 0,400 | 0,444 | 0,518 | 0,591 | 0,665 | 0,739 |  |  |  |  |  |  |  |
| 0,7          | 0,400                                                                         | 0,431 | 0,518 | 0,604 | 0,690 | 0,776 | 0,863 |  |  |  |  |  |  |  |
| 0,8          | 0,400                                                                         | 0,493 | 0,591 | 0,690 | 0,789 | 0,887 | 0,986 |  |  |  |  |  |  |  |

 *Tabela 43 – Valores para a taxa mínima de armaduras.* 

#### **6.6.2 Armadura longitudinal máxima**

 A maior armadura possível em pilares deve ser de 8% da seção real, considerandose inclusive a sobreposição de armadura existente em regiões de emenda, ou seja:

$$
A_{s,m\acute{a}x,tot}=\frac{8,0}{100}\cdot A_c
$$

#### **6.6.3 Diâmetro mínimo da armadura longitudinal**

 A NBR 6118:2003 no item 18.4.2.1 determina que o diâmetro das barras não deve ser inferior a φ10mm, além disso, o diâmetro não deve ser superior a 1/8 da menor dimensão da seção transversal do pilar.

## **6.7 ROTEIRO PARA CÁLCULO DE UM PILAR**

Resumindo que já foi escrito nos capítulos anteriores o projeto e cálculo da armadura de um pilar para edificações de pequeno e médio porte devem seguir os procedimentos seguintes:

1 – Após a definição do sistema estrutural (posição de pilares, dimensões de vigas) prédimensiona-se a seção transversal do pilar (Cap. 3)

2 – Analisa-se a estabilidade Global da Estrutura. De uma maneira geral é interessante considerar estruturas de nós fixos. Assim, se a estrutura escolhida resultar em estrutura de nós deslocáveis é interessante considerar um contraventamento (pilar-parede ou aumentar os elementos em pórticos). No caso de estrutura de nós indeslocaveis são feitos sem consideração de momentos de segunda ordem nas extremidades dos pilares. E com a consideração dos mesmos no caso das estruturas deslocáveis.

3 – Determina-se em seguida das ações de vento. A determinação dos esforços solicitantes do vento deve ser feita para ser somada a ação das cargas verticais.

4 – Faz-se então a classificação dos pilares quanto a esbeltez e posição em planta. Uma vez calculda a esbeltez do pilar (curto, medianamente esbelto e esbelto) fica determinado o procedimento de calculo para a armadura longitudinal. A posição do pilar em planta determina como se efetuara o dimensionamento da armadura em relação a seção transversal dos pilares (flexão normal ou flexão oblíqua).

Imaginando que para a maioria das estruturas das edificações tende-se tem a condição de nós fixos e se o vento não for importante, aconselha-se a usar dimensões de pilares de tal forma que resultem em pilares medianamente esbeltos. Desta forma, calculadas as excentricidades (função dos pilares em posição em planta) podem ser usados ábacos de dimensionamento ou mesmo programa computacional de verificação de seção como o **NORMAL COMPOSTA** e **OBLÍQUA** [23] para os pilares de canto e lateral o uso da condição de esbelto fica difícil, pois, não são encontrados ábacos para M, 1/r, N, para flexão obliqua.

No caso de uso dos programas comerciais quando se dispõem ferramentas numéricas o procedimento de cálculo pode ser do pilar padrão momento curvatura acoplado, pois, não faz muita diferença para o programa se há flexão normal ou oblíqua.

# **7 EXEMPLOS NUMÉRICOS**

## **7.1 INTRODUÇÃO**

Os exemplos aqui apresentados referem-se ao modelo cujos dados e ações estão apresentados no Cap. II.

O modelo para dimensionamento de estrutura conforme item 2.5 do capítulo de *Ações e Modelo para Análise* propôs uma variação dos modelos estruturais de I, II, III e IV.

Neste capítulo são feitos dois tipos de dimensionamentos. O chamado manual em que a única ferramenta de cálculo é o programa **FTOOL [2]** e os ábacos de dimensionamentos. A título de comparação dimensionam-se os pilares usando o programa **EBERICK V5 [3].** 

Além do dimensionamento da estrutura prevista, será realizado o dimensionamento da mesma estrutura utilizando as seguintes situações: a) as seções transversais dos pilares determinadas pelo pré-dimensionamento – redimensione da estrutura proposta no modelo para análise com as seções indicadas no pré-dimensionamento (Cap. III), comparação com as seções mínimas indicada no projeto inicial; b) pé-direito mínimo nas construções de pequeno e médio porte - nas construções consideradas de pequeno e médio porte, geralmente, adota-se pé-direito acima dos mínimos indicados pelos códigos de obras podendo ser até pé-direito duplo. Esta análise propõe a verificação do comportamento dos pilares utilizando pé-direito menor; c) verificação da atuação do vento no dimensionamento dos pilares. Esta análise propõe verificar qual a magnitude da ação do vento no dimensionamento dos pilares, e assim, verificar se estes são importantes ou poderão ser desconsiderados.

# **7.2 ESFORÇOS DE PRIMEIRA ORDEM DOS PILARES DO PROJETO PADRÃO OBTIDOS DE PROGRAMAS COMPUTACIONAIS**

O programa a ser utilizado para a determinação dos diagramas de momentos de 1ª ordem e as ações normais é o programa FTOOL [2] que, possui a entrada gráfica. Após as definições das seções das peças, ações atuantes e materiais especificados, processam a estrutura em plano, ou seja, pórticos, gerando graficamente os resultados.

Para a determinação das ações de cálculos  $(M_d \, e \, N_d)$  são separadas as ações permanentes, ações variáveis e de vento.

Para determinar os esforços nos pórticos, serão dimensionados através do processo de pórticos associados em que consiste considerá-los ligados entre si com uma barra de grande rigidez. Fazem parte desses pórticos associados apenas os pórticos 1, 2 e 3 já que os demais são simétricos a estes.

Na figura 39 apresenta-se a tela do programa FTOOL [2] que é de fácil utilização e possui manual em português disponibilizado na internet.

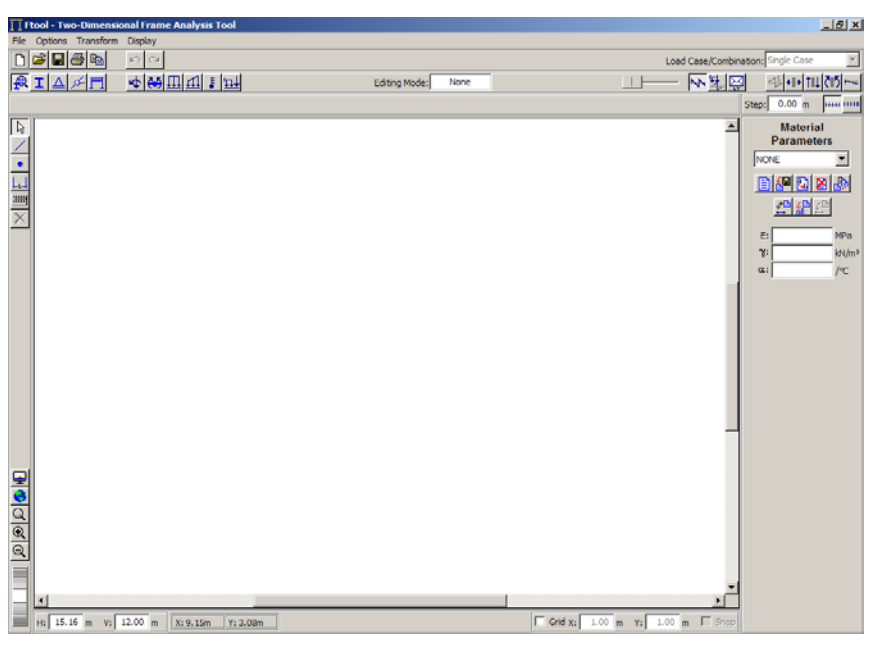

 *Figura 39 – Ambiente de dados programa computacional FTOOL[2]* 

Nas figuras 40 a 43 estão indicados os pórticos equivalentes e as ações gravitacionais para as estruturas do tipo I, II, III e IV.

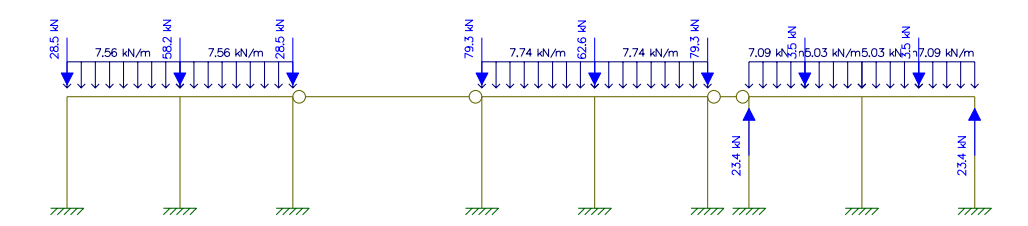

 *Figura 40 – Pórtico associado em estrutura tipo I com carregamentos verticais.* 

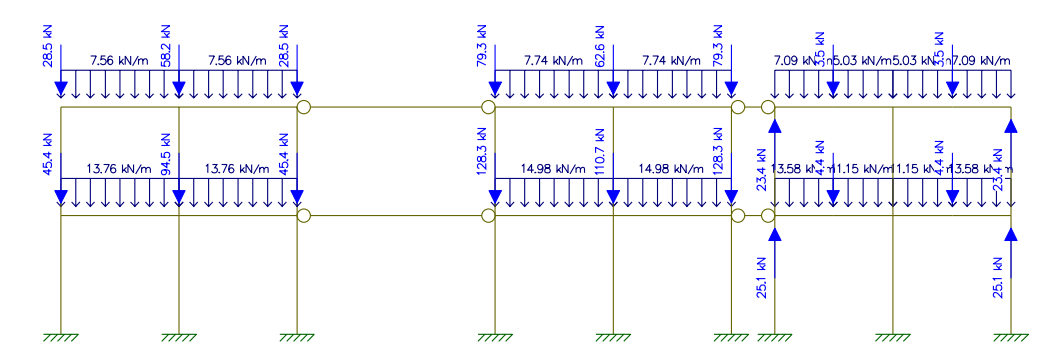

 *Figura 41 – Pórtico associado em estrutura tipo II com carregamentos verticais.* 

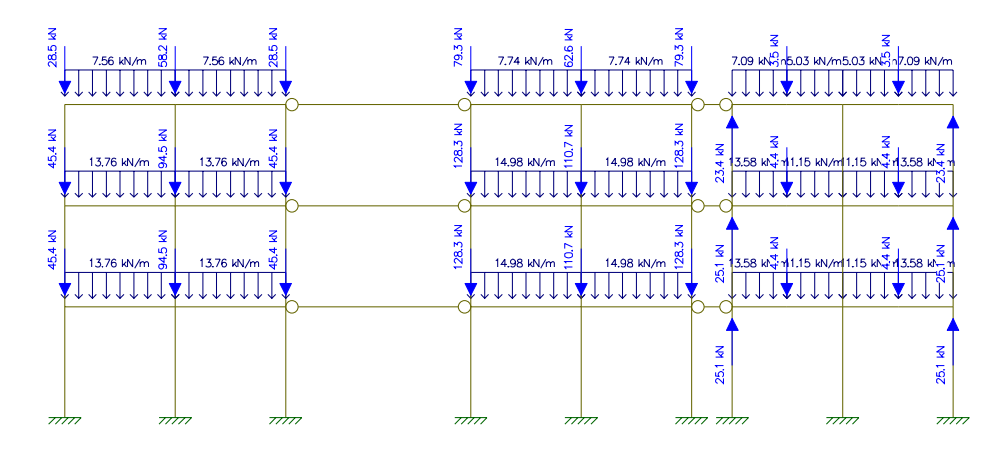

 *Figura 42 – Pórtico associado em estrutura tipo III com carregamentos verticais.*

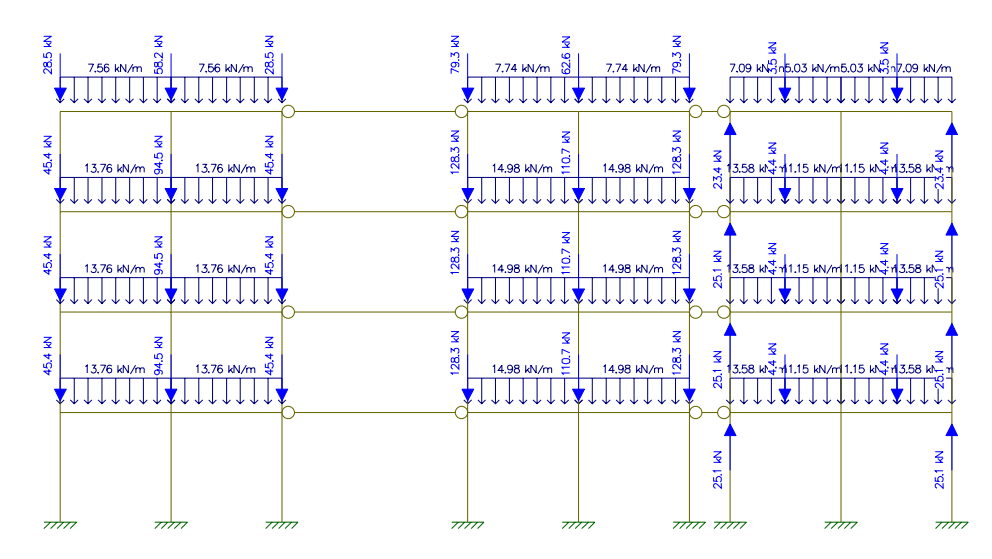

 *Figura 43 – Pórtico associado em estrutura tipo IV com carregamentos verticais.* 

Na figura 44 estão indicados às ações do vento para o caso da estrutura do tipo IV, lembrado que para os outros tipos o esquema é similar bastando-se retirar os andares em questão.

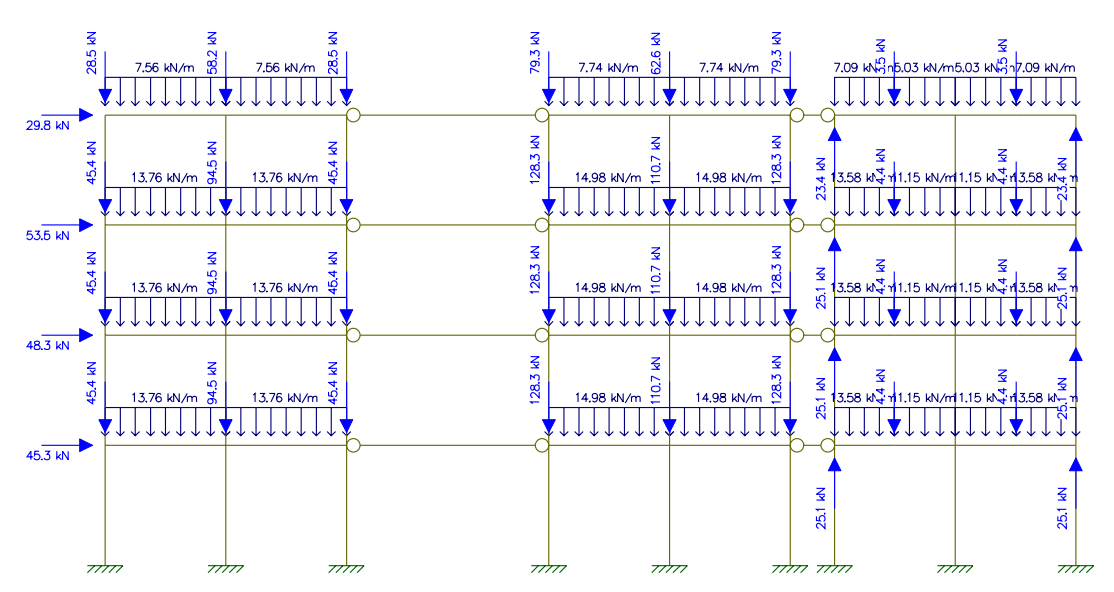

 *Figura 44 – Pórtico associado em estrutura tipo IV com carregamentos horizontais com ações verticais..* 

Na figura 45 apresenta-se o diagrama do pórtico associado deformado pela ação do vento na estrutura tipo IV.

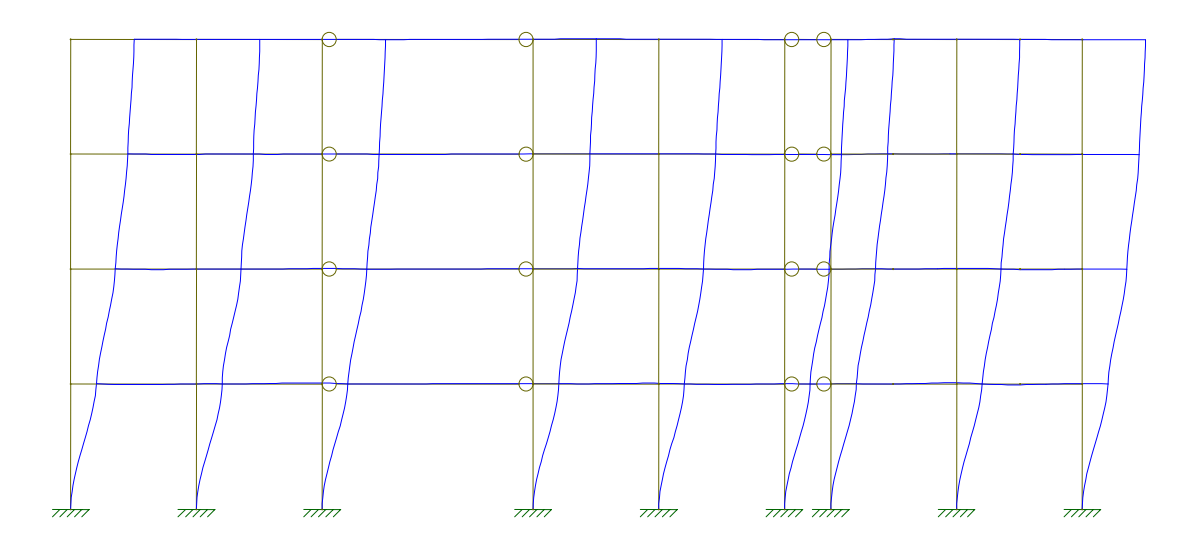

 *Figura 45 – Diagrama de pórtico associado deformado devido à força do vento e ações verticais – pórtico tipo IV.*

Os resultados obtidos inicialmente pelo **FTOOL** [2] servem de base para o desenvolvimento desse trabalho, entretanto, são apresentados resultados do dimensionamento dos pilares pelo programa como o **EBERICK V5** [3] conforme figura 46, para efeito de comparação.

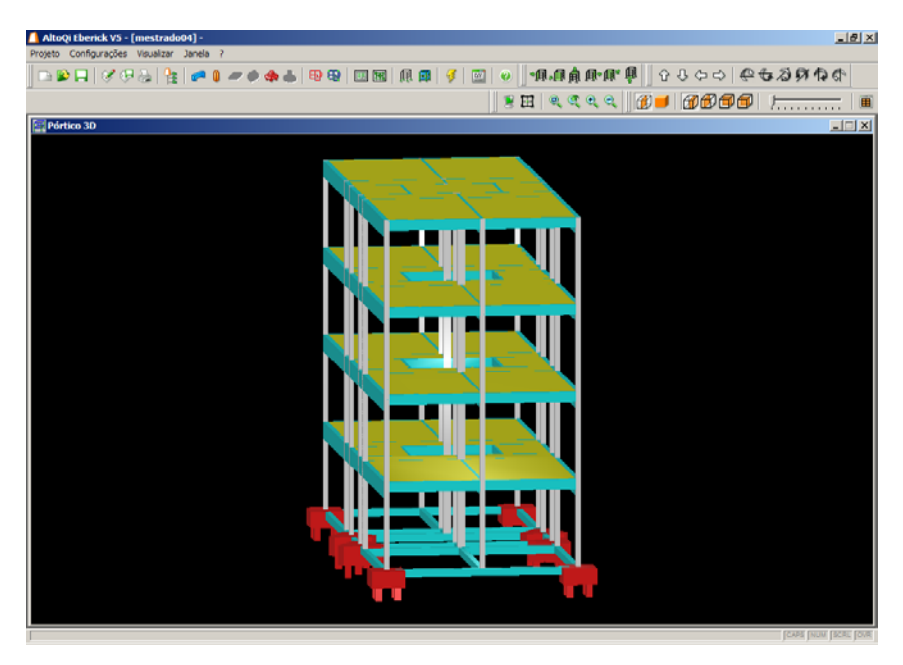

 *Figura 46 – Tela do programa EBERICK V5* 

A obtenção de dados para uma análise adequada dos resultados será dimensionada os seguintes pilares; P1, P2, P4, P5, P7 e P8 conforme Cap. II. Os demais pilares não precisarão ser dimensionados devido a sua simetria geométrica, entretanto, nos casos da ocorrência de ventos em direções contrarias a indicada neste trabalho, os pilares P3, P6 e P9 poderão ter armaduras diferentes aos seus pilares equivalentes devido aos esforços não uniformes.

Serão escolhidos como exemplos numéricos, os pilares P1, P2, P4 e P5, pois, estes pilares apresentam características únicas quanto a sua classificação em forma, ou seja, escolheu-se um pilar de canto, de extremidade e central para determinar suas peculiaridades nos cálculos, entretanto, os pilares P2 e P4 são pilares aparentemente de extremidades, mas no pilar P2 apóia-se uma viga de grande vão diferentemente do pilar P4 que possui uma viga continua de vãos simétricos e de pequeno valor.

O programa **FTOOL** [2], somente fornece os resultados atuantes nos pilares. Entrando, com os dados de ações permanentes, sobrecargas (ações acidentais) e vento, deve-se obter resultados separados para a realização de combinação. Nas tabelas a seguir, serão apresentados os esforços normais e momentos dos pilares: P1, P2, P4, P5, P7 e P8 para os diversos tipos de estruturas I, II, III e IV nas situações a, b e c no item 7.1 deste capítulo.

#### **7.2.1 Forças Normais de Cálculo**

As tabelas 44 a 47 estão os dados e a determinação das Forças Normais de Cálculo  $(N_d)$  para os tipos de estruturas de I, II, III e IV considerando as combinações indicado no Cap. II com ação do vento atuando no modelo estrutural.

| <b>PILARES</b>          | <b>Permanente</b><br>$(g)$ KN | <b>Acidental</b><br>$(q)$ KN | <b>Vento</b><br>$(V)$ KN | Combinação 01<br>$(1,4g + 1,4(q+0,6V))$ | Combinação 02<br>$(1,4g + 1,4(V+0,6q))$ | Combinação 03<br>$(1,0g - 1,4V)$ |
|-------------------------|-------------------------------|------------------------------|--------------------------|-----------------------------------------|-----------------------------------------|----------------------------------|
| <b>ESTRUTURA TIPO I</b> |                               |                              |                          |                                         |                                         |                                  |
| <b>P1</b>               | 33,40                         | 6,30                         | 1,40                     | 56,76                                   | 53,13                                   | 31,44                            |
| <b>P2</b>               | 70,00                         | 21,50                        | 0.00                     | 128,10                                  | 113,05                                  | 70,00                            |
| <b>P4</b>               | 74,20                         | 16,20                        | 2,20                     | 128,41                                  | 118,30                                  | 71,12                            |
| <b>P5</b>               | 68,80                         | 28,80                        | 0.00                     | 136,64                                  | 116,48                                  | 68,80                            |
| P7 <sup>1</sup>         | $-10,70$                      | $-1,40$                      | 2,00                     | $-15,26$                                | $-18,76$                                | $-7,90$                          |
| P <sub>8</sub>          | 23,40                         | 5,70                         | 0.00                     | 40,74                                   | 36,75                                   | 23,40                            |
|                         |                               |                              |                          |                                         |                                         |                                  |

Tabela 44 – Determinação de N<sub>d</sub> para o modelo estrutural tipo I considerando a ação do vento.

| <b>PILARES</b>           | <b>Permanente</b><br>$(g)$ KN | <b>Acidental</b><br>$(q)$ KN | Vento<br>$(V)$ KN | Combinação 01<br>$(1,4g + 1,4(q+0,6V))$ | Combinação 02<br>$(1,4g + 1,4(V+0,6g))$ | Combinação 03<br>$(1,0g - 1,4V)$ |
|--------------------------|-------------------------------|------------------------------|-------------------|-----------------------------------------|-----------------------------------------|----------------------------------|
| <b>ESTRUTURA TIPO II</b> |                               |                              |                   |                                         |                                         |                                  |
| <b>P1</b>                | 34,50                         | 6,50                         | 1,50              | 58,66                                   | 54,95                                   | 32,40                            |
|                          | 93,20                         | 15,00                        | 7,00              | 157,36                                  | 150,78                                  | 83,40                            |
| P <sub>2</sub>           | 68,10                         | 20,90                        | 0,00              | 124,60                                  | 109,97                                  | 68,10                            |
|                          | 192,30                        | 49,10                        | 0,00              | 337,96                                  | 303,59                                  | 192,30                           |
| P4                       | 74,50                         | 16,50                        | 2,40              | 129,42                                  | 119,21                                  | 71,14                            |
|                          | 203,00                        | 38,40                        | 10,90             | 347,12                                  | 326,34                                  | 187,74                           |
| <b>P5</b>                | 68,30                         | 28,10                        | 0,00              | 134,96                                  | 115,29                                  | 68,30                            |
|                          | 207,20                        | 65,80                        | 0,00              | 382,20                                  | 336,14                                  | 207,20                           |
| P7 <sup>1</sup>          | $-9,90$                       | $-1,20$                      | 2,10              | $-13,78$                                | $-17,64$                                | $-6,96$                          |
|                          | $-10,80$                      | $-3,00$                      | 9,80              | $-11,09$                                | $-30.94$                                | 2,92                             |
| P8                       | 21,70                         | 5.40                         | 0,00              | 37,94                                   | 34,16                                   | 21,70                            |
|                          | 70,00                         | 12,30                        | 0,00              | 115,22                                  | 106,61                                  | 70,00                            |
|                          |                               |                              |                   |                                         |                                         |                                  |

Tabela 45 – Determinação de N<sub>d</sub> para o modelo estrutural tipo II considerando a ação do vento.

**Tabela 46** – Determinação de N<sub>d</sub> para o modelo estrutural tipo III considerando a ação do vento.

| <b>PILARES</b>            | <b>Permanente</b><br>$(g)$ KN | <b>Acidental</b><br>$(q)$ KN | <b>Vento</b><br>$(V)$ KN | Combinação 01<br>$(1,4g + 1,4(q+0,6V))$ | Combinação 02<br>$(1,4g + 1,4(V+0,6q))$ | Combinação 03<br>$(1,0g - 1,4V)$ |
|---------------------------|-------------------------------|------------------------------|--------------------------|-----------------------------------------|-----------------------------------------|----------------------------------|
| <b>ESTRUTURA TIPO III</b> |                               |                              |                          |                                         |                                         |                                  |
|                           | 35,40                         | 6,80                         | 1,60                     | 60,42                                   | 56,56                                   | 33,16                            |
| <b>P1</b>                 | 95,60                         | 15,80                        | 7,50                     | 162,26                                  | 155,40                                  | 85,10                            |
|                           | 154,90                        | 24,50                        | 19,10                    | 267,20                                  | 260,75                                  | 128,16                           |
|                           | 66,30                         | 20,30                        | 0,10                     | 121,32                                  | 107,17                                  | 66,16                            |
| P <sub>2</sub>            | 187,30                        | 47,60                        | 0, 10                    | 328,94                                  | 295,68                                  | 187,16                           |
|                           | 310,30                        | 75,50                        | 0,00                     | 540,12                                  | 487,27                                  | 310,30                           |
|                           | 74,60                         | 16,80                        | 2,60                     | 130,14                                  | 119,84                                  | 70,96                            |
| <b>P4</b>                 | 203,60                        | 39,30                        | 12,00                    | 350,14                                  | 329,35                                  | 186,80                           |
|                           | 332,60                        | 61,30                        | 30,00                    | 576,66                                  | 550,55                                  | 290,60                           |
|                           | 68,10                         | 27,40                        | 0,00                     | 133,70                                  | 114,52                                  | 68,10                            |
| P <sub>5</sub>            | 206,30                        | 64,10                        | 0,00                     | 378,56                                  | 333,69                                  | 206,30                           |
|                           | 344,80                        | 101,40                       | 0,00                     | 624,68                                  | 553,70                                  | 344,80                           |
|                           | $-9,30$                       | $-1,10$                      | 2,00                     | $-12,88$                                | $-16,59$                                | $-6,50$                          |
| P7 <sup>1</sup>           | $-8,90$                       | $-2,70$                      | 10,30                    | $-7,59$                                 | $-28,77$                                | 5,52                             |
|                           | $-9,40$                       | $-4,40$                      | 26,20                    | 2,69                                    | $-52,92$                                | 27,28                            |
|                           | 20,50                         | 5,10                         | 0,00                     | 35,84                                   | 32,27                                   | 20,50                            |
| P <sub>8</sub>            | 66,20                         | 11,60                        | 0,00                     | 108,92                                  | 100,80                                  | 66,20                            |
|                           | 113,50                        | 18,40                        | 0,00                     | 184,66                                  | 171,78                                  | 113,50                           |
|                           |                               |                              |                          |                                         |                                         |                                  |

| <b>PILARES</b>       | <b>Permanente</b><br>$(g)$ KN | <b>Acidental</b><br>$(q)$ KN | <b>Vento</b><br>$(V)$ KN | Combinação 01<br>$(1,4g + 1,4(q+0,6V))$ | Combinação 02<br>$(1,4g + 1,4(V+0,6g))$ | Combinação 03<br>$(1,0g - 1,4V)$ |
|----------------------|-------------------------------|------------------------------|--------------------------|-----------------------------------------|-----------------------------------------|----------------------------------|
| <b>ESTR. TIPO IV</b> |                               |                              |                          |                                         |                                         |                                  |
|                      | 36,50                         | 7,20                         | 1,80                     | 62,69                                   | 58,66                                   | 33,98                            |
| <b>P1</b>            | 98,30                         | 16,60                        | 8,40                     | 167,92                                  | 161,00                                  | 86,54                            |
|                      | 159,40                        | 25,90                        | 20,90                    | 276,98                                  | 270,55                                  | 130,14                           |
|                      | 219,20                        | 34,70                        | 39,30                    | 388,47                                  | 386,19                                  | 164,18                           |
|                      | 63,90                         | 19,60                        | 0,00                     | 116,90                                  | 103,18                                  | 63,90                            |
| P <sub>2</sub>       | 182,00                        | 45,90                        | 0,00                     | 319,06                                  | 286,93                                  | 182,00                           |
|                      | 301,30                        | 72,70                        | 0, 10                    | 523,68                                  | 472,85                                  | 301,16                           |
|                      | 423,40                        | 100,40                       | 0,00                     | 733,32                                  | 663,04                                  | 423,40                           |
|                      | 74,80                         | 17,20                        | 2,90                     | 131,24                                  | 120,82                                  | 70,74                            |
| <b>P4</b>            | 204,00                        | 40,20                        | 13,30                    | 353,05                                  | 332,36                                  | 185,38                           |
|                      | 333,40                        | 62,80                        | 32,90                    | 582,32                                  | 556,78                                  | 287,34                           |
|                      | 462,40                        | 85,00                        | 61,40                    | 817,94                                  | 792,82                                  | 376,44                           |
|                      | 67,80                         | 26,60                        | 0, 10                    | 132,24                                  | 113,68                                  | 67,66                            |
| <b>P5</b>            | 205,50                        | 62,30                        | 0,00                     | 374,92                                  | 331,31                                  | 205,50                           |
|                      | 343,20                        | 98,40                        | 0,00                     | 618,24                                  | 549,36                                  | 343,20                           |
|                      | 481,60                        | 135,50                       | 0,00                     | 863,94                                  | 769,09                                  | 481,60                           |
|                      | $-8,50$                       | $-0,90$                      | 2,50                     | $-11,06$                                | $-16,03$                                | $-5,00$                          |
| P7 <sup>1</sup>      | $-7,00$                       | $-2,30$                      | 11,50                    | $-3,36$                                 | $-27,51$                                | 9,10                             |
|                      | $-6,30$                       | $-3,50$                      | 28,30                    | 10,05                                   | $-50,89$                                | 33,32                            |
|                      | $-6,20$                       | $-5,50$                      | 53,40                    | 28,48                                   | $-87,29$                                | 68,56                            |
|                      | 18,80                         | 4,80                         | 0,00                     | 33,04                                   | 29,68                                   | 18,80                            |
|                      | 62,40                         | 10,90                        | 0,00                     | 102,62                                  | 94,99                                   | 62,40                            |
| P <sub>8</sub>       | 106,80                        | 17,20                        | 0,00                     | 173,60                                  | 161,56                                  | 106,80                           |
|                      | 153,60                        | 23,90                        | 0,00                     | 248,50                                  | 231,77                                  | 153,60                           |
|                      |                               |                              |                          |                                         |                                         |                                  |

Tabela 47 – Determinação de N<sub>d</sub> para o modelo estrutural tipo IV considerando a ação do vento.

Já as tabelas 48 a 51 estão dos dados e a determinação das Forças Normais de Cálculo (N<sub>d</sub>) para dos tipos de estruturas de I a IV considerando as combinações indicada no Cap. II sem ação do vento atuando no modelo estrutural.

*1 – A concepção arquitetônica do Modelo Estrutural para a Análise possui uma viga com um tramo grande e o outro tramo muito pequeno, dessa forma transforma o P7 em tirante indicados pelos programas computacionais.* 

| <b>PILARES</b>          | Permanente<br>$(g)$ KN | <b>Acidental</b><br>$(q)$ KN | <b>Vento</b><br>$(V)$ KN | Combinação 01 (1,4g<br>$+ 1,4(q+0,6V)$ | Combinação 02<br>$(1,4g + 1,4(V+0,6g))$ | Combinação 03<br>$(1,0g - 1,4V)$ |
|-------------------------|------------------------|------------------------------|--------------------------|----------------------------------------|-----------------------------------------|----------------------------------|
| <b>ESTRUTURA TIPO I</b> |                        |                              |                          |                                        |                                         |                                  |
| P <sub>1</sub>          | 33,40                  | 6.30                         | 0,00                     | 55,58                                  | 51,17                                   | 33,40                            |
| P <sub>2</sub>          | 70,00                  | 21,50                        | 0,00                     | 128,10                                 | 113,05                                  | 70,00                            |
| P4                      | 74,20                  | 16,20                        | 0,00                     | 126,56                                 | 115,22                                  | 74,20                            |
| P5                      | 68,80                  | 28,80                        | 0,00                     | 136,64                                 | 116,48                                  | 68,80                            |
| P7                      | $-10,70$               | $-1,40$                      | 0,00                     | $-16,94$                               | $-15.96$                                | $-10,70$                         |
| P8                      | 23,40                  | 5,70                         | 0,00                     | 40,74                                  | 36,75                                   | 23,40                            |
|                         |                        |                              |                          |                                        |                                         |                                  |

**Tabela 48** – Determinação de N<sub>d</sub> para o modelo estrutural tipo I sem a consideração da ação do vento.

Tabela 49 – Determinação de N<sub>d</sub> para o modelo estrutural tipo II sem a consideração da ação do vento.

| <b>PILARES</b>           | <b>Permanente</b><br>$(g)$ KN | <b>Acidental</b><br>$(q)$ KN | <b>Vento</b><br>$(V)$ KN | Combinação 01 (1,4g<br>$+ 1,4(q+0,6V)$ | Combinação 02<br>$(1,4g + 1,4(V+0,6q))$ | Combinação 03<br>$(1,0g - 1,4V)$ |
|--------------------------|-------------------------------|------------------------------|--------------------------|----------------------------------------|-----------------------------------------|----------------------------------|
| <b>ESTRUTURA TIPO II</b> |                               |                              |                          |                                        |                                         |                                  |
| P <sub>1</sub>           | 34,50                         | 6,50                         | 0,00                     | 57,40                                  | 52,85                                   | 34,50                            |
|                          | 93,20                         | 15,00                        | 0,00                     | 151,48                                 | 140,98                                  | 93,20                            |
| P <sub>2</sub>           | 68,10                         | 20,90                        | 0,00                     | 124,60                                 | 109,97                                  | 68,10                            |
|                          | 192,30                        | 49,10                        | 0,00                     | 337,96                                 | 303,59                                  | 192,30                           |
| <b>P4</b>                | 74,50                         | 16,50                        | 0,00                     | 127,40                                 | 115,85                                  | 74,50                            |
|                          | 203,00                        | 38,40                        | 0,00                     | 337,96                                 | 311,08                                  | 203,00                           |
| P <sub>5</sub>           | 68,30                         | 28,10                        | 0,00                     | 134,96                                 | 115,29                                  | 68,30                            |
|                          | 207,20                        | 65,80                        | 0,00                     | 382,20                                 | 336,14                                  | 207,20                           |
| P7                       | $-9,90$                       | $-1,20$                      | 0,00                     | $-15,54$                               | $-14,70$                                | $-9,90$                          |
|                          | $-10,80$                      | $-3,00$                      | 0,00                     | $-19,32$                               | $-17,22$                                | $-10,80$                         |
| P8                       | 21,70                         | 5,40                         | 0,00                     | 37,94                                  | 34,16                                   | 21,70                            |
|                          | 70,00                         | 12,30                        | 0,00                     | 115,22                                 | 106,61                                  | 70,00                            |
|                          |                               |                              |                          |                                        |                                         |                                  |

*Tabela 50 – Determinação de Nd para o modelo estrutural tipo III sem a consideração da ação do vento.*

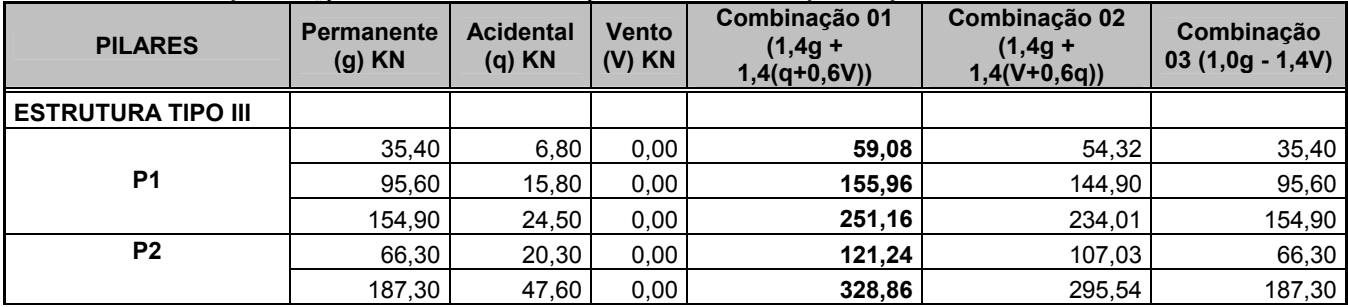

|                | 310,30  | 75,50   | 0,00 | 540,12   | 487,27   | 310,30  |
|----------------|---------|---------|------|----------|----------|---------|
|                | 74,60   | 16,80   | 0,00 | 127,96   | 116,20   | 74,60   |
| P4             | 203,60  | 39,30   | 0,00 | 340,06   | 312,55   | 203,60  |
|                | 332,60  | 61,30   | 0,00 | 551,46   | 508,55   | 332,60  |
|                | 68,10   | 27,40   | 0,00 | 133,70   | 114,52   | 68,10   |
| P <sub>5</sub> | 206,30  | 64,10   | 0,00 | 378,56   | 333,69   | 206,30  |
|                | 344,80  | 101,40  | 0,00 | 624,68   | 553,70   | 344,80  |
|                | $-9,30$ | $-1,10$ | 0,00 | $-14,56$ | $-13,79$ | $-9,30$ |
| P7             | $-8,90$ | $-2,70$ | 0,00 | $-16,24$ | $-14,35$ | $-8,90$ |
|                | $-9,40$ | $-4,40$ | 0,00 | $-19,32$ | $-16,24$ | $-9,40$ |
|                | 20,50   | 5,10    | 0,00 | 35,84    | 32,27    | 20,50   |
| P8             | 66,20   | 11,60   | 0,00 | 108,92   | 100,80   | 66,20   |
|                | 113,50  | 18,40   | 0,00 | 184,66   | 171,78   | 113,50  |
|                |         |         |      |          |          |         |

**Tabela 51** – Determinação de N<sub>d</sub> para o modelo estrutural tipo IV sem a consideração da ação do vento.

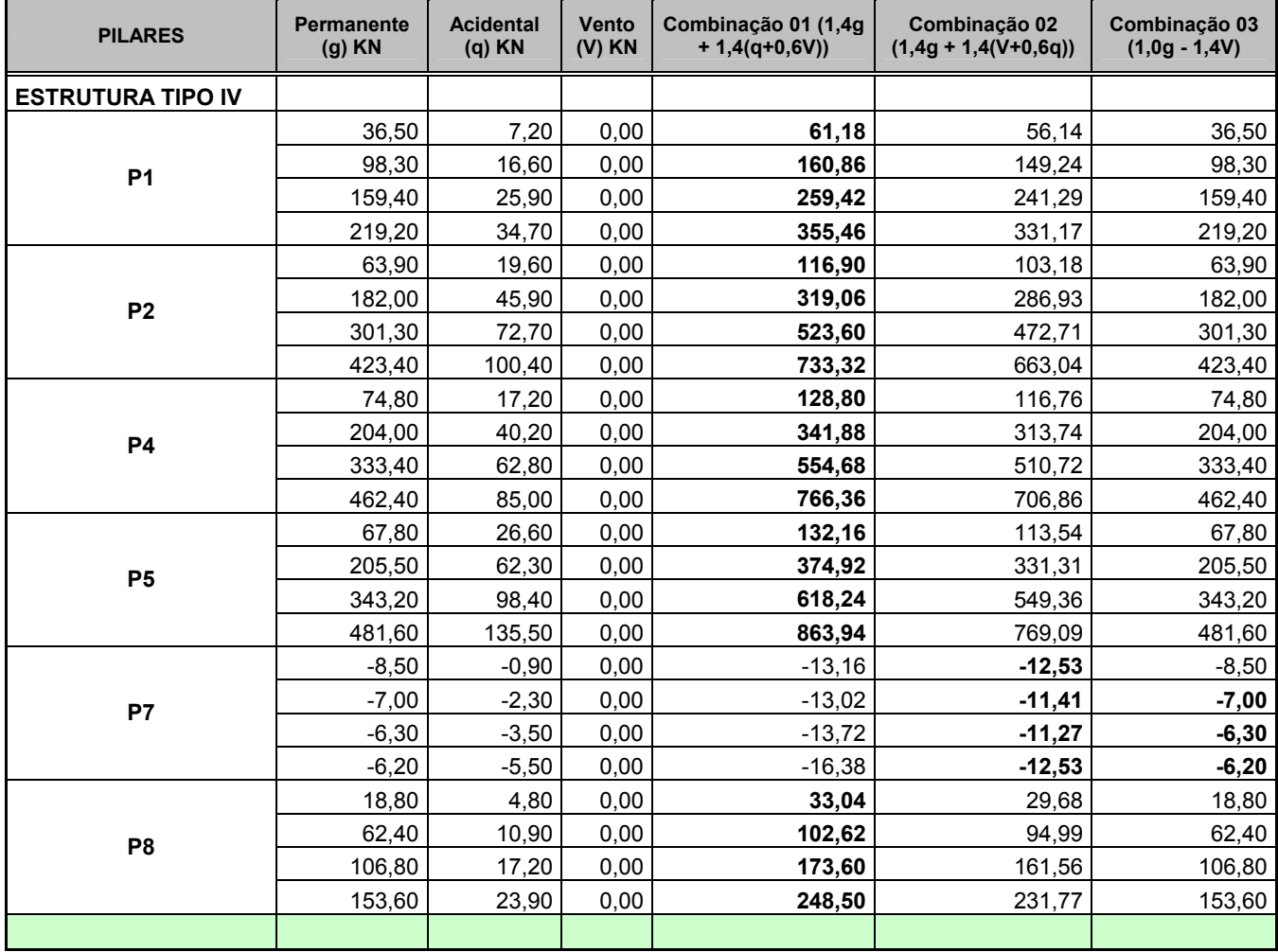

### **7.2.2 Momento de 1ª Ordem de Cálculo**

As tabelas 52 à 55 estão os dados e a determinação dos Momentos de 1ª ordem – na direção transversal (direção paralela que passa pelo P1, P2 e P3) - (M<sub>d</sub>) para dos tipos de

estruturas de I a IV considerando as combinações indicada no Cap. II com ação do vento atuando no modelo estrutural.

| <b>PILARES</b>             | <b>Momento Perm.</b> | $(Mg)$ KNm |         | Combinação 01<br>Combinação 02<br><b>Momento Vento.</b><br><b>Momento Acid.</b><br>$(1, 4g +$<br>$(1, 4g +$<br>(Mg) KNm<br>(Mv) KNm<br>$1,4(q+0,6V)$<br>$1,4(V+0,6q)$ |      | Combinação 03<br>$(1,0g - 1,4V)$ |         |      |          |       |       |          |
|----------------------------|----------------------|------------|---------|----------------------------------------------------------------------------------------------------|------|----------------------------------|---------|------|----------|-------|-------|----------|
|                            | Inf.                 | Sup.       | $Inf.*$ | Sup.**                                                                                                    | Inf. | Sup.                             | Inf.    | Sup. | Inf.     | Sup.  | Inf.  | Sup.     |
| <b>ESTRUTURA</b><br>TIPO I |                      |            |         |                                                                                                    |      |                                  |         |      |          |       |       |          |
| <b>P1</b>                  | $-0.70$              | 1.30       | $-0.10$ | 0.20                                                                                                    | 3.70 | $-3.40$                          | $-4,23$ | 4.96 | $-6,23$  | 6,72  | 4,48  | $-3,46$  |
| P <sub>2</sub>             | 0.00                 | 0.00       | 0.00    | 0.00                                                                                                    | 3.80 | $-3,80$                          | $-3.19$ | 3,19 | $-5.32$  | 5,32  | 5,32  | $-5,32$  |
| <b>P4</b>                  | $-0.40$              | 0.80       | $-0.10$ | 0.30                                                                                                    | 3.70 | $-3,60$                          | $-3,81$ | 4,56 | $-5,81$  | 6,37  | 4,78  | $-4,24$  |
| <b>P5</b>                  | 0.00                 | 0.00       | 0.00    | 0.00                                                                                                    | 8.90 | $-8.60$                          | $-7.48$ | 7,22 | $-12.46$ | 12.04 | 12.46 | $-12.04$ |
| P7                         | $-0.70$              | 1.50       | 0.20    | 0.30                                                                                                    | 3.60 | $-3.40$                          | $-3,72$ | 5.38 | $-5.88$  | 7,07  | 4,34  | $-3,26$  |
| P <sub>8</sub>             | 0.00                 | 0.00       | 0.00    | 0.00                                                                                                    | 8,50 | $-7.90$                          | $-7.14$ | 6,64 | $-11.90$ | 11.06 | 11,90 | $-11,06$ |
|                            |                      |            |         |                                                                                                    |      |                                  |         |      |          |       |       |          |

Tabela 52 – Determinação de M<sub>d</sub> para o modelo estrutural tipo I considerando a ação do vento.

\* Momento na extremidade inferior (base) do pilar no tramo considerado

\*\* Momento na extremidade superior do pilar no tramo considerado

| <b>PILARES</b>       | <b>Momento Perm.</b><br>(Mg) KNm |      |         | <b>Momento Acid.</b><br>(Mg) KNm |       | <b>Momento Vento.</b><br>(Mv) KNm |          | Combinação 01<br>$(1, 4g +$<br>$1,4(q+0,6V)$ |          | Combinação 02<br>$(1, 4g +$<br>$1,4(V+0,6q)$ |       | Combinação 03<br>$(1,0g - 1,4V)$ |
|----------------------|----------------------------------|------|---------|----------------------------------|-------|-----------------------------------|----------|----------------------------------------------|----------|----------------------------------------------|-------|----------------------------------|
|                      | Inf.                             | Sup. | Inf.    | Sup.                             | Inf.  | Sup.                              | Inf.     | Sup.                                         | Inf.     | Sup.                                         | Inf.  | Sup.                             |
| <b>ESTR. TIPO II</b> |                                  |      |         |                                  |       |                                   |          |                                              |          |                                              |       |                                  |
| <b>P1</b>            | $-3,30$                          | 3,00 | $-0,50$ | 0,50                             | 2,40  | $-3,20$                           | $-7,34$  | 7,59                                         | $-8,33$  | 9,03                                         | 0,06  | $-1,48$                          |
|                      | $-1,10$                          | 2,20 | $-0,50$ | 0,30                             | 11,20 | $-10,30$                          | $-11,65$ | 12,15                                        | $-17,57$ | 17,71                                        | 14,58 | $-12,22$                         |
| P <sub>2</sub>       | 0,00                             | 0,00 | 0,00    | 0,00                             | 4,30  | $-4,40$                           | $-3,61$  | 3,70                                         | $-6,02$  | 6,16                                         | 6,02  | $-6,16$                          |
|                      | 0,00                             | 0,00 | 0,00    | 0,00                             | 11,80 | $-11,60$                          | $-9,91$  | 9,74                                         | $-16,52$ | 16,24                                        | 16,52 | $-16,24$                         |
| <b>P4</b>            | $-2,00$                          | 1,60 | $-0,60$ | 0,60                             | 3,80  | $-4,10$                           | $-6,83$  | 6,52                                         | $-8,54$  | 8,40                                         | 3,32  | $-4,14$                          |
|                      | $-0,70$                          | 1,40 | $-0,20$ | 0,40                             | 11,80 | $-11,00$                          | $-11,17$ | 11,76                                        | $-17,64$ | 17.64                                        | 15,82 | $-14,00$                         |
| <b>P5</b>            | 0,00                             | 0,00 | 0,00    | 0,00                             | 8,20  | $-9,40$                           | $-6,89$  | 7,90                                         | $-11,48$ | 13,16                                        | 11,48 | $-13,16$                         |
|                      | 0,00                             | 0,00 | 0,00    | 0,00                             | 26,10 | $-27,60$                          | -21,92   | 23,18                                        | $-36,54$ | 38,64                                        | 36,54 | $-38,64$                         |
| P7                   | $-3,50$                          | 3,10 | $-0,50$ | 0,50                             | 3,10  | $-3,70$                           | $-8,20$  | 8,15                                         | $-9,59$  | 9,87                                         | 0,84  | $-2,08$                          |
|                      | $-1,20$                          | 2,30 | $-0,20$ | 0,30                             | 11,00 | $-10,30$                          | $-11,20$ | 12,29                                        | $-17,22$ | 17,85                                        | 14,20 | $-12,12$                         |
| P <sub>8</sub>       | 0,00                             | 0,00 | 0,00    | 0,00                             | 6, 10 | $-8,10$                           | $-5,12$  | 6,80                                         | $-8,54$  | 11,34                                        | 8,54  | $-11,34$                         |
|                      | 0,00                             | 0,00 | 0,00    | 0,00                             | 26,30 | $-23,90$                          | $-22,09$ | 20,08                                        | $-36,82$ | 33,46                                        | 36,82 | $-33,46$                         |
|                      |                                  |      |         |                                  |       |                                   |          |                                              |          |                                              |       |                                  |

 $Table a 53 - Determinação de M<sub>d</sub> para o modelo estrutural tipo II considerando a ação do vento.$ 

Tabela 54 – Determinação de M<sub>d</sub> para o modelo estrutural tipo III considerando a ação do vento.

| <b>PILARES</b>            | <b>Momento Perm.</b><br>$(Mq)$ KNm<br>Inf.<br>Sup. |      | <b>Momento Acid.</b><br>(Mg) KNm |      | <b>Momento Vento.</b><br>(Mv) KNm |          | Combinação 01<br>$(1, 4q +$<br>$1,4(q+0,6V)$ |       | Combinação 02<br>$(1, 4g +$<br>$1,4(V+0,6q)$ |       | Combinação 03<br>$(1,0g - 1,4V)$ |         |
|---------------------------|----------------------------------------------------|------|----------------------------------|------|-----------------------------------|----------|----------------------------------------------|-------|----------------------------------------------|-------|----------------------------------|---------|
|                           |                                                    |      | Inf.                             | Sup. | Inf.                              | Sup.     | Inf.                                         | Sup.  | Inf.                                         | Sup.  | Inf.                             | Sup.    |
| <b>ESTRUTURA TIPO III</b> |                                                    |      |                                  |      |                                   |          |                                              |       |                                              |       |                                  |         |
| P <sub>1</sub>            | $-4.20$                                            | 4.10 | $-0.70$                          | 0.80 | 2.90                              | $-3.60$  | $-9.30$                                      | 9.88  | $-10.43$                                     | 11.34 | $-0.14$                          | $-0.94$ |
|                           | $-4.10$                                            | 4.20 | $-0.60$                          | 0.60 | 9.00 <sub>1</sub>                 | $-10.10$ | $-14.14$                                     | 15.20 | -18.76                                       | 20.44 | 8.50                             | $-9.94$ |

|                | $-1,20$ | 2,40 | $-0,20$ | 0,30 | 19,10 | $-17,10$ | $-18,00$ | 18,14 | $-28,56$ | 27,51 | 25,54 | $-21,54$ |
|----------------|---------|------|---------|------|-------|----------|----------|-------|----------|-------|-------|----------|
|                | 0,00    | 0,00 | 0,00    | 0,00 | 4,60  | $-4,60$  | $-3,86$  | 3,86  | $-6,44$  | 6,44  | 6,44  | $-6,44$  |
| P <sub>2</sub> | 0,00    | 0,00 | 0,00    | 0,00 | 13,00 | $-13,10$ | $-10.92$ | 11,00 | $-18,20$ | 18,34 | 18,20 | $-18,34$ |
|                | 0,00    | 0,00 | 0,00    | 0,00 | 20,50 | $-20,10$ | $-17,22$ | 16,88 | $-28,70$ | 28,14 | 28,70 | $-28,14$ |
|                | $-2,20$ | 1,90 | $-0,80$ | 0,80 | 4,10  | $-4,40$  | $-7,64$  | 7,48  | $-9,38$  | 9,38  | 3,54  | $-4,26$  |
| P4             | $-2,40$ | 2,40 | $-0,70$ | 0,70 | 11,70 | $-12,10$ | $-14,17$ | 14,50 | $-20,23$ | 20,79 | 13,98 | $-14,54$ |
|                | $-0,70$ | 1,40 | $-0,20$ | 0,40 | 19,90 | $-19,10$ | $-17,98$ | 18,56 | $-28,98$ | 28,98 | 27,16 | $-25,34$ |
|                | 0,00    | 0,00 | 0,00    | 0,00 | 9,10  | $-10,30$ | $-7,64$  | 8,65  | $-12,74$ | 14,42 | 12,74 | $-14,42$ |
| P <sub>5</sub> | 0,00    | 0,00 | 0,00    | 0,00 | 26,30 | $-27,80$ | $-22,09$ | 23,35 | $-36,82$ | 38,92 | 36,82 | $-38,92$ |
|                | 0,00    | 0,00 | 0,00    | 0,00 | 48,20 | $-45,00$ | $-40,49$ | 37,80 | $-67,48$ | 63,00 | 67,48 | $-63,00$ |
|                | $-4,00$ | 3,80 | $-0,60$ | 0,70 | 3,40  | $-4,00$  | $-9,30$  | 9,66  | $-10,78$ | 11,41 | 0,76  | $-1,80$  |
| P7             | -4,10   | 4,20 | $-0,60$ | 0,60 | 10,00 | $-10,70$ | $-14,98$ | 15,71 | $-20,16$ | 21,28 | 9,90  | $-10,78$ |
|                | $-1,20$ | 2,50 | $-0,20$ | 0,40 | 19,10 | $-17,70$ | $-18,00$ | 18,93 | $-28,56$ | 28,56 | 25,54 | $-22,28$ |
|                | 0,00    | 0,00 | 0,00    | 0,00 | 7,10  | $-8,90$  | $-5,96$  | 7,48  | $-9,94$  | 12,46 | 9,94  | $-12,46$ |
| P <sub>8</sub> | 0,00    | 0,00 | 0,00    | 0,00 | 21,20 | $-23,90$ | $-17,81$ | 20,08 | $-29,68$ | 33,46 | 29,68 | $-33,46$ |
|                | 0,00    | 0,00 | 0,00    | 0,00 | 45,90 | $-40.80$ | $-38,56$ | 34,27 | $-64,26$ | 57,12 | 64,26 | $-57,12$ |
|                |         |      |         |      |       |          |          |       |          |       |       |          |

*Tabela 55 – Determinação de Md para o modelo estrutural tipo IV considerando a ação do vento.*

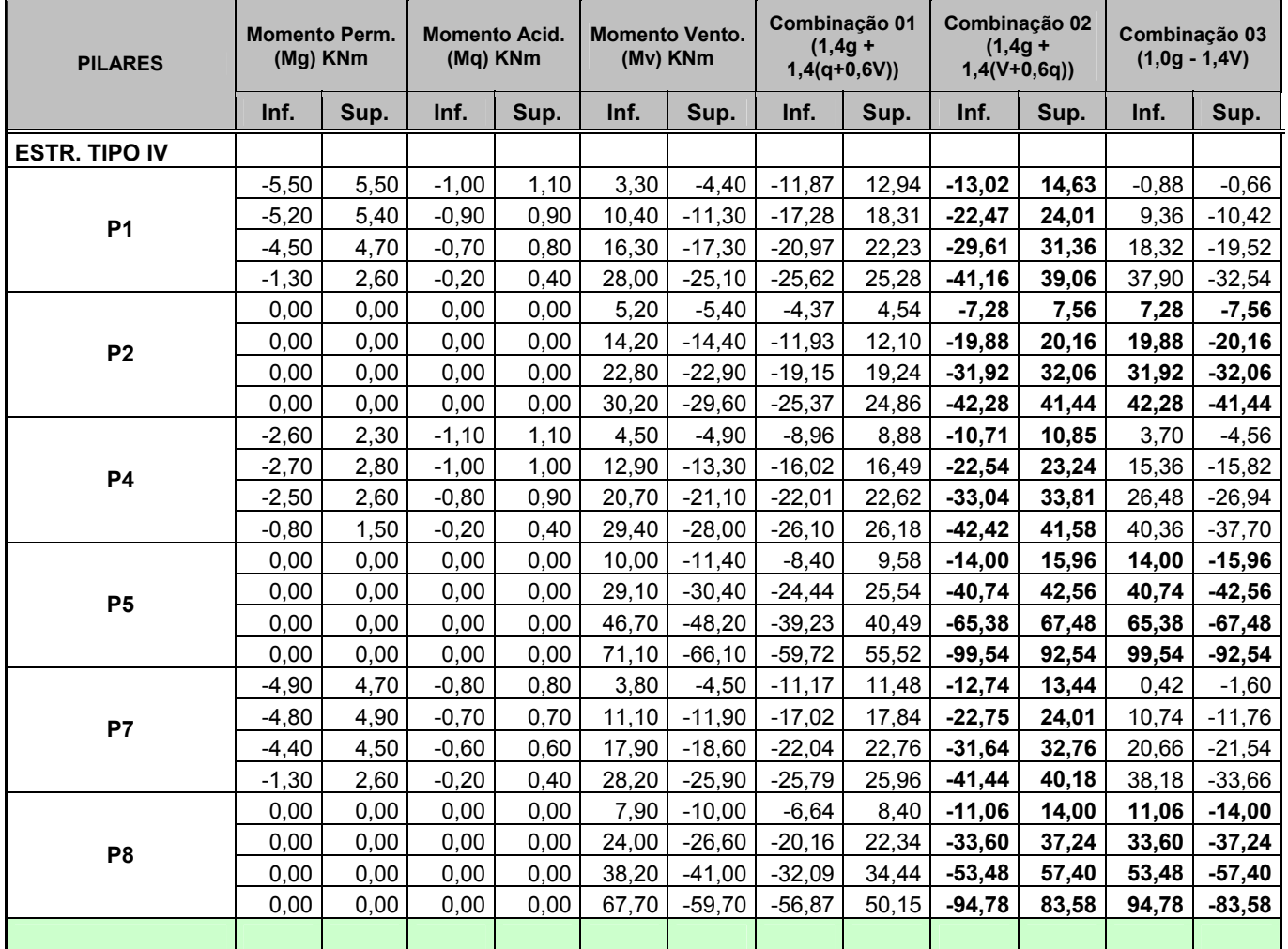

Além dos esforços determinado no sentido transversal da estrutura (pórticos) foi calculado os momentos fletores no sentido longitudinal, conforme as tabelas 56 a 59 que provocam excentricidades este plano.

| <b>PILARES</b>          | <b>Momento Perm.</b><br>$(Mq)$ KNm |         | <b>Momento Acid.</b><br>(Mg) KNm |         | <b>Momento Vento.</b><br>(Mv) KNm |      | Combinação 01<br>$(1, 4g +$<br>$1,4(q+0,6V)$ |         | Combinação 02<br>$(1, 4g +$<br>$1,4(V+0,6q)$ |         | Combinação 03<br>$(1,0g - 1,4V)$ |         |
|-------------------------|------------------------------------|---------|----------------------------------|---------|-----------------------------------|------|----------------------------------------------|---------|----------------------------------------------|---------|----------------------------------|---------|
|                         | Inf.                               | Sup.    | Inf.                             | Sup.    | Inf.                              | Sup. | Inf.                                         | Sup.    | Inf.                                         | Sup.    | Inf.                             | Sup.    |
| <b>ESTRUTURA TIPO I</b> |                                    |         |                                  |         |                                   |      |                                              |         |                                              |         |                                  |         |
| <b>P1</b>               | $-0.90$                            | 1,70    | $-0,20$                          | 0.30    | 0,00                              | 0,00 | $-1,54$                                      | 2,80    | $-1,40$                                      | 2,59    | $-0.90$                          | 1,70    |
| P <sub>2</sub>          | $-0.80$                            | 3.00    | $-0,30$                          | 1,20    | 0,00                              | 0,00 | $-1,54$                                      | 5,88    | $-1,33$                                      | 5,04    | $-0.80$                          | 3,00    |
| <b>P4</b>               | 0,40                               | $-0.90$ | 0, 10                            | $-0.20$ | 0,00                              | 0,00 | 0,70                                         | $-1,54$ | 0,63                                         | $-1,40$ | 0,40                             | $-0,90$ |
| P <sub>5</sub>          | 1,00                               | $-1,40$ | 0,40                             | $-0.60$ | 0,00                              | 0,00 | 1,96                                         | $-2,80$ | 1,68                                         | $-2,38$ | 1,00                             | $-1,40$ |
| P7                      | 0, 10                              | $-0,20$ | 0,00                             | 0.00    | 0,00                              | 0,00 | 0,14                                         | $-0,28$ | 0,14                                         | $-0,28$ | 0, 10                            | $-0,20$ |
| P <sub>8</sub>          | 0,70                               | $-0,70$ | 0,30                             | $-0.30$ | 0.00                              | 0,00 | 1,40                                         | $-1,40$ | 1,19                                         | $-1,19$ | 0,70                             | $-0,70$ |
|                         |                                    |         |                                  |         |                                   |      |                                              |         |                                              |         |                                  |         |

**Tabela 56** – Determinação de  $M_d$  para o modelo estrutural tipo I no sentido longitudinal.

Tabela 57 – Determinação de M<sub>d</sub> para o modelo estrutural tipo II no sentido longitudinal.

| <b>PILARES</b>           | <b>Momento Perm.</b><br>$(Mg)$ KNm |         | <b>Momento Acid.</b><br>(Mg) KNm |         | <b>Momento Vento.</b><br>(Mv) KNm |      | Combinação 01<br>$(1, 4g +$<br>$1,4(q+0,6V)$ |         | Combinação 02<br>$(1, 4g +$<br>$1,4(V+0,6q)$ |         | Combinação 03<br>$(1,0g - 1,4V)$ |         |
|--------------------------|------------------------------------|---------|----------------------------------|---------|-----------------------------------|------|----------------------------------------------|---------|----------------------------------------------|---------|----------------------------------|---------|
|                          | Inf.                               | Sup.    | Inf.                             | Sup.    | Inf.                              | Sup. | Inf.                                         | Sup.    | Inf.                                         | Sup.    | Inf.                             | Sup.    |
| <b>ESTRUTURA TIPO II</b> |                                    |         |                                  |         |                                   |      |                                              |         |                                              |         |                                  |         |
| <b>P1</b>                | $-3,90$                            | 3,50    | $-0,70$                          | 0,60    | 0,00                              | 0,00 | $-6,44$                                      | 5,74    | $-5,95$                                      | 5,32    | $-3,90$                          | 3,50    |
|                          | $-1,30$                            | 2,60    | $-0,20$                          | 0,40    | 0,00                              | 0,00 | $-2,10$                                      | 4,20    | $-1,96$                                      | 3,92    | $-1,30$                          | 2,60    |
| P <sub>2</sub>           | $-7,10$                            | 5,90    | $-2,40$                          | 2,20    | 0,00                              | 0,00 | $-13,30$                                     | 11,34   | $-11,62$                                     | 9,80    | $-7,10$                          | 5,90    |
|                          | $-1,50$                            | 5,10    | $-0,50$                          | 1,70    | 0,00                              | 0,00 | $-2,80$                                      | 9,52    | $-2,45$                                      | 8,33    | $-1,50$                          | 5,10    |
| <b>P4</b>                | 2,20                               | $-2,20$ | 0,40                             | $-0,40$ | 0,00                              | 0,00 | 3,64                                         | $-3,64$ | 3,36                                         | $-3,36$ | 2,20                             | $-2,20$ |
|                          | 0,70                               | $-1,40$ | 0, 10                            | $-0,20$ | 0,00                              | 0,00 | 1,12                                         | $-2,24$ | 1,05                                         | $-2,10$ | 0,70                             | $-1,40$ |
| <b>P5</b>                | 3,80                               | $-3,80$ | 1,30                             | $-1,40$ | 0,00                              | 0,00 | 7,14                                         | $-7,28$ | 6,23                                         | $-6,30$ | 3,80                             | $-3,80$ |
|                          | 1,60                               | $-2,40$ | 0,50                             | $-0,80$ | 0,00                              | 0,00 | 2,94                                         | -4,48   | 2,59                                         | $-3,92$ | 1,60                             | $-2,40$ |
| P7                       | 0,70                               | $-0,90$ | 0, 10                            | $-0,20$ | 0,00                              | 0,00 | 1,12                                         | $-1,54$ | 1,05                                         | $-1,40$ | 0,70                             | $-0,90$ |
|                          | 0,20                               | $-0,30$ | 0,00                             | $-0,10$ | 0,00                              | 0,00 | 0,28                                         | $-0,56$ | 0,28                                         | $-0,49$ | 0,20                             | $-0,30$ |
| P <sub>8</sub>           | 2,60                               | $-2,80$ | 0,90                             | $-1,00$ | 0,00                              | 0,00 | 4,90                                         | $-5,32$ | 4,27                                         | $-4,62$ | 2,60                             | $-2,80$ |
|                          | 1,20                               | $-1,40$ | 0,40                             | $-0.50$ | 0,00                              | 0,00 | 2,24                                         | $-2,66$ | 1,96                                         | $-2,31$ | 1,20                             | $-1,40$ |
|                          |                                    |         |                                  |         |                                   |      |                                              |         |                                              |         |                                  |         |

Tabela 58 – Determinação de M<sub>d</sub> para o modelo estrutural tipo III no sentido longitudinal.

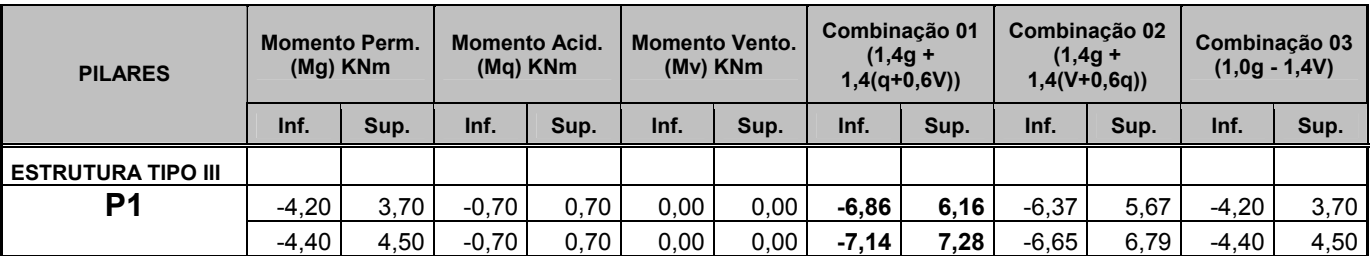

|                | $-1,30$ | 2,70    | $-0,20$ | 0,40    | 0,00 | 0,00 | $-2,10$  | 4,34    | $-1,96$  | 4,06     | $-1,30$ | 2,70    |
|----------------|---------|---------|---------|---------|------|------|----------|---------|----------|----------|---------|---------|
|                | $-9,00$ | 7,80    | $-3,00$ | 2,90    | 0,00 | 0,00 | $-16,80$ | 14,98   | $-14,70$ | 12,95    | $-9,00$ | 7,80    |
| P <sub>2</sub> | $-8,40$ | 8,60    | $-2,70$ | 2,80    | 0,00 | 0,00 | $-15,54$ | 15,96   | $-13,65$ | 14,00    | $-8,40$ | 8,60    |
|                | $-1,70$ | 5,50    | $-0,60$ | 1,80    | 0,00 | 0,00 | $-3,22$  | 10,22   | $-2,80$  | 8,96     | $-1,70$ | 5,50    |
|                | 2,80    | $-2,60$ | 0,50    | $-0,50$ | 0,00 | 0,00 | 4,62     | $-4,34$ | 4,27     | $-3,99$  | 2,80    | $-2,60$ |
| P4             | 2,60    | $-2,70$ | 0,40    | $-0,50$ | 0,00 | 0,00 | 4,20     | -4,48   | 3,92     | $-4, 13$ | 2,60    | $-2,70$ |
|                | 0,70    | $-1,50$ | 0, 10   | $-0,20$ | 0,00 | 0,00 | 1,12     | $-2,38$ | 1,05     | $-2,24$  | 0,70    | $-1,50$ |
|                | 4,60    | $-4,50$ | 1,60    | $-1,60$ | 0,00 | 0,00 | 8,68     | $-8,54$ | 7,56     | $-7,42$  | 4,60    | $-4,50$ |
| P <sub>5</sub> | 4,80    | $-5,00$ | 1,50    | $-1,60$ | 0,00 | 0,00 | 8,82     | $-9,24$ | 7,77     | $-8,12$  | 4,80    | $-5,00$ |
|                | 1,70    | $-2,60$ | 0,50    | $-0.80$ | 0,00 | 0,00 | 3,08     | $-4,76$ | 2,73     | $-4,20$  | 1,70    | $-2,60$ |
|                | 1,20    | $-1,30$ | 0,20    | $-0,20$ | 0,00 | 0,00 | 1,96     | $-2,10$ | 1,82     | $-1,96$  | 1,20    | $-1,30$ |
| P7             | 0,90    | $-1,00$ | 0,20    | $-0,20$ | 0,00 | 0,00 | 1,54     | $-1,68$ | 1,40     | $-1,54$  | 0,90    | $-1,00$ |
|                | 0,20    | $-0,40$ | 0,00    | $-0,10$ | 0,00 | 0,00 | 0,28     | $-0,70$ | 0,28     | $-0,63$  | 0,20    | $-0,40$ |
|                | 3,80    | $-3,90$ | 1,30    | $-1,40$ | 0,00 | 0,00 | 7,14     | $-7,42$ | 6,23     | $-6,44$  | 3,80    | $-3,90$ |
| P <sub>8</sub> | 3,40    | $-3,80$ | 1,10    | $-1,20$ | 0,00 | 0,00 | 6,30     | $-7,00$ | 5,53     | $-6,16$  | 3,40    | $-3,80$ |
|                | 1,30    | $-1,70$ | 0,40    | $-0,60$ | 0,00 | 0,00 | 2,38     | $-3,22$ | 2,10     | $-2,80$  | 1,30    | $-1,70$ |
|                |         |         |         |         |      |      |          |         |          |          |         |         |

Tabela 59 – Determinação de M<sub>d</sub> para o modelo estrutural tipo IV no sentido longitudinal.

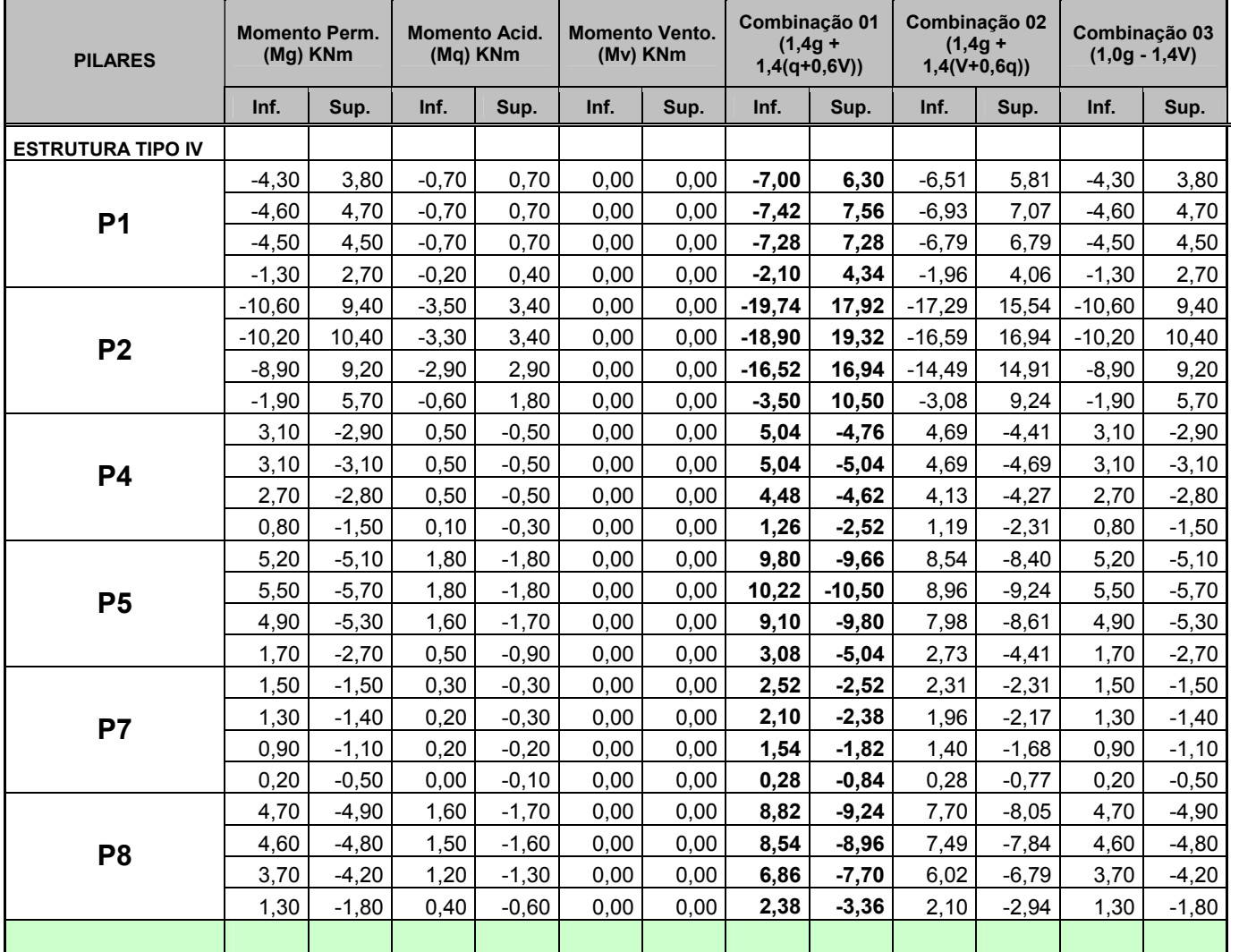

#### **7.3 DIMENSIONAMENTO DO PILAR P1**

Com a determinação dos esforços solicitantes atuando nos pilares e nas combinações de cálculo, segue-se para o dimensionamento dos pilares com a determinação das armaduras longitudinais, considerando as estruturas dos tipos I, II, III e IV.

Para o dimensionamento da armadura do pilar P1, são admitidos os dados abaixo com a consideração das ações em situação de cálculo, sendo o valor de cálculo o maior da combinação considerada. (I, II, III e IV).

 Nas tabelas que se seguirão, a indicação de tramo (a, b, c e d) tem o significado respectivo – da fundação a primeira laje (tramo a) – da primeira laje a segunda laje (tramo b) – da segunda laje a terceira laje (tramo c) e da terceira laje a última laje (tramo d).

 A determinação das armaduras de cada pilar será feita com a seção mínima estabelecida no projeto inicial Cap. II (12x30cm para os pilares centrais e 19x19cm para os demais casos). Após, efetuado o cálculo, verifica-se a taxa de armadura e se a mesma atende as condições normativas e de projeto.

 Para cobrimento nominal de 25mm atribui os valores mínimos das armaduras transversal e longitudinal para a determinação dos valores de **d´ x** e **d´ y**, dessa forma, acrescenta a espessura da armadura transversal (φ5mm) e metade da armadura longitudinal ( $\phi$ 10mm) tem-se os valores de  $\mathbf{d}_{\mathbf{x}} = 3.5$  e  $\mathbf{d}_{\mathbf{y}} = 3.5$ 

# **7.3.1 Dados do pilar P1: Força Normal de Cálculo, Momento de 1ª Ordem e Excentricidade de 1ª ordem**

|         | $N_{1d} = 56,76$ KN     |                          |  |  |  |
|---------|-------------------------|--------------------------|--|--|--|
| Tramo a | $M_{1d, sup} = 6,72KNm$ | $M_{1d,base} = -6,23KNm$ |  |  |  |
|         | Seção do pilar: 19x19cm |                          |  |  |  |

**DADOS (Estrutura do tipo I):** 

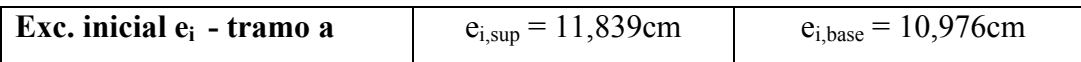

# **DADOS (Estrutura do tipo II):**

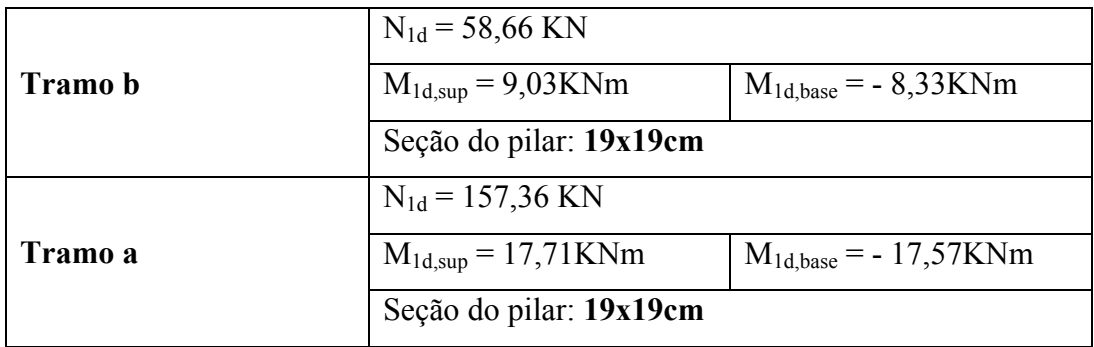

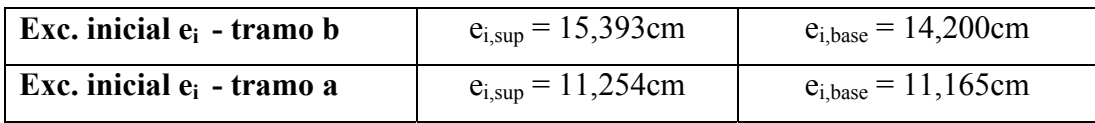

# **DADOS (Estrutura do tipo III):**

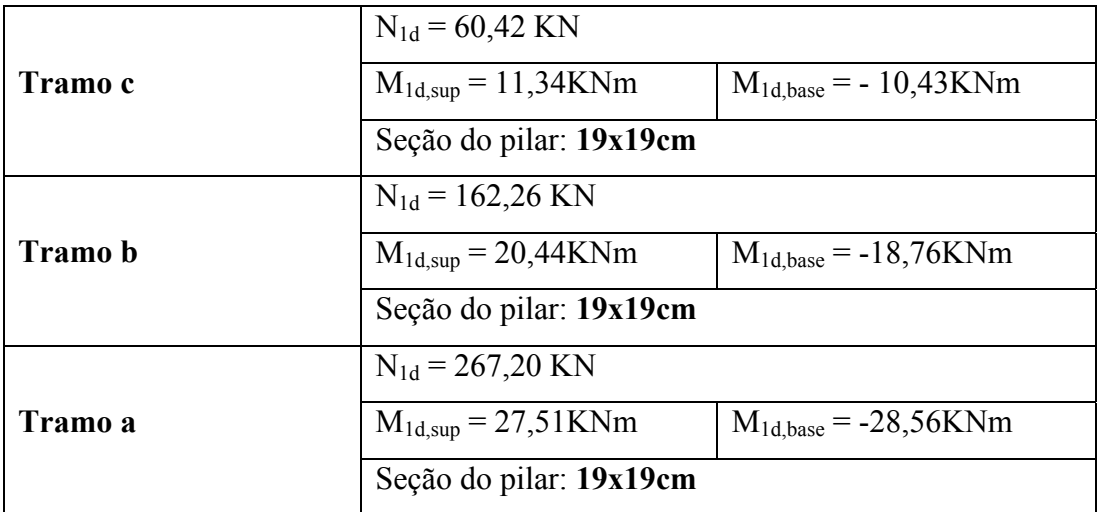

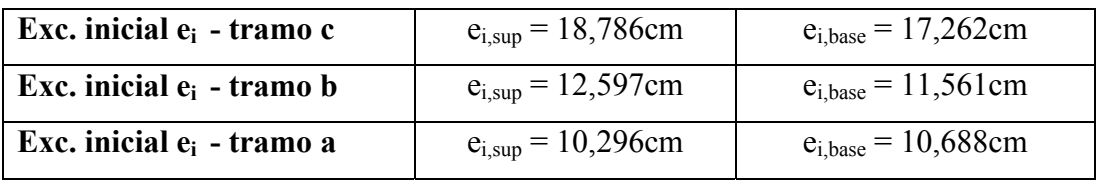

# **DADOS (Estrutura do tipo IV):**

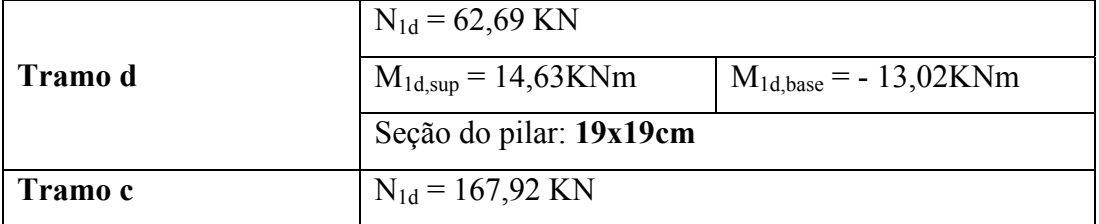

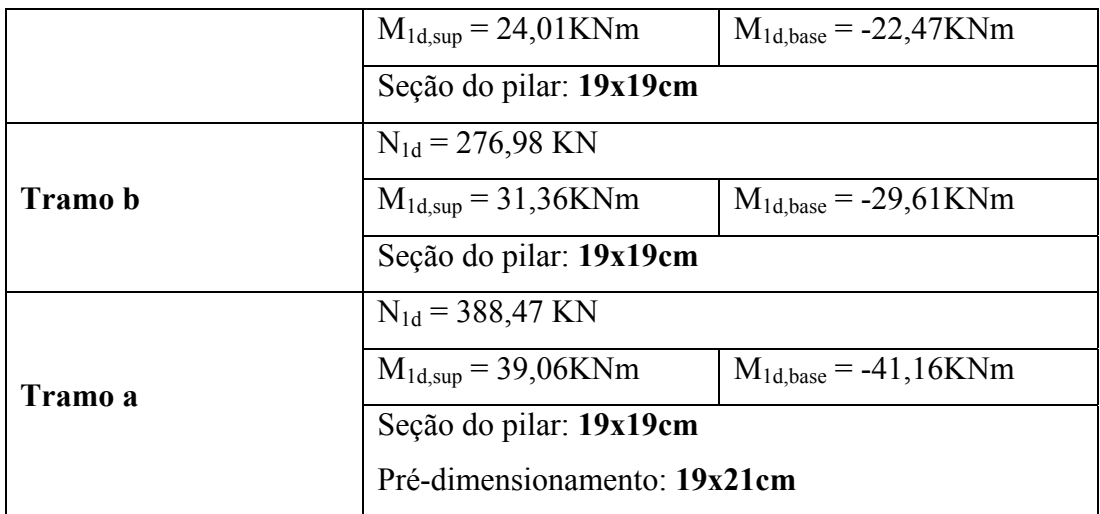

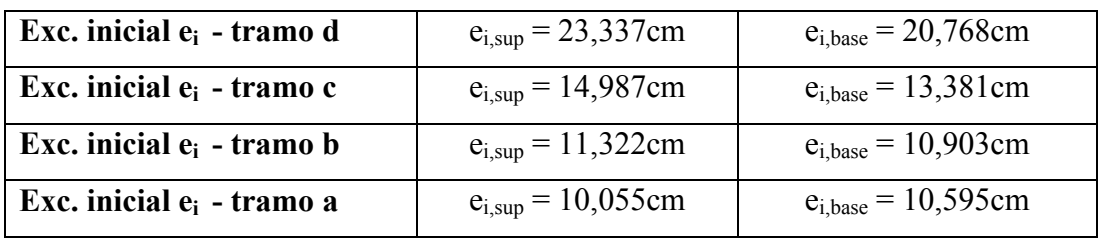

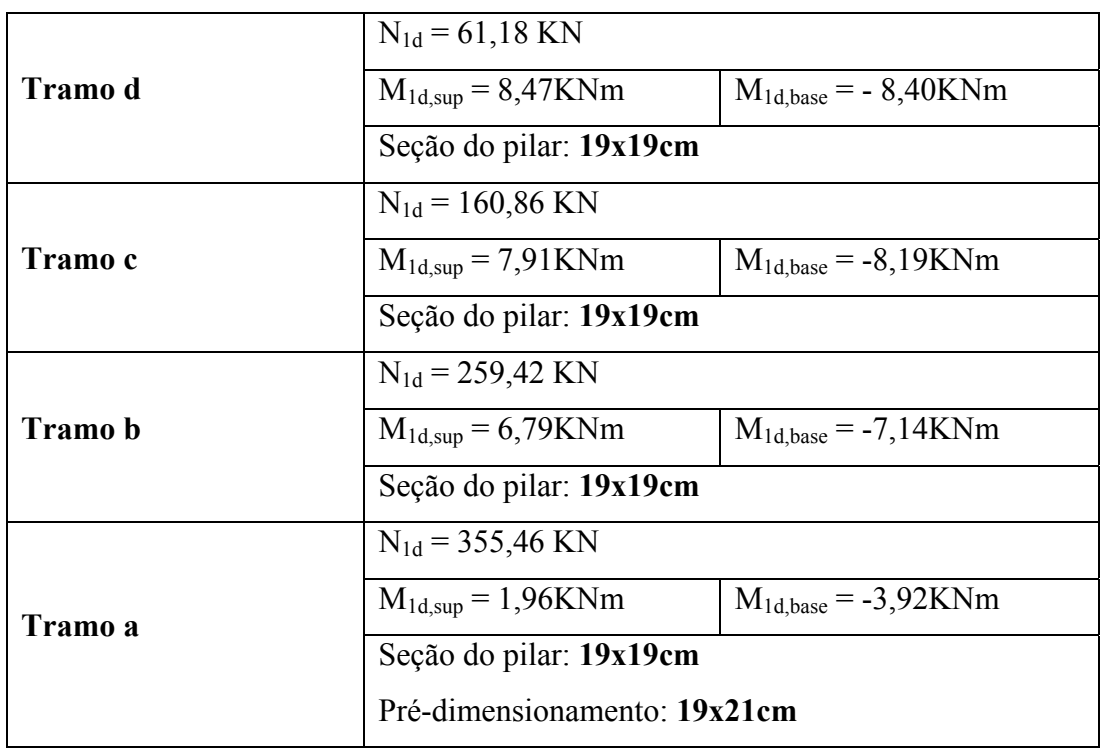

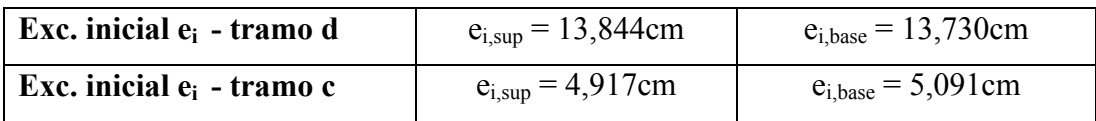

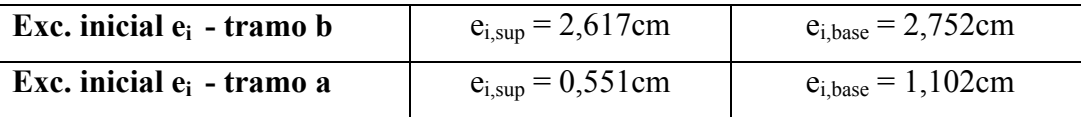

#### **7.3.2Dados Geométricos do pilar P1**

Seção: 19x19 e pré-dimensionamento: resultou em seção mínima nos modelos estruturais tipo I, II e III e para o modelo tipo IV a seção será de 19x21cm.

 O comprimento de flambagem dever ser definidas conforme 4.3 do Cap. IV que os pilares deverão ser considerados engastados nos dois tramos, permitindo a multiplicação do comprimento de flambagem pelo coeficiente n = 0,5. Outra opção seria condicionar o pilar tendo uma de suas extremidades engastadas e a outra simplesmente apoiada, isso permite que reduz o comprimento de flambagem em 30%, ou seja, deve-se multiplicar pelo coeficiente n=0,7. Neste trabalho considera-se que o tramo a, (fundação) não estará totalmente engastado necessitando de elementos de fundações que permitam este engastamento, além disso, os demais pilares também podem permitir o giro caso as vigas não estiverem com armaduras para resistirem a estes momentos nas extremidades, portanto, os pilares que estiverem no tramo a, b, c, d serão multiplicados seus respectivos comprimento de flambagem  $\ell_{\rm e}$  por n=1,0.

- Tramo a:

 $\ell_e \leq \left\{$ ſ  $+ 60 =$  $\leq$  281+19 = **281 60 341cm 281 19 300cm**  $\ell$ <sub>e</sub>

- Tramo b, c, d:

$$
\ell_e \leq \begin{cases} 261 + 19 = 280 \text{cm} \\ 261 + 60 = 321 \text{cm} \end{cases}
$$

Portanto o comprimento de flambagem  $\ell_e$  do pilar P1 será:

- Tramo a ⇒ 300 x 1,0 = **300cm**

- Tramo b, c, d  $\Rightarrow$  280 x 1,0 = **280cm** 

## **7.3.3– Classificação do pilar P1**

7.3.3.1 – Classificação quanto à posição em planta:

- De acordo com o Cap. IV o pilar P1 deve ser classificado quanto a sua posição em planta como: pilar de canto.

7.3.3.2 – Classificação quanto ao índice de esbeltez:

O índice de esbeltez será:

Para o tramo a;

$$
\lambda_{\mathbf{x}} = \lambda_{\mathbf{y}} = \frac{\ell_{\mathbf{e}, \mathbf{x}} \times \sqrt{12}}{\mathbf{h}_{\mathbf{y}}} \implies \lambda_{\mathbf{x}} = \lambda_{\mathbf{y}} = \frac{300 \times \sqrt{12}}{19} = 54,696
$$

Para o tramo b, c, d;

$$
\lambda_{x} = \lambda_{y} = \frac{\ell_{e,x} \times \sqrt{12}}{h_{y}} \qquad \Rightarrow \qquad \lambda_{x} = \lambda_{y} = \frac{280 \times \sqrt{12}}{19} = 51,05
$$

### **7.3.4 Determinação do Momento Mínimo (Mid,mín)**

Para  $h = 19,0cm$ 

$$
e_{min.} = (0,015 + 0,03 \cdot 0,19)
$$
  
 $e_{min} = 2,07$ 

**7.3.5 Dimensionamento do pilar P1 para o modelo estrutural tipo I com ação do vento**  Dados:

$$
N_{1d} = 56,76KN
$$
  

$$
M_{1d,sup} = 672KNcm
$$
  

$$
M_{1d,base} = 623KNcm
$$

 $e_{i, \text{sup}} = 11,839$ cm  $e_{i,base} = 10,976$ cm

#### **7.3.5.1 – Determinação do índice de esbeltez limite**

O índice de esbeltez limite será:

$$
\lambda_1 = \frac{25 + 12,5^{\frac{e}{}}\frac{1}{h}}{\alpha_{b}}
$$

$$
\alpha_b = 0,60 + 0,40 \cdot \frac{-623}{672} \ge 0,40
$$

$$
\alpha_{b} = 0,229 \ge 0,40
$$

$$
\alpha_{b} = 0,40
$$

Portanto  $\lambda_1$  será igual a:

$$
\lambda_1 = \frac{25 + 12{,}5 \frac{10{,}976}{19}}{0{,}40}
$$

$$
\lambda_1 = 80,552 > 54,70
$$

Como  $\lambda < \lambda_1$  classifica-se o pilar P1 da seguinte forma:

No eixo X e Y – pilar curto ou robusto conforme tabela 29 do Cap. IV.

#### **7.3.5.2 – Determinação da excentricidade total**

 Devem-se verificar as excentricidades nos diferentes níveis do pilar P1, ou seja: no topo, na base e no meio do vão do pilar. Este tipo de pilar dispensa o cálculo de excentricidade de 2ª ordem.

 - Excentricidade de primeira ordem: Eixo X **ei,sup = 11,839cm ei,base = 10,976cm** 

 Eixo Y **ei,sup = 2,81cm ei,base = 5,11cm** 

- Excentricidade mínima:  $e_{min} = 2.07$ cm

- Imperfeições Locais:

$$
\mathbf{e}_{\mathsf{a},\mathsf{topo}} = \theta_{1} \cdot \ell_{\mathsf{e}} \qquad \qquad \mathbf{e}_{\mathsf{a},\mathsf{meio}} = \theta_{1} \cdot \frac{\ell_{\mathsf{e}}}{2}
$$

$$
\theta_{1}=\frac{1}{100\cdot\sqrt{\ell_{e}}}\Rightarrow\theta_{1}=\frac{1}{100\cdot\sqrt{3,41}}=\frac{1}{184,6}\,,\text{ portanto}
$$

$$
\mathbf{e}_{a,\text{topo}} = 1.73 \text{cm} \quad \mathbf{e}_{a,\text{meio}} = 0.86 \text{cm} \leq \mathbf{e}_{\text{min}}
$$

Dessa forma, têm-se três tipos de situação de cálculo, conforme figura 47, que deve ser dimensionado pela pior situação. No caso de pilares submetidos à flexão oblíqua, devese verificar as várias situações de projeto e determinar a taxa de armadura, para assim, identificar a situação mais desfavorável.

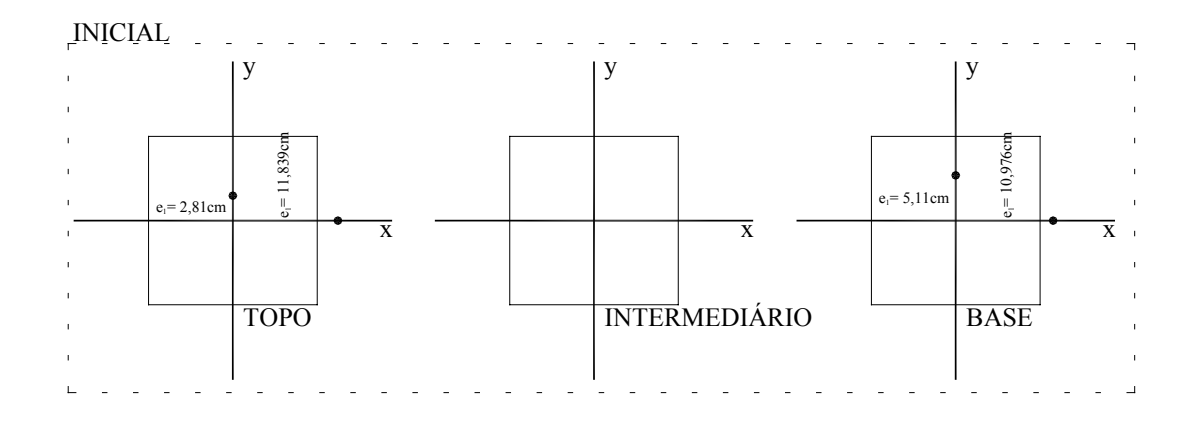

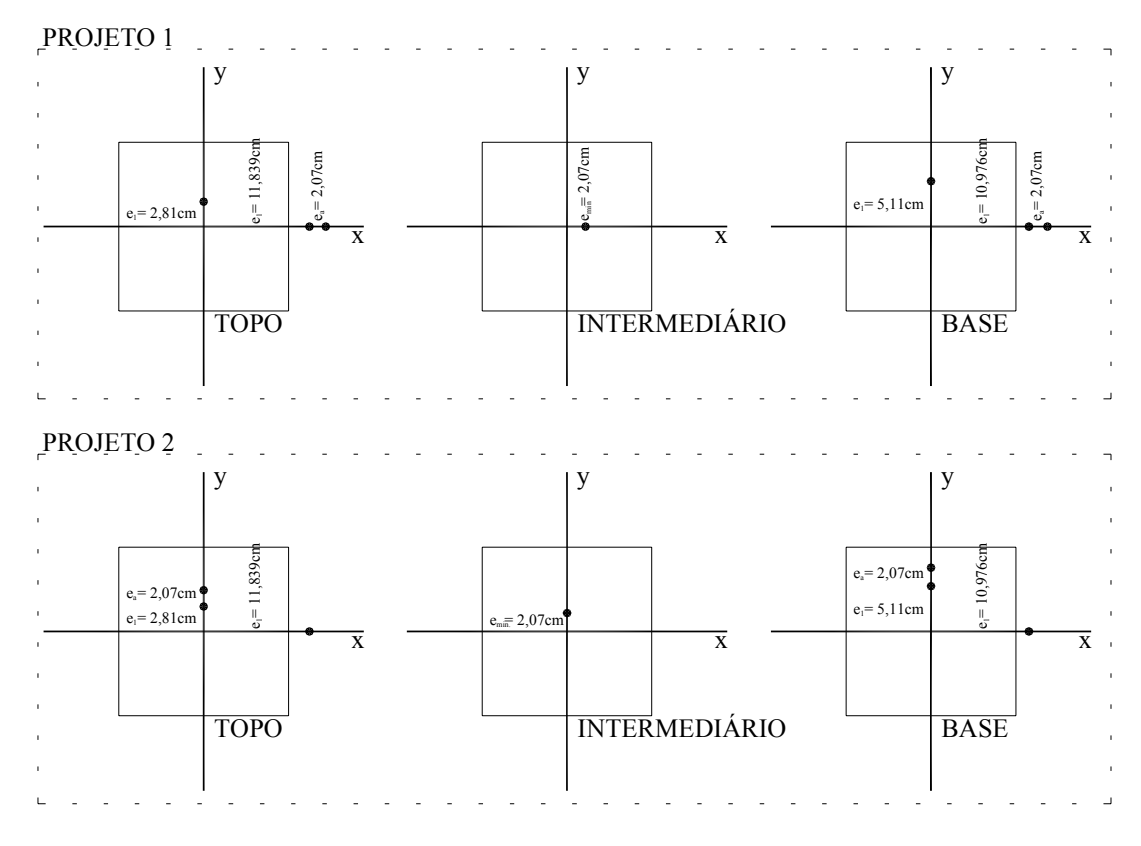

 *Figura 47 – Situações de cálculo do pilar P1 (modelo estrutural I).* 

## **7.3.5.3 Determinação da força normal de cálculo** ν**.**

$$
v = {N_d \over A_c \cdot f_{cd}}
$$
  $\Rightarrow v = {56,76 \over 19 \cdot 19 \cdot 2,5/4,4}$   
 $v = 0,088$ 

## **7.3.5.4 Determinação dos coeficientes adimensionais** µ**x e** µ**<sup>y</sup>**

#### **- TOPO:**

## → **Situação de Projeto 1**

Determinação de  $\mu$  em x:

$$
\mu_{x} = 0.088 \cdot \frac{13.91}{19} \implies \mu_{x} = 0.0644
$$

Determinação de  $\mu$  em y:

$$
\mu_{y} = 0.088 \cdot \frac{2.84}{19} \implies \mu_{y} = 0.013
$$
## → **Situação de Projeto 2**

Determinação de  $\mu$  em x:

$$
\mu_{x} = 0.088 \cdot \frac{11.84}{19} \Rightarrow \mu_{x} = 0.0633
$$

Determinação de  $\mu$  em y:

$$
\mu_{y} = 0.088 \cdot \frac{4.91}{19} \Rightarrow \mu_{y} = 0.0227
$$

# **- INTERMEDIÁRIO:**

## → **Situação de Projeto 1**

Determinação de  $\mu$  em x:

$$
\mu_{x} = 0.088 \cdot \frac{2.07}{19} \implies \mu_{x} = 0.0096
$$

## → **Situação de Projeto 2**

Determinação de  $\mu$  em y:

$$
\mu_{y} = 0.088 \cdot \frac{2.07}{19} \implies \mu_{y} = 0.0096
$$

**- BASE:** 

# → **Situação de Projeto 1**

Determinação de  $\mu$  em x:

$$
\mu_{x} = 0.088 \cdot \frac{13.04}{19} \implies \mu_{x} = 0.060
$$

Determinação de  $\mu$  em y:

$$
\mu_{y} = 0.088 \cdot \frac{5.11}{19} \implies \mu_{y} = 0.0236
$$

## → **Situação de Projeto 2**

Determinação de  $\mu$  em x:

$$
\mu_{x} = 0.088 \cdot \frac{10.97}{19} \implies \mu_{x} = 0.051
$$

Determinação de  $\mu$  em y:

$$
\mu_{y} = 0.088 \cdot \frac{7,18}{19} \Rightarrow \mu_{y} = 0.033
$$

A tabela 60 apresenta de forma condensada os valores calculados para o dimensionamento estrutural.

|               | Topo      |           | Intermediário |                          | <b>Base</b> |                        |  |
|---------------|-----------|-----------|---------------|--------------------------|-------------|------------------------|--|
|               | Sit. Proj | Sit. Proj | Sit. Proj     | Sit. Proj                |             | Sit. Proj<br>Sit. Proj |  |
|               |           |           |               |                          |             |                        |  |
| ν             | 0,088     | 0,088     | 0,088         | 0,088                    | 0,088       | 0,088                  |  |
| $\mu_{\rm x}$ | 0,064     | 0,063     | 0,009         | $\overline{\phantom{0}}$ | 0,060       | 0,051                  |  |
| $\mu_{\rm v}$ | 0,013     | 0,022     | -             | 0,009                    | 0,023       | 0,033                  |  |

*Tabela 60 – Valores dos coeficientes adimensionais de cálculo do pilar P1 (modelo estrutural I).* 

Por analogia da tabela 61 o pilar P1 deverá ser dimensionado pela situação de topo, portanto, os valores são:  $v = 0.088$ ,  $\mu_x = 0.063$  e  $\mu_y = 0.022$  (TOPO sit. de projeto 2).

# **7.3.5.5 Determinação da taxa de armaduras** ω **determinados pelo Ábaco de PINHEIRO, L. M., BARALDI, L. T. e POREM, M. E. [12]**

 Com os dados da tabela 60 como visto são dados para a determinação da taxa de armadura ω. O ábaco usado foi A-59 de PINHEIRO, L. M., BARALDI, L. T. e POREM, M. E. [12] conforme figura 48 e os dados está apresentado na tabela 61.

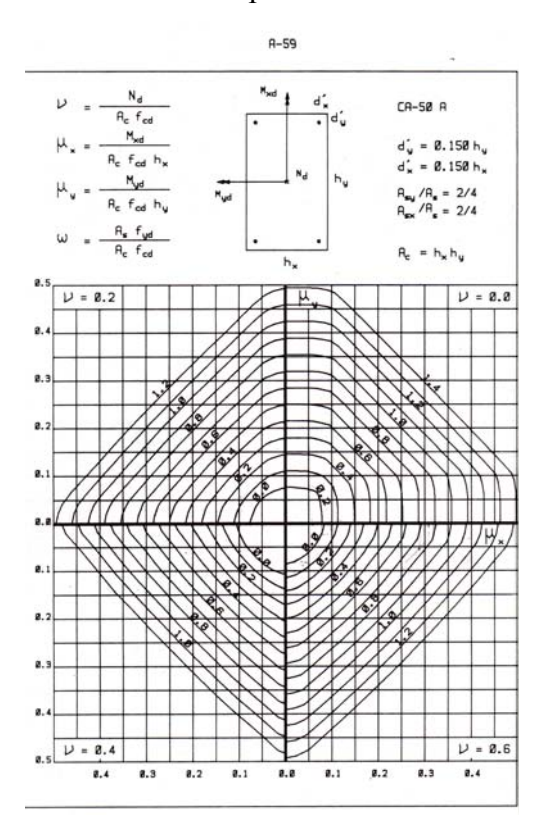

 *Figura 48 – Ábaco para a determinação da taxa de armadura do pilar P1 (modelo estrutural I).* 

|   | <b>Topo</b> |           | Intermediário         |      | <b>Base</b>           |      |
|---|-------------|-----------|-----------------------|------|-----------------------|------|
|   | Sit. Proj   | Sit. Proj | Sit. Proj   Sit. Proj |      | Sit. Proj   Sit. Proj |      |
|   |             |           |                       |      |                       |      |
| ω | 0.00        | 0.00      | 0.00                  | 0.00 | 0.00                  | 0.00 |

*Tabela 61 – Valores dos coeficientes adimensionais de cálculo do pilar P1 (modelo estrutural I).*

Neste caso, utiliza-se a taxa de armadura mínima que deve ser:

$$
\rho_{\text{min}}=0.15\cdot\frac{f_{\text{cd}}}{f_{\text{yd}}}\cdot\nu\geq0.40\%
$$

Para C-25 e CA50A têm-se:

$$
\rho_{\text{min}} = 0.15 \cdot \frac{2.5}{50/1.15} \cdot 0.088 \ge 0.40\%
$$

$$
\rho_{\min} = 0,054\% \ge 0,40\%
$$
\n
$$
A_{s,min} = A_c \cdot \rho_{\min} \implies A_{s,min} = 19 \cdot 19 \cdot \frac{0,4}{100}
$$
\n
$$
A_{s,min} = 1,44 \text{cm}^2 \ (0,40\%)
$$

### **7.3.5.6 Cálculo das armaduras pelo programa computacional de OBLIQUA 1.0 [23]**

Para a determinação das armaduras do pilar P1 para o modelo estrutural tipo I utilizou-se também o programa computacional OBLÍQUA [23] conforme figura 49. O diagrama de interação mostra que o pilar, mesmo com grande excentricidade, com armadura mínima com 4φ10.0mm (0,87%) resiste muito acima do necessário.

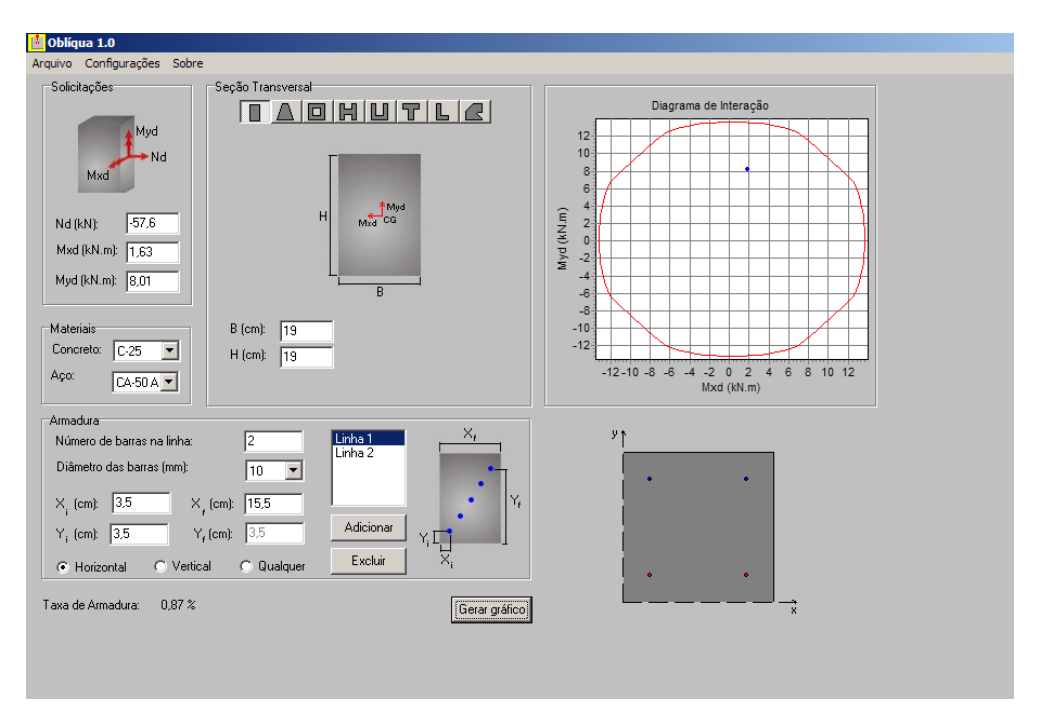

*Figura 49 – Diagrama de interação do pilar P1 da estrutura tipo I.* 

# **7.3.6 Dimensionamento do pilar P1 para o modelo estrutural tipo II com ação do vento**

Dados:

 $N_{1d} = 157,4KN$  $M_{1d, sup}$  = 1771KNcm  $M_{1d,base} = 1757KNcm$  $e_{i, sup} = 11,25$ cm  $e_{i,base} = 11,16$ cm

# **7.3.6.1 – Determinação do índice de esbeltez limite**

O índice de esbeltez limite será:

$$
\lambda_1 = \frac{25 + 12,5^{\frac{e}{2}}/h}{\alpha_b}
$$

$$
\alpha_b = 0,60 + 0,40 \cdot \frac{-1771}{1757} \ge 0,40
$$

$$
\alpha_b = 0,196 \ge 0,40
$$

$$
\alpha_b = 0,40
$$

Portanto  $\lambda_1$  será igual a:

$$
\lambda_1 = \frac{25 + 12.5^{11,16}/19}{0.40}
$$

$$
\lambda_1 = 80,85 > 54,70
$$

Como  $\lambda < \lambda_1$  classifica-se o pilar P1 da seguinte forma:

No eixo X e Y – pilar curto ou robusto conforme tabela 29 do Cap. IV.

### **7.3.6.2 – Determinação da excentricidade total**

 Devem-se verificar as excentricidades nos diferentes níveis do pilar P1, ou seja: no topo, na base e no meio do vão do pilar. Este tipo de pilar dispensa o cálculo de excentricidade de 2ª ordem.

 - Excentricidade de primeira ordem: Eixo X **ei,sup = 11,25cm ei,base = 11,16cm**  Eixo Y **ei,sup = 2,66cm ei,base = 1,33cm** 

- Excentricidade mínima:

**emín = 2,07cm** 

- Imperfeições Locais:

$$
\mathbf{e}_{\mathbf{a},\mathbf{topo}} = \theta_{1} \cdot \ell_{\mathbf{e}} \qquad \qquad \mathbf{e}_{\mathbf{a},\mathbf{meio}} = \theta_{1} \cdot \frac{\ell_{\mathbf{e}}}{2}
$$

$$
\theta_1 = \frac{1}{100 \cdot \sqrt{\ell_e}} \Rightarrow \theta_1 = \frac{1}{100 \cdot \sqrt{3,00}} = \frac{1}{173,2}, \text{ portanto}
$$

$$
e_{a,\text{topo}} = 1.73 \text{cm} \quad e_{a,\text{meio}} = 0.86 \text{cm} \le e_{\text{min}}
$$

 Dessa forma, têm-se três tipos de situação de cálculo, conforme figura 50, que deve ser dimensionado pela pior situação. No caso de pilares submetidos à flexão oblíqua, devese verificar as várias situações de projeto e determinar a taxa de armadura, para assim, identificar a situação mais desfavorável.

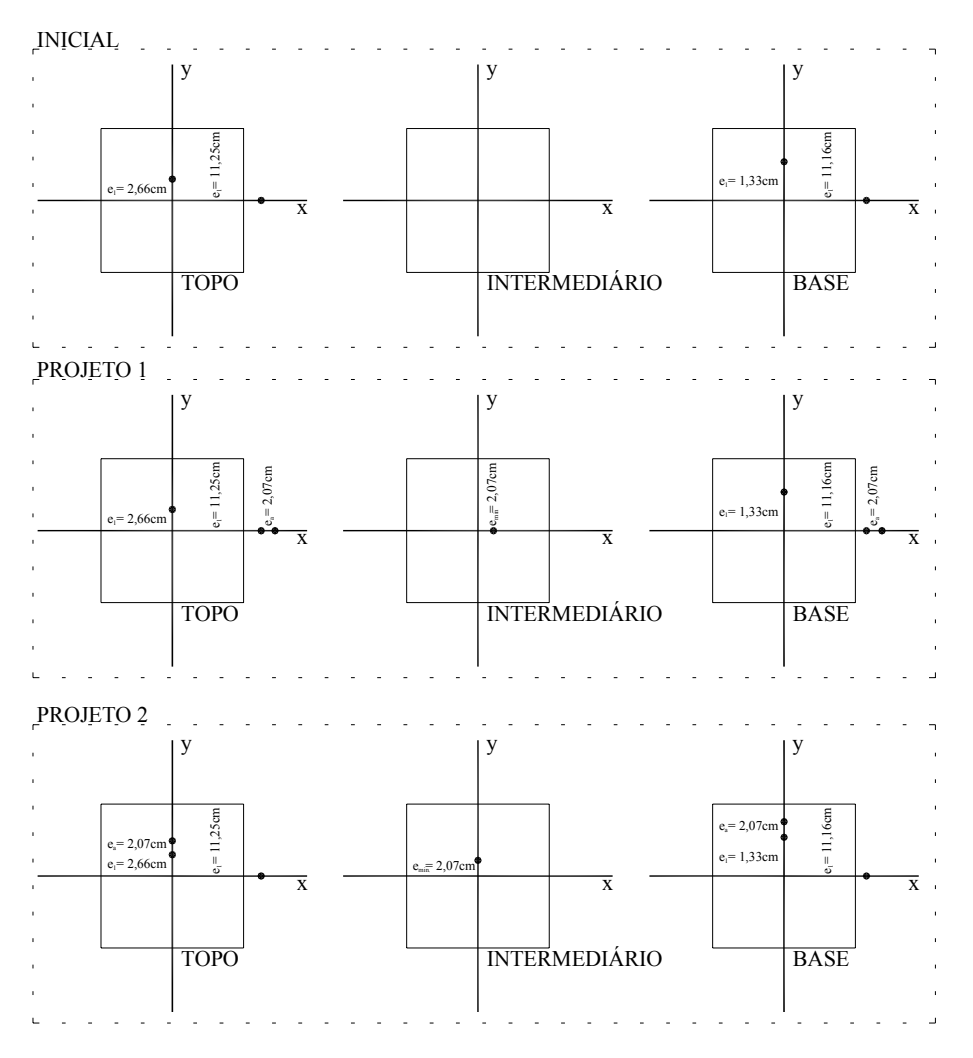

 *Figura 50 – Para a determinação da situação mais desfavorável, elabora três situações. A primeira somente com as excentricidades iniciais, a segunda situação com a soma das mínimas no sentido X e a última situação, com a soma das excentricidades mínimas no sentido Y.* 

### **7.3.6.3 Determinação da força normal de cálculo** ν

$$
v = {N_d \over A_c \cdot f_{cd}}
$$
  $\Rightarrow v = {157,4 \over 19 \cdot 19 \cdot {2,5 \choose 1,4}}$   
 $v = 0,244$ 

**7.3.6.4 Determinação dos coeficientes adimensionais**  $\mu_x$  **e**  $\mu_y$ **.** 

**- TOPO:** 

## → **Situação de Projeto 1**

Determinação de  $\mu$  em x:

$$
\mu_{x} = 0.244 \cdot \frac{13.32}{19} \implies \mu_{x} = 0.171
$$

Determinação de  $\mu$  em y:

$$
\mu_{y} = 0.244 \cdot \frac{2.66}{19} \implies \mu_{y} = 0.034
$$

# → **Situação de Projeto 2**

Determinação de  $\mu$  em x:

$$
\mu_{x} = 0.244 \cdot \frac{11.25}{19} \implies \mu_{x} = 0.144
$$

Determinação de  $\mu$  em y:

$$
\mu_{y} = 0.244 \cdot \frac{4.73}{19} \implies \mu_{y} = 0.060
$$

# **- INTERMEDIÁRIO:**

# → **Situação de Projeto 1**

Determinação de  $\mu$  em x:

$$
\mu_{x} = 0.244 \cdot \frac{2.07}{19} \implies \mu_{x} = 0.026
$$

## → **Situação de Projeto 2**

Determinação de  $\mu$  em y:

$$
\mu_{y} = 0.244 \cdot \frac{2.07}{19} \implies \mu_{y} = 0.026
$$

### **- BASE:**

→ **Situação de Projeto 1** 

Determinação de  $\mu$  em x:

$$
\mu_{x} = 0.244 \cdot \frac{13.23}{19} \implies \mu_{x} = 0.170
$$

Determinação de  $\mu$  em y:

$$
\mu_{y} = 0.244 \cdot \frac{1.33}{19} \implies \mu_{y} = 0.017
$$

#### → **Situação de Projeto 2**

Determinação de  $\mu$  em x:

$$
\mu_{x} = 0.244 \cdot \frac{11.16}{19} \Rightarrow \mu_{x} = 0.143
$$

Determinação de  $\mu$  em y:

$$
\mu_{y} = 0.244 \cdot \frac{3.4}{19} \implies \mu_{y} = 0.043
$$

A tabela 62 apresenta de forma condensada os valores calculados para o dimensionamento estrutural.

*Tabela 62 – Valores dos coeficientes adimensionais de cálculo do pilar P1 (modelo estrutural II).*

|               | <b>Topo</b> |         | Intermediário            |                          | <b>Base</b> |         |
|---------------|-------------|---------|--------------------------|--------------------------|-------------|---------|
|               | Projeto     | Projeto | Projeto                  | Projeto                  | Projeto     | Projeto |
|               |             |         |                          |                          |             |         |
| ν             | 0,244       | 0,244   | 0,244                    | 0,244                    | 0,244       | 0,244   |
| $\mu_{\rm x}$ | 0,171       | 0,144   | 0,026                    | $\overline{\phantom{0}}$ | 0,170       | 0,143   |
| μ             | 0,034       | 0,060   | $\overline{\phantom{0}}$ | 0,026                    | 0,017       | 0,043   |

Por analogia da tabela 63 o pilar P1 deverá ser dimensionado pela situação de topo, portanto, os valores são:  $v = 0.244$ ,  $\mu_x = 0.171$  e  $\mu_y = 0.034$  (TOPO sit. de projeto 1).

**7.3.6.5 Determinação da taxa de armaduras** ω **determinados pelo Ábaco de PINHEIRO, L. M., BARALDI, L. T. e POREM, M. E. [12].** 

 Com os dados da tabela 62 como visto são dados para a determinação da taxa de armadura ω. O ábaco usado foi A-59 de PINHEIRO, L. M., BARALDI, L. T. e POREM, M. E. [12] conforme figura 51 e os dados está apresentado na tabela 63.

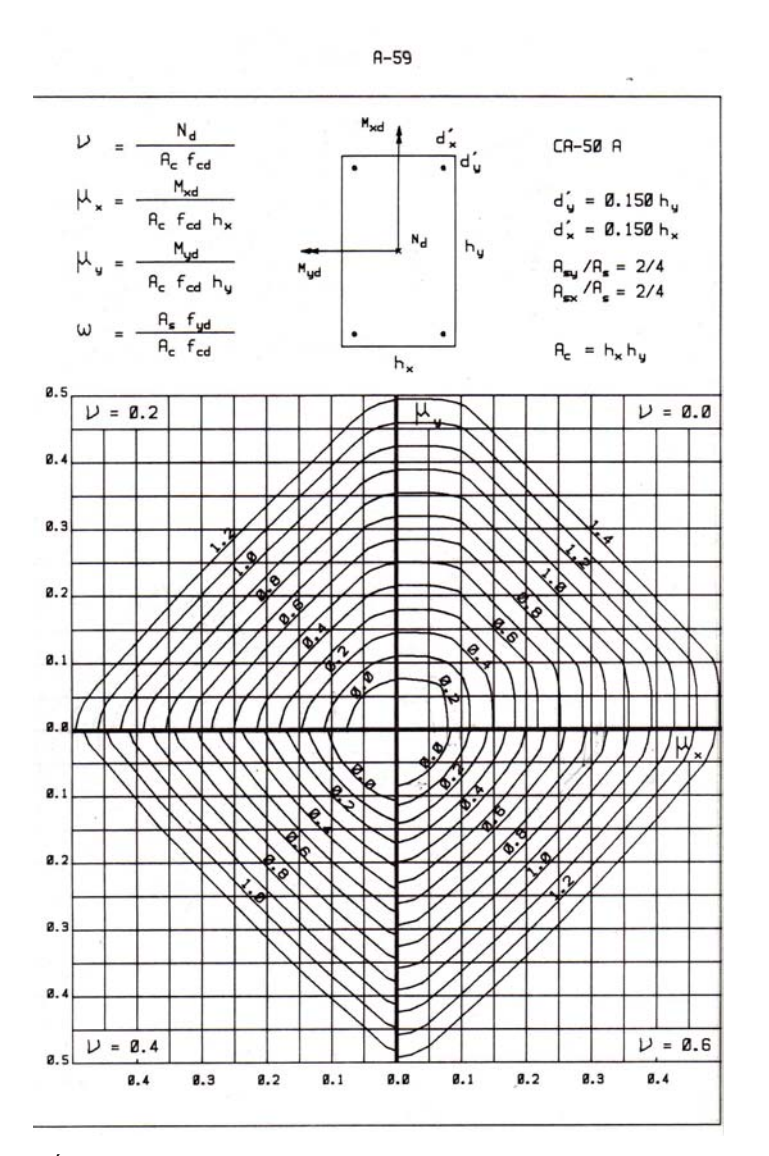

 *Figura 51 – Ábaco para a determinação da taxa de armadura do pilar P1 (modelo estrutural II).* 

*Tabela 63 – Valores dos coeficientes adimensionais de cálculo do pilar P1 (modelo estrutural II).*

|   | Topo |                       | Intermediário         |      | <b>Base</b>           |      |
|---|------|-----------------------|-----------------------|------|-----------------------|------|
|   |      | Sit. Proj   Sit. Proj | Sit. Proj   Sit. Proj |      | Sit. Proj   Sit. Proj |      |
|   |      |                       |                       |      |                       |      |
| ω | 0,25 | 0,26                  | 0.00                  | 0.00 | 0,25                  | 0,23 |

Neste caso, utiliza-se a taxa de armadura como:

$$
\boldsymbol{A}_s = \frac{\boldsymbol{\omega} \cdot \boldsymbol{f}_{cd} \cdot \boldsymbol{A}_c}{\boldsymbol{f}_{yd}}
$$

$$
A_s = \frac{0.26 \cdot \frac{2.5}{1.4} \cdot 19 \cdot 19}{50/1.15} \Rightarrow A_s = 3.85 \text{cm}^2
$$

Adota-se: 4φ12,5 mm (1,38%)

∴

### **7.3.6.6 Cálculo das armaduras pelo programa computacional de OBLIQUA 1.0 [23].**

Para a determinação das armaduras do pilar P1 para o modelo estrutural tipo II utilizou também o programa computacional OBLÍQUA [23] conforme figura 52. O diagrama de interação mostra que o pilar com grande excentricidade está no limite, utilizando 4φ12,5mm (1,36%).

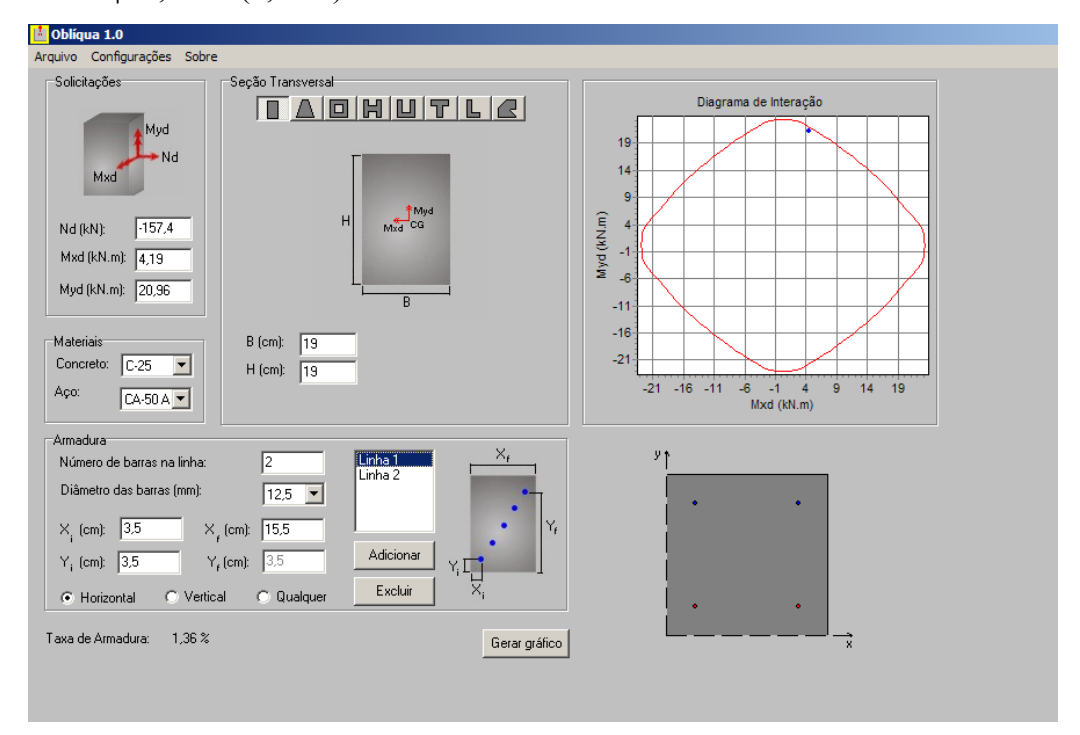

 *Figura 52 – Diagrama de interação do pilar P1 da estrutura tipo II.* 

# **7.3.7 Dimensionamento do pilar P1 para o modelo estrutural tipo III com ação do vento**

# Dados:

 $N_{1d} = 267,2KN$  $M_{1d, sup}$  = 2751KNcm  $M_{1d,base} = -2856$ KNcm  $e_{i, \text{sup}} = 10, 3 \text{cm}$  $e<sub>i</sub>$ <sub>base</sub> = 10,7cm

### **7.3.7.1 – Determinação do índice de esbeltez limite**

O índice de esbeltez limite será:

$$
\lambda_1 = \frac{25 + 12,5^{\frac{e}{}}/h}{\alpha_b}
$$
  

$$
\alpha_b = 0,60 + 0,40 \cdot \frac{-2856}{2751} \ge 0,40
$$
  

$$
\alpha_b = 0,185 \ge 0,40
$$
  

$$
\alpha_b = 0,40
$$

Portanto  $\lambda_1$  será igual a:

$$
\lambda_1 = \frac{25 + 12,5^{10,3}/19}{0,40}
$$

$$
\lambda_1 = 79,44 > 54,70
$$

Como  $\lambda < \lambda_1$  classifica-se o pilar P1 da seguinte forma:

No eixo X e Y – pilar curto ou robusto conforme tabela 29 do Cap. IV.

### **7.3.7.2 – Determinação da excentricidade total**

 Devem-se verificar as excentricidades nos diferentes níveis do pilar P1, ou seja: no topo, na base e no meio do vão do pilar. Este tipo de pilar dispensa o cálculo de excentricidade de 2ª ordem.

- Excentricidade de primeira ordem:

 Eixo X **ei,sup = 10,7cm ei,base = 10,3cm** 

Eixo Y

**ei,sup = 1,62cm ei,base = 0,78cm**  - Excentricidade mínima:

### **emín = 2,07cm**

- Imperfeições Locais:

$$
\mathbf{e}_{\mathsf{a},\mathsf{topo}} = \theta_{1} \cdot \ell_{\mathsf{e}} \qquad \qquad \mathbf{e}_{\mathsf{a},\mathsf{meio}} = \theta_{1} \cdot \frac{\ell_{\mathsf{e}}}{2}
$$

$$
\theta_1 = \frac{1}{100 \cdot \sqrt{\ell_e}} \Rightarrow \theta_1 = \frac{1}{100 \cdot \sqrt{3,00}} = \frac{1}{173,2}, \text{ portanto}
$$

$$
\mathbf{e}_{a,\text{topo}} = 1.73 \text{cm} \quad \mathbf{e}_{a,\text{meio}} = 0.86 \text{cm} \leq \mathbf{e}_{\text{min}}
$$

Dessa forma, têm-se três tipos de situação de cálculo, conforme figura 53, que deve ser dimensionado pela situação mais desfavorável. No caso de pilares submetidos à flexão oblíqua, deve-se verificar as várias situações de projeto e determinar a taxa de armadura, para assim, identificar a situação mais desfavorável.

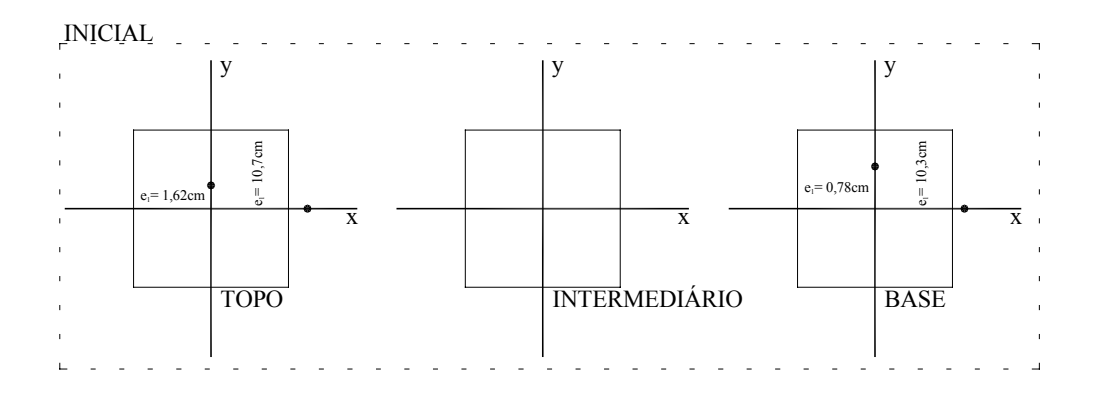

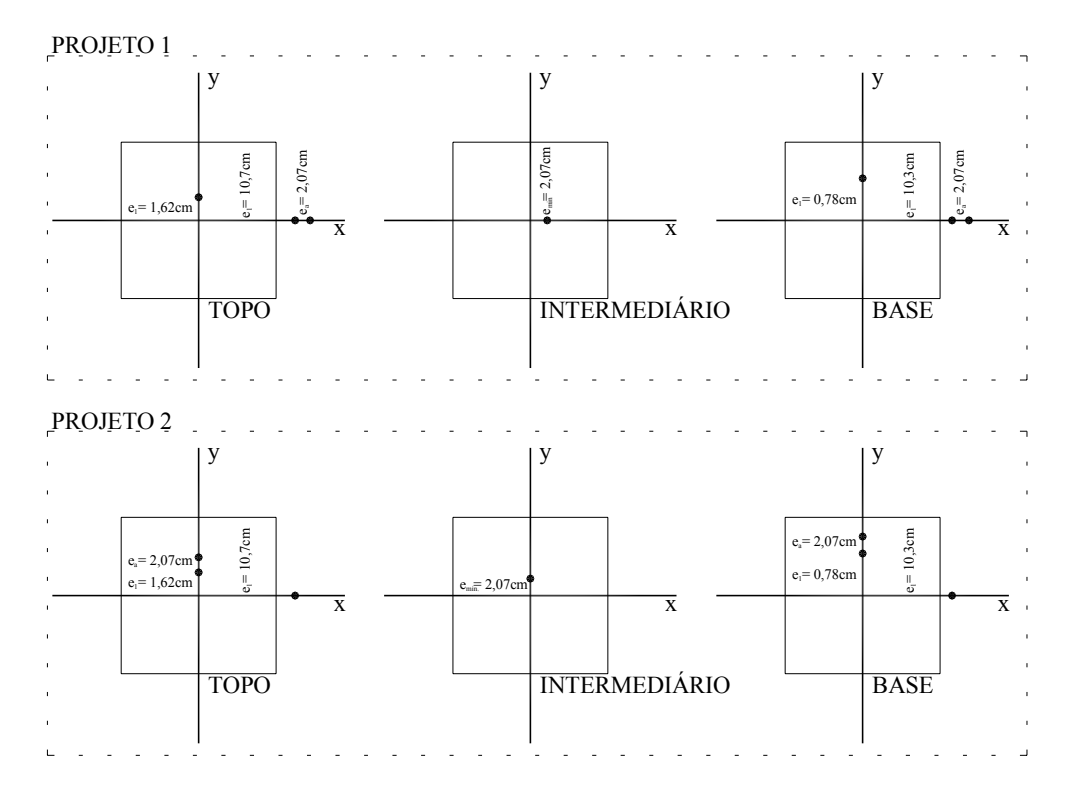

 *Figura 53 – Situações de cálculo do pilar P1 (modelo estrutural III).* 

### **7.3.7.3 Determinação da força normal de cálculo** ν**.**

$$
v = {N_d \over A_c \cdot f_{cd}}
$$
  $\Rightarrow v = {267,2 \over 19.19.2,5/4}$   
 $v = 0,414$ 

# **7.3.7.4 Determinação dos coeficientes adimensionais** µ**x e** µ**y.**

**- TOPO:** 

## → **Situação de Projeto 1**

Determinação de  $\mu$  em x:

$$
\mu_{x} = 0.414 \cdot \frac{12,77}{19} \implies \mu_{x} = 0.278
$$

Determinação de  $\mu$  em y:

$$
\mu_{y} = 0.414 \cdot \frac{1.62}{19} \Rightarrow \mu_{y} = 0.035
$$

# → **Situação de Projeto 2**

Determinação de  $\mu$  em x:

$$
\mu_{x} = 0,414 \cdot \frac{10,7}{19} \implies \mu_{x} = 0,233
$$

Determinação de  $\mu$  em y:

$$
\mu_{y} = 0.414 \cdot \frac{3.69}{19} \Rightarrow \mu_{y} = 0.08
$$

# **- INTERMEDIÁRIO:**

## → **Situação de Projeto 1**

Determinação de  $\mu$  em x:

$$
\mu_{x} = 0.414 \cdot \frac{2.07}{19} \implies \mu_{x} = 0.045
$$

# → **Situação de Projeto 2**

Determinação de  $\mu$  em y:

$$
\mu_y = 0,414 \cdot \frac{2,07}{19} \implies \mu_y = 0,045
$$

**- BASE:** 

# → **Situação de Projeto 1**

Determinação de  $\mu$  em x:

$$
\mu_{x} = 0,414 \cdot \frac{12,37}{19} \implies \mu_{x} = 0,269
$$

Determinação de  $\mu$  em y:

$$
\mu_{y} = 0,414 \cdot \frac{0,78}{19} \Rightarrow \mu_{y} = 0,017
$$

## → **Situação de Projeto 2**

Determinação de  $\mu$  em x:

$$
\mu_x = 0,414 \cdot \frac{10,3}{19} \implies \mu_x = 0,224
$$

Determinação de  $\mu$  em y:

$$
\mu_y = 0,414 \cdot \frac{2,85}{19} \implies \mu_y = 0,062
$$

A tabela 64 apresenta de forma condensada os valores calculados para o dimensionamento estrutural.

|                                 | <b>Topo</b> |         | Intermediário |         | <b>Base</b> |         |
|---------------------------------|-------------|---------|---------------|---------|-------------|---------|
|                                 | Projeto     | Projeto | Projeto       | Projeto | Projeto     | Projeto |
|                                 |             |         |               |         |             |         |
| ν                               | 0,414       | 0,414   | 0,414         | 0,414   | 0,414       | 0,414   |
| $\mu_{\rm x}$                   | 0,278       | 0,233   | 0,045         | -       | 0,269       | 0,224   |
| $\boldsymbol{\mu}_{\mathbf{v}}$ | 0,035       | 0,080   | -             | 0,045   | 0,017       | 0,062   |

*Tabela 64 – Valores dos coeficientes adimensionais de cálculo do pilar P1 (modelo estrutural III).*

Por analogia da tabela 65 o dimensionamento do pilar P1 torna-se uma incógnita, pois, há uma variação entre os dois coeficientes;  $\mu_x$  e  $\mu_y$ . A situação de topo, com valores de:  $v = 0.414$ ,  $\mu_x = 0.278$  e  $\mu_y = 0.035$  (TOPO, sit. de projeto 1) pode ser a situação determinante.

# **7.3.7.5 Determinação da taxa de armaduras** ω **determinados pelo Ábaco de PINHEIRO, L. M., BARALDI, L. T. e POREM, M. E. [12]**

 Com os resultados da tabela 64 serão utilizados para a determinação da taxa de armadura ω. O ábaco usado foi A-59 de PINHEIRO, L. M., BARALDI, L. T. e POREM, M. E. [12] conforme figura 54 e os dados está apresentado na tabela 65.

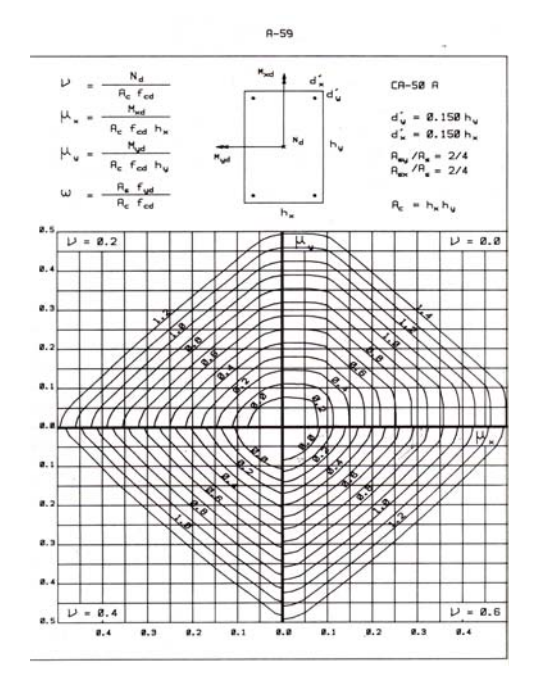

 *Figura 54 – Ábaco para a determinação da taxa de armadura do pilar P1 (modelo estrutural III).* 

|          | Topo |                       | Intermediário         |      | <b>Base</b>           |      |
|----------|------|-----------------------|-----------------------|------|-----------------------|------|
|          |      | Sit. Proj   Sit. Proj | Sit. Proj   Sit. Proj |      | Sit. Proj   Sit. Proj |      |
|          |      |                       |                       |      |                       |      |
| $\omega$ | 0,54 | 0,50                  | 0.00                  | 0.00 | 0.47                  | 0,46 |

*Tabela 65 – Valores dos coeficientes adimensionais de cálculo do pilar P1 (modelo estrutural III).*

Neste caso, utiliza-se a taxa de armadura como:

$$
A_s = \frac{\omega \cdot f_{cd} \cdot A_c}{f_{yd}}
$$
  

$$
A_s = \frac{0.54 \cdot \frac{2.5}{1.4} \cdot 19 \cdot 19}{50/1.15} \implies A_s = 8,00 \text{ cm}^2
$$
  

$$
\therefore
$$

Adota-se: 4φ16 mm (2,21%)

### **7.3.7.6 Cálculo das armaduras pelo programa computacional de OBLIQUA 1.0 [23]**

Para a determinação das armaduras do pilar P1 para o modelo estrutural tipo III utilizou também o programa computacional OBLÍQUA [23] conforme figura 55. O diagrama de interação mostra que o pilar com grande excentricidade está no limite, utilizando 4φ20mm (3,48%).

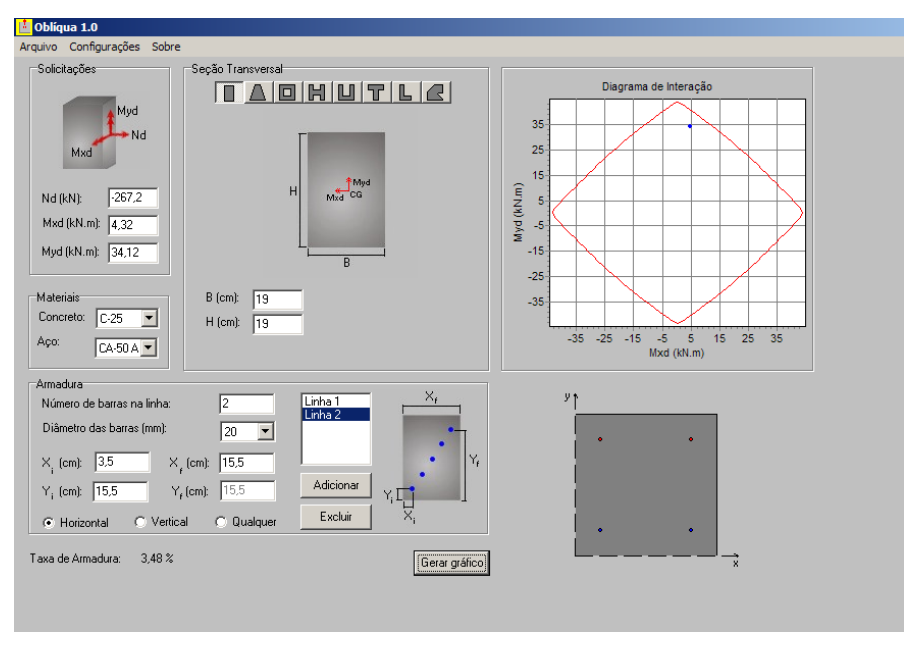

 *Figura 55 – Diagrama de interação do pilar P1 da estrutura tipo III.* 

**7.3.8 Dimensionamento do pilar P1 para o modelo estrutural tipo IV com ação do vento** 

Dados:

 $N_{1d} = 388,5KN$  $M_{1d, sup}$  = 3906KNcm  $M_{1d,base} = -4116$ KNcm  $e_{i, \text{sup}} = 10,05 \text{cm}$  $e_{i,base} = 10,6$ cm

### **7.3.8.1 – Determinação do índice de esbeltez limite**

O índice de esbeltez limite será:

$$
\lambda_1 = \frac{25 + 12,5^{\frac{e}{3}}/h}{\alpha_{b}}
$$
  

$$
\alpha_b = 0,60 + 0,40 \cdot \frac{-4116}{3906} \ge 0,40
$$
  

$$
\alpha_b = 0,178 \ge 0,40
$$
  

$$
\alpha_b = 0,40
$$

Portanto  $\lambda_1$  será igual a:

$$
\lambda_1 = \frac{25 + 12,5^{10,05}/19}{0,40}
$$

$$
\lambda_{_1}\,{=}\,79{,}03
$$

Como  $\lambda < \lambda_1$  classifica-se o pilar P1 da seguinte forma:

No eixo X e Y – pilar curto ou robusto conforme tabela 29 do Cap. IV.

#### **7.3.8.2 – Determinação da excentricidade total**

 Devem-se verificar as excentricidades nos diferentes níveis do pilar P1, ou seja: no topo, na base e no meio do vão do pilar. Este tipo de pilar dispensa o cálculo de excentricidade de 2ª ordem.

- Excentricidade de primeira ordem:

Eixo X

**ei,sup = 10,05cm ei,base = 10,6cm**  Eixo Y **ei,sup = 1,12cm ei,base = 0,54cm** 

 - Excentricidade mínima:  $e_{min} = 2.07$ cm

- Imperfeições Locais:

$$
e_{a,\text{topo}} = \theta_1 \cdot \ell_e
$$
  $e_{a,\text{meio}} = \theta_1 \cdot \frac{\ell_e}{2}$   

$$
\theta_1 = \frac{1}{100 \cdot \sqrt{\ell_e}} \implies \theta_1 = \frac{1}{100 \cdot \sqrt{3,00}} = \frac{1}{173,2}, \text{ portanto}
$$

$$
e_{a,\text{topo}} = 1,73 \text{cm} \quad e_{a,\text{meio}} = 0,86 \text{cm} < e_{\text{min}}
$$

Dessa forma, têm-se três tipos de situação de cálculo, conforme figura 56, que deve ser dimensionado pela pior situação. No caso de pilares submetidos à flexão oblíqua, devese verificar as várias situações de projeto e determinar a taxa de armadura, para assim, identificar a situação mais desfavorável.

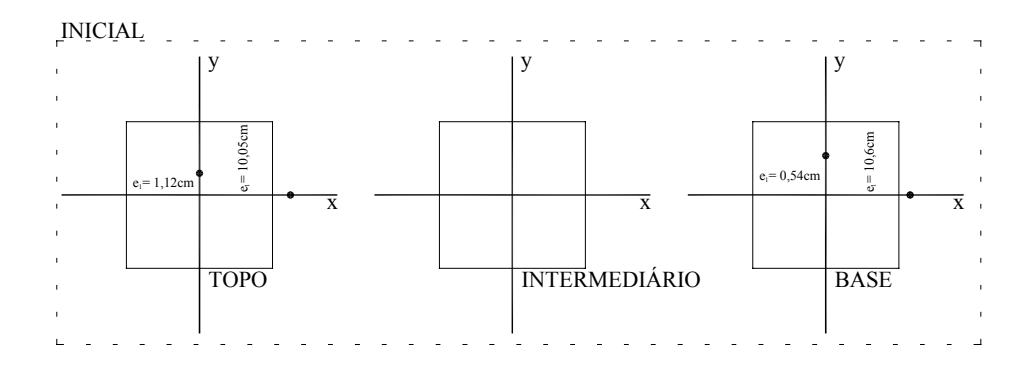

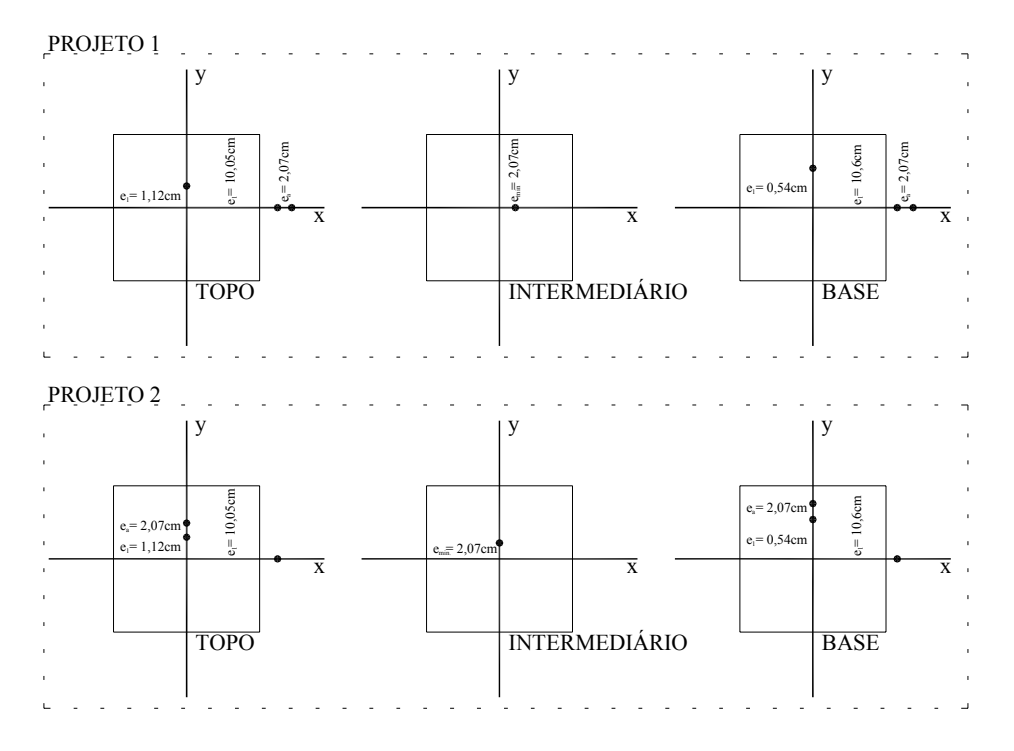

 *Figura 56 – Situações de cálculo do pilar P1 (modelo estrutural IV).* 

## **7.3.8.3 Determinação da força normal de cálculo** ν**.**

$$
v = \frac{N_d}{A_c \cdot f_{cd}}
$$
  $\Rightarrow v = \frac{388.5}{19 \cdot 19 \cdot 2.5 / 1.4}$   
 $v = 0.60$ 

### **7.3.8.4 Determinação dos coeficientes adimensionais** µ**x e** µ**y.**

### **- TOPO:**

### → **Situação de Projeto 1**

Determinação de  $\mu$  em x:

$$
\mu_{x} = 0.60 \cdot \frac{12.12}{19} \implies \mu_{x} = 0.382
$$

Determinação de  $\mu$  em y:

$$
\mu_{y} = 0.60 \cdot \frac{1.12}{19} \implies \mu_{y} = 0.035
$$

# → **Situação de Projeto 2**

Determinação de  $\mu$  em x:

$$
\mu_{x} = 0.60 \cdot \frac{10.05}{19} \Rightarrow \mu_{x} = 0.317
$$

Determinação de  $\mu$  em y:

$$
\mu_{y} = 0.60 \cdot \frac{3.17}{19} \implies \mu_{y} = 0.100
$$

# **- INTERMEDIÁRIO:**

# → **Situação de Projeto 1**

Determinação de  $\mu$  em x:

$$
\mu_{x} = 0.60 \cdot \frac{2.07}{19} \implies \mu_{x} = 0.065
$$

## → **Situação de Projeto 2**

Determinação de  $\mu$  em y:

$$
\mu_{y} = 0.60 \cdot \frac{2.07}{19} \implies \mu_{y} = 0.065
$$

**- BASE:** 

## → **Situação de Projeto 1**

Determinação de  $\mu$  em x:

$$
\mu_{x} = 0.60 \cdot \frac{12.67}{19} \implies \mu_{x} = 0.40
$$

Determinação de  $\mu$  em y:

$$
\mu_{y} = 0.60 \cdot \frac{0.54}{19} \implies \mu_{y} = 0.017
$$

### → **Situação de Projeto 2**

Determinação de  $\mu$  em x:

$$
\mu_x = 0.60 \cdot \frac{10.6}{19} \implies \mu_x = 0.337
$$

Determinação de  $\mu$  em y:

$$
\mu_y = 0.60 \cdot \frac{2.61}{19} \implies \mu_y = 0.083
$$

A tabela 66 apresenta de forma condensada os valores calculados para o dimensionamento estrutural.

|               | <b>Topo</b> |         | Intermediário  |         | <b>Base</b> |         |
|---------------|-------------|---------|----------------|---------|-------------|---------|
|               | Projeto     | Projeto | Projeto        | Projeto | Projeto     | Projeto |
|               |             |         |                |         |             |         |
| ν             | 0,60        | 0,60    | 0,60           | 0,60    | 0,60        | 0,60    |
| $\mu_{\rm x}$ | 0,382       | 0,317   | 0,065          | -       | 0,400       | 0,337   |
| $\mu_{\rm v}$ | 0,035       | 0,100   | $\blacksquare$ | 0,065   | 0,017       | 0,083   |

*Tabela 66 – Valores dos coeficientes adimensionais de cálculo do pilar P1 (modelo estrutural IV).*

Por analogia da tabela 67 o dimensionamento do pilar P1 torna-se uma incógnita, pois, há uma variação entre os dois coeficientes;  $\mu_x$  e  $\mu_y$ . A solução será dimensionar a taxa de armadura para verificar qual é a maior taxa e por conseqüência a pior situação.

# **7.3.8.5 Determinação da taxa de armaduras** ω **determinados pelo Ábaco de PINHEIRO, L. M., BARALDI, L. T. e POREM, M. E. [12].**

 Com os resultados da tabela 66 serão utilizados para a determinação da taxa de armadura ω. O ábaco usado foi A-59 de PINHEIRO, L. M., BARALDI, L. T. e POREM, M. E. [12] conforme figura 57 e os dados está apresentado na tabela 67.

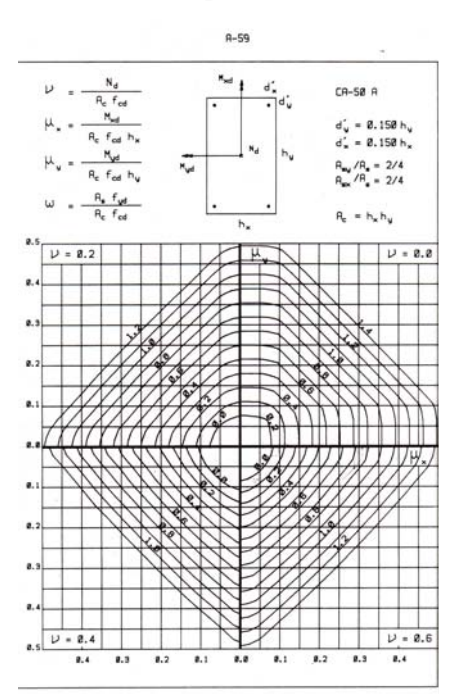

 *Figura 57 – Ábaco para a determinação da taxa de armadura do pilar P1 (modelo estrutural IV).* 

|   | <b>Topo</b> |      | Intermediário                     |      | <b>Base</b>           |      |
|---|-------------|------|-----------------------------------|------|-----------------------|------|
|   | Sit. Proj   |      | Sit. Proj   Sit. Proj   Sit. Proj |      | Sit. Proj   Sit. Proj |      |
|   |             |      |                                   |      |                       |      |
| ω | 1.05        | 0,95 | 0.00                              | 0.00 | 1,05                  | 0,93 |

*Tabela 67 – Valores dos coeficientes adimensionais de cálculo do pilar P1 (modelo estrutural IV).*

Neste caso, utiliza-se a taxa de armadura como:

$$
A_s = \frac{\omega \cdot f_{cd} \cdot A_c}{f_{yd}}
$$
  
\n
$$
A_s = \frac{1,05 \cdot \frac{2,5}{1,4} \cdot 19 \cdot 19}{50}
$$
  $\Rightarrow$   $A_s = 15,57 \text{ cm}^2$   
\n $\therefore$ 

Adota-se: 4φ22,2mm (4,31%)

### **7.3.8.6 Cálculo das armaduras pelo programa computacional de OBLIQUA 1.0 [23]**

Para a determinação das armaduras do pilar P1 para o modelo estrutural tipo IV utilizou também o programa computacional OBLÍQUA [23] conforme figura 58. O diagrama de interação mostra que o pilar com grande excentricidade está no limite, utilizando 10φ16mm (5,57%).

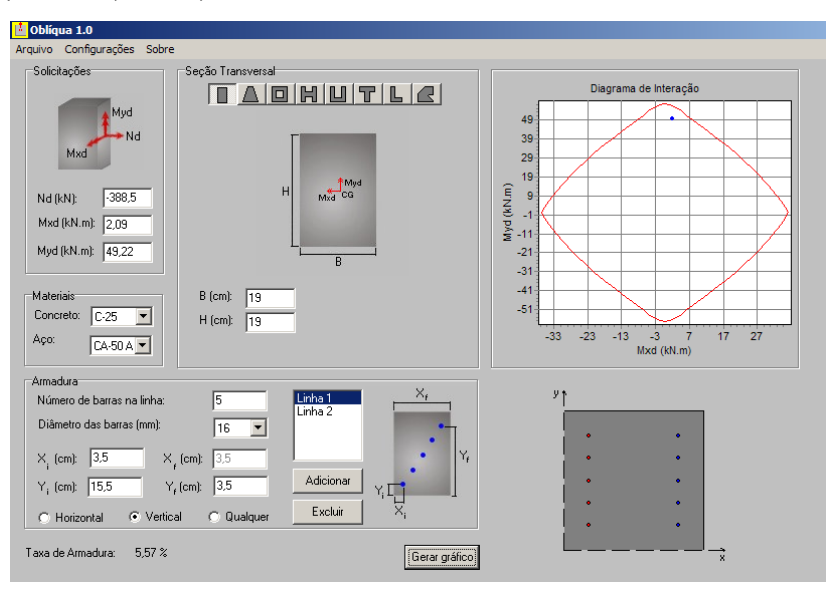

 *Figura 58 – Diagrama de interação do pilar P1 da estrutura tipo IV.* 

 Em uma das situações (BASE sit. de projeto 1) o coeficiente de momento na direção x é muito grande em comparação com o coeficiente de momento do eixo y, portanto, verifica-se o pilar numa situação de ocorrência de solicitação em Flexão Normal Composta conforme figura 59.

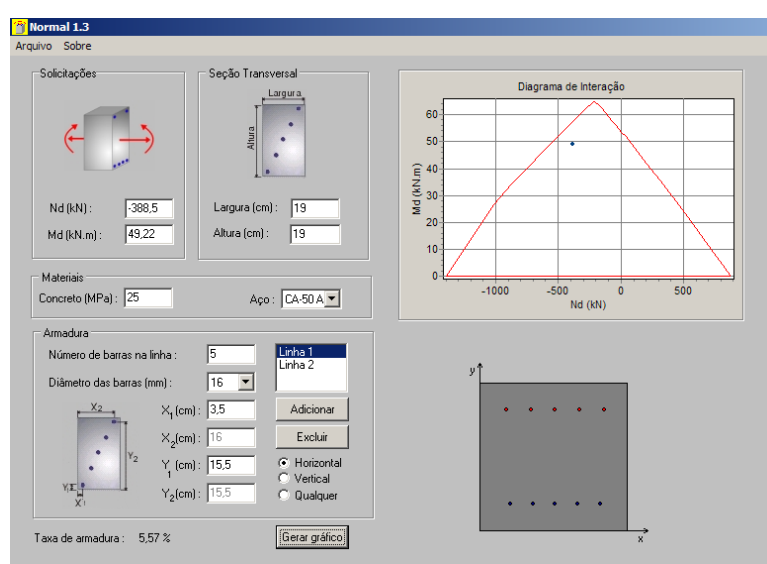

 *Figura 59 – Diagrama de interação do pilar P1 da estrutura tipo IV – flexão normal composta.* 

#### **7.3.8.7 Verificação da seção determinada pelo pré-dimensionamento**

 No Cap. III, tabela 28, o pré-dimensionamento indica que o pilar P1 deverá ter uma seção de 19x21cm, ou seja, a seção mínima não as recomendações do prédimensionamento. Realmente, o P1 tem taxas de armaduras altas de 4,31% e 5,57%. Essas taxas devem ter arranjos de armaduras para atender a prescrição de norma que limita a taxa de armadura do pilar em 8%. Dessa forma, as armaduras do pilar P1 para a seção 19x21 será:

|                             | <b>Topo</b> |         | Intermediário            |         | <b>Base</b> |         |
|-----------------------------|-------------|---------|--------------------------|---------|-------------|---------|
|                             | Projeto     | Projeto | Projeto                  | Projeto | Projeto     | Projeto |
|                             |             |         |                          |         |             |         |
| ν                           | 0,54        | 0,54    | 0,54                     | 0,54    | 0,54        | 0,54    |
| $\mu_{\rm x}$               | 0,312       | 0,258   | 0,053                    | -       | 0,325       | 0,273   |
| $\mathbf{\mu}_{\mathbf{v}}$ | 0,035       | 0,100   | $\overline{\phantom{0}}$ | 0,065   | 0,017       | 0,083   |

*Tabela 68 – Valores dos coeficientes adimensionais de cálculo do pilar P1 (modelo estrutural IV).*

Com os resultados da tabela 68 serão utilizados para a determinação da taxa de armadura ω. O ábaco usado foi A-58 de PINHEIRO, L. M., BARALDI, L. T. e POREM, M. E. [12] conforme figura 60 e os dados está apresentado na tabela 69.

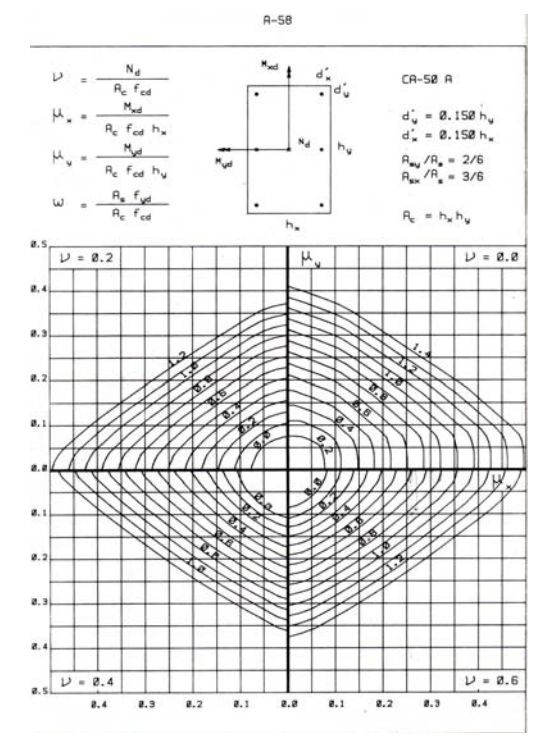

 *Figura 60 – Ábaco para a determinação da taxa de armadura do pilar P1 (modelo estrutural IV).* 

*Tabela 69 – Valores dos coeficientes adimensionais de cálculo do pilar P1 (modelo estrutural IV).*

|   | <b>Topo</b> |           | Intermediário         |      | <b>Base</b>           |      |
|---|-------------|-----------|-----------------------|------|-----------------------|------|
|   | Sit. Proj   | Sit. Proj | Sit. Proj   Sit. Proj |      | Sit. Proj   Sit. Proj |      |
|   |             |           |                       |      |                       |      |
| ω | 0,80        | 0,85      | 0.00                  | 0.00 | 0,80                  | 0,85 |

Neste caso, utiliza-se a taxa de armadura como:

$$
\mathbf{A}_{s} = \frac{\boldsymbol{\omega} \cdot \mathbf{f}_{cd} \cdot \mathbf{A}_{c}}{\mathbf{f}_{yd}}
$$

$$
A_s = \frac{0.85 \cdot \frac{2.5}{1.4} \cdot 19 \cdot 21}{50} \Rightarrow A_s = 13.92 \text{cm}^2
$$

Adota-se: 12φ12,5 mm (3,76%)

∴

Para a determinação das armaduras do pilar P1 para o modelo estrutural tipo IV utilizou também o programa computacional OBLÍQUA [23] conforme figura 61, com a seção de pré-dimensionamento. O diagrama de interação mostra que o pilar com grande excentricidade está no limite, utilizando 6φ20mm (4,72%), entretanto, com taxa de armadura menor que o pilar com seção mínima.

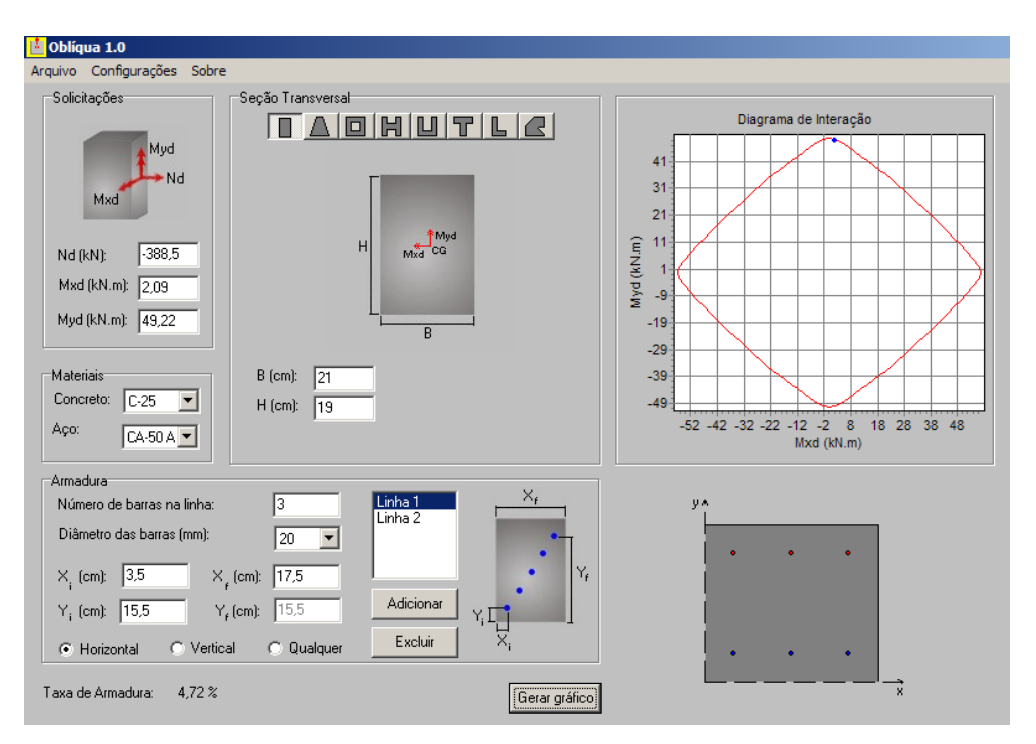

 *Figura 61 – Diagrama de interação do pilar P1 da estrutura tipo IV utilizando a seção de pré-*

*dimensionamento.* 

### **7.3.9 Dimensionamento do pilar P1 para o modelo estrutural tipo IV sem a ação do**

**vento** 

Dados:

 $N_{1d} = 355,5KN$  $M_{1d,sub}$  = 196KNcm  $M_{1d,base} = -392$ KNcm  $e_{i, sup} = 0,55$ cm  $e_{i,base} = 1,10$ cm

#### **7.3.9.1 – Determinação do índice de esbeltez limite**

O índice de esbeltez limite será:

$$
\lambda_1 = \frac{25 + 12.5^{\Theta_1}/h}{\alpha_{\rm b}}
$$

Quando o momento de primeira ordem for inferior ao momento mínimo  $\alpha_b = 1,0$ Portanto  $\lambda_1$  será igual a:

$$
\lambda_1 = \frac{25 + 12,5^{0,55}}{1,0}
$$

$$
\lambda_1 = 25,36 < 54,7
$$

Como  $\lambda < \lambda_1$  classifica-se o pilar P1 da seguinte forma:

 No eixo X e Y – pilar medianamente esbelto, ou seja, necessidade de consideração de excentricidade de segunda ordem.

### **7.3.9.2 – Determinação da excentricidade total**

 Devem-se verificar as excentricidades nos diferentes níveis do pilar P1, ou seja: no topo, na base e no meio do vão do pilar.

#### **7.3.9.3 Determinação dos efeitos de segunda ordem.**

Como o pilar **P5** – possui esbeltez inferior a 90, pode-se utilizar métodos aproximados para determinar o momento total.O método a ser utilizado este trabalho será o *"Método do pilar padrão com curvatura aproximada (NBR 6118:2003 item 15.8.3.3.2)"* que será:

$$
\boldsymbol{M}_{\mathrm{d,tot}} = \alpha_{\mathrm{b}} \cdot \boldsymbol{M}_{\mathrm{id,A}} + \boldsymbol{N}_{\mathrm{d}} \cdot \frac{\ell_{\mathrm{e}}^2}{10} \cdot \frac{1}{r} \geq \boldsymbol{M}_{\mathrm{id,A}}
$$

Inicialmente determina-se 1/r ser é expressa para ν = **0,60** :

$$
\frac{1}{r} = \frac{0.005}{(0.6 + 0.5) \cdot 19} \le \frac{0.005}{19}
$$

$$
\frac{1}{r} = 0.000239 \le 0.000263
$$

$$
e_{2,x} = \frac{\ell_e^2}{10} \cdot \frac{1}{r}
$$
, portanto  $e_{2,x} = \frac{300^2}{10} \cdot 0,000239$   
 $e_{2,x} = 2,151 \text{ cm}$ 

 A tabela 70 resume as excentricidades do pilar P1 no tramo a, com as excentricidades de 1ª ordem e a excentricidade de 2ª ordem. Esses valores, substituídos nas fórmulas a seguir, pode-se geral gráfico para a análise das excentricidades do pilar.

*Tabela 70 – Valores das excentricidades do pilar P1 sem a ação do vento (modelo estrutural IV).*

|               |               |                                   | $e_{min}$ | vя                       |
|---------------|---------------|-----------------------------------|-----------|--------------------------|
| <b>TOPO</b>   | 0,55          | $\overline{\phantom{a}}$<br>L And |           | $\overline{ }$<br>14 I M |
| <b>INTER.</b> | 1.51<br>4,191 | 1 E 1<br>4,191                    | 2,07      | 0,86                     |
| <b>BASE</b>   | ۱<br>1,1U     | 0,54                              |           | $H^{\prime}$<br>14 / J   |

$$
e_2(x) = e_2 \times \operatorname{sen} \frac{\pi \times x}{\ell}
$$

a excentricidade de primeira ordem é dada por:

$$
e_1(x) = \frac{e_{1A} + e_{1B}}{\ell} \times (\ell) - e_{1B}
$$

portanto

$$
e_{\text{total}} = e_2(x) + e_1(x) = e_2 \times \text{sen } \frac{\pi \times x}{\ell} + \frac{e_{1A} + e_{1B}}{\ell} \times (x) - e_{1B}
$$

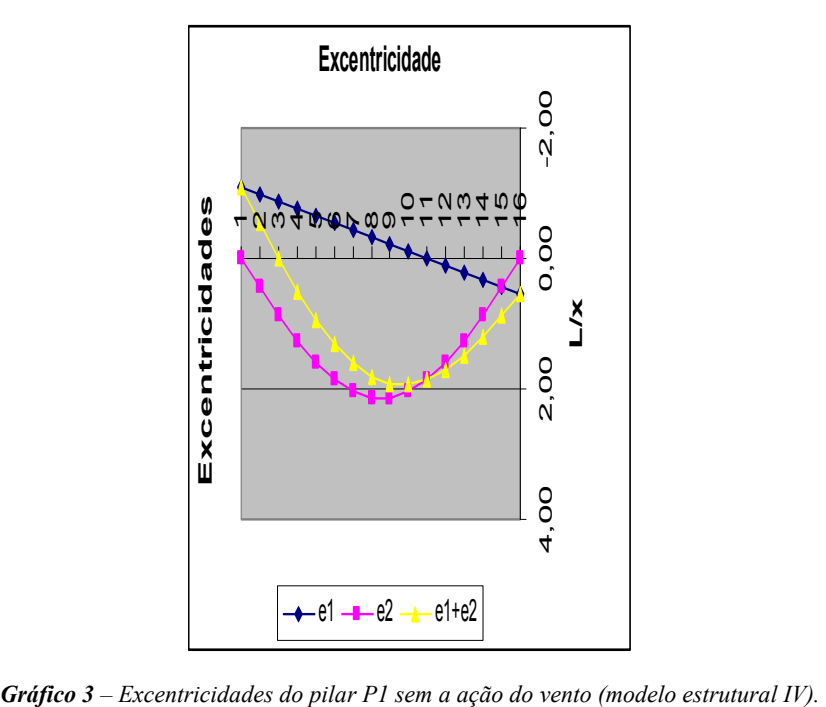

O gráfico 3, mostra o comportamento das excentricidades do eixo x e y, o pilar P1 tem a excentricidade de 2ª ordem como situação crítica. Lembrar que a soma do e1+e2 é uma aproximação, pois o fenômeno é mais complexa que a simples soma.

> $\mathbf{e}_{\text{tot}} = \alpha_{\text{b}} \cdot \mathbf{e}_1 + \mathbf{e}_2$ , portanto  $e_{\text{tot}} = 1.1,10 + 2,151$

$$
e_{\text{tot}} = 3,251 \, \text{cm}
$$
, para o eixo oposto será adotado o e<sub>min</sub>

Para a determinação das armaduras do pilar P1 para o modelo estrutural tipo IV utilizou também o programa computacional **OBLÍQUA** [23] conforme figura 62, com a seção de mínima e desconsiderando a ação do vento. O diagrama de interação mostra que o pilar sem a ação do vento estará submetido a esforços pequenos, mesmo considerando os efeitos de segunda ordem, e resultando em armadura mínima, ou seja, utilizando 4φ10mm  $(0,87\%)$ .

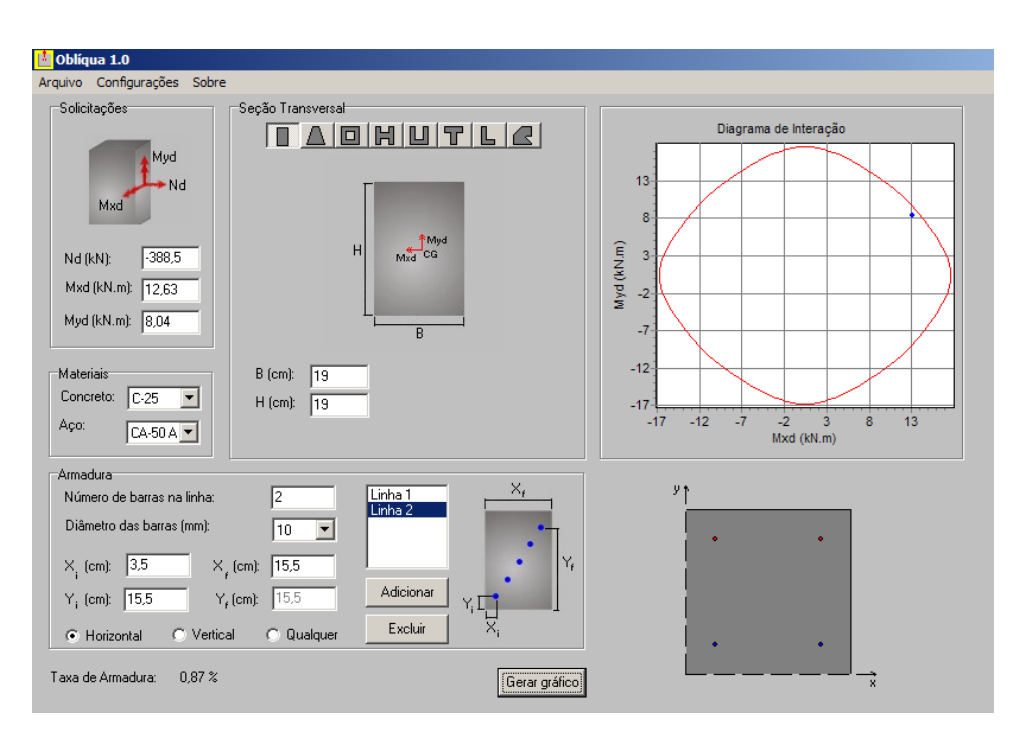

 *Figura 62 – Diagrama de interação do pilar P1 da estrutura tipo IV sem a ação do vento.* 

### **7.3.10 Resumo total dos Dimensionamentos do Pilar P1**

Na tabela a seguir, estão os resultados finais dos dimensionamentos do pilar P1 nas diversas situações.

|              |                           | <b>PILAR P1 (Canto)</b> |                                          |  |  |
|--------------|---------------------------|-------------------------|------------------------------------------|--|--|
| $\mathbf I$  | $A_{s,min}$               |                         | - Estrutura de uma laje, ou seja, apenas |  |  |
|              | $4\phi10mm(0,87%)$        |                         | térrea, armadura mínima.                 |  |  |
| $\mathbf{I}$ | $4\phi$ 12,5mm $(1,38\%)$ | Seção 19x19             |                                          |  |  |
| III          | $4\phi16mm(2,21\%)$       |                         |                                          |  |  |
|              | $4\phi$ 22,2mm $(4,31\%)$ |                         |                                          |  |  |
| IV           |                           |                         | - Pilar com seção dimensionada pelo      |  |  |
|              | $12\phi12,5mm(3,76\%)$    | Seção 19x21             | pré-dimensionamento Cap. III             |  |  |
|              | $4\phi10mm(0.87%)$        | Seção $19x19$           | - Pilar sem a ação do vento $(V=0)$      |  |  |
|              |                           |                         |                                          |  |  |

*Tabela 71 – Resumo do dimensionamento do pilar P1 para os diversos modelos estruturais (I, II, III e VI).*

# **7.4 DIMENSIONAMENTO DO PILAR P2**

 Para o dimensionamento da armadura do pilar P2, são admitidos os dados abaixo com a consideração das ações me situação de cálculo, sendo a mesma no seu valor máximo da combinação considerada. (I, II, III e IV):

 Nas tabelas que se seguirão, a indicação de tramo (a, b, c e d) tem o significado respectivo – da fundação a primeira laje (tramo a) – da primeira laje a segunda laje (tramo b) – da segunda laje a terceira laje (tramo c) e da terceira laje a última laje (tramo d).

 A determinação das armaduras de cada pilar será feita com a seção mínima estabelecida no projeto usual Cap. II (19x19cm). Após, efetuado o cálculo, verifica-se a taxa de armadura atende as condições normativas e projeto, caso contrário troca-se a seção pela obtida pelo pré-dimensionado.

# **7.4.1 Dados do pilar P2: Força Normal de Cálculo, Momento de 1ª Ordem e Excentricidade de 1ª ordem**

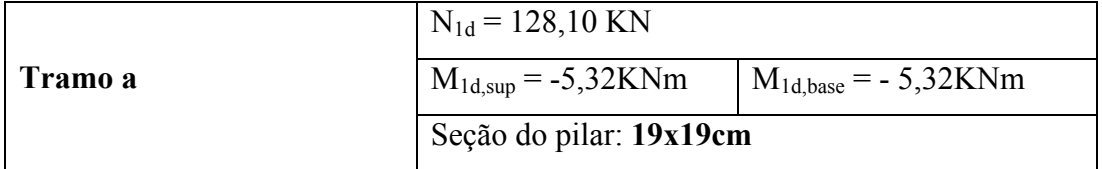

**DADOS (Estrutura do tipo I):** 

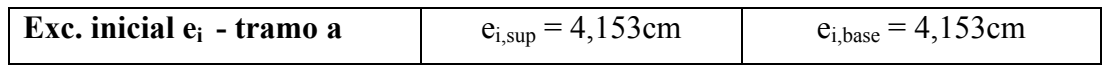

# **DADOS (Estrutura do tipo II):**

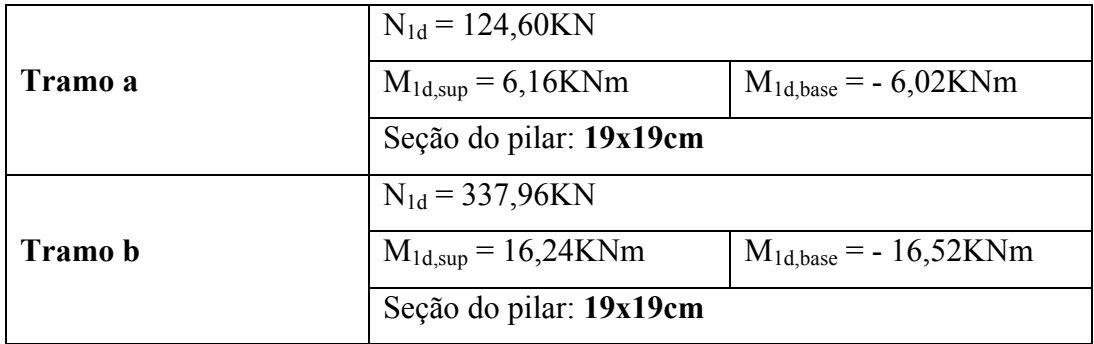

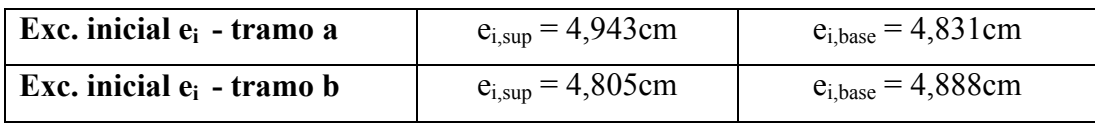

# **DADOS (Estrutura do tipo III):**

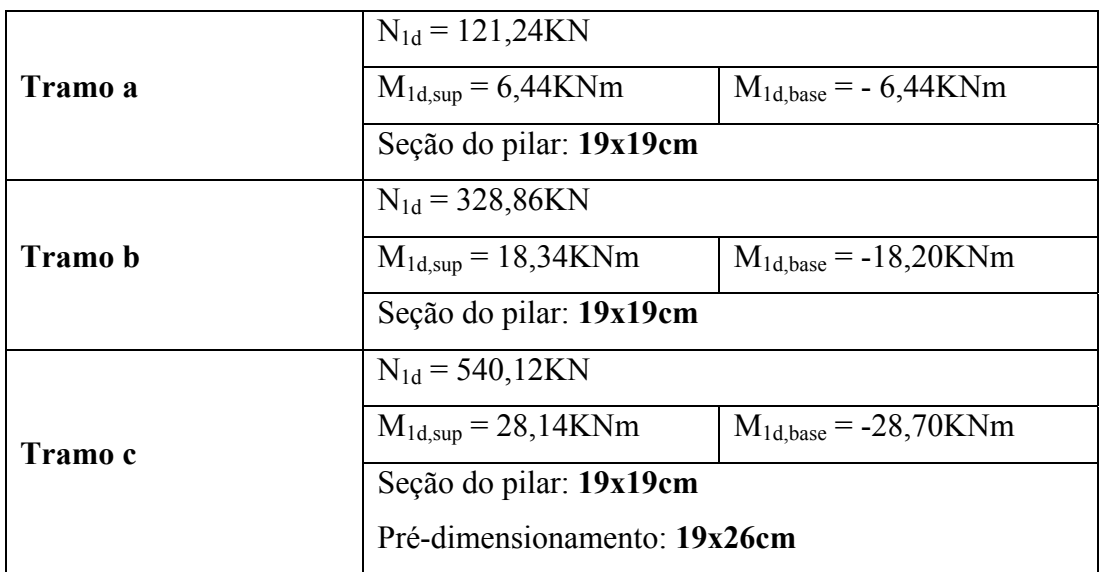

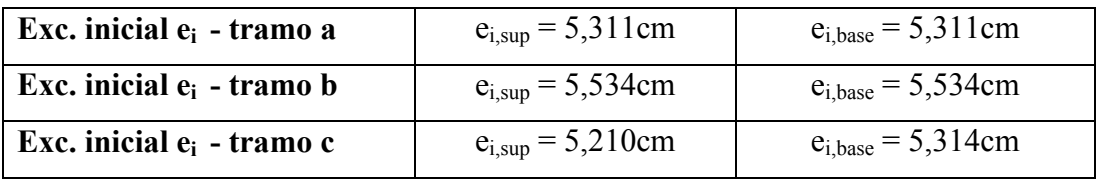

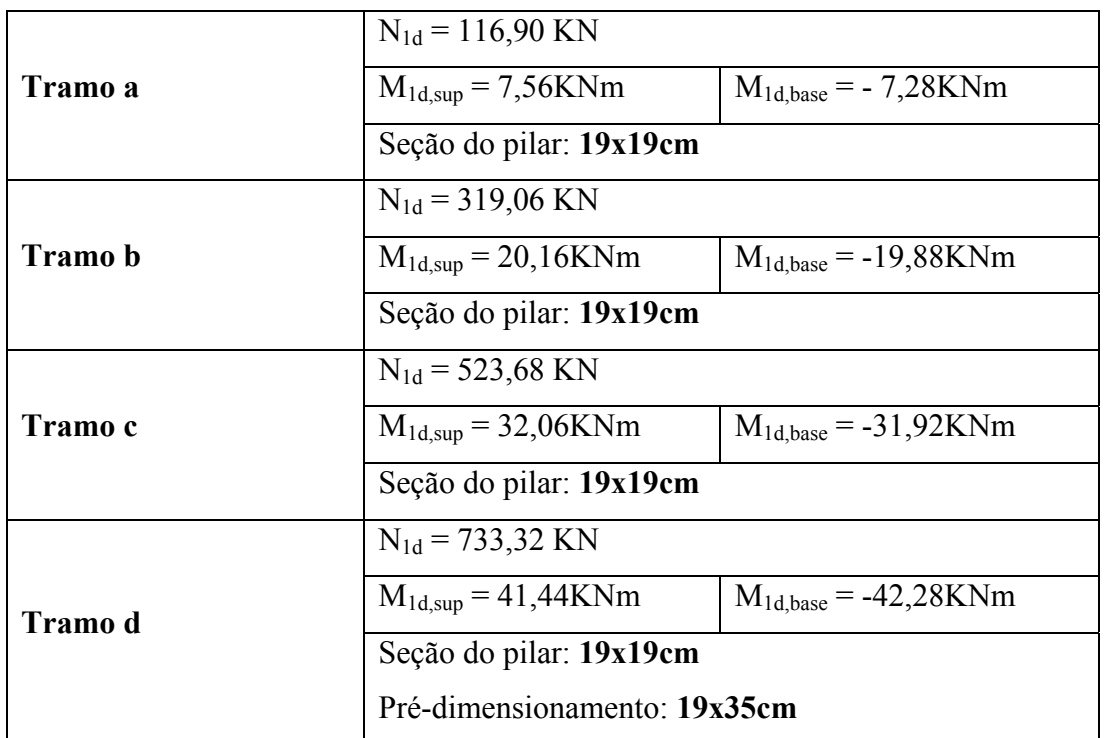

# **DADOS (Estrutura do tipo IV):**

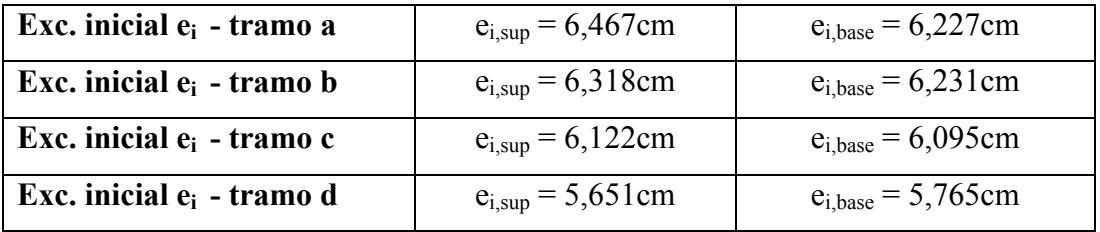

Para efeito de comparação foi determinada para a estrutura tipo IV a desconsideração do vento, dessa forma, pode-se verificar qual a intensidade do vento no pilar P2, que será:

**DADOS (Estrutura do tipo IV):**

|         | $N_{1d} = 116,90$ KN    |                          |  |  |
|---------|-------------------------|--------------------------|--|--|
| Tramo a | $M_{1d, sup} = 0,00KNm$ | $M_{1d,base} = -0,00KNm$ |  |  |
|         | Seção do pilar: 19x19cm |                          |  |  |
|         | $N_{1d} = 319,06$ KN    |                          |  |  |
| Tramo b | $M_{1d, sup} = 0,00KNm$ | $M_{1d,base} = -0,00KNm$ |  |  |
|         | Seção do pilar: 19x19cm |                          |  |  |

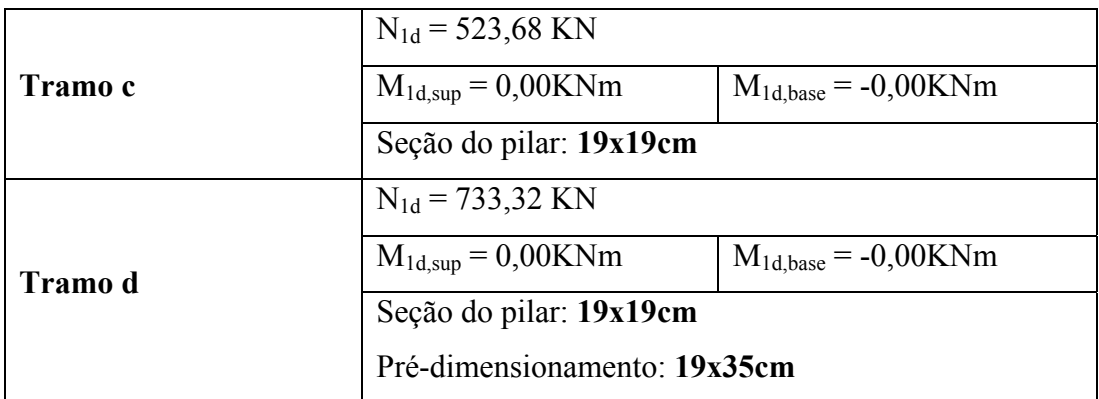

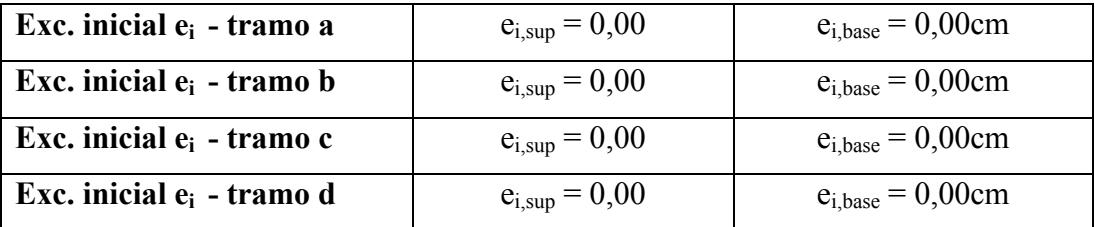

### **7.4.2 Dados Geométricos do pilar P2**

- Dados geométricos do Pilar P2

Seção: 19x19 e pré-dimensionamento: resultou em seção mínima para os dois primeiros tipos estruturais (I e II) para o caso do modelo estrutural III e IV resultou nas seções 19x26 e 19x35 respectivamente.

Conforme dito anteriormente, portanto, os pilares que estiverem no tramo a, b, c, d serão multiplicados seus respectivos comprimento de flambagem  $\ell_e$  por n=1,0.

- Tramo a:

$$
\ell_e \leq \begin{cases} 281 + 19 = 300 \text{cm} \\ 281 + 60 = 341 \text{cm} \end{cases}
$$

- Tramo b, c, d:

$$
\ell_e \leq \begin{cases} 261 + 19 = 280 \text{cm} \\ 261 + 60 = 321 \text{cm} \end{cases}
$$

Portanto o comprimento de flambagem  $\ell_{\mathbf{e}}$  do pilar P2 será:

- Tramo a ⇒ 300 x 1,0 = **300cm**

- Tramo b, c, d ⇒ 280 x 1,0 = **280cm** 

Posição do centro da armadura.

**d x**<sub>**x**</sub> = 3,5 **c d y** = 3,5

## **7.4.3– Classificação do pilar P2**

7.4.3.1 – Classificação quanto à posição em planta:

- De acordo com o Cap. IV o pilar P2 deve ser classificado quanto a sua posição em planta como: pilar extremidade.

7.4.3.2 – Classificação quanto ao índice de esbeltez:

O índice de esbeltez será:

Para o tramo a;

$$
\lambda_{\mathbf{x}} = \lambda_{\mathbf{y}} = \frac{\ell_{\mathbf{e}, \mathbf{x}} \times \sqrt{12}}{\mathbf{h}_{\mathbf{y}}} \implies \lambda_{\mathbf{x}} = \lambda_{\mathbf{y}} = \frac{300 \times \sqrt{12}}{19} = 54,696
$$

Para o tramo b, c, d;

$$
\lambda_{\mathbf{x}} = \lambda_{\mathbf{y}} = \frac{\ell_{\mathbf{e}, \mathbf{x}} \times \sqrt{12}}{\mathbf{h}_{\mathbf{y}}} \quad \Rightarrow \quad \lambda_{\mathbf{x}} = \lambda_{\mathbf{y}} = \frac{280 \times \sqrt{12}}{19} = 51,05
$$

### **7.4.4 Determinação do Momento Mínimo (Mid,mín)**

Para  $h = 19,0cm$ 

$$
e_{\min.} = (0,015 + 0,03 \cdot 0,19)
$$

$$
e_{\min} = 2,07
$$

Para  $h = 26,0cm$ 

$$
e_{\min.} = (0.015 + 0.03 \cdot 0.26)
$$

$$
e_{\min.} = 2.28
$$

Para  $h = 35$ cm

$$
e_{min.} = (0,015 + 0,03 \cdot 0,35)
$$
  
 $e_{min} = 2,55$ 

### **7.4.5 – Determinação do índice de esbeltez limite**

O índice de esbeltez limite dos modelos estruturais de dimensionamentos será:

*Tabela 72 – Valores do índice de esbeltez limite para os modelos estruturais I, II, III e IV.*

| ei   |   | $\alpha_{\rm b}$ | $\mathbf{v}$ |
|------|---|------------------|--------------|
| 15   |   |                  | 69,33        |
| 4.8' |   |                  | 70,40        |
| 5,21 |   | 0,4              | 71,06        |
| 5,65 | У |                  | 71,79        |

Analisando o  $\lambda_x \lambda_y$  com a tabela 72, verifica-se que o pilar P2 nos diversos modelos estruturais não ultrapassa os valores de  $\lambda_1$ , dessa forma, o pilar é classificado como curto ou robusto.

#### **7.4.6 – Determinação da excentricidade total**

 Devem-se verificar as excentricidades nos diferentes níveis do pilar P2, ou seja: no topo, na base e no meio do vão do pilar. Este tipo de pilar dispensa o cálculo de excentricidade de 2ª ordem. A tabela 73 demonstra a excentricidade inicial de projeto, já as tabelas 74 e 75 tem os valores das excentricidades de projeto considerando duas situações: 1ª somando a excentricidade acidental em X e a 2ª situação somando a excentricidade acidental no eixo Y.

- Excentricidade de primeira ordem (ei) para o tramo a do pilar P2.

| <b>Inicial</b> | <b>BASE</b> |      | <b>INTERMEDIÁRIA</b> |      | <b>TOPO</b>   |      |
|----------------|-------------|------|----------------------|------|---------------|------|
|                |             |      |                      |      |               |      |
|                | 4.15        | ,20  | 0,00                 | 0,00 | 4. I J        |      |
|                | .90         | 0,82 | 0,00                 | 0,00 | 4,81          | 2,81 |
| Ш              | 3.31        | 0,60 | 0,00                 | 0,00 | $J, \angle 1$ | 1,89 |
|                | 5,76        | 0.47 | 0,00                 | 0,00 | 5,65          | .43  |

*Tabela 73 – Excentricidade de 1ª ordem do pilar P2.*

### → **Situação de Projeto 1**

*Tabela 74 – Excentricidade de 1ª ordem do pilar P2 somado a excentricidade mínima (emín).*

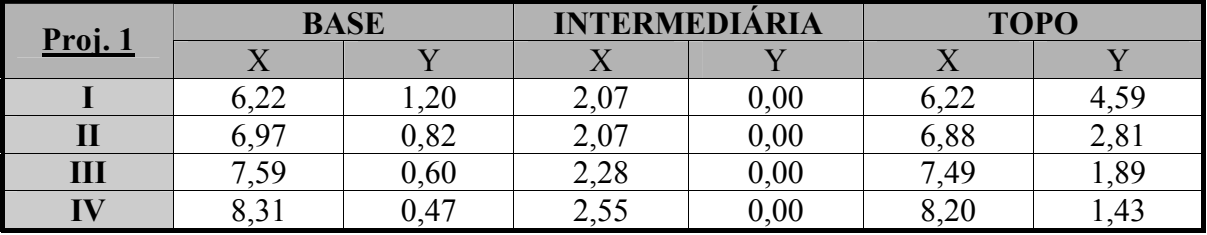

#### → **Situação de Projeto 2**

*Tabela 75 – Excentricidade de 1ª ordem do pilar P2 somado a excentricidade mínima (emín).*

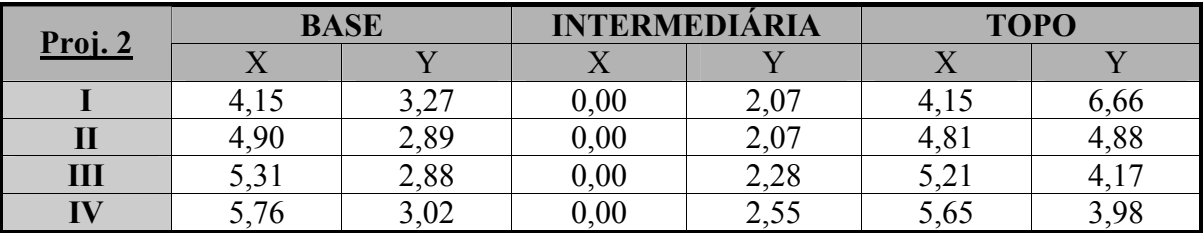

 Na seção intermediária, as excentricidades são apenas os valores do momento mínimo, o que as demais seções superam.

**7.4.7 Determinação da força normal de cálculo** ν**, para os modelos estruturais I, II, III e IV** 

$$
\nu = \frac{N_{\rm d}}{A_{\rm c} \cdot f_{\rm cd}}
$$

*Tabela 76 – Excentricidade de 1ª ordem do pilar P2 somado a excentricidade mínima (emín).*

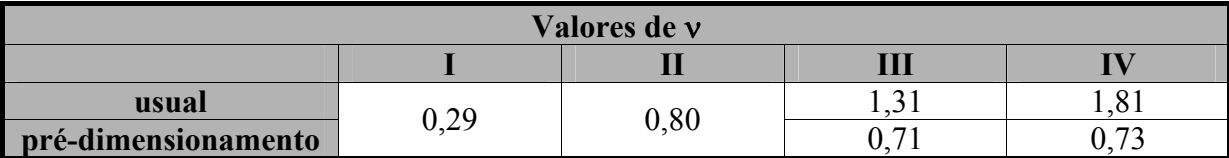

### **7.4.8 Determinação dos coeficientes adimensionais**  $\mu_x$  **e**  $\mu_y$

$$
\mu = \nu \cdot \frac{e}{h}
$$

As tabelas 77 a 80 apresentam de forma condensada dos valores calculados para o dimensionamento estrutural, através de flexão oblíqua composta.

*Tabela 77 – Valores dos coeficientes adimensionais de cálculo do pilar P2 (modelo estrutural I).* 

|           | <b>Topo</b> |         | Intermediário            |         | <b>Base</b> |         |
|-----------|-------------|---------|--------------------------|---------|-------------|---------|
|           | Projeto     | Projeto | Projeto                  | Projeto | Projeto     | Projeto |
|           |             |         |                          |         |             |         |
|           | 0.29        | 0,29    | 0,29                     | 0,29    | 0,29        | 0,29    |
| $\mu_{x}$ | 0,095       | 0,063   | 0,032                    | -       | 0,095       | 0,063   |
| $\mu_{y}$ | 0,070       | 0,102   | $\overline{\phantom{a}}$ | 0,032   | 0,018       | 0,050   |

*Tabela 78 – Valores dos coeficientes adimensionais de cálculo do pilar P2 (modelo estrutural II).*

|               | <b>Topo</b> |         | Intermediário |         | <b>Base</b> |         |
|---------------|-------------|---------|---------------|---------|-------------|---------|
| П             | Projeto     | Projeto | Projeto       | Projeto | Projeto     | Projeto |
|               |             |         |               |         |             |         |
|               | 0,80        | 0,80    | 0,80          | 0,80    | 0,80        | 0,80    |
| $\mu_{\rm x}$ | 0,290       | 0,203   | 0,087         |         | 0,293       | 0,206   |
| $\mu_{\rm v}$ | 0,118       | 0,205   |               | 0,087   | 0,035       | 0,122   |

*Tabela 79 – Valores dos coeficientes adimensionais de cálculo do pilar P2 (modelo estrutural III).*

|               | <b>Topo</b> |         | Intermediário |         | <b>Base</b> |         |
|---------------|-------------|---------|---------------|---------|-------------|---------|
| Ш             | Projeto     | Projeto | Projeto       | Projeto | Projeto     | Projeto |
|               |             |         |               |         |             |         |
|               | 0,71        | 0.71    | 0,71          | 0,71    | 0,71        | 0,71    |
| $\mu_{x}$     | 0,280       | 0,195   | 0,085         |         | 0,284       | 0,198   |
| $\mu_{\rm v}$ | 0,052       | 0.114   | -             | 0,062   | 0,016       | 0,079   |

*Tabela 80 – Valores dos coeficientes adimensionais de cálculo do pilar P2 (modelo estrutural IV).*

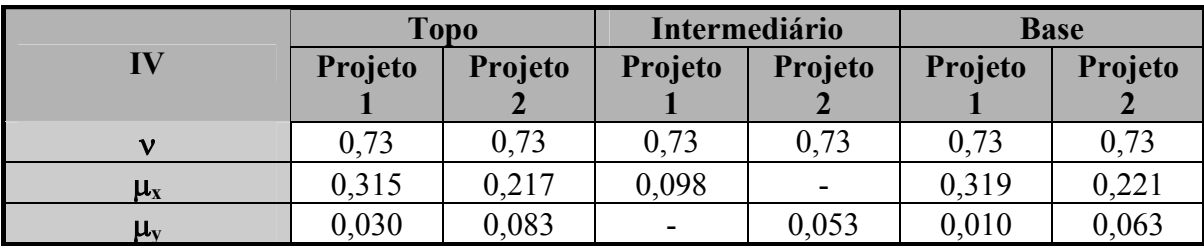

Analisando as tabelas 77 a 80, pode-se dimensionar o pilar P2 para os diversos modelos estruturais (I, II, III e IV).
### **7.4.9 Determinação da taxa de armaduras** ω **determinados pelo Ábaco de PINHEIRO, L. M., BARALDI, L. T. e POREM, M. E. [12]**

 Para o dimensionamento do pilar P2, admite-se a situação de projeto crítico, ou seja, a que gera a maior taxa de armadura, a tabela 81 tem os valores da taxa de armadura ω que foram obtidos do ábaco A-59 de PINHEIRO, L. M., BARALDI, L. T. e POREM, M. E. [12].

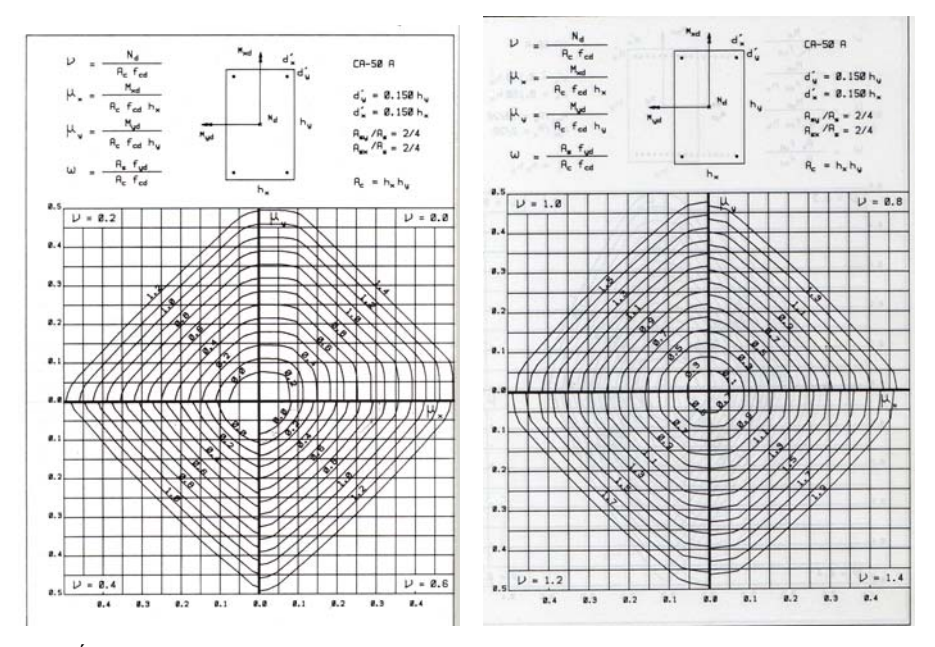

*Figura 63 – Ábaco para a determinação da taxa de armadura do pilar P2 (modelo estrutural I, II, III e IV).*

$$
A_s = \frac{\omega \cdot f_{cd} \cdot A_c}{f_{yd}}
$$

*Tabela 81 – Área das armaduras dimensionadas pelo Ábaco para os modelos estruturais (I, II, III e IV).*

| Seção        | 19x19 | 19x19 | 19x26 | 19x35 |
|--------------|-------|-------|-------|-------|
| $\omega$     | 0,125 | 1,05  | 0,825 | 0,85  |
| $\mathbf{L}$ | 1,85  | 15,57 | 16,74 | 23,22 |
| Taxa $(\%)$  | 0,51% | 4,31% | 3,39% | 3,49% |

#### **7.4.10 Cálculo das armaduras pelo programa computacional de OBLIQUA 1.0 [23].**

Para a determinação das armaduras do pilar P2 para os modelos estruturais, I, II, III e IV utilizou também o programa computacional OBLÍQUA [23] conforme as figuras 64 a 67.

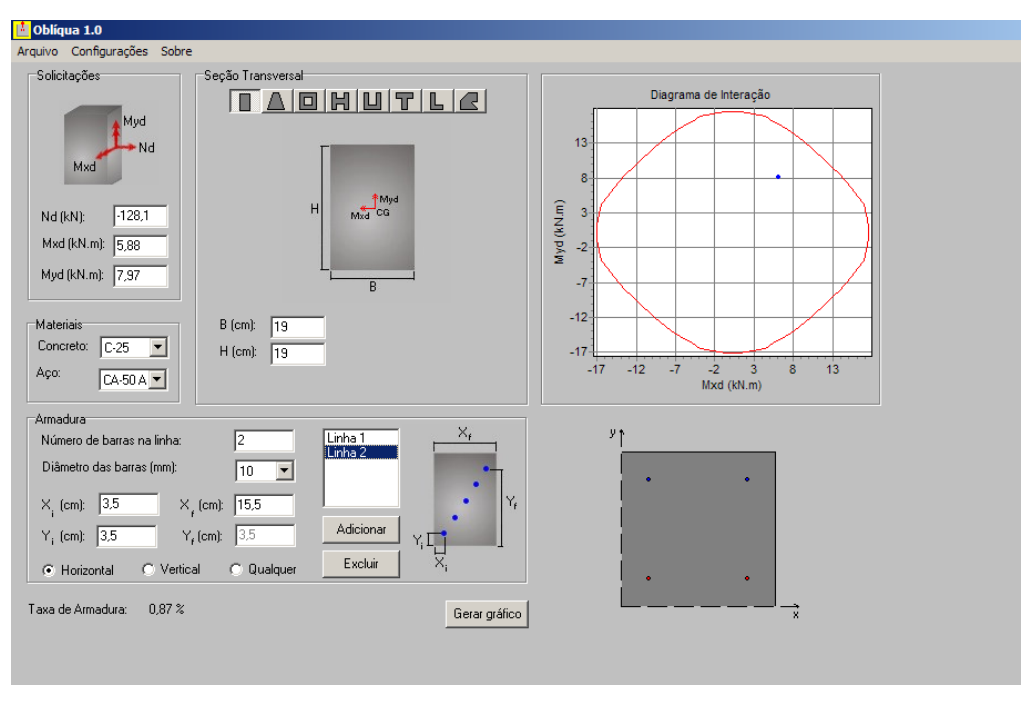

*Figura 64 – Diagrama de interação do pilar P2 da estrutura tipo I com a ação do vento.* 

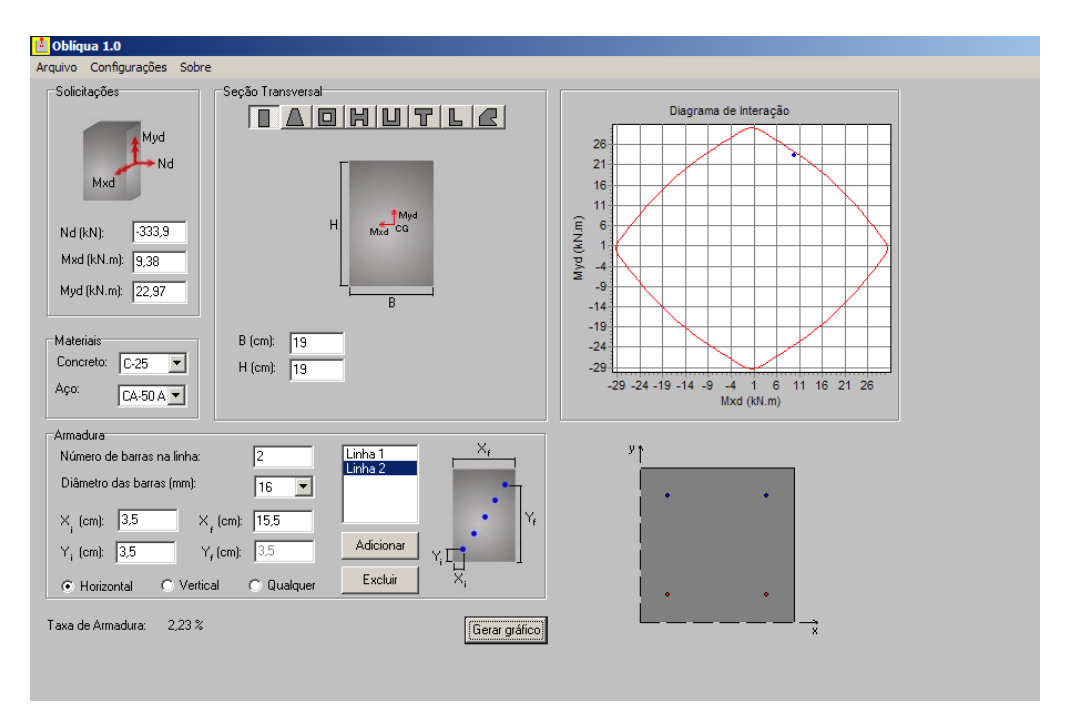

*Figura 65 – Diagrama de interação do pilar P2 da estrutura tipo II com a ação do vento.* 

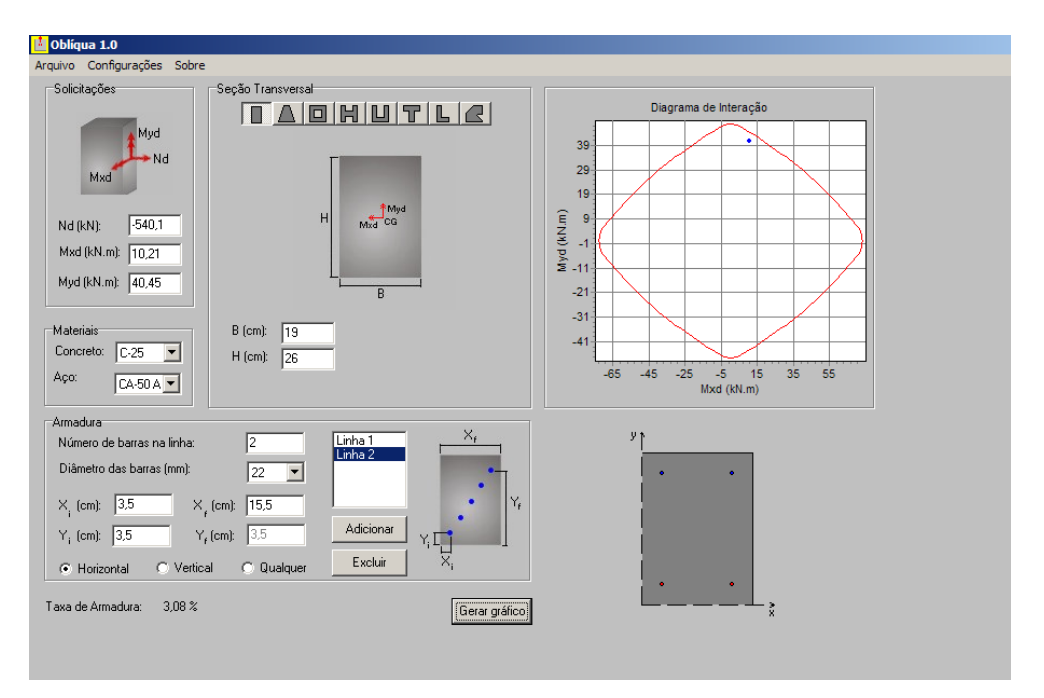

 *Figura 66 – Diagrama de interação do pilar P2 da estrutura tipo III com a ação do vento.*

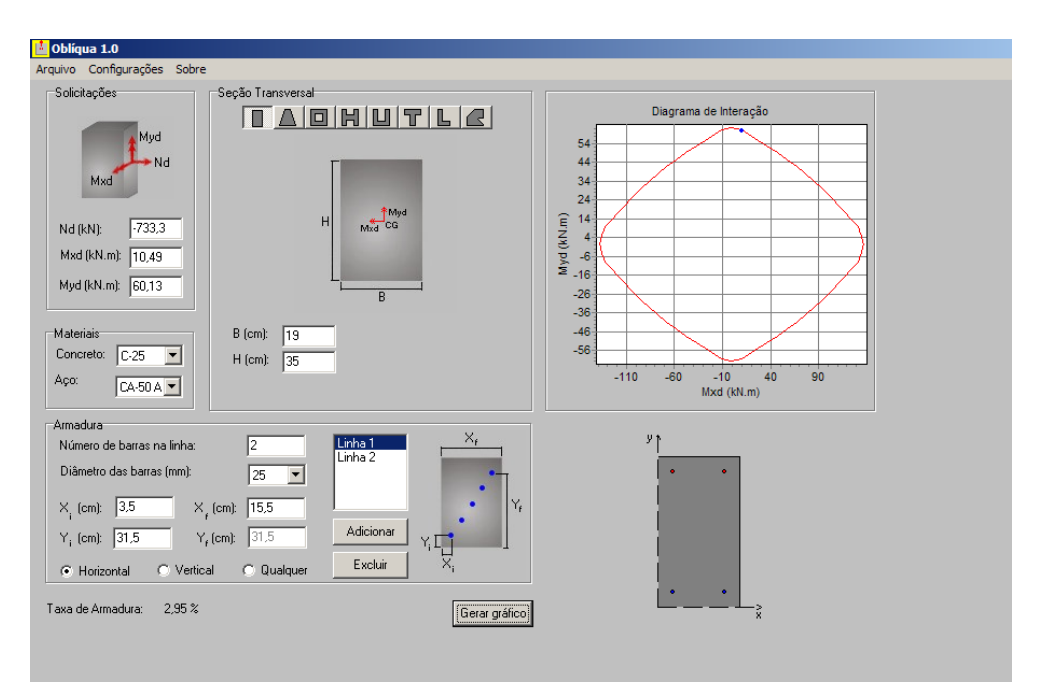

 *Figura 67 – Diagrama de interação do pilar P2 da estrutura tipo IV com a ação do vento.* 

A utilização de um único ábaco para o dimensionamento das armaduras dos pilares pode gerar taxas muito altas, ou a necessidade de bitolas grandes. A solução seria utilizar diversos ábacos até encontrar uma opção técnica e economicamente viável. Como efeito de comparação, o pilar P2 para estruturas do tipo III e IV foram encontrados novas taxas

utilizando outro arranjo das armaduras, utilizando o programa computacional OBLIQUA [23], dessa forma as armaduras ficaram como:

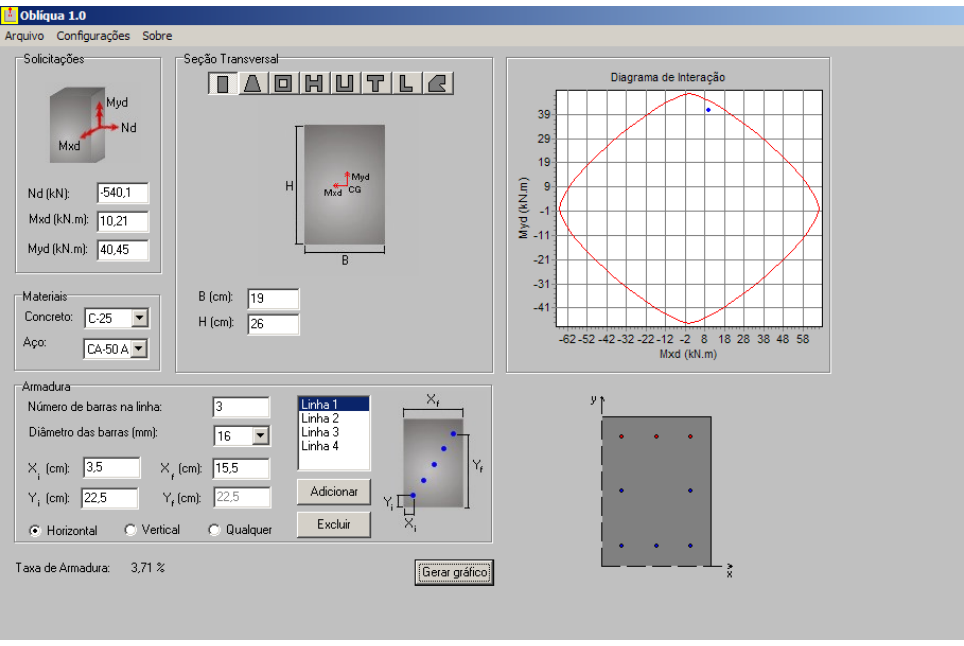

 *Figura 68 – Diagrama de interação do pilar P2 da estrutura tipo III com a ação do vento.*

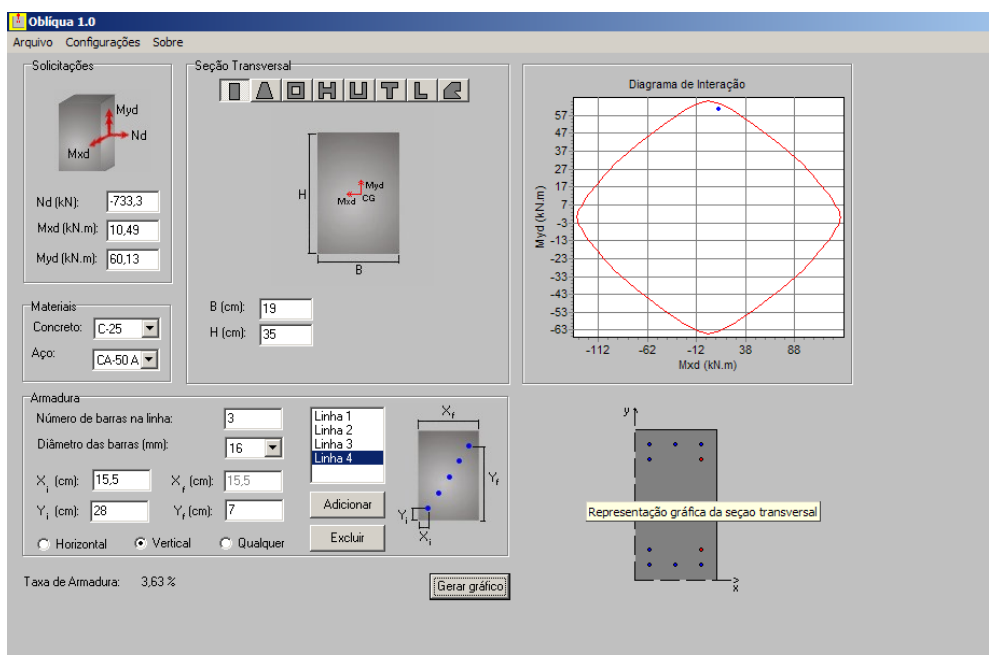

 *Figura 69 – Diagrama de interação do pilar P2 da estrutura tipo IV com a ação do vento.*

### **7.4.11 Dimensionamento do pilar P2 para o modelo estrutural tipo IV sem a ação do vento**

Dados:

 $N_{1d} = 733,3KN$  $M_{1d,sub} = 0,00$ KNcm  $M_{1d,base} = 0,00$ KNcm

#### **Eixo X**

 $e_{i, sup} = 0,00$ cm  $e_{i,base} = 0,00$ cm

### **Eixo Y**

 $e_{i, \text{sup}} = 3,98 \text{cm}$  $e_{i,base} = 3,02$ cm

### **7.4.11.1 – Determinação do índice de esbeltez limite**

O índice de esbeltez limite será:

$$
\lambda_1 = \frac{25 + 12.5^{\Theta_1}/h}{\alpha_{\text{b}}}
$$

Quando o momento de primeira ordem for inferior ao momento mínimo  $\alpha_b = 1,0$ Portanto  $\lambda_1$  será igual a:

$$
\lambda_1 = \frac{25 + 12.5 \frac{0.55}{19}}{1.0}
$$

$$
\lambda_1 = 25,36 < 54,7
$$

Como  $\lambda > \lambda_1$  classifica-se o pilar P2 da seguinte forma:

 No eixo X e Y – pilar medianamente esbelto, ou seja, necessidade de consideração de excentricidade de segunda ordem.

#### **7.4.11.2 – Determinação da excentricidade total**

 Devem-se verificar as excentricidades nos diferentes níveis do pilar P2, ou seja: no topo, na base e no meio do vão do pilar.

#### **7.4.11.3 Determinação dos efeitos de segunda ordem**

Como o pilar **P2** – possui esbeltez inferior a 90, pode-se utilizar métodos aproximados para determinar o momento total.O método a ser utilizado este trabalho será o *"Método do pilar padrão com curvatura aproximada (NBR 6118:2003 item 15.8.3.3.2)"* que será:

$$
\boldsymbol{M}_{\mathrm{d,tot}} = \boldsymbol{\alpha}_{\mathrm{b}} \cdot \boldsymbol{M}_{\mathrm{id,A}} + \boldsymbol{N}_{\mathrm{d}} \cdot \frac{\ell_{\mathrm{e}}^2}{10} \cdot \frac{1}{r} \geq \boldsymbol{M}_{\mathrm{id,A}}
$$

Inicialmente determina-se 1/r ser é expressa para ν = **1,13** usando a seção mínima.

$$
\frac{1}{r} = \frac{0.005}{(1,13+0,5) \cdot 19} \le \frac{0,005}{19}
$$

$$
\frac{1}{r} = 0,000161 \le 0,000263
$$

$$
e_{2,x} = \frac{\ell_{e}^{2}}{10} \cdot \frac{1}{r}, \text{ portanto } e_{2,x} = \frac{300^{2}}{10} \cdot 0,000161
$$

$$
e_{2,x} = 1,44 \text{ cm}
$$

 A tabela 82 resume as excentricidades do pilar P2 no tramo a, com as excentricidades de 1ª ordem e a excentricidade de 2ª ordem. Esses valores, substituídos nas fórmulas a seguir, pode-se geral gráfico para a análise das excentricidades do pilar.

*Tabela 82 – Valores das excentricidades do pilar P2 sem a ação do vento (modelo estrutural IV).*

|               | ◢◣   |              | $e_{min}$ | $\mathbf{e}_\mathbf{a}$ |
|---------------|------|--------------|-----------|-------------------------|
| <b>TOPO</b>   | 0,00 | 3,98         |           | .                       |
| <b>INTER.</b> | .44  | .,44         | 2,07      | 0,86                    |
| BAS           | 0,00 | ን በኅ<br>J.VZ |           |                         |

$$
e_2(x) = e_2 \times \operatorname{sen} \frac{\pi \times x}{\ell}
$$

a excentricidade de primeira ordem é dada por:

$$
e_1(x) = \frac{e_{1A} + e_{1B}}{\ell} \times (\ell) - e_{1B}
$$

portanto

$$
e_{\text{total}} = e_2(x) + e_1(x) = e_2 \times \text{sen } \frac{\pi \times x}{\ell} + \frac{e_{1A} + e_{1B}}{\ell} \times (x) - e_{1B}
$$

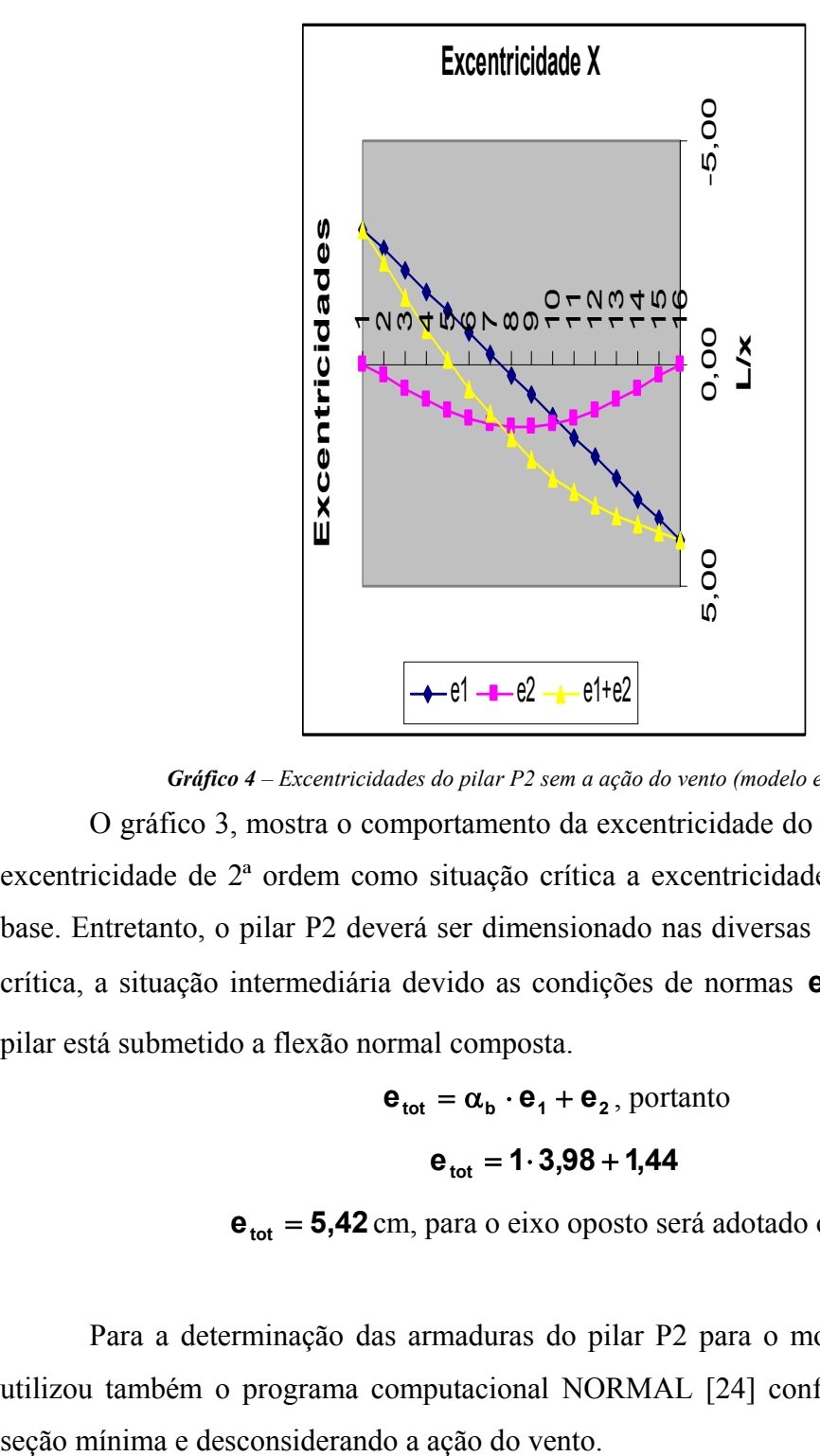

*Gráfico 4 – Excentricidades do pilar P2 sem a ação do vento (modelo estrutural IV).* 

 O gráfico 3, mostra o comportamento da excentricidade do eixo y, o pilar P2 tem a excentricidade de 2ª ordem como situação crítica a excentricidade de primeira ordem na base. Entretanto, o pilar P2 deverá ser dimensionado nas diversas situações, sendo a mais crítica, a situação intermediária devido as condições de normas  $\mathbf{e}_{\text{tot}} = \alpha_{\text{b}} \cdot \mathbf{e}_1 + \mathbf{e}_2$ . Este pilar está submetido a flexão normal composta.

$$
\mathbf{e}_{\text{tot}} = \alpha_{\text{b}} \cdot \mathbf{e}_1 + \mathbf{e}_2, \text{ portanto}
$$

$$
\mathbf{e}_{\text{tot}} = 1 \cdot 3,98 + 1,44
$$

 $e_{\text{tot}} = 5,42$  cm, para o eixo oposto será adotado o e<sub>mín</sub>

Para a determinação das armaduras do pilar P2 para o modelo estrutural tipo IV utilizou também o programa computacional NORMAL [24] conforme figura 70, com a

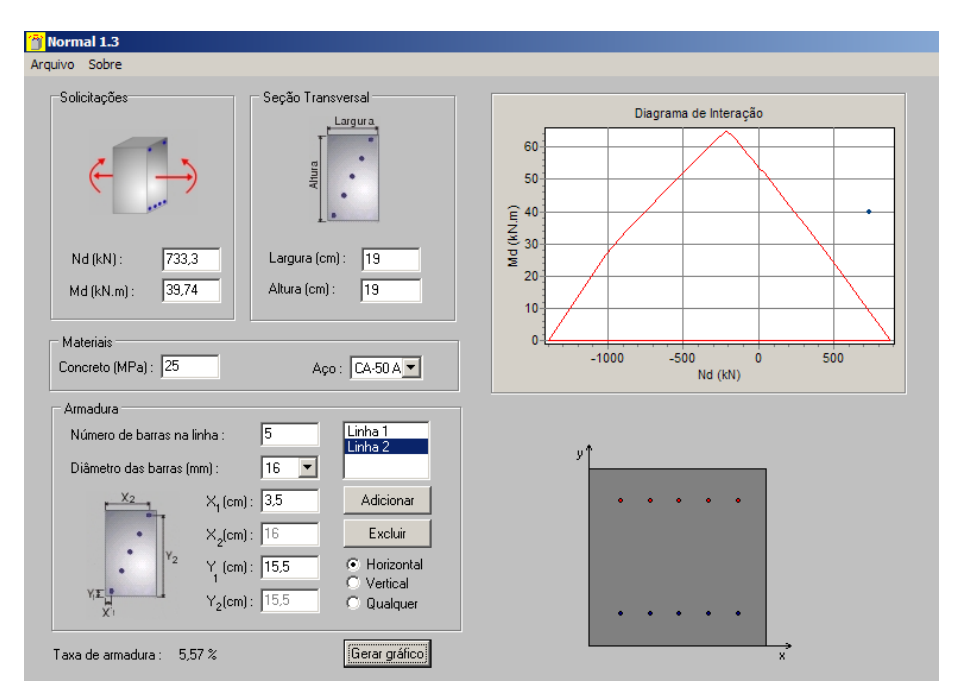

 *Figura 70 – Diagrama de interação do pilar P2 da estrutura tipo IV sem a ação do vento.* 

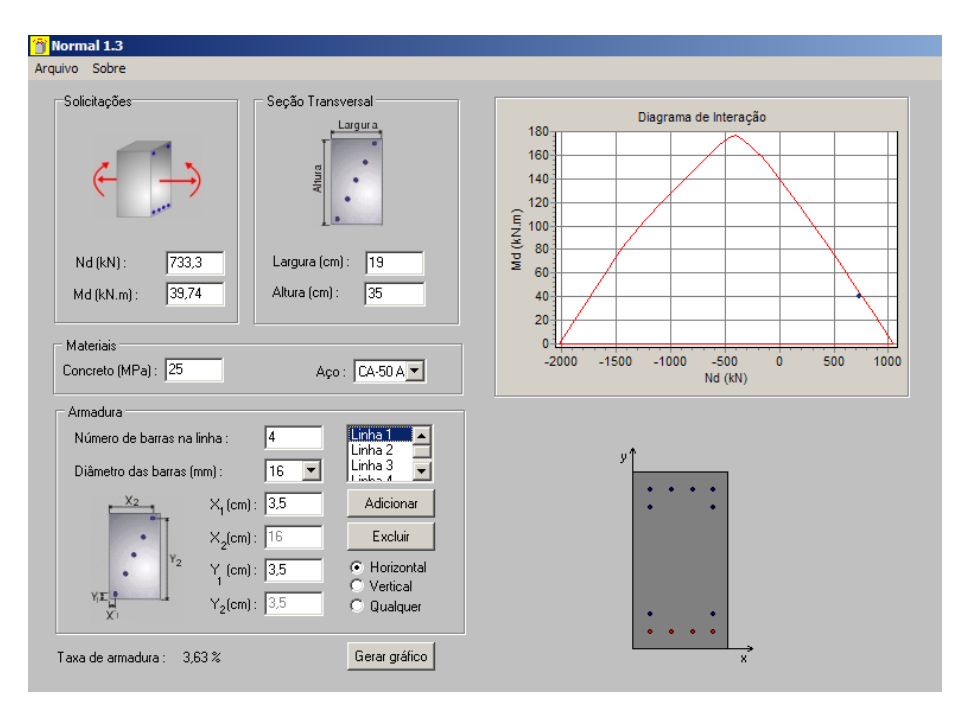

 *Figura 71 – Diagrama de interação do pilar P2 da estrutura tipo IV sem a ação do vento.* 

 Na figura 70, o dimensionamento das armaduras para a seção mínima (19x19) não é possível, pois, a taxa de armadura ficará muito elevada, impossibilitando o detalhamento devido a taxa máximo de armaduras nos pilares (8%). A figura 71 mostra o

dimensionamento pela seção de pré-dimensionamento (19x35), esta seção se mostrou compatível ao dimensionamento da estrutura, visto que, sem a ação do vento o pilar está submetido a ação de segunda ordem  $(e_2)$  e sob flexão normal composta.

#### **7.4.12 Resumo total dos Dimensionamentos do Pilar P2**

Na tabela a seguir, estão os resultados finais dos dimensionamentos do pilar P2 nas diversas situações.

|              | <b>PILAR P2 (Extremidade)</b> |               |                                                                                        |  |  |  |  |
|--------------|-------------------------------|---------------|----------------------------------------------------------------------------------------|--|--|--|--|
| $\mathbf I$  | $A_{s,min}$                   |               | - Estrutura de uma laje, ou seja,                                                      |  |  |  |  |
|              | $4\phi10mm(0,87\%)$           | Seção 19x19   | apenas térrea, armadura mínima.                                                        |  |  |  |  |
| $\mathbf{I}$ | $4\phi$ 22,2mm $(4,31\%)$     |               | Deverá obter novo arranjo de<br>$\blacksquare$<br>armadura ou detalhar para esta taxa. |  |  |  |  |
| III          | $8\phi16mm(3,71\%)$           | Seção 19x26   |                                                                                        |  |  |  |  |
|              | $12\phi16mm(3,63\%)$          | Seção 19x35   |                                                                                        |  |  |  |  |
| IV           | Imp. dimensionar              | Seção 19x19   |                                                                                        |  |  |  |  |
|              | $12\phi16mm(3,63\%)$          | Seção $19x35$ | - Pilar sem a ação do vento $(V=0)$                                                    |  |  |  |  |

*Tabela 83 – Resumo do dimensionamento do pilar P2 para os diversos modelos estruturais (I, II, III e VI).* 

### **7.5 DIMENSIONAMENTO DO PILAR P5**

 Para o dimensionamento da armadura do pilar P5, são admitidos os dados abaixo com a consideração das ações me situação de cálculo, sendo a mesma no seu valor máximo da combinação considerada. (I, II, III e IV):

Nas tabelas que se seguirão, a indicação de tramo (a, b, c e d) tem o significado respectivo – da fundação a primeira laje (tramo a) – da primeira laje a segunda laje (tramo b) – da segunda laje a terceira laje (tramo c) e da terceira laje a última laje (tramo d).

 A determinação das armaduras de cada pilar será feita com a seção mínima estabelecida no projeto usual Cap. II (12x30cm). Após, efetuado o cálculo, verifica-se a taxa de armadura atende as condições normativas e projeto, caso contrário troca-se a seção pela obtida pelo pré-dimensionado.

# **7.5.1 Dados do pilar P5: Força Normal de Cálculo, Momento de 1ª Ordem e Excentricidade de 1ª ordem**

DADOS (Estrutura do tipo I):

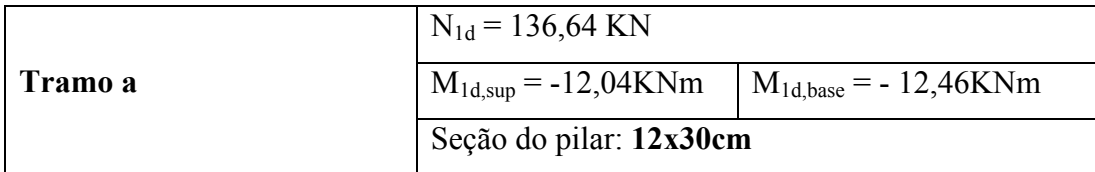

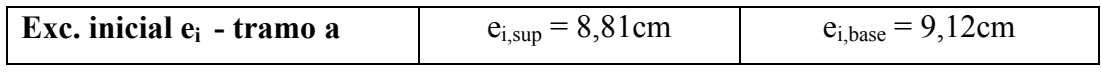

### DADOS (Estrutura do tipo II):

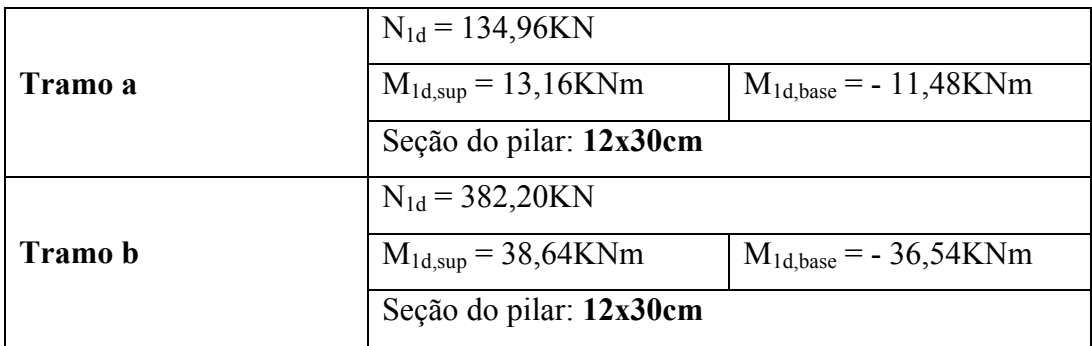

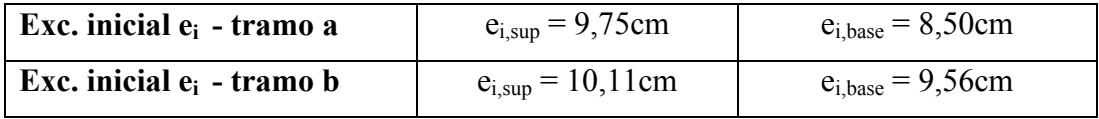

### DADOS (Estrutura do tipo III):

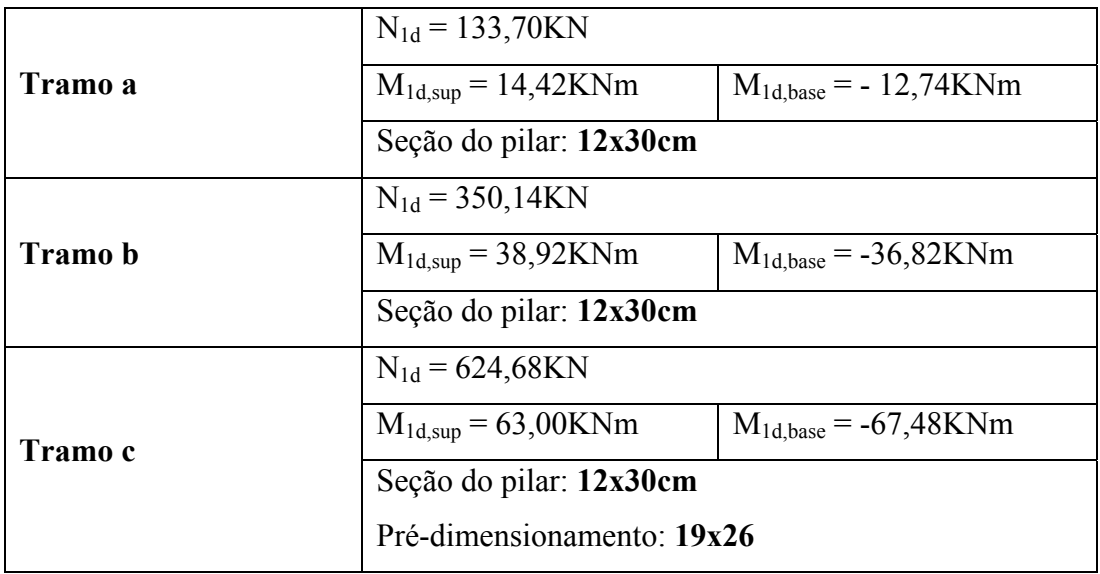

| Exc. inicial $e_i$ - tramo a | $e_{i, sup} = 10,78$ cm  | $e_{i,base} = 9,53$ cm  |
|------------------------------|--------------------------|-------------------------|
| Exc. inicial $e_i$ - tramo b | $e_{i, sup} = 11, 11$ cm | $e_{i,base} = 10,52cm$  |
| Exc. inicial $e_i$ - tramo c | $e_{i, sup} = 10,08$ cm  | $e_{i,base} = 10,80$ cm |

DADOS (Estrutura do tipo IV):

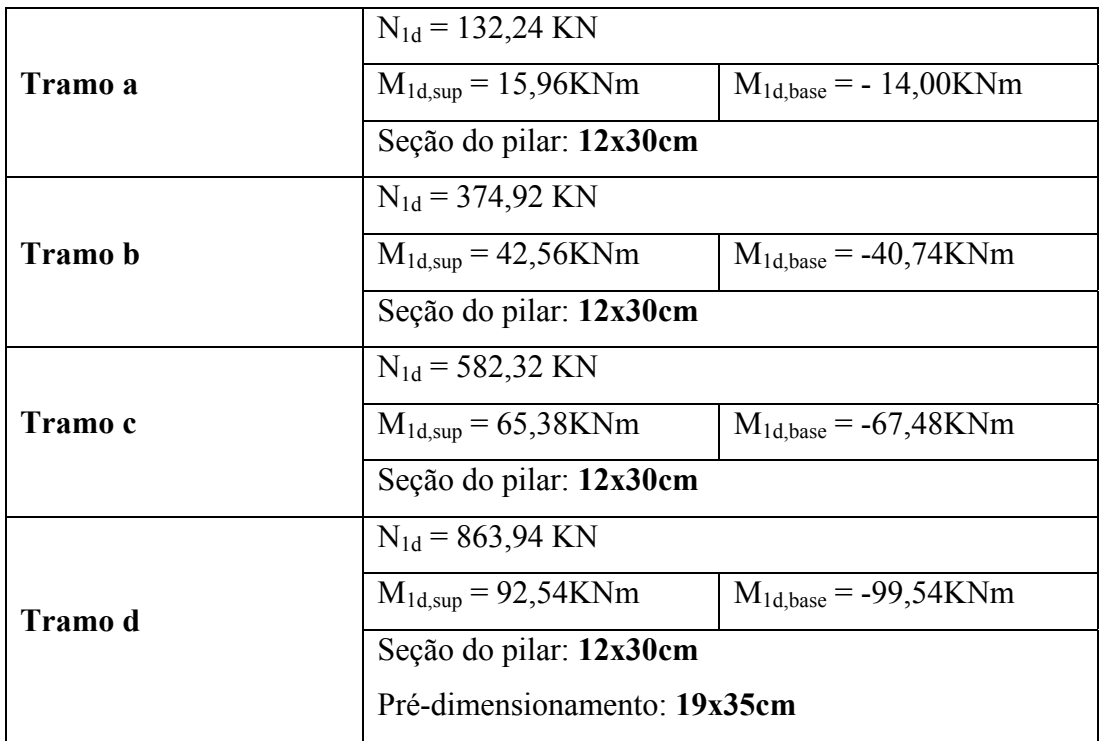

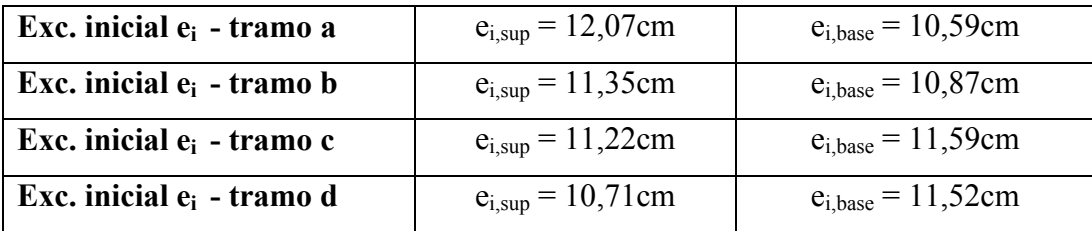

Para efeito de comparação foi determinada para a estrutura tipo IV a desconsideração do vento, dessa forma, pode-se verificar qual a intensidade do vento no pilar P5.

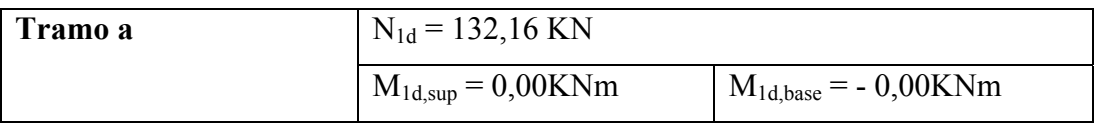

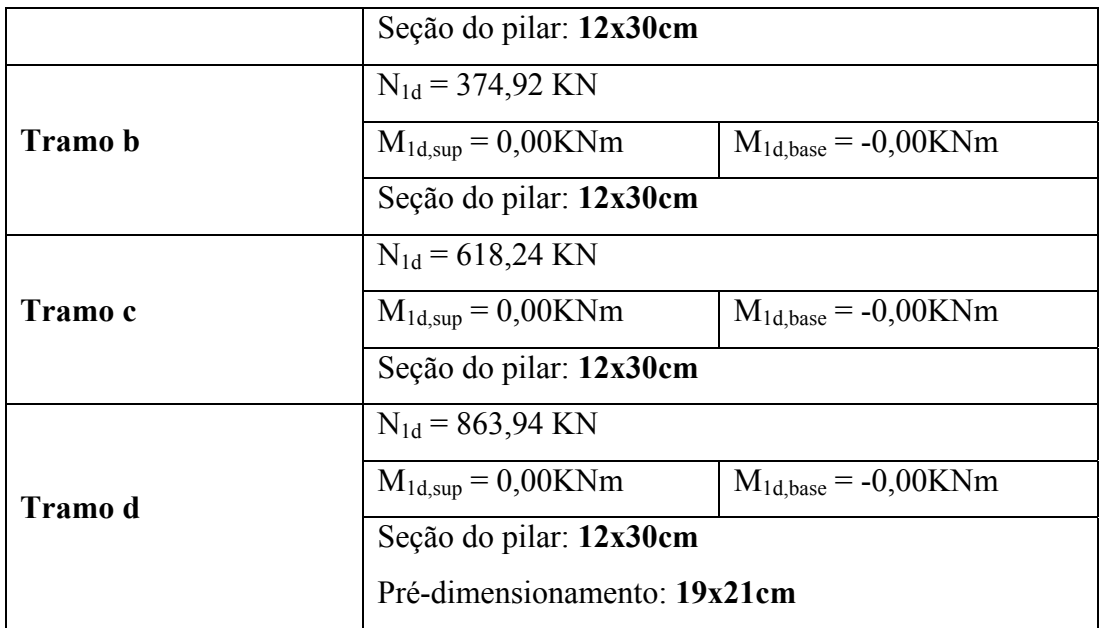

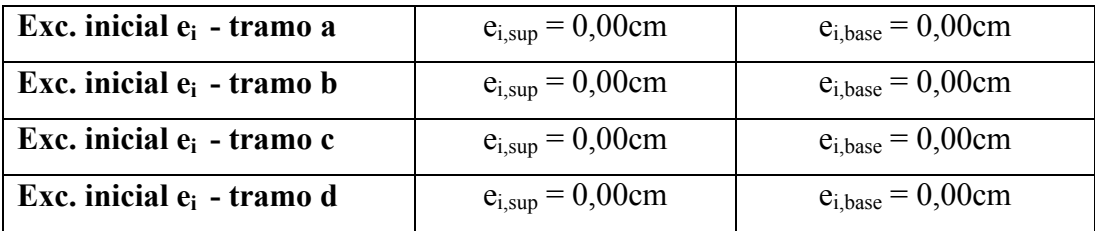

### **7.5.2 Dados Geométricos do pilar P5**

- Dados geométricos do Pilar P5

Seção: 12x30 e pré-dimensionamento: resultou em seção mínima para os dois primeiros tipos estruturais (I e II) para o caso do modelo estrutural III e IV resultou nas seções 19x26 e 19x35 respectivamente.

 Conforme dito anteriormente, portanto, os pilares que estiverem no tramo a, b, c, d serão multiplicados seus respectivos comprimento de flambagem  $\ell_e$  por n=1,0.

- Tramo a:

$$
\ell_e \le \begin{cases} 281 + 12 = 293 \text{cm} \\ 281 + 60 = 341 \text{cm} \end{cases}
$$

- Tramo b, c, d:

$$
\ell_e \leq \begin{cases} 261 + 12 = 273 \text{cm} \\ 261 + 60 = 321 \text{cm} \end{cases}
$$

Portanto o comprimento de flambagem  $\ell_{\mathbf{e}}$  do pilar P2 será:

- Tramo 
$$
a \Rightarrow 300 \times 1,0 = 293
$$
cm

- Tramo b, c, d ⇒ 280 x 1,0 = **273cm** 

$$
d_x = 3.5 \qquad e \qquad d_y = 3.5
$$

#### **7.5.3– Classificação do pilar P5**

7.5.3.1 – Classificação quanto à posição em planta:

- De acordo com o Cap. IV o pilar P5 deve ser classificado quanto a sua posição em planta como: pilar interno ou central.

7.5.3.2 – Classificação quanto ao índice de esbeltez:

O índice de esbeltez será:

Para o tramo a;

$$
\lambda_{x,y} = \frac{\ell_{e,x} \times \sqrt{12}}{h_{x,y}}
$$

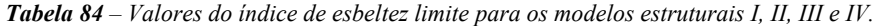

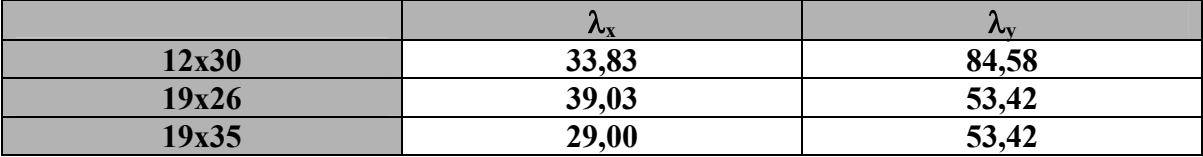

### **7.5.4 Determinação do Momento Mínimo (Mid,mín)**

Para  $h = 12,0cm$ 

$$
e_{min.} = (0.015 + 0.03 \cdot 0.12)
$$
  
 $e_{min} = 1.86$ 

Para  $h = 30,0cm$ 

$$
e_{min.} = (0,015 + 0,03 \cdot 0,30)
$$

$$
e_{min} = 2,40
$$

O índice de esbeltez limite dos modelos estruturais de dimensionamentos será:

|   | $e_i$                    | -- | $\alpha_{\rm b}$ | $\sim$     |
|---|--------------------------|----|------------------|------------|
|   | 8,81                     |    |                  | 1,68<br>71 |
|   | 9,56                     |    |                  | 72,46      |
| . | 10,08                    |    | $_{\rm 0,4}$     | 73,00      |
|   | $\mathbf{\tau}$<br>1 V.I |    |                  | 73,66      |

*Tabela 85 – Valores do índice de esbeltez limite para os modelos estruturais I, II, III e IV.*

*Tabela 86 – Valores do índice de esbeltez limite para os modelos estruturais I, II, III e IV.*

| e                       | $\alpha_{\rm b}$ | $\sim$       |
|-------------------------|------------------|--------------|
| 8,81                    |                  | 85,44        |
| 9,56                    | 0,4              | 87,40        |
| 10,08                   |                  | 00 74<br>00, |
| $\overline{ }$<br>10.71 |                  | ノい、シ         |

Analisando o  $\lambda_x \lambda_y$  (tabela 84) com as tabelas 85 e 86, verifica-se que o pilar P5 nos diversos modelos estruturais não ultrapassa os valores de  $\lambda_1$ , dessa forma, o pilar é classificado como curto ou robusto, quando estão sob a ação do vento.

### **7.4.6 – Determinação da excentricidade total**

 Deve-se verificar as excentricidades nos diferentes níveis do pilar P5, ou seja: no topo, na base e no meio do vão do pilar. Este tipo de pilar dispensa o cálculo de excentricidade de 2ª ordem.

- Excentricidade de primeira ordem (ei) para o tramo a do pilar P5.

|                | <b>BASE</b> |                  |          | <b>INTERMEDIÁRIA</b> | <b>TOPO</b> |      |
|----------------|-------------|------------------|----------|----------------------|-------------|------|
| <b>Inicial</b> |             |                  |          |                      |             |      |
|                | ,12         | .43              | $0{,}00$ | 0,00                 | 8,81        | 2,05 |
|                | 9,56        | J.7 <sup>7</sup> | 0.00     | 0,00                 | 10,1        |      |
| Ш              | 10,8        | 0.49             | $0{,}00$ | 0,00                 | 10,08       | 76   |
|                |             | 0,36             | $0{,}00$ | 0.00                 | 10,7'       | .58  |

*Tabela 87 – Excentricidade de 1ª ordem do pilar P5.*

#### → **Situação de Projeto 1**

| <u>Proj. 1</u> | <b>BASE</b> |      | <b>INTERMEDIÁRIA</b> |      | <b>TOPO</b>         |      |
|----------------|-------------|------|----------------------|------|---------------------|------|
|                |             |      |                      |      |                     |      |
|                | ,52         | .43  | 2,40                 | 0,00 |                     | 2,05 |
|                | .96         | በ 77 | 2,40                 | 0,00 | 12,51               |      |
| Ш              | 3,20        | 0,49 | 2,40                 | 0,00 | 12,48               |      |
| IV             | 3.92        | 0,36 | 2,40                 | 0,00 | $\bigcap$<br>1 J.II |      |

*Tabela 88 – Excentricidade de 1ª ordem do pilar P5 somado a excentricidade mínima (emín).*

#### → **Situação de Projeto 2**

*Tabela 89 – Excentricidade de 1ª ordem do pilar P5 somado a excentricidade mínima (emín).*

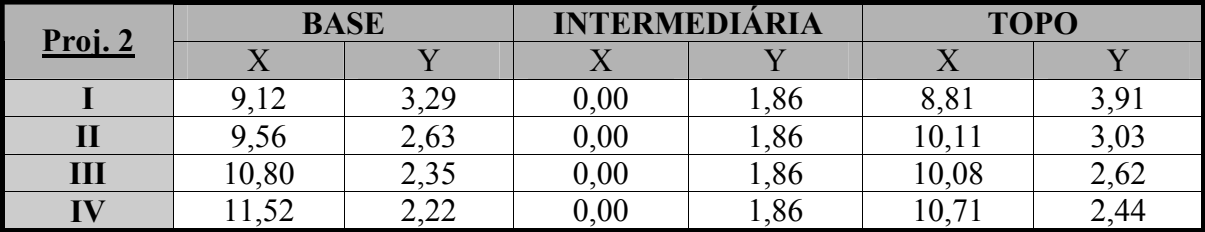

 Na seção intermediária, as excentricidades são apenas os valores do momento mínimo, o que as demais seções superam.

### **7.5.7 Determinação da força normal de cálculo** ν**, para os modelos estruturais I, II, III e IV**

$$
\mathbf{v} = \frac{\mathbf{N}_\mathbf{d}}{\mathbf{A}_\mathbf{c} \cdot \mathbf{f}_\mathbf{cd}}
$$

*Tabela 90 – Excentricidade de 1ª ordem do pilar P5 somado a excentricidade mínima (emín).*

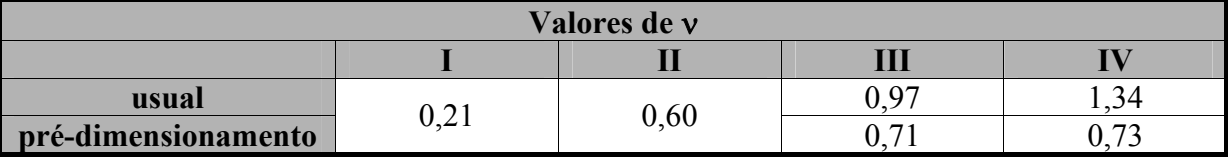

### **7.5.8 Determinação dos coeficientes adimensionais** µ**x e** µ**<sup>y</sup>**

$$
\mu = \nu \cdot \frac{e}{h}
$$

As tabelas 91 a 94 apresentam de forma condensada dos valores calculados para o dimensionamento estrutural, através de flexão oblíqua composta.

|               | <b>Topo</b> |         | Intermediário |         | <b>Base</b> |         |
|---------------|-------------|---------|---------------|---------|-------------|---------|
|               | Projeto     | Projeto | Projeto       | Projeto | Projeto     | Projeto |
|               |             |         |               |         |             |         |
|               | 0,21        | 0,21    | 0,21          | 0.21    | 0.21        | 0,21    |
| $\mu_{\rm x}$ | 0,078       | 0,062   | 0,017         |         | 0,081       | 0,064   |
| $\mu_{\rm v}$ | 0,036       | 0,068   |               | 0,033   | 0,025       | 0,058   |

*Tabela 91 – Valores dos coeficientes adimensionais de cálculo do pilar P5 (modelo estrutural I).* 

*Tabela 92 – Valores dos coeficientes adimensionais de cálculo do pilar P5 (modelo estrutural II).*

|               | <b>Topo</b> |         | Intermediário |         | <b>Base</b> |         |
|---------------|-------------|---------|---------------|---------|-------------|---------|
| $\mathbf{I}$  | Projeto     | Projeto | Projeto       | Projeto | Projeto     | Projeto |
|               |             |         |               |         |             |         |
|               | 0,60        | 0,60    | 0,60          | 0,60    | 0,60        | 0,60    |
| $\mu_{x}$     | 0,250       | 0,202   | 0,048         |         | 0,239       | 0,191   |
| $\mu_{\rm v}$ | 0.059       | 0,152   | -             | 0,093   | 0,039       | 0,132   |

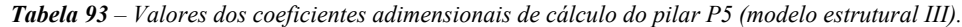

|               | <b>Topo</b> |         | Intermediário            |         | <b>Base</b> |         |
|---------------|-------------|---------|--------------------------|---------|-------------|---------|
| Ш             | Projeto     | Projeto | Projeto                  | Projeto | Projeto     | Projeto |
|               | 0,71        | 0,71    | 0,71                     | 0,71    | 0,71        | 0,71    |
| $\mu_{\rm x}$ | 0,341       | 0,275   | 0,066                    |         | 0,360       | 0,295   |
| $\mu_{v}$     | 0.028       | 0,098   | $\overline{\phantom{0}}$ | 0,070   | 0,018       | 0,088   |

*Tabela 94 – Valores dos coeficientes adimensionais de cálculo do pilar P5 (modelo estrutural IV).*

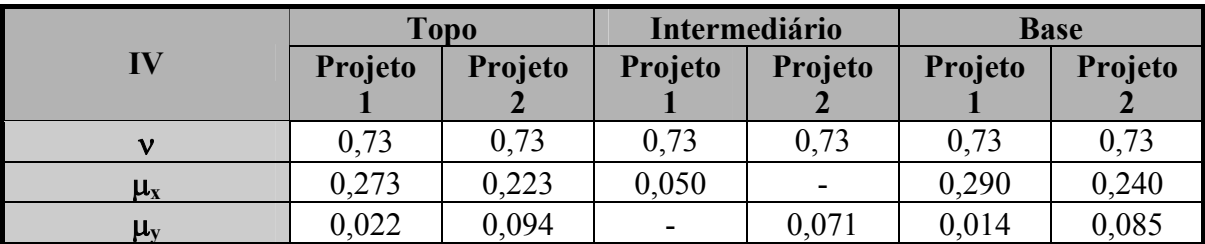

Analisando as tabelas 91 a 94, pode-se dimensionar o pilar P5 para os diversos modelos estruturais (I, II, III e IV).

### **7.5.9 Determinação da taxa de armaduras** ω **determinados pelo Ábaco de PINHEIRO, L. M., BARALDI, L. T. e POREM, M. E. [12]**

 Para o dimensionamento do pilar P5, admite-se a situação de projeto crítico, ou seja, a que gera a maior taxa de armadura, a tabela 95 tem os valores da taxa de armadura ω que foram obtidos do ábaco A-59 e A-70 de PINHEIRO, L. M., BARALDI, L. T. e POREM, M. E. [12].

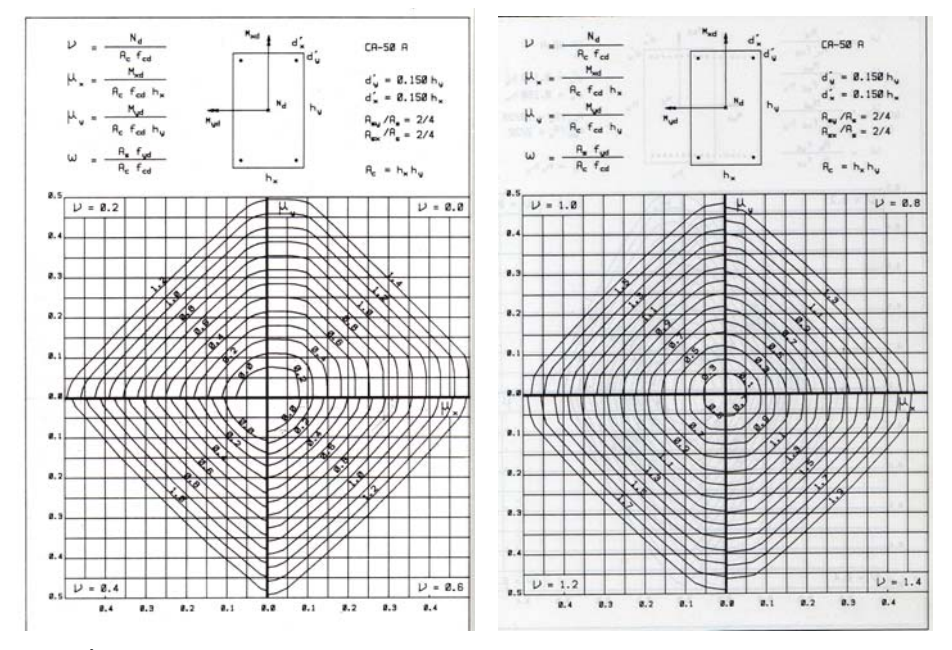

*Figura 72 – Ábaco para a determinação da taxa de armadura do pilar P5 (modelo estrutural I, II, III e IV).*

$$
A_s = \frac{\omega \cdot f_{cd} \cdot A_c}{f_{yd}}
$$

| Seção       | 12x30            | 12x30 | 19x26 | 19x35 |
|-------------|------------------|-------|-------|-------|
| ω           | $0{,}0$          | 0,70  | 1,06  | 0,90  |
| <b>TIC</b>  | $A_{\rm S, min}$ | 10,35 | 21,51 | 24,58 |
| Taxa $(\%)$ | $0,87\%$         | 2,87% | 4,35% | 3,69% |

*Tabela 95 – Área das armaduras dimensionadas pelo Ábaco para os modelos estruturais (I, II, III e IV).*

 Os ábacos empregados para a determinação das armaduras do pilar P5 só foram possível na estrutura tipo I.

### **7.5.10 Cálculo das armaduras pelo programa computacional de OBLIQUA 1.0 [23]**

Para a determinação das armaduras do pilar P5 para os modelos estruturais, I, II, III e IV utilizou também o programa computacional OBLÍQUA [23] conforme as figuras 69 a 72.

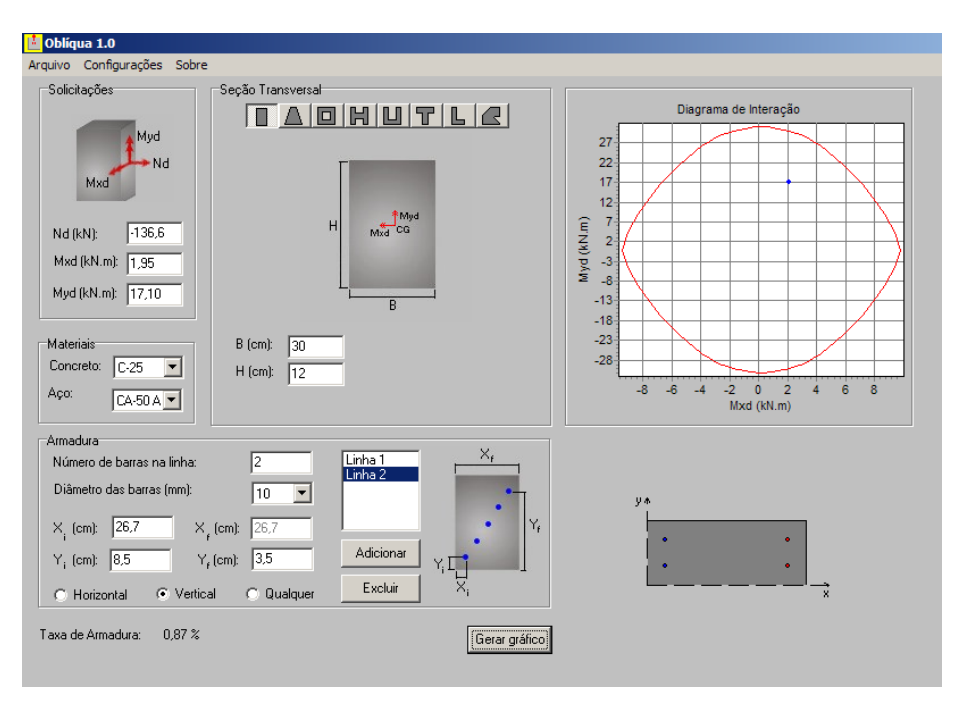

 *Figura 73 – Diagrama de interação do pilar P5 da estrutura tipo I com a ação do vento.* 

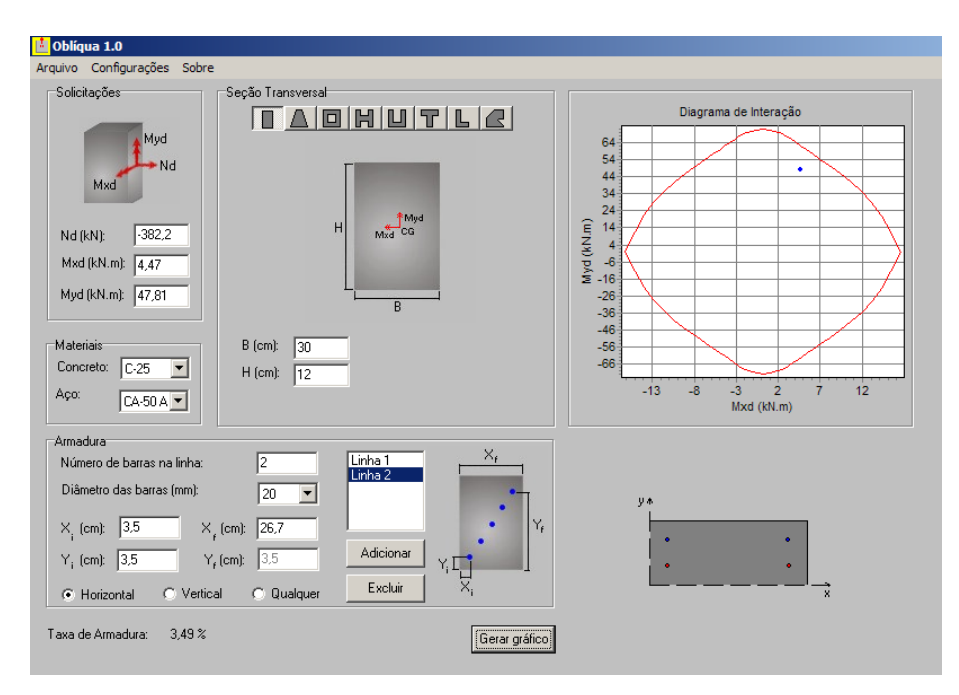

 *Figura 74 – Diagrama de interação do pilar P5 da estrutura tipo II com a ação do vento.* 

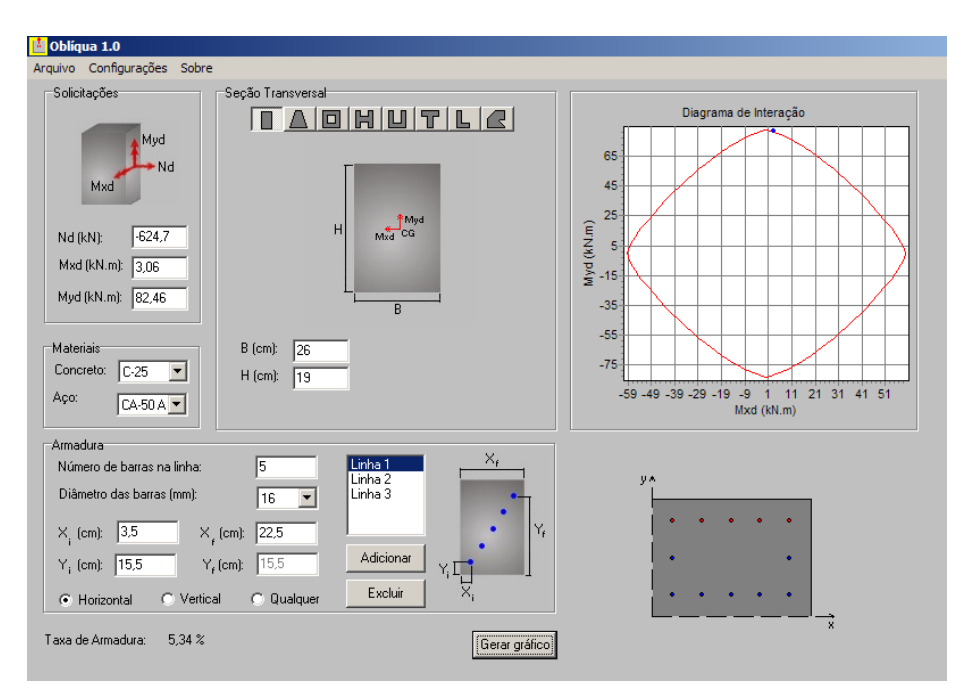

 *Figura 75 – Diagrama de interação do pilar P5 da estrutura tipo III com a ação do vento.*

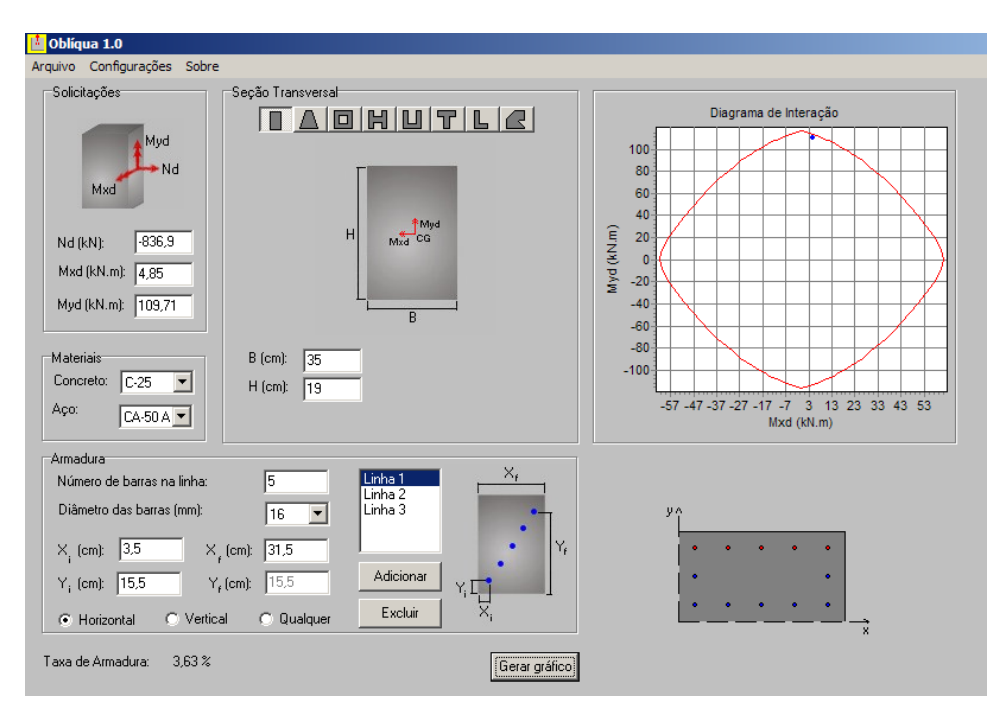

 *Figura 76 – Diagrama de interação do pilar P5 da estrutura tipo IV com a ação do vento.* 

As excentricidades do pilar P5 na direção do vento é muito grande em comparação ao do sentido perpendicular, dessa forma deve-se verificar o dimensionamento do pilar P5 por flexão Normal Composta. Como efeito de comparação, o pilar P5 para estruturas do tipo III e IV foram encontrados novas taxas utilizando outro arranjo das armaduras, utilizando o programa computacional NORMAL [24], dessa forma as armaduras ficaram como:

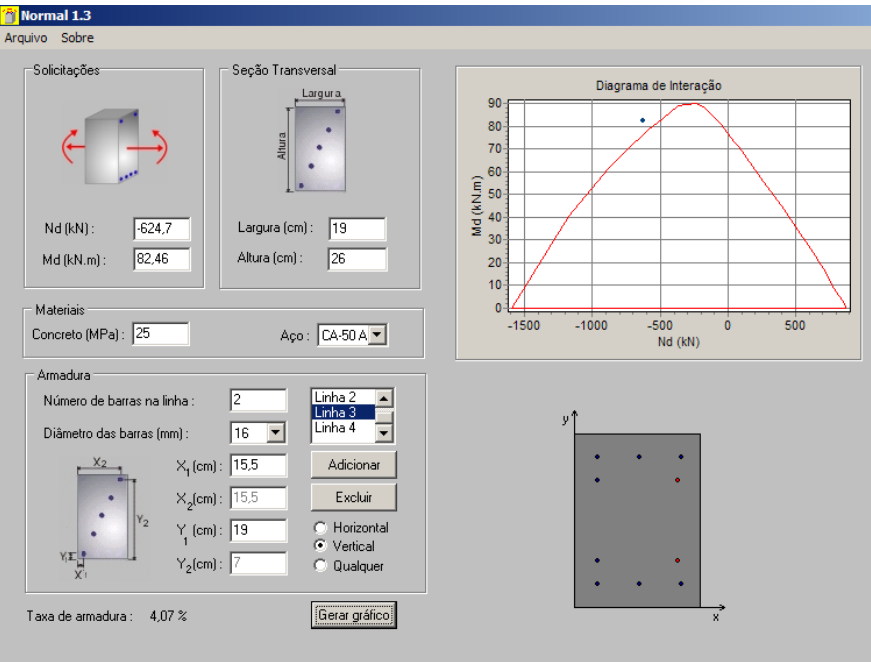

 *Figura 77 – Diagrama de interação do pilar P5 da estrutura tipo III com a ação do vento.* 

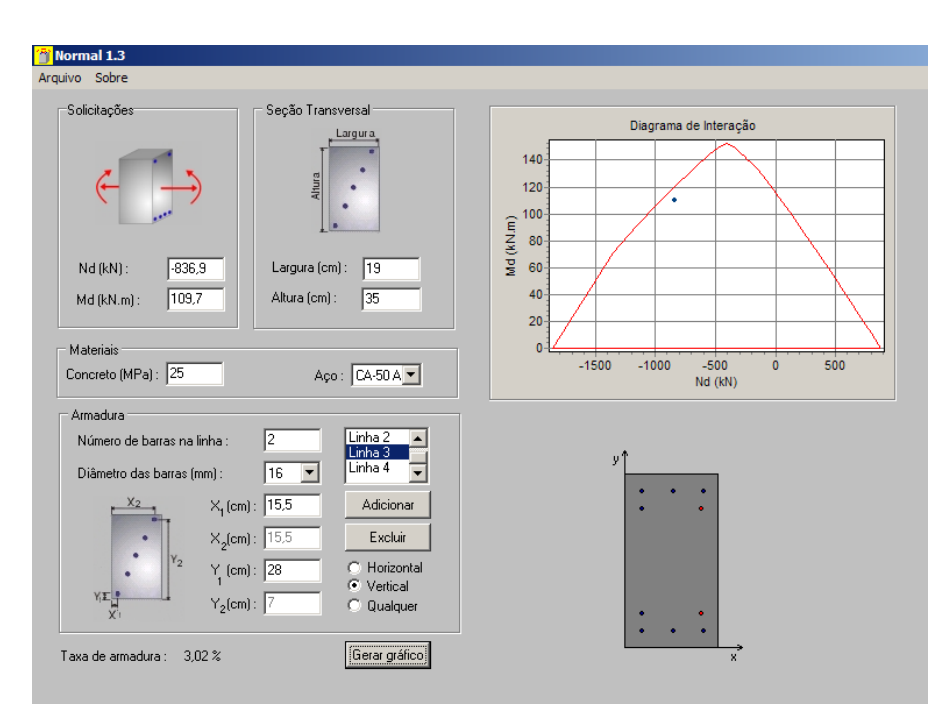

 *Figura 78 – Diagrama de interação do pilar P5 da estrutura tipo IV com a ação do vento.* 

### **7.5.11 Dimensionamento do pilar P5 para o modelo estrutural tipo IV sem a ação do vento**

Dados:

 $N_{1d} = 836,9KN$  $M_{1d, sup} = 0,00$ KNcm  $M_{1d,base} = 0,00$ KNcm

### **Eixo X**

 $e_{i, \text{sup}} = 0,00 \text{cm}$  $e_{i,base} = 0,00$ cm

# **Eixo Y**   $e_{i, \text{sup}} = 3,98$ cm  $e_{i,base} = 3,02$ cm

### **7.5.11.1 – Determinação do índice de esbeltez limite**

O índice de esbeltez limite será:

$$
\lambda_1 = \frac{25 + 12.5^{\Theta_1}/h}{\alpha_{\text{b}}}
$$

Quando o momento de primeira ordem for inferior ao momento mínimo  $\alpha_b = 1,0$ Portanto  $\lambda_1$  será igual a:

$$
\lambda_1=\frac{25+12{,}5\frac{0{,}55}{12}}{1{,}0}
$$

$$
\lambda_1 = 25{,}57 < 85{,}44
$$

Como  $\lambda > \lambda_1$  classifica-se o pilar P5 da seguinte forma:

 No eixo X e Y – pilar medianamente esbelto, ou seja, necessidade de consideração de excentricidade de segunda ordem.

### **7.5.11.2 – Determinação da excentricidade total**

 Devem-se verificar as excentricidades nos diferentes níveis do pilar P5, ou seja: no topo, na base e no meio do vão do pilar.

#### **7.5.11.3 Determinação dos efeitos de segunda ordem**

Como o pilar **P5** – possui esbeltez inferior a 90, pode-se utilizar métodos aproximados para determinar o momento total.O método a ser utilizado este trabalho será o *"Método do pilar padrão com curvatura aproximada (NBR 6118:2003 item 15.8.3.3.2)"* que será:

$$
\mathbf{M}_{\mathsf{d},\mathsf{tot}} = \alpha_{\mathsf{b}} \cdot \mathbf{M}_{\mathsf{id},\mathsf{A}} + \mathbf{N}_{\mathsf{d}} \cdot \frac{\ell_{\mathsf{e}}^2}{10} \cdot \frac{1}{r} \geq \mathbf{M}_{\mathsf{id},\mathsf{A}}
$$

Inicialmente determina-se 1/r ser é expressa para ν = **1,13** usando a seção mínima.

$$
\frac{1}{r} = \frac{0.005}{(1,34 + 0,5) \cdot 12} \le \frac{0,005}{12}
$$

$$
\frac{1}{r} = 0,000226 \le 0,000416
$$

$$
e_{2,x} = \frac{\ell_{e}^{2}}{10} \cdot \frac{1}{r}, \text{ portanto } e_{2,x} = \frac{293^{2}}{10} \cdot 0,000226
$$

$$
e_{2,x} = 1,94 \text{ cm}
$$

 A tabela 96 resume as excentricidades do pilar P5 no tramo a, com as excentricidades de 1ª ordem e a excentricidade de 2ª ordem. Esses valores, substituídos nas fórmulas a seguir, pode-se geral gráfico para a análise das excentricidades do pilar.

*Tabela 96 – Valores das excentricidades do pilar P5 sem a ação do vento (modelo estrutural IV).*

|               | ◢◣   |      | $e_{min}$ | Lg.            |
|---------------|------|------|-----------|----------------|
| <b>TOPO</b>   | 0,00 | 0,58 |           | 1,46           |
| <b>INTER.</b> | .,94 | 1,94 | 186       | A 51<br>v. / J |
| <b>BASE</b>   | 0,00 | 0,36 |           | 1,46           |

$$
e_2(x) = e_2 \times \operatorname{sen} \frac{\pi \times x}{\ell}
$$

a excentricidade de primeira ordem é dada por:

$$
e_1(x) = \frac{e_{1A} + e_{1B}}{\ell} \times (\ell) - e_{1B}
$$

portanto

etotal= e2(x)+e1(x)= e2 × sen l <sup>π</sup> <sup>×</sup> *<sup>x</sup>* <sup>+</sup>*<sup>B</sup> <sup>A</sup> <sup>B</sup> x e e e* 1 <sup>1</sup> <sup>1</sup> <sup>×</sup> ( ) <sup>−</sup> <sup>+</sup> l dimensionamento. **Excentricidades** -1,00 0,00 1,00 2,00 3,00 12345678910 11 12 13 14 15 16 **Excentricidade X L/x** e1 e2 e1+e2

*Gráfico 5 – Excentricidades do pilar P2 sem a ação do vento (modelo estrutural IV).* 

O gráfico 3, mostra o comportamento da excentricidade do eixo y, o pilar P5 tem a excentricidade de 2ª ordem como situação crítica a excentricidade de primeira ordem na base. Entretanto, o pilar P5 deverá ser dimensionado nas diversas situações, sendo a mais crítica, a situação intermediária devido às condições de normas  $\mathbf{e}_{\text{tot}} = \alpha_{\text{b}} \cdot \mathbf{e}_1 + \mathbf{e}_2$ . Este pilar está submetido a flexão normal composta.

$$
\mathbf{e}_{\text{tot}} = \alpha_{\text{b}} \cdot \mathbf{e}_1 + \mathbf{e}_2, \text{ portanto}
$$

$$
\mathbf{e}_{\text{tot}} = \mathbf{1} \cdot \mathbf{0}, \mathbf{58} + \mathbf{1}, \mathbf{94}
$$

 $e_{\text{tot}} = 2,52$  cm, para o eixo oposto será adotado o e<sub>mín</sub>

Para a determinação das armaduras do pilar P5 para o modelo estrutural tipo IV utilizou o programa computacional OBLÍQUA [23] e NORMAL [24] conforme figuras 84, 85 e 86, com a seção mínima e desconsiderando a ação do vento e a seção de pré-

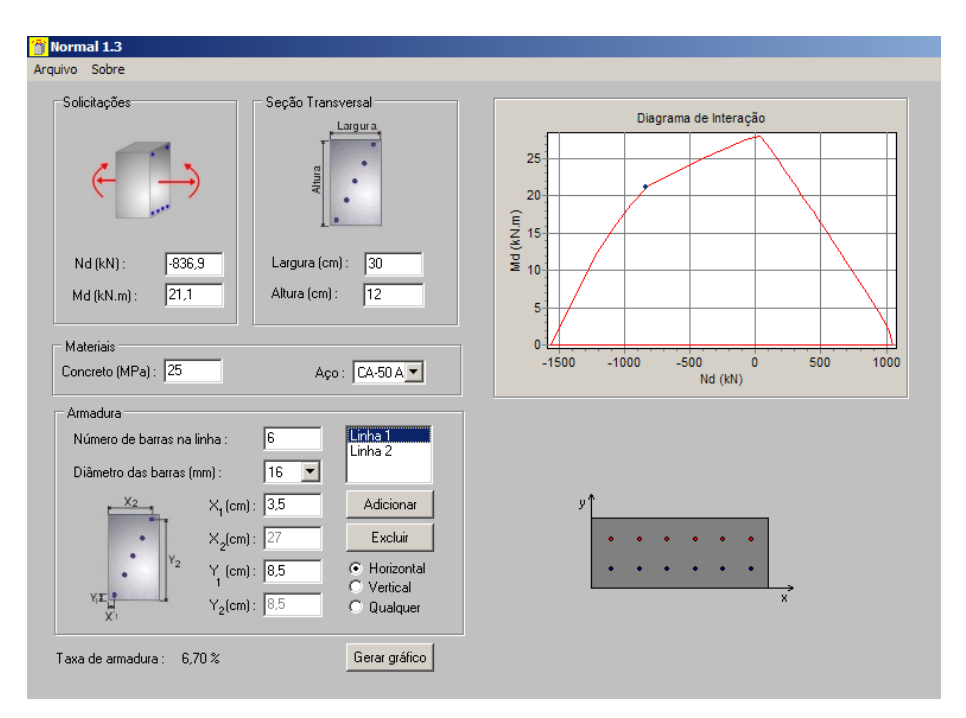

 *Figura 79 – Diagrama de interação do pilar P5 da estrutura tipo IV sem a ação do vento c/ seção 12x30cm.* 

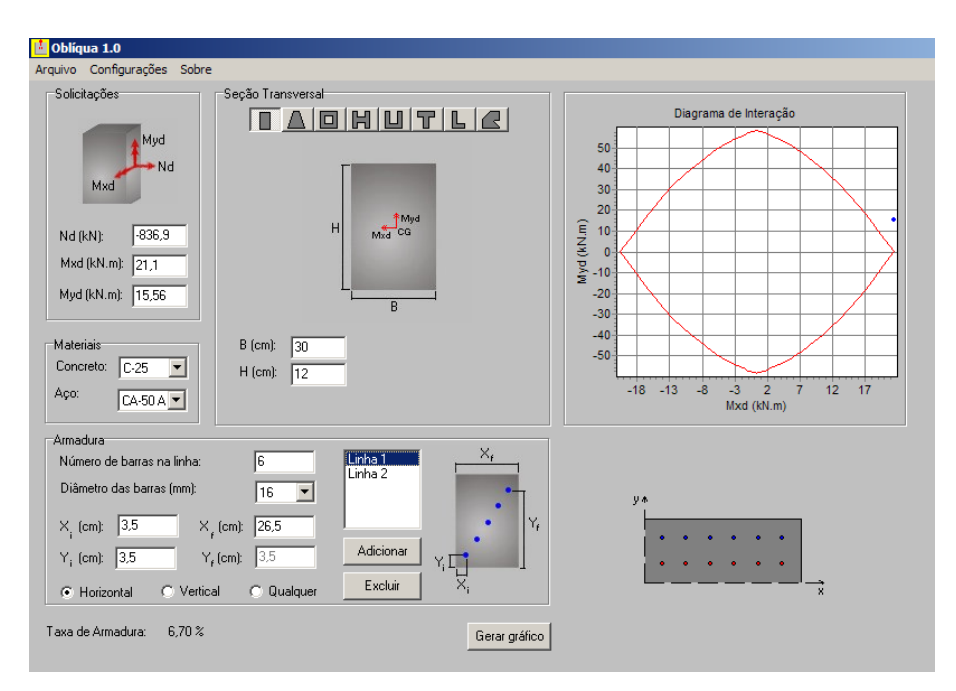

 *Figura 80 – Diagrama de interação do pilar P5 da estrutura tipo IV sem a ação do vento c/ seção* 

*12x30cm.* 

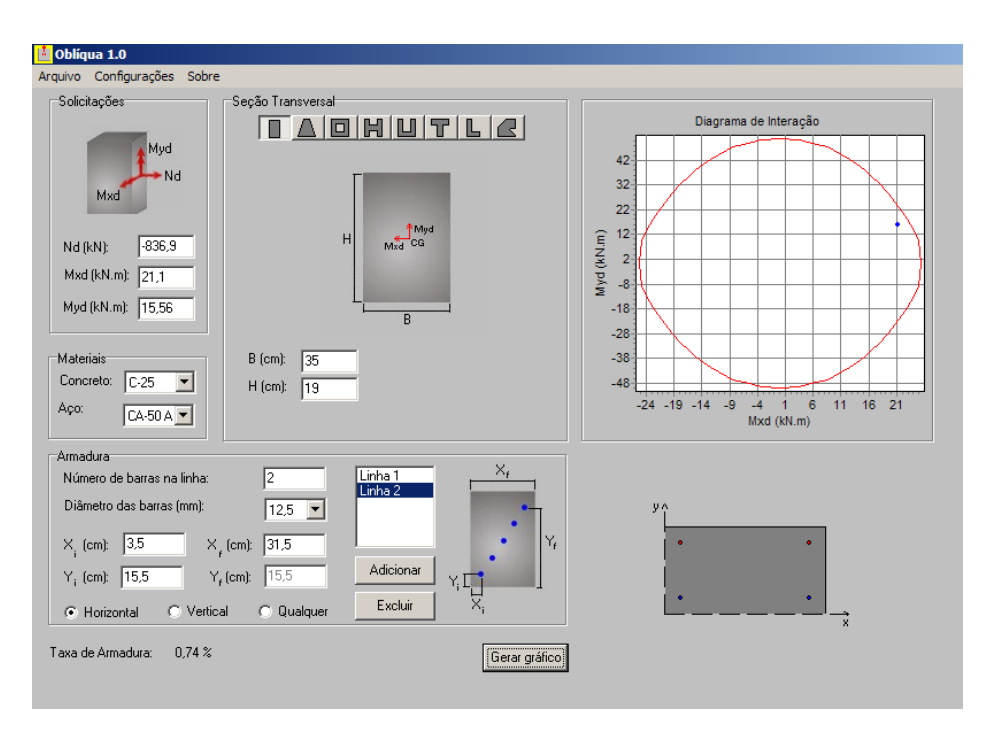

 *Figura 81 – Diagrama de interação do pilar P5 da estrutura tipo IV sem a ação do vento c/ seção* 

 Na figura 84 e 85, o dimensionamento das armaduras para a seção mínima (12x30) não é possível, pois, a taxa de armadura ficará muito elevada, impossibilitando o detalhamento devido a taxa máximo de armaduras nos pilares (8%). A figura 86 mostra o dimensionamento pela seção de pré-dimensionamento (19x35), esta seção se mostrou compatível ao dimensionamento da estrutura, visto que, sem a ação do vento o pilar está submetido a ação de segunda ordem  $(e_2)$ .

#### **7.5.12 Resumo total dos Dimensionamentos do Pilar P5**

*19x35cm.* 

Na tabela a seguir, estão os resultados finais dos dimensionamentos do pilar P5 nas diversas situações.

*Tabela 97 – Resumo do dimensionamento do pilar P5 para os diversos modelos estruturais (I, II, III e VI).* 

| PILAR P5 (Intermediário) |                     |  |                                                 |  |  |
|--------------------------|---------------------|--|-------------------------------------------------|--|--|
|                          | $A_{\rm s,min}$     |  | Seção 12x30   - Estrutura de uma laje, ou seja, |  |  |
|                          | $4\phi10mm(0.87\%)$ |  | apenas térrea, armadura mínima.                 |  |  |

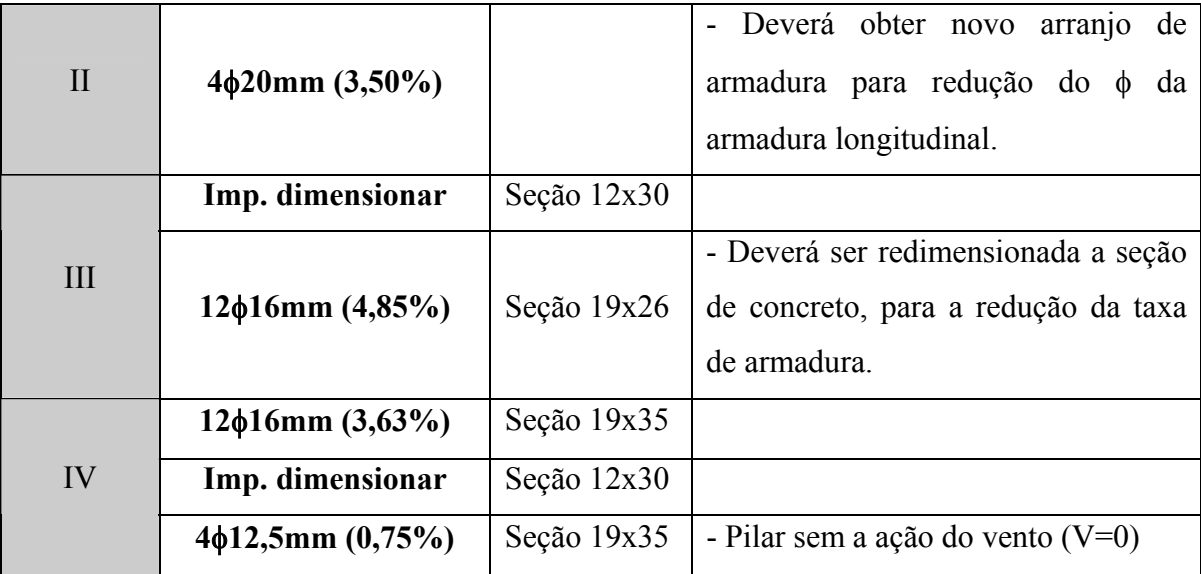

# **7.6 ANÁLISE DOS PILARES P1, P2 e P5 POR PROGRAMA COMPUTACIONAL EBERICK**

 Para finalizar as análises das armações dos pilares P1, P2 e P5, a estrutura foi analisada pelo programa EBERICK [3] e dimensionadas com as seguintes situações: a) Estrutura com ação do vento; b) Estrutura sem a ação do vento; c) Seção dos pilares determinados pelo processo de pré-dimensionamento; d) Cobrimentos utilizados na NBR 6118:1981 apenas para efeito de comparação. Os resultados são apresentados na tabela 99.

|              | <b>EBERICK V5 [3]</b> |                      |                                                     |                 |
|--------------|-----------------------|----------------------|-----------------------------------------------------|-----------------|
|              | <b>P1</b>             | P <sub>2</sub>       | <b>P5</b>                                           |                 |
|              | $A_{s,min}$           | $A_{s,min}$          | $14\phi10mm$<br>3,05%                               | $c$ / vento     |
|              | $A_{s,min}$           | $A_{s,min}$          | $14\phi10mm$<br>3,05%                               | $V = 0$         |
|              |                       |                      |                                                     | Pré-dim.        |
|              | $A_{s,min}$           | $A_{s,min}$          | $8\phi10mm$<br>1,78%                                | Cobr. $c=15$ mm |
| $\mathbf{I}$ | $A_{s,min}$           | $6\phi10mm$<br>1,33% | $12x30 - imp.$<br>14x30<br>$12\phi12.5$ mm<br>3,51% | $c$ / vento     |

*Tabela 98 – Resumo do dimensionamento dos pilares P1, P2 e P5 nos diversos modelos estruturais (I, II, III e VI) através do programa EBERICK [3].*

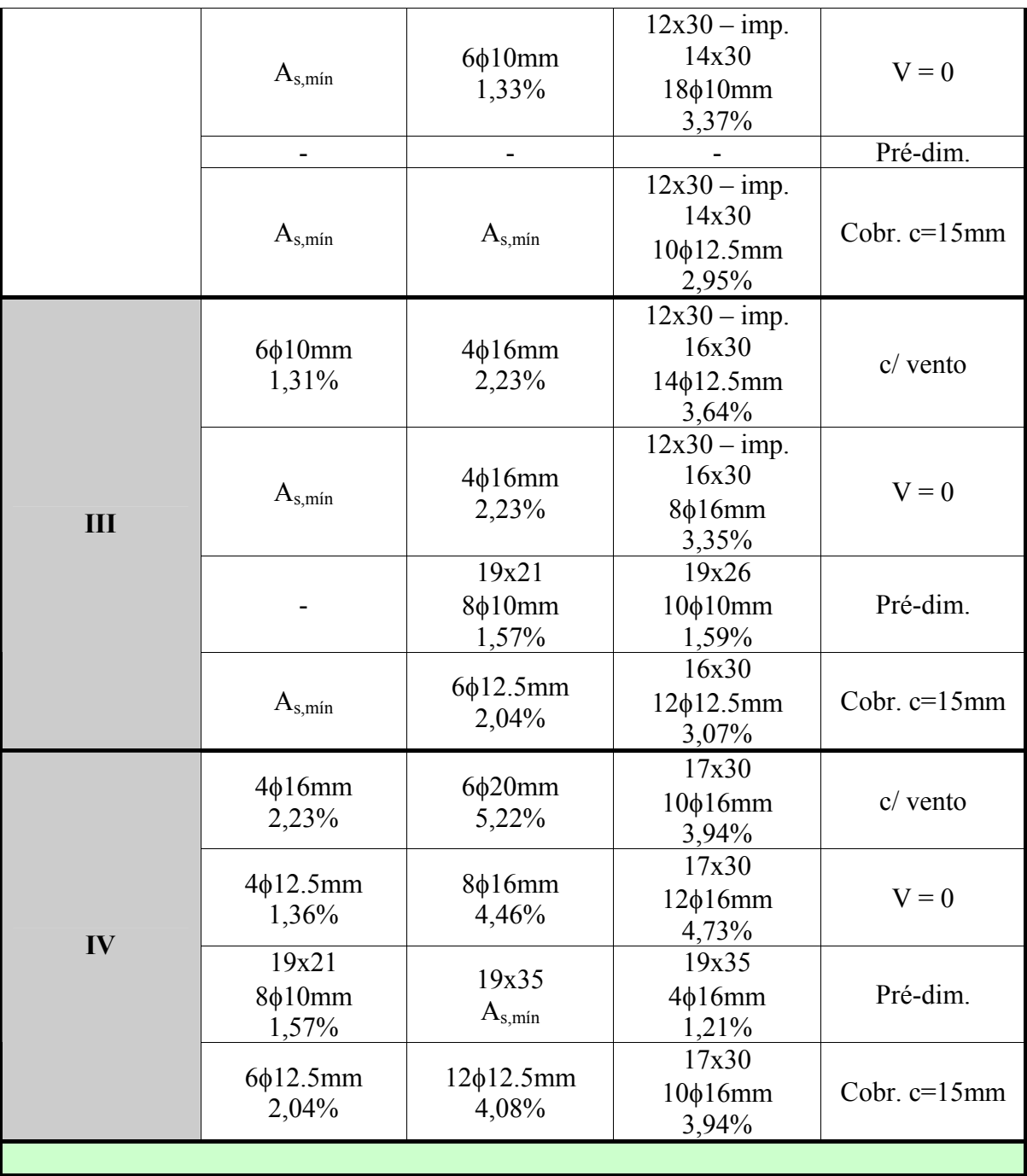

### **8.1 ANÁLISE FINAL COMENTÁRIOS E SUGESTÕES**

O trabalho feito aqui nas assertivas que para obras de pequeno porte, de um e dois pavimentos, não há grandes variação de seção transversal com relação à seção mínima, pois, a economia de material obtida em novos arranjos seria inferior, provavelmente ao custo da mão de obra gasto para as adaptações necessárias.

Antes de iniciar a discussão dos resultados obtidos nos exemplos feitos no capítulo anterior, que algumas das assertivas feitas aqui podem não ser válido para edificações com outras configurações ou sistemas estruturais diferentes.

### **8.2 PRÉ-DIMENSIONAMENTO**

 Quanto aos pré-dimensionamentos o que se pode concluir para os exemplos calculados na situação de apenas uma laje, as dimensões resultam em valores muito pequenos que nem são permitidos pela norma brasileira. Quando se considera dois pavimentos e a seção constante, considerando uma das dimensão do pilar igual a 12cm a outra dimensão dos pilares já se aproxima de valores que foram satisfatórios para o cálculo.

Cumpre ressaltar que para pilares laterais ou de canto, o uso de 12cm para o lado do pilar acaba por não permitir a ancoragem das vigas ou então acaba levando uma quantidade de armadura muito grande pela presença de momento na ligação viga-pilar. Sendo assim é importante ressaltar que o projetista não deve considerar pilares (laterais e de canto) com larguras de 12cm na direção que há uma extremidade de viga. Na região de Ribeirão Preto, existe um bloco cerâmico para a execução das alvenarias com largura de 14cm, que faz com que a parede de ½ tijolo acabada seja de 17cm o que possibilita o uso de pilares com b=14cm. Para dois andares o calculo do pré-dimensionamento passa a ser insuficiente para o pilar central e lateral. Para três andares (quatro lajes) o pré-dimensionamento para b=12cm acaba sendo insuficiente, refazendo o pilar P5 para b=19cm a seção obtida será de 19x35, ou seja, uma área de 665cm² ou 84,72% maior que a mínima. Concluí-se que a seção 19x35cm pode ser aceita pelo dimensionamento. Assim chega-se em uma conclusão

que os pilares com b=12cm deverão ser utilizados para prédios no máximo de duas lajes e em posição de pilares centrais. Outra restrição dos pilares de 12cm esta ligado ao pé-direto, ou seja, para pé-direto acima de 3,12m pode se tornar esbelto em função da fundação (birotulado) o que dificulta seu dimensionamento. Com relação à largura de 12cm, é muito utilizada por permitir acabamentos ou seu embutimento total nas alvenarias, deve se entender que com a atualização da NBR 6118:2003 o cobrimento aumentou de 1,5cm para no mínimo 2,5cm o que reduz o braço de alavanca da armadura (força de reação) reduzindo a capacidade a flexão do pilar. **KATAOKA, L. T.** [18] em seu trabalho já havia alertado sobre esse problema. Ainda sobre essa questão salienta-se os resultados obtidos no item 7.5 do pilar de 12cm os resultados de taxa de armaduras para os modelos estruturais tipo I e II são 0,87% e 2,87% respectivamente. Para os demais modelos o pilar P5 somente poderá ser dimensionado por seções superiores a de 12x30cm. Mesmo assim, o prédimensionamento determina uma área que, atenderá as condições de cálculo se o pilar for quadrado. Ainda em relação aos 12cm existe uma possibilidade de se ter pilares com seção de 12x30cm fazendo o mesmo rotulado, ou seja, não recebendo momentos fletores iniciais.

### **8.3 DETALHES ARQUITETÔNICOS**

 Outra questão são as disposições dos pilares que, com distâncias entre eles inferiores a 5,00m poderão reduzir os momentos de primeira ordem nos pilares o que ocasionaria em armaduras longitudinal inferior a 12.5mm.

### **8.4 ESTABILIDADE**

 Com relação à estabilidade, foram utilizados, a título de comparação, os coeficientes  $\alpha$  e γ<sub>z</sub>. Este último não é permitido para edificações com menos que 4 andares. Os resultados obtidos mostram que as estruturas cujos pilares que atendem ao cálculo do estado de limite último com estabilidade local também atendem como estrutura plenamente o coeficiente α (ou seja) poderá ser considerado como nós fixos, - verifica-se que ao ser feito o pré-dimensionamento e o dimensionamento das seções dos pilares, levando em conta a estabilidade local, em todos os casos as estruturas obtidas resultaram em estruturas de nós fixos, ou seja, realmente a rigidez necessária para o cálculo de estabilidade local já é suficiente para evitar o cálculo dos esforços de segunda ordem globais. Acrescenta-se ainda, embora não tenham sido considerada no texto, as estruturas rotuladas (situação usual

de pré-moldados) ou ainda a situação inexistência de vigas (lajes sem vigas) a maioria das estruturas seria de nós deslocáveis. Isto ocorre mesmo considerado o EI=0,85·EIs. Inicialmente foram realizados os cálculos para efeito de comparação que se usou a seção dos pilares 12x30cm e 19x19cm. Para edifício pequenos ou de médio porte a NBR 6118:2003 considera apenas o coeficiente α. A seção mínima de pilares são interessantes para térreos e sobrados, que segundo a norma não podem ter a aplicação do  $\gamma_z$ , mesmo assim, só por comparação calculou-se esse parâmetro para estas situações (I, II, III e IV). Com relação ao coeficiente  $\gamma_z$  os resultados no caso do térreo e do sobrado apenas poderão ser considerados, devido à seção dos pilares não forem superiores ao mínimo e se efetivamente identificado que a ação do vento terá condições de ter valores próximos dos valores apontados neste trabalho, isso ocorrerá caso não ter condições de obter γz inferior a 1,10 e não atender o coeficiente α. Dessa forma, chama-se a atenção que o calculista poderá realizar o dimensionamento apenas os efeitos locais dos pilares e, assim, estará atendendo os coeficientes nessas alturas de edifícios. Com relação ao deslocamento transversal, para os modelos estruturais I e II, os valores  $\gamma$ z ficam abaixo dos valores limites da norma, ou seja, valores inferiores a 1,10. Já o coeficiente α somente a estrutura térrea ficou com valores abaixo do limite estabelecida na **NBR 6118:2003** [1], entretanto, com outros arranjos estruturais tais como: redução do pé-direto, utilização de seções prédimensionadas poderá melhorar os coeficiente  $\alpha$  e γ<sub>z</sub>, e assim atender as prescrições de norma. Outro fator interessante para se notar é que o coeficiente α é mais restritivo que o γz. Portanto, seria interessante analisar através do processo geral o comportamento dessas estruturas se realmente estão sendo representadas pelo  $\alpha$  ou pelo  $\gamma_z$ .

### **8.5 AÇÃO DO VENTO**

 A ação de primeira ordem do vento é sempre obrigatória ser considerada nos dimensionamentos estruturais, porém, esta ação poderá ser desprezada quando seus valores forem inferiores a 10% das ações verticais.

 Nas alternâncias de esforços – mesmo mudando a direção da ação do vento não há variação de sinal do momento fletor nas vigas dos pórticos até quatro andares, os detalhamentos poderão ser simplificados sem a preocupação de detalhamento de armadura positiva e negativa para a mesma seção. Em relação aos pilares, os momentos dos quatros

exemplos (momentos de ventos) são muito grandes, sendo em sua maioria superiores a 10% dos demais momentos (momento de 1ª ordem). É necessário lembrar que o pilar central e intermediário são aqueles que se considera que não há excentricidade inicial (de cargas verticais), porém, verifica-se agora que esses pilares estão sujeitos a ação de vento que se forem grandes os transformaria em pilares laterais. Lembra-se que o valor do momento do vento está ligado a sua rigidez na direção da ação do vento, dessa forma apenas uma alteração na posição do pilar poderá reduzir a importância desse momento. Outro fator importante é que as edificações podem ser construídas ao lado de outras (germinadas) as que impedem a ação do vento à 90º, nesses casos verificar a ação do vento no sentido perpendicular ou podendo até desprezar sua verificação. E ao contrário dessa situação (construções germinadas) ocorrerá situação especificas como: residência próxima a penhasco. A variação entre a taxa de aço considerando a ação do vento V≠0 e V=0, será de:

 *Tabela 99 – Variação da taxa de armadura* 

| P <sub>1</sub> | 4,31% | Variação de    |  |
|----------------|-------|----------------|--|
|                | 0,87% | 79,81%         |  |
| <b>P2</b>      | 3,63% |                |  |
|                | 3,63% | Variação de 0% |  |
| <b>P5</b>      | 3,63% | Variação de    |  |
|                | 0,75% | 79,33%         |  |

*Tabela 100 – Variação da taxa de armadura considerando o vento e para V=0 utilizando o programa EBERICK.*

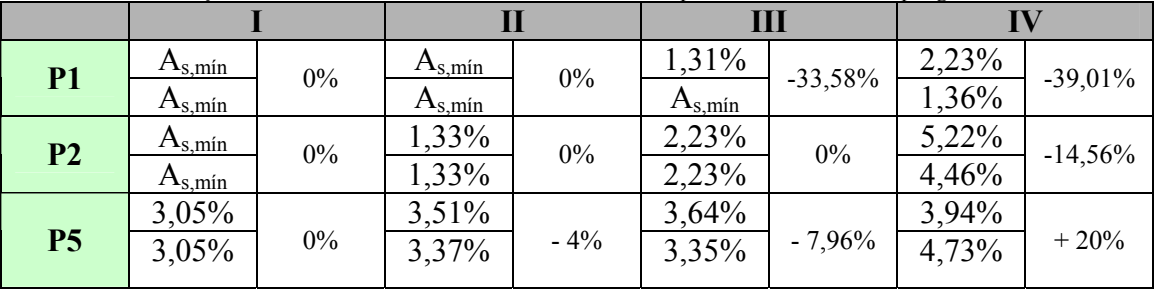

 Os momentos devido ao vento são responsáveis em geral por um aumento no consumo da armadura, entretanto, é a posição do pilar que definirá esse ganho. Analisando as tabelas 99 e 100, pode-se verificar que o pilar de canto apresenta uma variação maior em comparação aos demais tipos de pilares, outra observação a ser feita é que o vento tem valores desprezíveis para os modelos estruturais tipo I, somente sendo significativo para os modelos estruturais tipo III e IV. Outra característica do vento, de uma maneira em geral,

se comporta como pilares curtos, ou seja, o valor de  $\lambda_1$  acaba sendo superior ao valor de  $\lambda$ , neste caso, em todas as situações. Sendo assim pode-se dizer apoiados nos exemplos resolvidos que os efeitos de segunda ordem, quando considerado o vento são desprezíveis para as estruturas dos modelos tipo I e II e deverão ser analisadas as duas situações (vento e efeito de 2ª ordem) para os modelos estruturais tipo III e IV, sendo a armadura predominante a maior entre as duas.

### **8.6 PROCESSOS DE CÁLCULO**

 A análise do comprimento de flambagem, percebe-se que basta o procedimento de pilar padrão de curvatura máxima para calcular as armaduras dos pilares, pois, somente com comprimentos grandes (pé-direito duplo ou em casos especiais) o λ>90.

### **8.7 CONSIDERAÇÕES FINAIS**

 Por fim, pode-se afirmar que os pilares têm comportamentos variados com fatores determinantes, tais como: pé-direto, seção mínima, momentos de 1ª ordem e ação do vento. Dessa forma sugere-se:

- a) Estruturas térreas de dois andares arbitram-se a seção nas dimensões mínimas da norma, (12x30, 19x19cm) efetuar o cálculo das cargas verticais, já dimensionando os pilares – inclusive as armaduras. Fazer a verificação de estabilidade. Verificar se a ação do vento é maior que 10% do valor das ações, em caso afirmativo – considerar nos dimensionamentos. Além do roteiro estabelecido ao final do Cap. 6.
- b) Estruturas de três e quatro lajes avaliar as seções por processo de áreas utilizando o pré-dimensionamento podendo considerar taxas de armaduras abaixo de 3,5% para assim, utilizar bitolas menores que 12.5mm. Fazer a verificação da estabilidade. Verificar se a ação do vento é maior que 10% do valor das ações, em caso afirmativo – considerar nos dimensionamentos.
- c) Em princípio a norma permite que as estruturas sejam calculadas sem efeito de pórticos. A única restrição que é feita está no tramo inicial ou final de uma viga que deve ser parcialmente engastada ao pilar, ou seja, deve ser considerada uma armadura negativa entre a ligação viga-pilar. Nos exemplos em questão fica fácil de verificar o porquê dessa exigência, pois, ao considerar rotulas nas

ligações de viga e pilar um valor de  $\gamma$ z ficará próximo de 1,40 mostrando que a estrutura passaria ser bastante deslocável. Para considerar a ação do vento é necessário considerar o efeito de pórtico dos elementos.

- d) Lembrar que no caso de pilares com dimensões abaixo de 19cm haverá a necessidade de considerar o coeficiente de majoração de cargas que faz com que este tipo de pilares requeiram um pré-dimensionamento especial o que resultam em grandes consumo de armaduras. Neste caso, a intensidade da força normal dos pilares de seção inferior de 19cm será majorada devido ao coeficiente adicional (γn).
- e) Como sugestão, considera-se que outros trabalhos desse tipo considerando-se edificações de pequeno porte sem pórticos característicos como este e também pesquisar se para este tipo de estruturas os valores de γz terão valores semelhantes ao coeficiente α. Finalmente através de programa específico, os exemplos feitos aqui e outros de pequenas estruturas, poderá ser avaliada a estabilidade global por um processo geral com o intuito de se verificar a possível validade do coeficiente γ<sub>z</sub>.

# **REFERÊNCIA BIBLIOGRAFICA**

**[1] ASSOCIAÇÃO BRASILEIRA DE NORMAS TÉCNICAS –** (2003) NBR 6118: *Projeto de estruturas de Concreto – Procedimentos. 170p. -* Rio de Janeiro.

**[2] MARTHA, L. F. –** (2001) *Ftool – Two-Dimensional Frame Analysis Tool.* Versão Educacional 2.09. Pontíficie Universidade Católica do Rio de Janeiro – PUC-RJ. Departamento de Engenharia Civil e Tecgraf/PUC-Rio - Grupo de Tecnologia em Computação Gráfica. Disponível em http://www.tecgraf.puc-rio.br/ftool.

**[3] ALTO QI EBERICK V5 –** Revisão 10, AltoQI Tecnologia em Informática Ltda*. –*  Santa Catariana.

**[4] GIONGO, J. S.** – (1994) *Concreto Armado: Projeto Estrutural de Edifícios* – São Carlos EESC – Escola de Engenharia de São Carlos – USP.

**[5] CARVALHO, R. C.; FIGUEREDO FILHO, J. R. DE** (2004) *Cálculo e Detalhamento de Estruturas Usuais de Concreto Armado.* 374p. São Carlos, Ed. UFSCar.

**[6] VASCONCELOS, A. C.** (1997) *Origem dos parâmetros de Estabilidade* α *e* γ*z, Coletânea de Trabalhos sobre Estabilidade Global e Local das Estruturas de Edifícios*, 11p. São Paulo, Instituto de Engenharia.

**[7] FRANCO, M.** (1997) *Instabilidade Local e Global dos Edifícios Altos de Concreto Armado,, Coletânea de Trabalhos sobre Estabilidade Global e Local das Estruturas de Edifícios*, 11p. São Paulo, Instituto de Engenharia.

**[8] RACHID, M.; MORI, D. D.** – (2000) *Instabilidade: Conceitos – Aplicação na Flambagem por Flexão* – 130p. São Carlos EESC – Escola de Engenharia de São Carlos – USP.

**[9] LAIER, J. E.** – (2004) *Introdução à Instabilidade das Estruturas (Flambagem) por Flexão* – 50p. São Carlos EESC – Escola de Engenharia de São Carlos – USP.

**[10] FUSCO, P. B. –** (1995) *Estruturas de Concreto: Solicitações normais*. 464p. Rio de Janeiro, Ed. Guanabara 2.

**[12] PINHEIRO, L. M.; BARALDI, L. T.; POREM, M. E. –** (1994) *Concreto Armado: Ábacos para Flexão Oblíqua.* São Carlos – EESC – Escola de Engenharia de São Carlos – USP.

**[13] PINHEIRO, L. M. –** (2002) *Concreto Armado: Tabelas e Ábacos.* São Carlos – EESC – Escola de Engenharia de São Carlos – USP.

**[14] SÁLES, J. J.; MALITE, M.; GONÇALVES, R. M. –** (2002) *Ação do Vento nas Edificações.* 111p. São Carlos – EESC – Escola de Engenharia de São Carlos – USP.

**[15] SCADELAI, M. A. –** (2004) *Dimensionamento de Pilares de Acordo com a NBR 6118:2003 (Dissertação de Mestrado)* 124p. São Carlos – EESC – Escola de Engenharia de São Carlos – USP.

**[16] SILVA, R. R.; BUFFONI, S. S. O.** – (2005) *Flambagem de Armadura Longitudinal em Pilares de Concreto Armado* - Artigo 11p. IBRACON – Rio de Janeiro.

**[17] PINTO, R. S.; CORRÊA, M. R. S.; RAMALHO, M. A.** – (2005) *Utilização do Parâmetro* γ*z para Estimar Esforços de Segunda Ordem em Edifícios de Concreto Armado*  - Artigo 11p. IBRACON – Rio de Janeiro.

**[18] KATAOKA, L. T. –** (2002) *Análise, Dimensionamento e Detalhamento de Pilares com espessuras inferiores a 20cm de acordo com as prescrições da Nona Norma NB1* (Dissertação de Mestrado). São Carlos – UFSCar – Departamento de Engenharia Civil.

**[19] ASSOCIAÇÃO BRASILEIRA DE NORMAS TÉCNICAS –** (2003) NBR 8681: *Ações e Segurança nas estruturas -* Rio de Janeiro.

**[20] ASSOCIAÇÃO BRASILEIRA DE NORMAS TÉCNICAS –** (1980) NBR 6120: *Carga para o cálculo de estruturas de Edificações* 5p. *-* Rio de Janeiro.

**[21] ASSOCIAÇÃO BRASILEIRA DE NORMAS TÉCNICAS –** (1992) NBR 12654: *Controle tecnológico de materiais componentes do concreto* 6p. *-* Rio de Janeiro.

**[22] ASSOCIAÇÃO BRASILEIRA DE NORMAS TÉCNICAS –** (1988) NBR 6123: *Forças Devidas ao Vento em Edificações* 110p. *-* Rio de Janeiro.

**[23] ZANDORÁ, C. A. W, OLIVEIRA, M. F. F, MARINO M. A. e SCHEER, S. –**  (2001) *OBLÍQUA 1.0* Programa Especial de Treinamento de Engenharia Civil. Centro de Estudos de Engenharia Civil. Universidade Federal do Paraná – UFPR Disponível em http://www.cesec.ufrp.br/concretoarmado.

**[24] ZANDORÁ, C. A. W, OLIVEIRA, M. F. F, MARINO M. A. e SCHEER, S. –**  (2001) *NORMAL 1.3* Programa Especial de Treinamento de Engenharia Civil. Centro de Estudos de Engenharia Civil. Universidade Federal do Paraná – UFPR Disponível em http://www.cesec.ufrp.br/concretoarmado.

**[25] CÔRREA M. R. S.; RAMALHO, M. A.** – (1995) Modelos Numéricos para Análise Estrutural de Edifício – IBRACON – São Paulo.

**[26] BACARJI, E.** (1993) *Análise de estruturas de edifícios: projeto de pilares.* São Carlos – Dissertação de mestrado - Escola de Engenharia de São Carlos USP.

**[27] PINHEIRO, L. M.; FONTES, F. F.** (2004) – *Estabilidade Global de Edifício Coeficiente* <sup>γ</sup>*z* – XXXI Jornadas Sud-Americada de Ingeniería Estructural – Mendoza – Argentina.
**[28] AMERICAN CONCRETE INSTITUTE** (1995) – *ACI 318-95 Building code requirements for reinforced Concrete* Detroit ACI.

**[29] AUFIERI, F. A.** (1997) *Diretrizes para o dimensionamento e detalhamento de pilares de edifícios em concreto armado.* São Carlos – Dissertação de mestrado - Escola de Engenharia de São Carlos USP.

**[30] AUFIERO, L.** (1978) *Estabilidde de Colunas isiostáticas de concreto armado* São Carlos – Dissertação de Mestrado – Escola de Engenharia de São Carlos USP.

**[31] CEB-FIP** (1991) *CEB-FIPE MODEL CODE Bulletin d'Information n.* 203 a 205 July.

**[32] VENTURINI, W. S.; RODRIGUES, R. 0.** (1996) *Dimensionamento de peças retangulares de concreto armado à flexão reta.* Apostila São Carlos*,* Serviço gráfico da EESC-USP.

**[33] SOUZA, R. M.; PRAZERES, P. G. C.; GOMES, J. J. S.** – (2005) Aplicação de Método Numério na Análise Computacional de Seções de Concreto Armado Submetidas a Flexão Composta Reta. – V Simpósio EPUSP Sobre Estruturas de Concreto – São Paulo.

## **ANEXO A.1**

### ISOPLETAS DA VELOCIADA BÁSICA

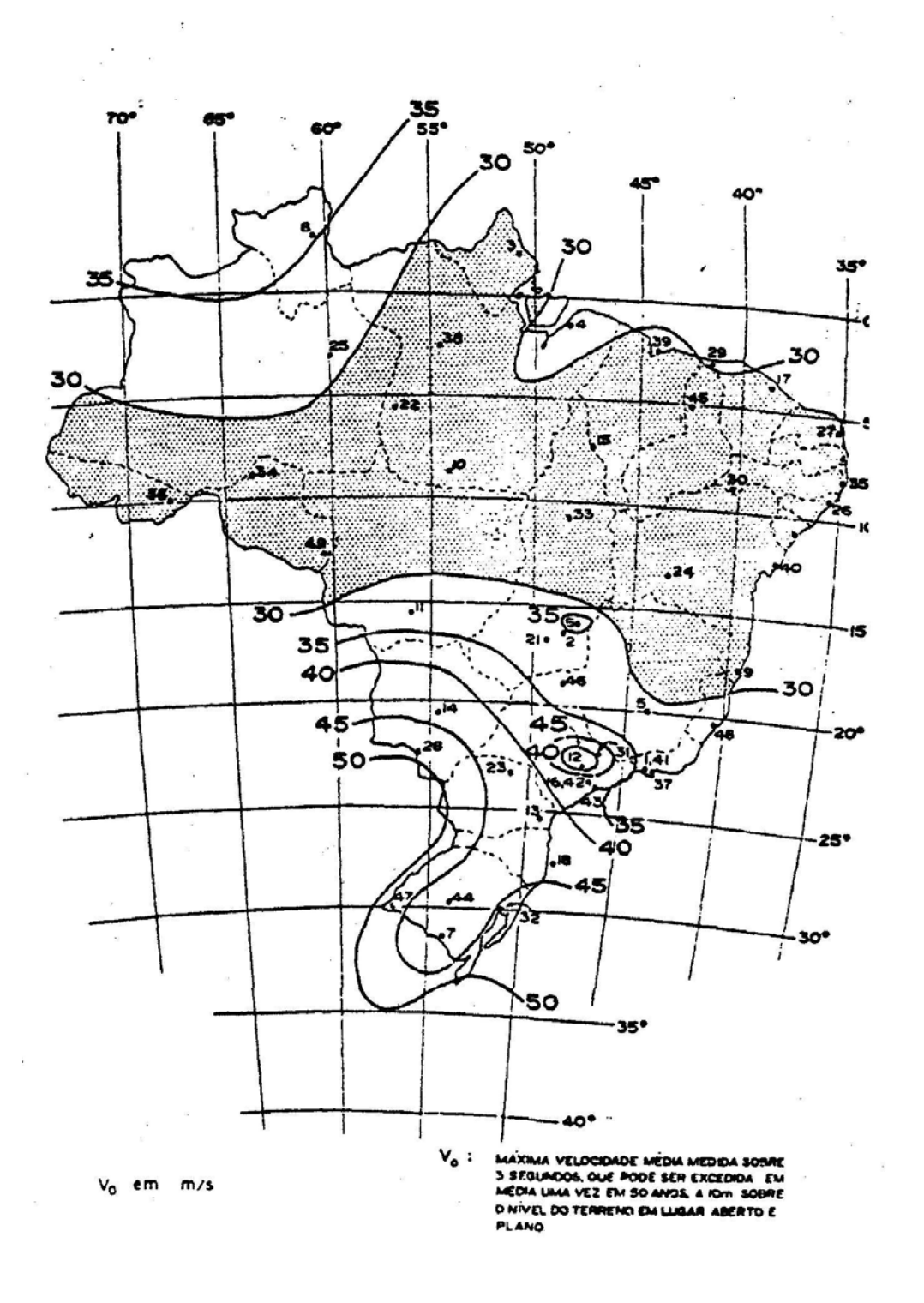

# COEFICIENTE DE ARRASTO C<sub>a</sub> PARA EDIFICAÇÕES COM PLANTA RETANGULAR-VENTO DE BAIXA TURBULÊNCIA

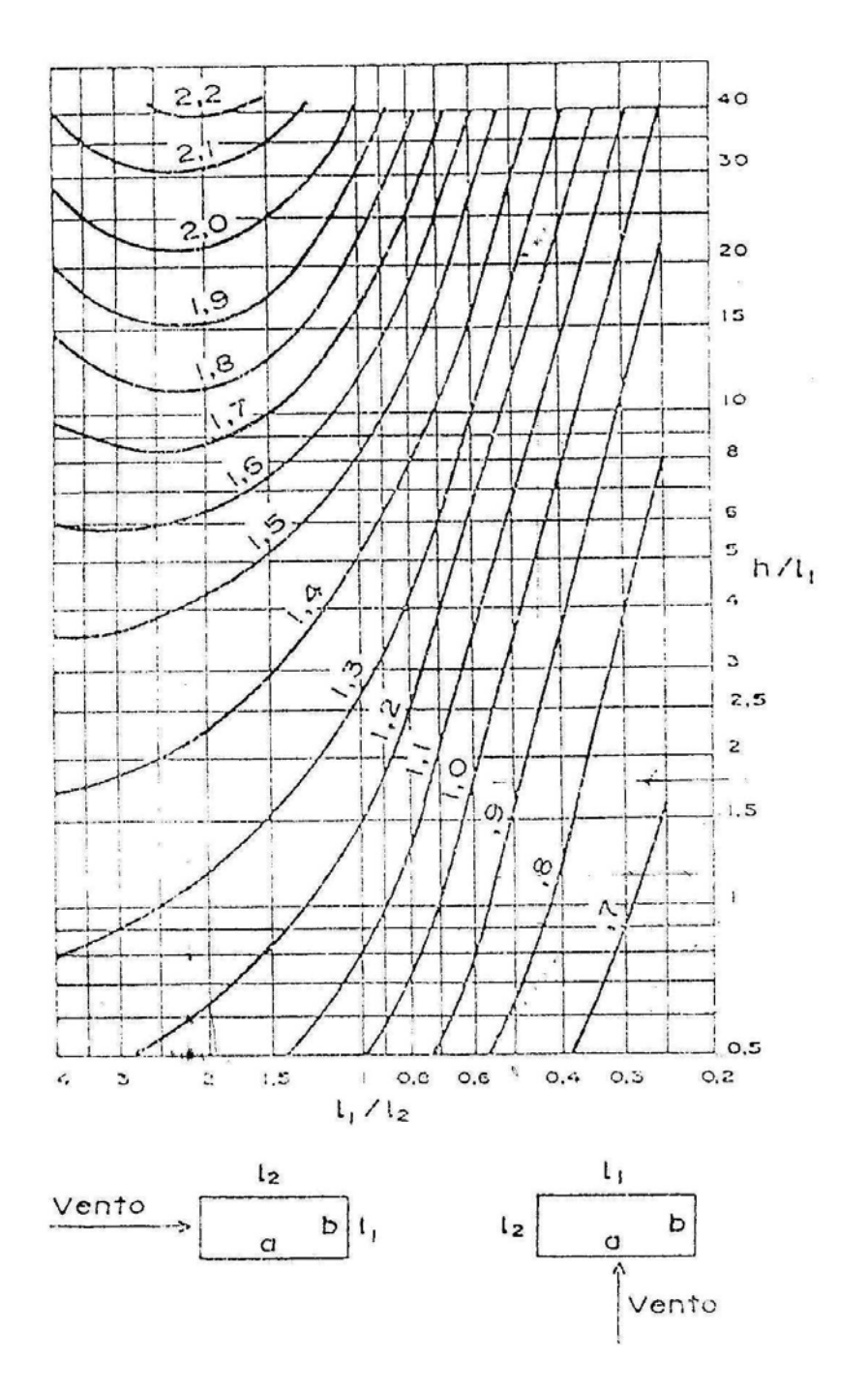

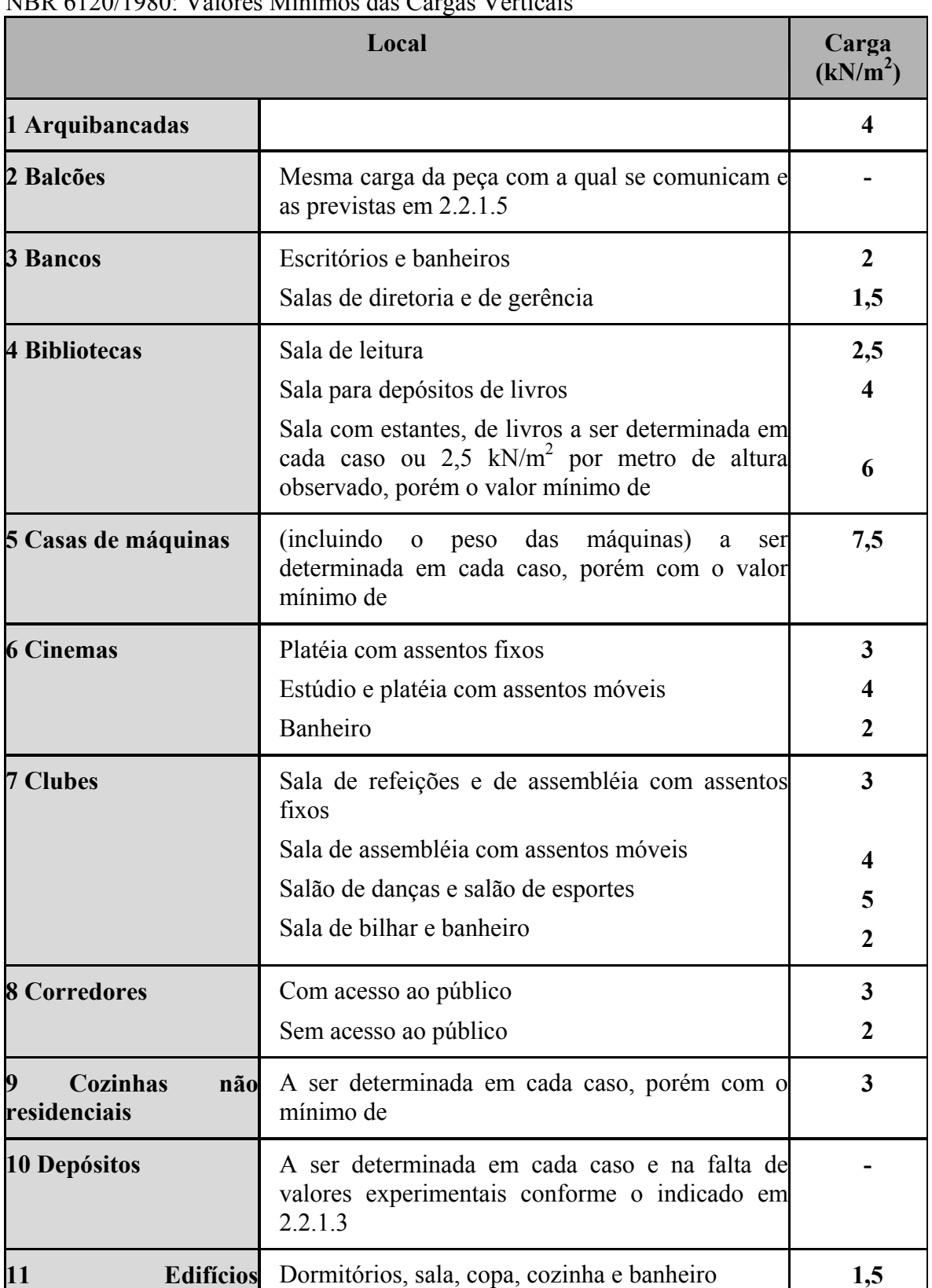

### NBR 6120/1980: Valores Mínimos das Cargas Verticais

**id** in its interest of the interest of the interest of the interest of the interest of the interest of the interest of the interest of the interest of the interest of the interest of the interest of the interest of the in

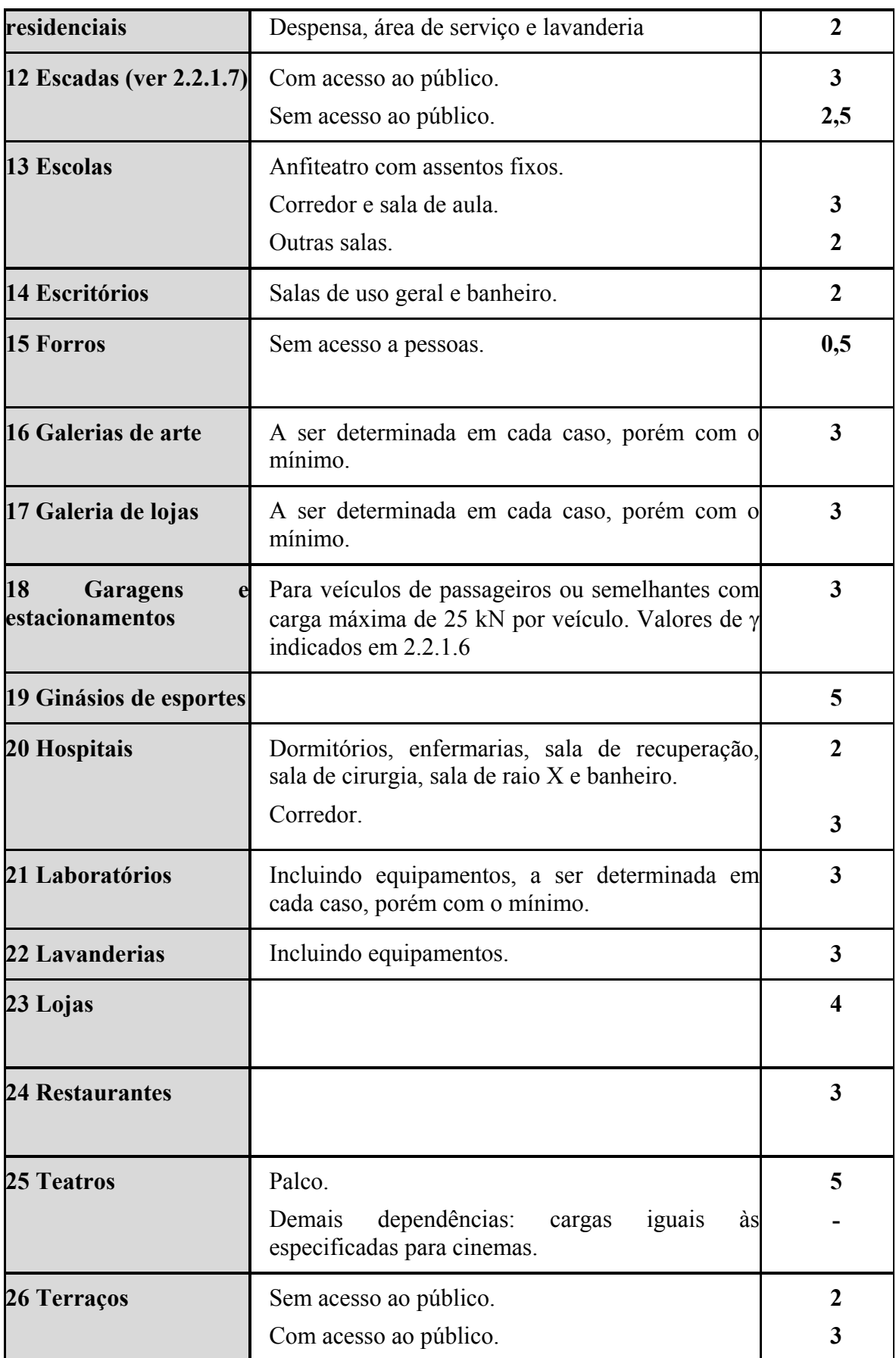

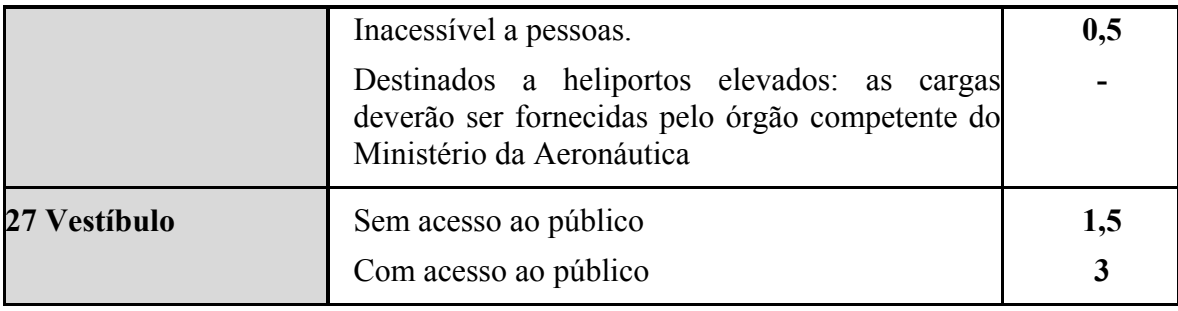

### **ANEXO C**

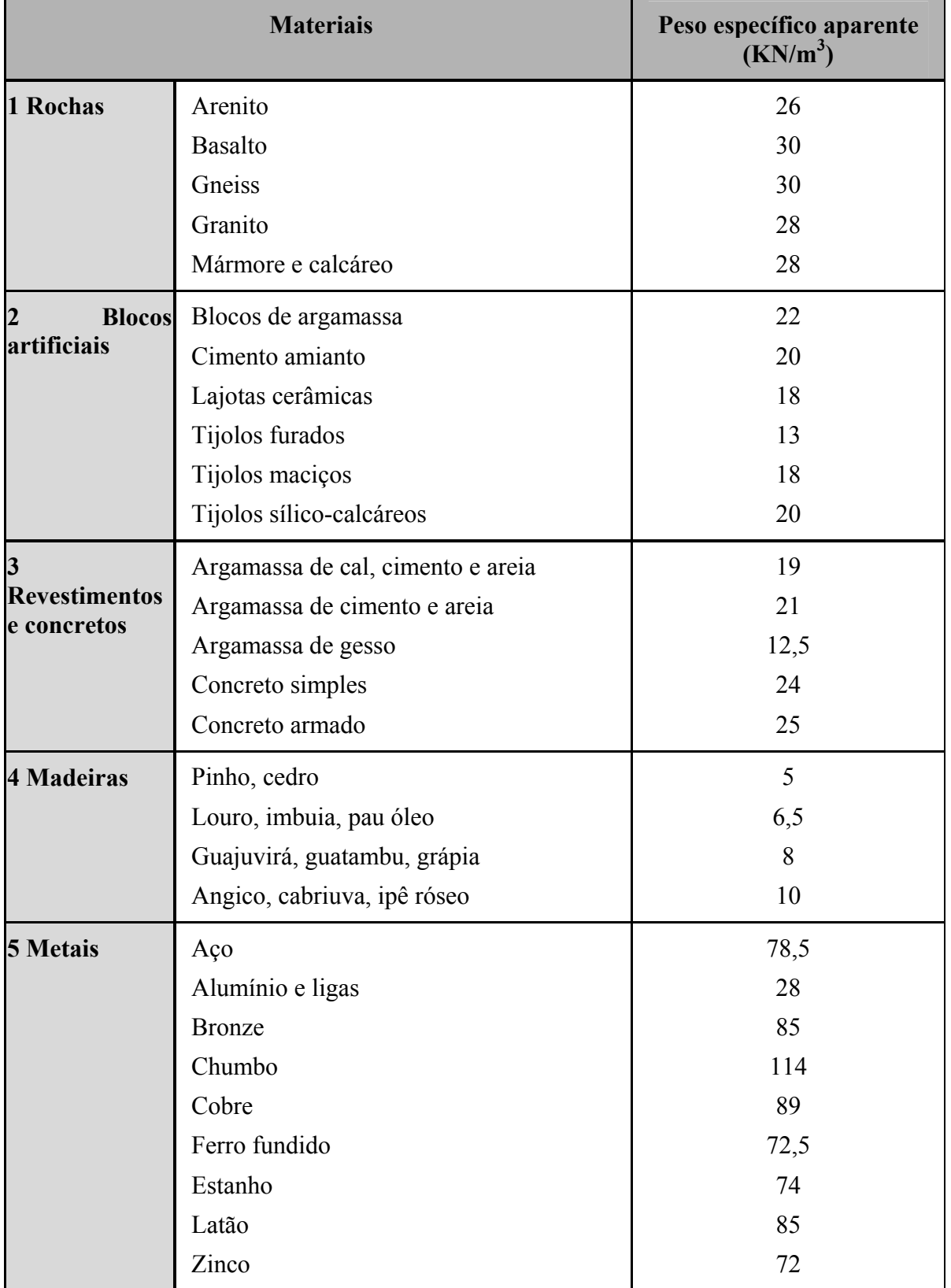

*NBR 6120/1980: Peso específico dos materiais de construção*

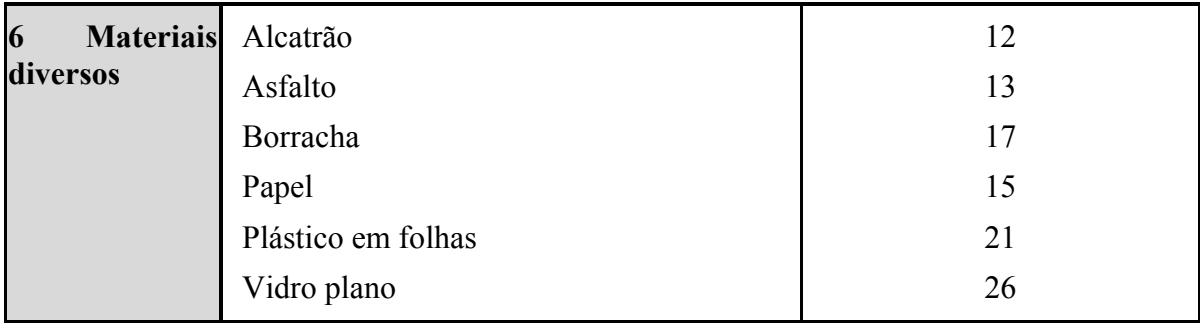

# **ANEXOD**

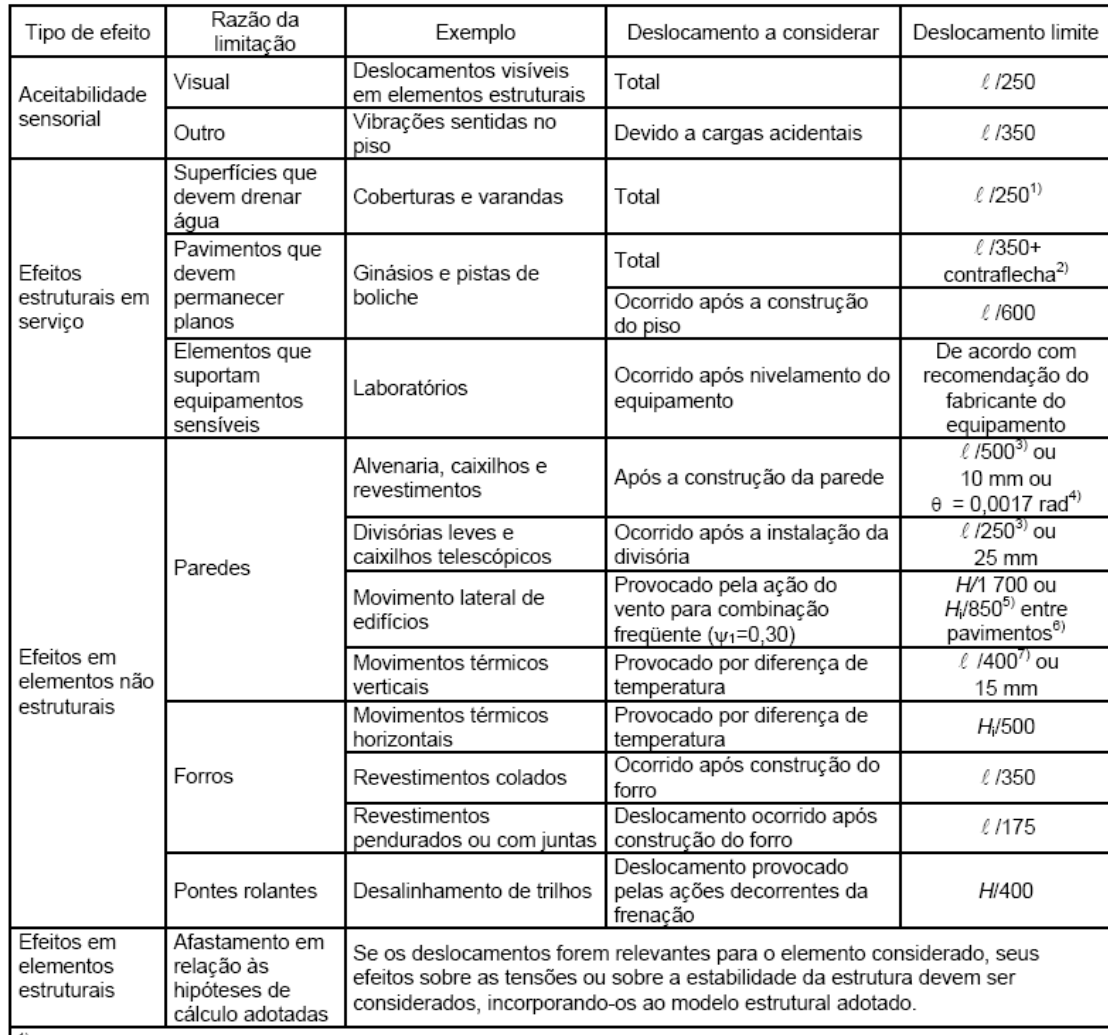

#### $NBR$  6118:2003 – Tabela 13.3

<sup>1)</sup> As superfícies devem ser suficientemente inclinadas ou o deslocamento previsto compensado por contraflechas, de modo a não se ter acúmulo de água.<br>
<sup>2)</sup> Os deslocamentos podem ser parcialmente compensados pela especificação de contraflechas. Entretanto, a atuação isolada da

contraflecha não pode ocasionar um desvio do plano maior que  $\ell$  /350.

<sup>4)</sup> Rotação nos elementos que suportam paredes.

<sup>5)</sup> H é a altura total do edifício e  $H_1$  o desnível entre dois pavimentos vizinhos.

6) Esse limite aplica-se ao deslocamento lateral entre dois pavimentos consecutivos devido à atuação de ações horizontais. Não devem ser incluídos os deslocamentos devidos a deformações axiais nos pilares. O limite também se aplica para o deslocamento vertical relativo das extremidades de lintéis conectados a duas paredes de contraventamento, quando H<sub>i</sub> representa o comprimento do lintel.

7) O valor  $\ell$  refere-se à distância entre o pilar externo e o primeiro pilar interno.

**NOTAS** 

1 Todos os valores limites de deslocamentos supõem elementos de vão  $\ell$  suportados em ambas as extremidades por apoios que não se movem. Quando se tratar de balanços, o vão equivalente a ser considerado deve ser o dobro do comprimento do balanço. 2 Para o caso de elementos de superfície, os limites prescritos consideram que o valor  $\ell$  é o menor vão, exceto em casos de verificação de paredes e divisórias, onde interessa a direção na qual a parede ou divisória se desenvolve, limitando-se esse valor a duas vezes o vão menor.

3 O deslocamento total deve ser obtido a partir da combinação das ações características ponderadas pelos coeficientes definidos na seção 11.

4 Deslocamentos excessivos podem ser parcialmente compensados por contraflechas.

# **Livros Grátis**

( <http://www.livrosgratis.com.br> )

Milhares de Livros para Download:

[Baixar](http://www.livrosgratis.com.br/cat_1/administracao/1) [livros](http://www.livrosgratis.com.br/cat_1/administracao/1) [de](http://www.livrosgratis.com.br/cat_1/administracao/1) [Administração](http://www.livrosgratis.com.br/cat_1/administracao/1) [Baixar](http://www.livrosgratis.com.br/cat_2/agronomia/1) [livros](http://www.livrosgratis.com.br/cat_2/agronomia/1) [de](http://www.livrosgratis.com.br/cat_2/agronomia/1) [Agronomia](http://www.livrosgratis.com.br/cat_2/agronomia/1) [Baixar](http://www.livrosgratis.com.br/cat_3/arquitetura/1) [livros](http://www.livrosgratis.com.br/cat_3/arquitetura/1) [de](http://www.livrosgratis.com.br/cat_3/arquitetura/1) [Arquitetura](http://www.livrosgratis.com.br/cat_3/arquitetura/1) [Baixar](http://www.livrosgratis.com.br/cat_4/artes/1) [livros](http://www.livrosgratis.com.br/cat_4/artes/1) [de](http://www.livrosgratis.com.br/cat_4/artes/1) [Artes](http://www.livrosgratis.com.br/cat_4/artes/1) [Baixar](http://www.livrosgratis.com.br/cat_5/astronomia/1) [livros](http://www.livrosgratis.com.br/cat_5/astronomia/1) [de](http://www.livrosgratis.com.br/cat_5/astronomia/1) [Astronomia](http://www.livrosgratis.com.br/cat_5/astronomia/1) [Baixar](http://www.livrosgratis.com.br/cat_6/biologia_geral/1) [livros](http://www.livrosgratis.com.br/cat_6/biologia_geral/1) [de](http://www.livrosgratis.com.br/cat_6/biologia_geral/1) [Biologia](http://www.livrosgratis.com.br/cat_6/biologia_geral/1) [Geral](http://www.livrosgratis.com.br/cat_6/biologia_geral/1) [Baixar](http://www.livrosgratis.com.br/cat_8/ciencia_da_computacao/1) [livros](http://www.livrosgratis.com.br/cat_8/ciencia_da_computacao/1) [de](http://www.livrosgratis.com.br/cat_8/ciencia_da_computacao/1) [Ciência](http://www.livrosgratis.com.br/cat_8/ciencia_da_computacao/1) [da](http://www.livrosgratis.com.br/cat_8/ciencia_da_computacao/1) [Computação](http://www.livrosgratis.com.br/cat_8/ciencia_da_computacao/1) [Baixar](http://www.livrosgratis.com.br/cat_9/ciencia_da_informacao/1) [livros](http://www.livrosgratis.com.br/cat_9/ciencia_da_informacao/1) [de](http://www.livrosgratis.com.br/cat_9/ciencia_da_informacao/1) [Ciência](http://www.livrosgratis.com.br/cat_9/ciencia_da_informacao/1) [da](http://www.livrosgratis.com.br/cat_9/ciencia_da_informacao/1) [Informação](http://www.livrosgratis.com.br/cat_9/ciencia_da_informacao/1) [Baixar](http://www.livrosgratis.com.br/cat_7/ciencia_politica/1) [livros](http://www.livrosgratis.com.br/cat_7/ciencia_politica/1) [de](http://www.livrosgratis.com.br/cat_7/ciencia_politica/1) [Ciência](http://www.livrosgratis.com.br/cat_7/ciencia_politica/1) [Política](http://www.livrosgratis.com.br/cat_7/ciencia_politica/1) [Baixar](http://www.livrosgratis.com.br/cat_10/ciencias_da_saude/1) [livros](http://www.livrosgratis.com.br/cat_10/ciencias_da_saude/1) [de](http://www.livrosgratis.com.br/cat_10/ciencias_da_saude/1) [Ciências](http://www.livrosgratis.com.br/cat_10/ciencias_da_saude/1) [da](http://www.livrosgratis.com.br/cat_10/ciencias_da_saude/1) [Saúde](http://www.livrosgratis.com.br/cat_10/ciencias_da_saude/1) [Baixar](http://www.livrosgratis.com.br/cat_11/comunicacao/1) [livros](http://www.livrosgratis.com.br/cat_11/comunicacao/1) [de](http://www.livrosgratis.com.br/cat_11/comunicacao/1) [Comunicação](http://www.livrosgratis.com.br/cat_11/comunicacao/1) [Baixar](http://www.livrosgratis.com.br/cat_12/conselho_nacional_de_educacao_-_cne/1) [livros](http://www.livrosgratis.com.br/cat_12/conselho_nacional_de_educacao_-_cne/1) [do](http://www.livrosgratis.com.br/cat_12/conselho_nacional_de_educacao_-_cne/1) [Conselho](http://www.livrosgratis.com.br/cat_12/conselho_nacional_de_educacao_-_cne/1) [Nacional](http://www.livrosgratis.com.br/cat_12/conselho_nacional_de_educacao_-_cne/1) [de](http://www.livrosgratis.com.br/cat_12/conselho_nacional_de_educacao_-_cne/1) [Educação - CNE](http://www.livrosgratis.com.br/cat_12/conselho_nacional_de_educacao_-_cne/1) [Baixar](http://www.livrosgratis.com.br/cat_13/defesa_civil/1) [livros](http://www.livrosgratis.com.br/cat_13/defesa_civil/1) [de](http://www.livrosgratis.com.br/cat_13/defesa_civil/1) [Defesa](http://www.livrosgratis.com.br/cat_13/defesa_civil/1) [civil](http://www.livrosgratis.com.br/cat_13/defesa_civil/1) [Baixar](http://www.livrosgratis.com.br/cat_14/direito/1) [livros](http://www.livrosgratis.com.br/cat_14/direito/1) [de](http://www.livrosgratis.com.br/cat_14/direito/1) [Direito](http://www.livrosgratis.com.br/cat_14/direito/1) [Baixar](http://www.livrosgratis.com.br/cat_15/direitos_humanos/1) [livros](http://www.livrosgratis.com.br/cat_15/direitos_humanos/1) [de](http://www.livrosgratis.com.br/cat_15/direitos_humanos/1) [Direitos](http://www.livrosgratis.com.br/cat_15/direitos_humanos/1) [humanos](http://www.livrosgratis.com.br/cat_15/direitos_humanos/1) [Baixar](http://www.livrosgratis.com.br/cat_16/economia/1) [livros](http://www.livrosgratis.com.br/cat_16/economia/1) [de](http://www.livrosgratis.com.br/cat_16/economia/1) [Economia](http://www.livrosgratis.com.br/cat_16/economia/1) [Baixar](http://www.livrosgratis.com.br/cat_17/economia_domestica/1) [livros](http://www.livrosgratis.com.br/cat_17/economia_domestica/1) [de](http://www.livrosgratis.com.br/cat_17/economia_domestica/1) [Economia](http://www.livrosgratis.com.br/cat_17/economia_domestica/1) [Doméstica](http://www.livrosgratis.com.br/cat_17/economia_domestica/1) [Baixar](http://www.livrosgratis.com.br/cat_18/educacao/1) [livros](http://www.livrosgratis.com.br/cat_18/educacao/1) [de](http://www.livrosgratis.com.br/cat_18/educacao/1) [Educação](http://www.livrosgratis.com.br/cat_18/educacao/1) [Baixar](http://www.livrosgratis.com.br/cat_19/educacao_-_transito/1) [livros](http://www.livrosgratis.com.br/cat_19/educacao_-_transito/1) [de](http://www.livrosgratis.com.br/cat_19/educacao_-_transito/1) [Educação - Trânsito](http://www.livrosgratis.com.br/cat_19/educacao_-_transito/1) [Baixar](http://www.livrosgratis.com.br/cat_20/educacao_fisica/1) [livros](http://www.livrosgratis.com.br/cat_20/educacao_fisica/1) [de](http://www.livrosgratis.com.br/cat_20/educacao_fisica/1) [Educação](http://www.livrosgratis.com.br/cat_20/educacao_fisica/1) [Física](http://www.livrosgratis.com.br/cat_20/educacao_fisica/1) [Baixar](http://www.livrosgratis.com.br/cat_21/engenharia_aeroespacial/1) [livros](http://www.livrosgratis.com.br/cat_21/engenharia_aeroespacial/1) [de](http://www.livrosgratis.com.br/cat_21/engenharia_aeroespacial/1) [Engenharia](http://www.livrosgratis.com.br/cat_21/engenharia_aeroespacial/1) [Aeroespacial](http://www.livrosgratis.com.br/cat_21/engenharia_aeroespacial/1) [Baixar](http://www.livrosgratis.com.br/cat_22/farmacia/1) [livros](http://www.livrosgratis.com.br/cat_22/farmacia/1) [de](http://www.livrosgratis.com.br/cat_22/farmacia/1) [Farmácia](http://www.livrosgratis.com.br/cat_22/farmacia/1) [Baixar](http://www.livrosgratis.com.br/cat_23/filosofia/1) [livros](http://www.livrosgratis.com.br/cat_23/filosofia/1) [de](http://www.livrosgratis.com.br/cat_23/filosofia/1) [Filosofia](http://www.livrosgratis.com.br/cat_23/filosofia/1) [Baixar](http://www.livrosgratis.com.br/cat_24/fisica/1) [livros](http://www.livrosgratis.com.br/cat_24/fisica/1) [de](http://www.livrosgratis.com.br/cat_24/fisica/1) [Física](http://www.livrosgratis.com.br/cat_24/fisica/1) [Baixar](http://www.livrosgratis.com.br/cat_25/geociencias/1) [livros](http://www.livrosgratis.com.br/cat_25/geociencias/1) [de](http://www.livrosgratis.com.br/cat_25/geociencias/1) [Geociências](http://www.livrosgratis.com.br/cat_25/geociencias/1) [Baixar](http://www.livrosgratis.com.br/cat_26/geografia/1) [livros](http://www.livrosgratis.com.br/cat_26/geografia/1) [de](http://www.livrosgratis.com.br/cat_26/geografia/1) [Geografia](http://www.livrosgratis.com.br/cat_26/geografia/1) [Baixar](http://www.livrosgratis.com.br/cat_27/historia/1) [livros](http://www.livrosgratis.com.br/cat_27/historia/1) [de](http://www.livrosgratis.com.br/cat_27/historia/1) [História](http://www.livrosgratis.com.br/cat_27/historia/1) [Baixar](http://www.livrosgratis.com.br/cat_31/linguas/1) [livros](http://www.livrosgratis.com.br/cat_31/linguas/1) [de](http://www.livrosgratis.com.br/cat_31/linguas/1) [Línguas](http://www.livrosgratis.com.br/cat_31/linguas/1)

[Baixar](http://www.livrosgratis.com.br/cat_28/literatura/1) [livros](http://www.livrosgratis.com.br/cat_28/literatura/1) [de](http://www.livrosgratis.com.br/cat_28/literatura/1) [Literatura](http://www.livrosgratis.com.br/cat_28/literatura/1) [Baixar](http://www.livrosgratis.com.br/cat_30/literatura_de_cordel/1) [livros](http://www.livrosgratis.com.br/cat_30/literatura_de_cordel/1) [de](http://www.livrosgratis.com.br/cat_30/literatura_de_cordel/1) [Literatura](http://www.livrosgratis.com.br/cat_30/literatura_de_cordel/1) [de](http://www.livrosgratis.com.br/cat_30/literatura_de_cordel/1) [Cordel](http://www.livrosgratis.com.br/cat_30/literatura_de_cordel/1) [Baixar](http://www.livrosgratis.com.br/cat_29/literatura_infantil/1) [livros](http://www.livrosgratis.com.br/cat_29/literatura_infantil/1) [de](http://www.livrosgratis.com.br/cat_29/literatura_infantil/1) [Literatura](http://www.livrosgratis.com.br/cat_29/literatura_infantil/1) [Infantil](http://www.livrosgratis.com.br/cat_29/literatura_infantil/1) [Baixar](http://www.livrosgratis.com.br/cat_32/matematica/1) [livros](http://www.livrosgratis.com.br/cat_32/matematica/1) [de](http://www.livrosgratis.com.br/cat_32/matematica/1) [Matemática](http://www.livrosgratis.com.br/cat_32/matematica/1) [Baixar](http://www.livrosgratis.com.br/cat_33/medicina/1) [livros](http://www.livrosgratis.com.br/cat_33/medicina/1) [de](http://www.livrosgratis.com.br/cat_33/medicina/1) [Medicina](http://www.livrosgratis.com.br/cat_33/medicina/1) [Baixar](http://www.livrosgratis.com.br/cat_34/medicina_veterinaria/1) [livros](http://www.livrosgratis.com.br/cat_34/medicina_veterinaria/1) [de](http://www.livrosgratis.com.br/cat_34/medicina_veterinaria/1) [Medicina](http://www.livrosgratis.com.br/cat_34/medicina_veterinaria/1) [Veterinária](http://www.livrosgratis.com.br/cat_34/medicina_veterinaria/1) [Baixar](http://www.livrosgratis.com.br/cat_35/meio_ambiente/1) [livros](http://www.livrosgratis.com.br/cat_35/meio_ambiente/1) [de](http://www.livrosgratis.com.br/cat_35/meio_ambiente/1) [Meio](http://www.livrosgratis.com.br/cat_35/meio_ambiente/1) [Ambiente](http://www.livrosgratis.com.br/cat_35/meio_ambiente/1) [Baixar](http://www.livrosgratis.com.br/cat_36/meteorologia/1) [livros](http://www.livrosgratis.com.br/cat_36/meteorologia/1) [de](http://www.livrosgratis.com.br/cat_36/meteorologia/1) [Meteorologia](http://www.livrosgratis.com.br/cat_36/meteorologia/1) [Baixar](http://www.livrosgratis.com.br/cat_45/monografias_e_tcc/1) [Monografias](http://www.livrosgratis.com.br/cat_45/monografias_e_tcc/1) [e](http://www.livrosgratis.com.br/cat_45/monografias_e_tcc/1) [TCC](http://www.livrosgratis.com.br/cat_45/monografias_e_tcc/1) [Baixar](http://www.livrosgratis.com.br/cat_37/multidisciplinar/1) [livros](http://www.livrosgratis.com.br/cat_37/multidisciplinar/1) [Multidisciplinar](http://www.livrosgratis.com.br/cat_37/multidisciplinar/1) [Baixar](http://www.livrosgratis.com.br/cat_38/musica/1) [livros](http://www.livrosgratis.com.br/cat_38/musica/1) [de](http://www.livrosgratis.com.br/cat_38/musica/1) [Música](http://www.livrosgratis.com.br/cat_38/musica/1) [Baixar](http://www.livrosgratis.com.br/cat_39/psicologia/1) [livros](http://www.livrosgratis.com.br/cat_39/psicologia/1) [de](http://www.livrosgratis.com.br/cat_39/psicologia/1) [Psicologia](http://www.livrosgratis.com.br/cat_39/psicologia/1) [Baixar](http://www.livrosgratis.com.br/cat_40/quimica/1) [livros](http://www.livrosgratis.com.br/cat_40/quimica/1) [de](http://www.livrosgratis.com.br/cat_40/quimica/1) [Química](http://www.livrosgratis.com.br/cat_40/quimica/1) [Baixar](http://www.livrosgratis.com.br/cat_41/saude_coletiva/1) [livros](http://www.livrosgratis.com.br/cat_41/saude_coletiva/1) [de](http://www.livrosgratis.com.br/cat_41/saude_coletiva/1) [Saúde](http://www.livrosgratis.com.br/cat_41/saude_coletiva/1) [Coletiva](http://www.livrosgratis.com.br/cat_41/saude_coletiva/1) [Baixar](http://www.livrosgratis.com.br/cat_42/servico_social/1) [livros](http://www.livrosgratis.com.br/cat_42/servico_social/1) [de](http://www.livrosgratis.com.br/cat_42/servico_social/1) [Serviço](http://www.livrosgratis.com.br/cat_42/servico_social/1) [Social](http://www.livrosgratis.com.br/cat_42/servico_social/1) [Baixar](http://www.livrosgratis.com.br/cat_43/sociologia/1) [livros](http://www.livrosgratis.com.br/cat_43/sociologia/1) [de](http://www.livrosgratis.com.br/cat_43/sociologia/1) [Sociologia](http://www.livrosgratis.com.br/cat_43/sociologia/1) [Baixar](http://www.livrosgratis.com.br/cat_44/teologia/1) [livros](http://www.livrosgratis.com.br/cat_44/teologia/1) [de](http://www.livrosgratis.com.br/cat_44/teologia/1) [Teologia](http://www.livrosgratis.com.br/cat_44/teologia/1) [Baixar](http://www.livrosgratis.com.br/cat_46/trabalho/1) [livros](http://www.livrosgratis.com.br/cat_46/trabalho/1) [de](http://www.livrosgratis.com.br/cat_46/trabalho/1) [Trabalho](http://www.livrosgratis.com.br/cat_46/trabalho/1) [Baixar](http://www.livrosgratis.com.br/cat_47/turismo/1) [livros](http://www.livrosgratis.com.br/cat_47/turismo/1) [de](http://www.livrosgratis.com.br/cat_47/turismo/1) [Turismo](http://www.livrosgratis.com.br/cat_47/turismo/1)